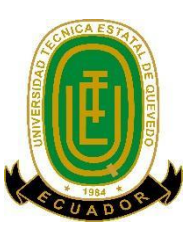

## <span id="page-0-0"></span>**UNIVERSIDAD TÉCNICA ESTATAL DE QUEVEDO**

## **FACULTAD DE CIENCIAS DE LA INGENIERÍA**

## **CARRERA INGENIERÍA EN SISTEMAS**

Proyecto de Investigación previo a la obtención del Título de Ingeniero en Sistemas

## **Proyecto de Investigación:**

## **"APLICACIÓN MÓVIL INTELIGENTE PARA ASISTIR EL MARCADO EN EL RELOJ BIOMÉTRICO DE LA UTEQ"**

**Autor:**

Reyes Baque Jacob Neptalí

## **Director del proyecto de investigación**

PhD. Pavel Novoa Hernández

**Quevedo – Ecuador**

**2018**

## <span id="page-1-0"></span>**Declaración de autoría y cesión de derechos**

Yo, **Reyes Baque Jacob Neptalí**, declaro que la investigación aquí descrita es de mi Autoría; que no ha sido previamente presentado para ningún grado o calificación profesional; y, que he consultado las referencias bibliográficas que se incluyen en este documento.

La Universidad Técnica Estatal de Quevedo, puede hacer uso de los derechos correspondientes a este documento, según lo establecido por la Ley de Propiedad Intelectual, por su Reglamento y por la normatividad institucional vigente.

> \_\_\_\_\_\_\_\_\_\_\_\_\_\_\_\_\_\_\_\_\_\_\_\_\_\_\_\_ Reyes Baque Jacob Neptalí C.C # 131119474-8

## <span id="page-2-0"></span>**Certificación de culminación del proyecto de investigación**

El suscrito, PhD. Pavel Novoa Hernández, docente de la Universidad Técnica Estatal de Quevedo, certifica que el aspirante Reyes Baque Jacob Neptalí, realizó el Proyecto de INVESTIGACIÓN de grado titulado **"APLICACIÓN MÓVIL INTELIGENTE PARA ASISTIR EL MARCADO EN EL RELOJ BIOMÉTRICO DE LA UTEQ**" previo a la obtención del título de Ingeniero en Sistemas bajo mi dirección, habiendo cumplido con las disposiciones reglamentarias establecidas para el efecto.

> PhD. Pavel Novoa Hernández **DIRECTOR DE PROYECTO DE INVESTIGACIÓN**

\_\_\_\_\_\_\_\_\_\_\_\_\_\_\_\_\_\_\_\_\_\_\_\_\_\_\_\_\_\_\_\_\_

# <span id="page-3-0"></span>**Certificado del reporte de la herramienta de prevención de coincidencia y/o plagio académico**

### **INFORME DEL DIRECTOR DE TESIS SOBRE EL SISTEMA URKUND**

**PhD. Pavel Novoa Hernández**, en calidad de director del proyecto de investigación "**APLICACIÓN MÓVIL INTELIGENTE PARA ASISTIR EL MARCADO EN EL RELOJ BIOMÉTRICO DE LA UTEQ**", me permito manifestar a usted lo siguiente:

Que, el Sr. Reyes Baque Jacob Neptalí, egresado de la Facultad de Ciencias de la Ingeniería, ha cumplido con las correcciones pertinentes, e ingresado su proyecto de investigación al sistema URKUND, tengo a bien certificar la siguiente información sobre el informe del sistema anti plagio con un porcentaje del 4%.

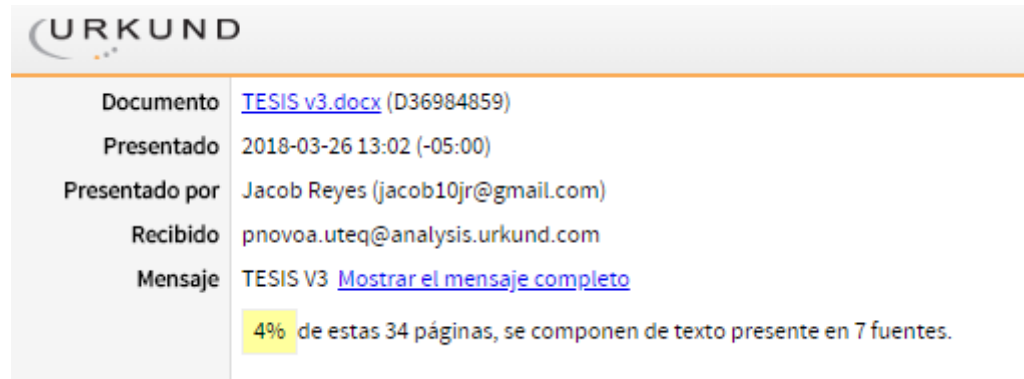

PhD. Pavel Novoa Hernández **DIRECTOR DE PROYECTO DE INVESTIGACIÓN**

\_\_\_\_\_\_\_\_\_\_\_\_\_\_\_\_\_\_\_\_\_\_\_\_\_\_\_\_\_\_\_\_\_

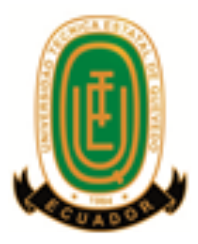

# **UNIVERSIDAD TÉCNICA ESTATAL DE QUEVEDO FACULTAD DE CIENCIAS DE LA INGENIERÍA CARRERA DE INGENIERÍA EN SISTEMAS**

# **PROYECTO DE INVESTIGACIÓN**

**Título:**

"APLICACIÓN MÓVIL INTELIGENTE PARA ASISTIR EL MARCADO EN EL RELOJ BIOMÉTRICO DE LA UTEQ"

Presentado a la Comisión Académica como requisito previo a la obtención del título de Ingeniero en Sistemas.

Aprobado por:

\_\_\_\_\_\_\_\_\_\_\_\_\_\_\_\_\_\_\_\_\_\_\_\_\_\_ Ing. Byron Oviedo Bayas, PhD **PRESIDENTE DEL TRIBUNAL**

\_\_\_\_\_\_\_\_\_\_\_\_\_\_\_\_\_\_\_\_\_\_\_\_\_\_ Ing. Amilkar Puris Cáceres, PhD **MIEMBRO DEL TRIBUNAL**

Ing. Iván Jaramillo Chuqui **MIEMBRO DEL TRIBUNAL**

\_\_\_\_\_\_\_\_\_\_\_\_\_\_\_\_\_\_\_\_\_\_\_\_\_\_

QUEVEDO – ECUADOR

2018

## **Agradecimientos**

<span id="page-5-0"></span>A Dios, por haberme permitido alcanzar mis metas y darme siempre fuerzas para seguir adelante.

A mi familia y mi novia, por demostrar su apoyo incondicional en cada una de las actividades realizadas durante el período universitario.

A los docentes que impartieron su conocimiento en mí, en especial a mi director del proyecto de investigación PhD. Pavel Novoa Hernández que con su sabiduría e inteligencia me guiaron a la consecución del mismo.

A mis amigos y personas que me brindaron su apoyo durante mi tiempo de estudio, en especial a Ricardo Villarroel, Darwin Álava, Miguel León, Ronald Chica con quienes compartí gratos momentos.

## **Dedicatoria**

<span id="page-6-0"></span>Dedico este proyecto de investigación a todas las personas que estuvieron siempre apoyándome y no dudaron de mí, especialmente mis abuelos, mi tío Alexander Reyes Baque; una persona que hoy no está, pero me incentivó a seguir estudiando Álex León Anda, a mí novia Génesis Vélez Zambrano.

## **Resumen Ejecutivo y palabras claves**

<span id="page-7-0"></span>Hoy en día los sistemas de comunicación móvil juegan un papel muy importante en nuestra vida cotidiana. Hay una mejora en la velocidad y disponibilidad de datos en la comunicación móvil. Los móviles proporcionan la función de recordatorio depende de la fecha y la hora, y a partir de ello alterar en función de lo programado. Pero ahora los teléfonos inteligentes nos proporcionan varias prestaciones cómo obtener la ubicación dentro de un período de tiempo, manejar procesos en segundo plano, entre otras prestaciones.

La presente investigación aborda lo relacionado al desarrollo de aplicaciones para Android, utilizando los criterios de desarrollo de software, las herramientas necesarias; así como la API(Interfaces de Programación Aplicaciones) de localización y los sistemas basados en reglas, siendo esta aplicación útil para los docentes de la Universidad Técnica Estatal de Quevedo, por cuanto permitirá de registrar su horario de clases o actividades manualmente o mediante un archivo de Excel, notificando anticipadamente los momentos precisos del marcado de asistencia en el dispositivo biométrico, siendo esta aplicación personalizada por el usuario, quien contará con un reporte sea diario, semanal o mensual de su asistencia.

La metodología aplicada es la XP (Xtreme Programming), considerada como ligera en el desarrollo de software, puesto que se basa en la simplicidad, la comunicación y la realimentación o reutilización del código desarrollado.

Bajo este contexto, la aplicación móvil utiliza un servicio de recordatorio basado en un conjunto de reglas que permite evaluar las posibles alternativas y hechos, la aplicación notifica según la ubicación del individuo, la misma que debe de estar activada, este proyecto se basa en la información recopilada, en relación a la encuesta aplicada a los docentes, que nos dio los determinantes para la elaboración de la aplicación informática.

**Palabras clave:** biometría, aplicaciones móviles, geolocalización

## **Abstract and Keywords**

<span id="page-8-0"></span>Nowadays, mobile communication systems play a very important role in our daily life. There is an improvement in the speed and availability of data in mobile communication. The mobiles provide the reminder function depending on the date and time, and from that alter according to the programmed. But now smart phones provide us with several features how to get the location within a period of time, handle processes in the background, among other benefits.

This research deals with the development of applications for Android, using the criteria of software development, the necessary tools; as well as the localization API and the rules-based systems, this application being useful for the teachers of the State Technical University of Quevedo, as it will allow you to register your schedule of classes or activities manually or through an Excel file, notifying in advance the precise moments of the assistance markup in the biometric device, this application being personalized by the user, who will have a daily, weekly or monthly report of his attendance.

The methodology applied is XP (Xtreme Programming), considered as light in software development, since it is based on simplicity, communication and feedback or reuse of the developed code.

Under this context, the mobile application uses a reminder service based on a set of rules that allows evaluating the possible alternatives and facts, the application notifies according to the location of the individual, the same that must be activated, this project is based on the information collected, in relation to the survey applied to teachers, who gave us the determinants for the development of the computer application.

**Keywords:** biometrics, mobile applications, geolocation

## Contenido

<span id="page-9-0"></span>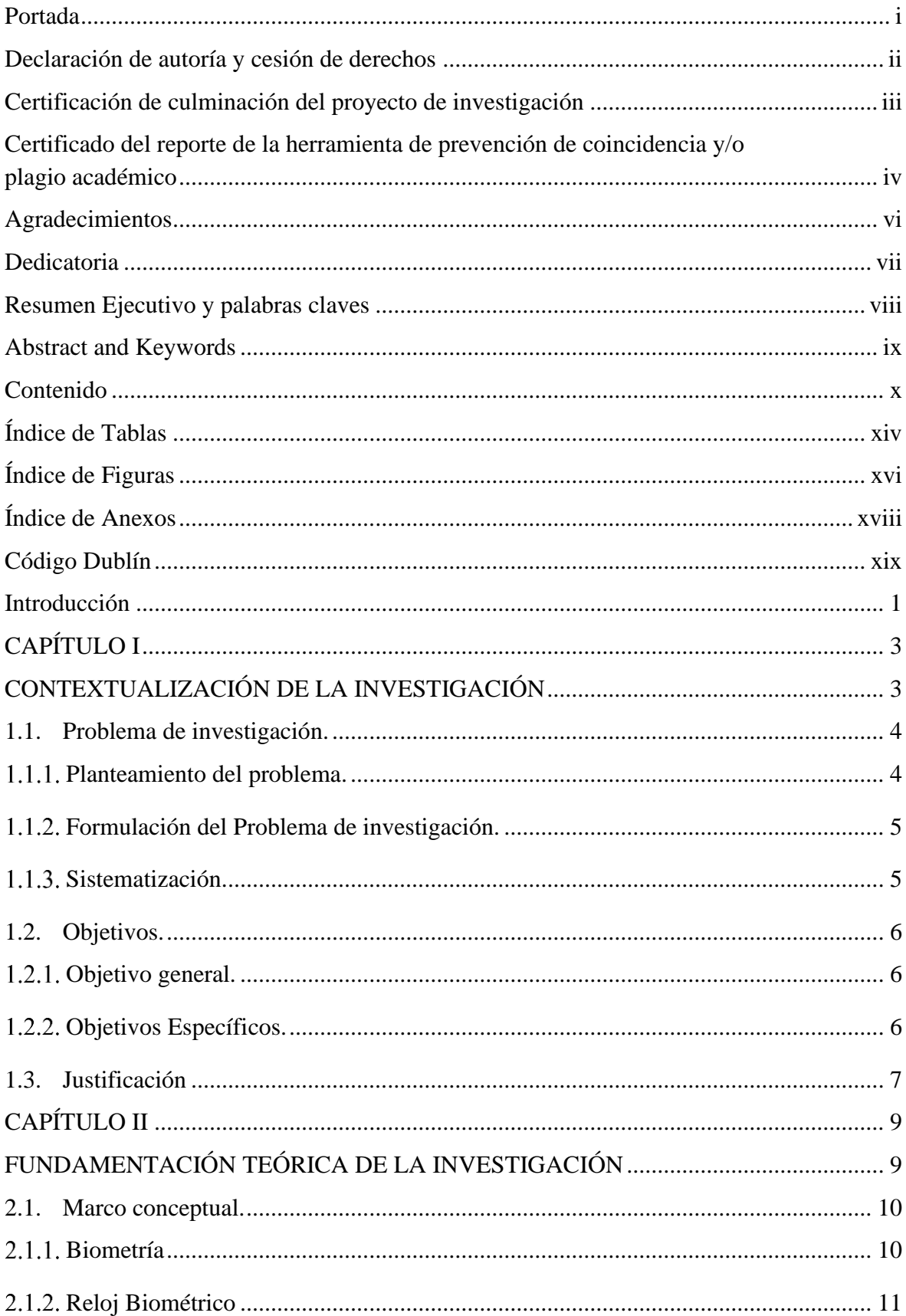

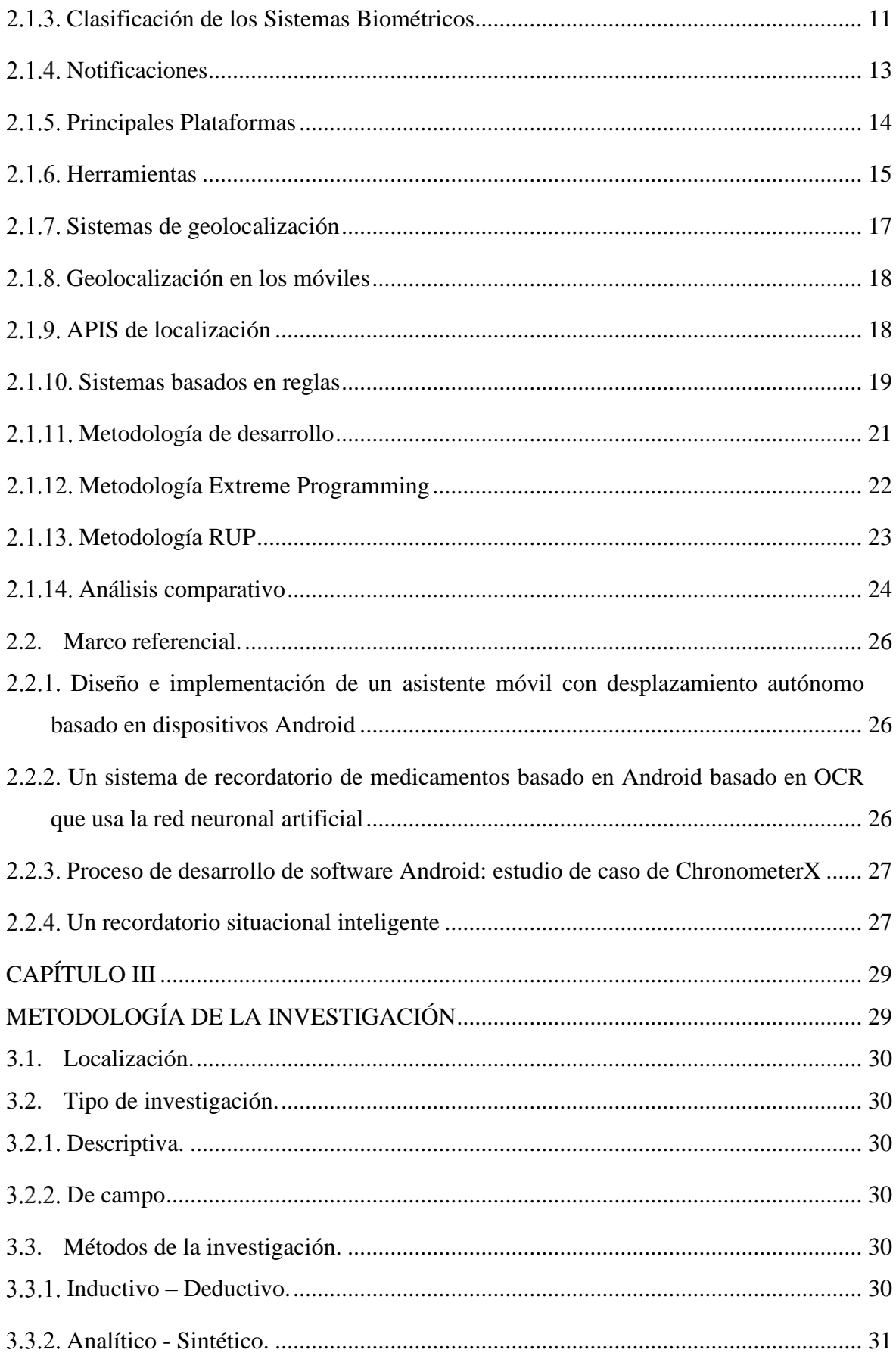

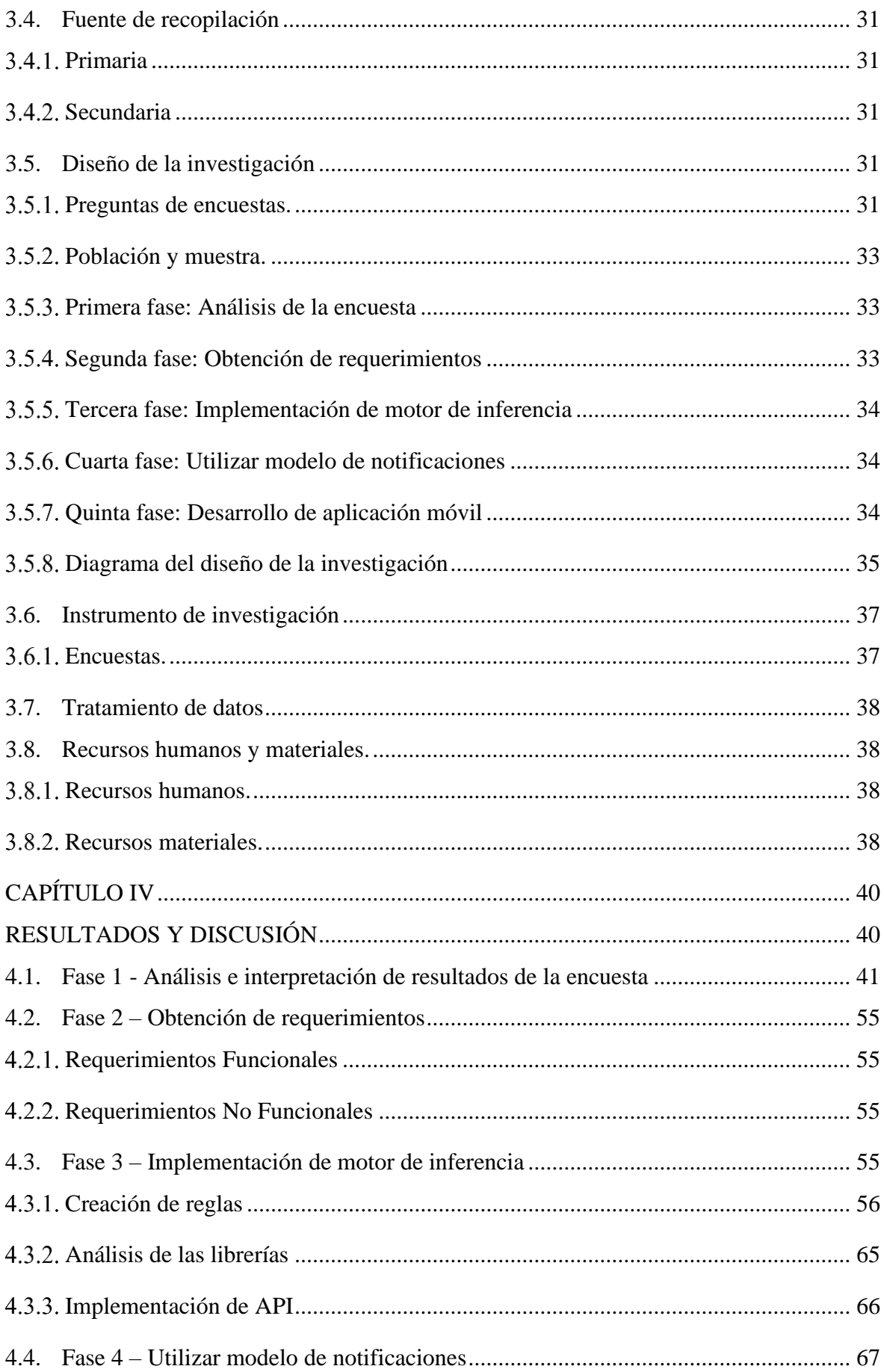

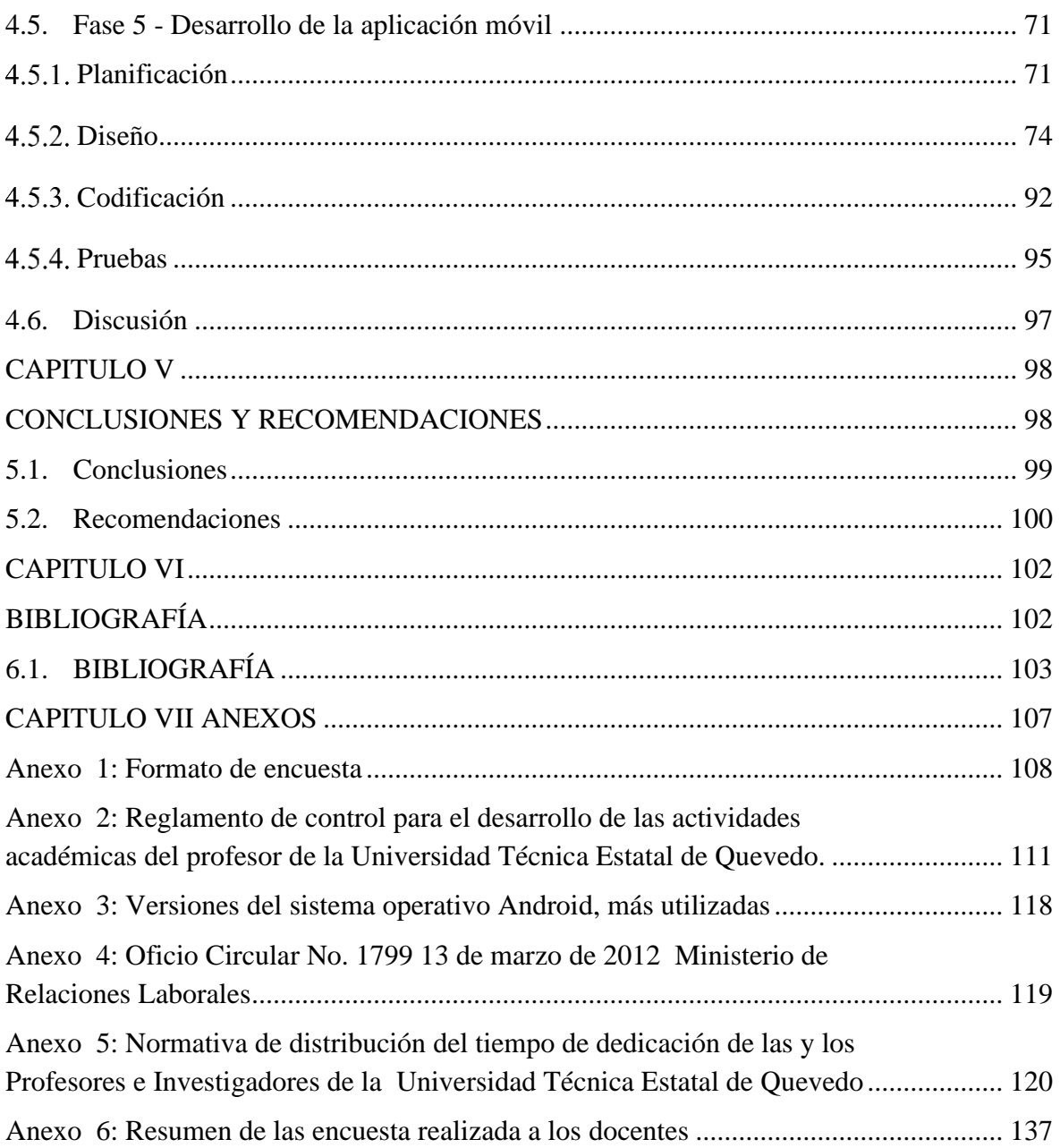

## **Índice de Tablas**

<span id="page-13-0"></span>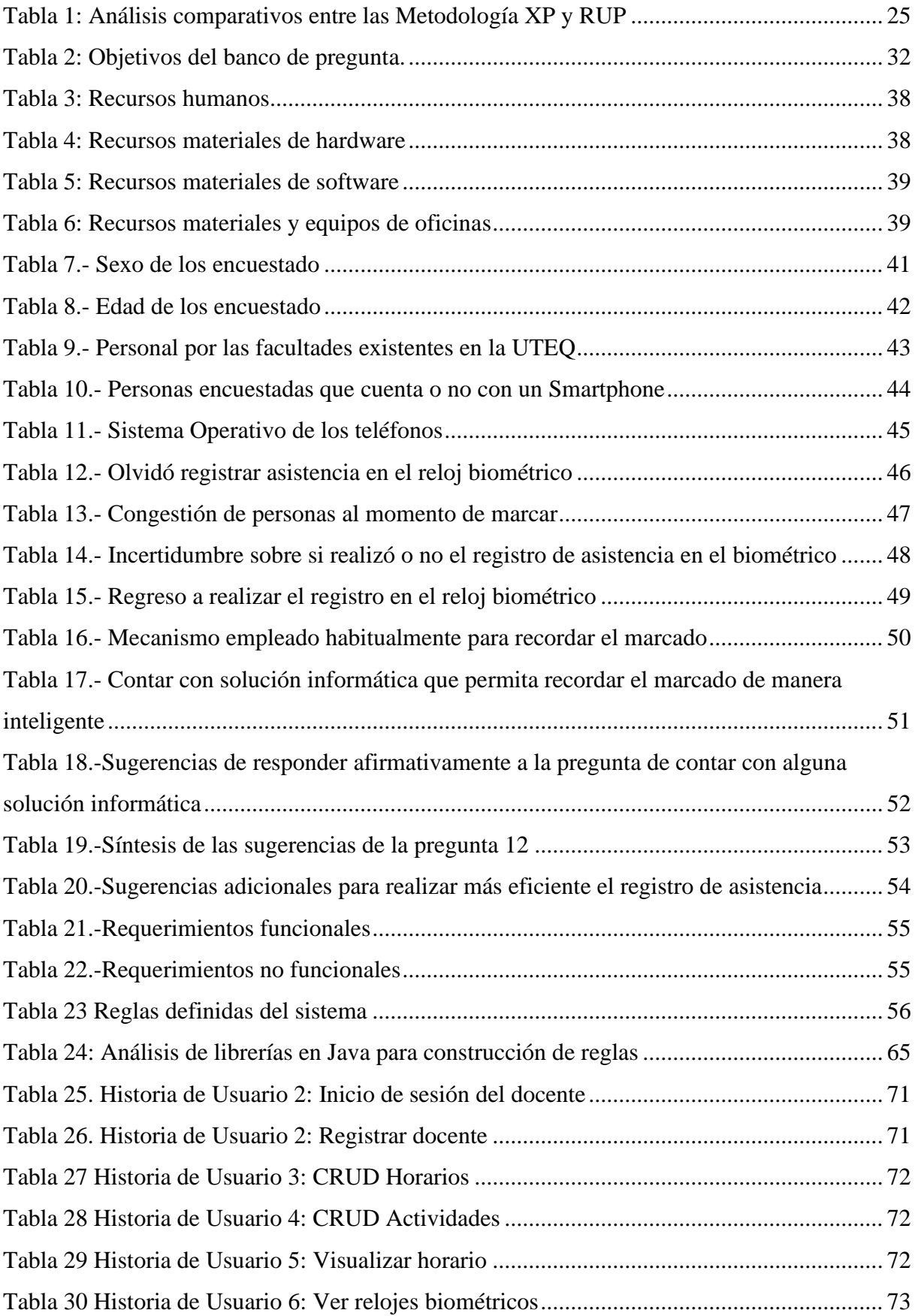

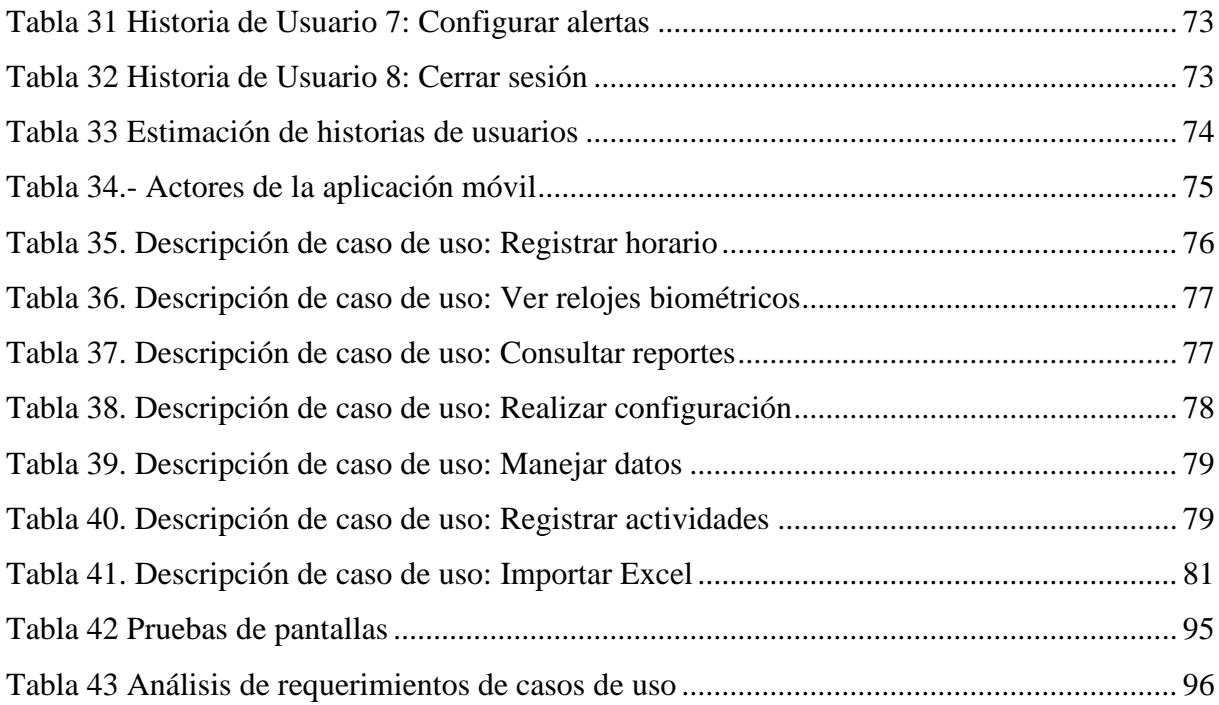

## **Índice de Figuras**

<span id="page-15-0"></span>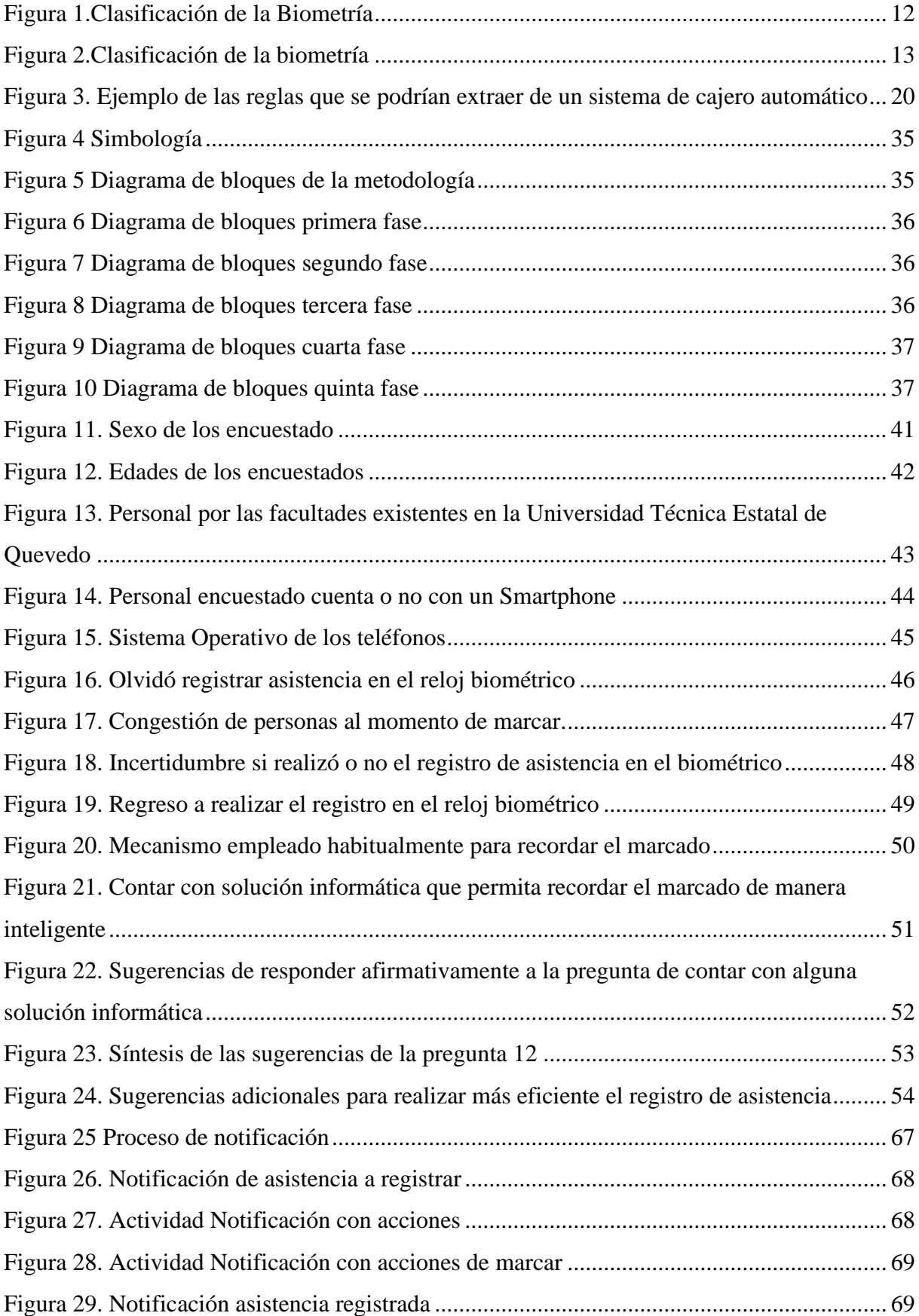

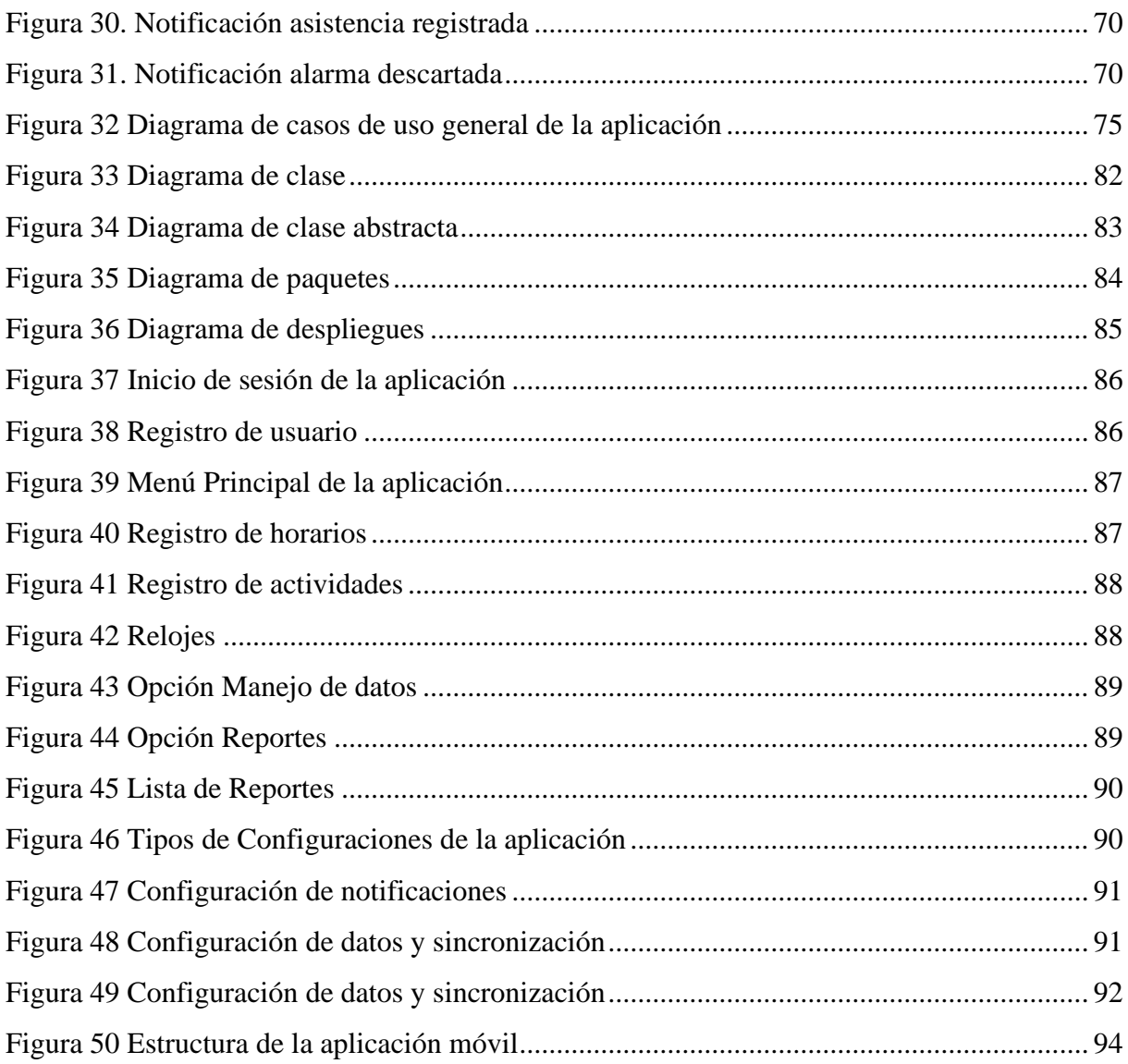

## **Índice de Anexos**

<span id="page-17-0"></span>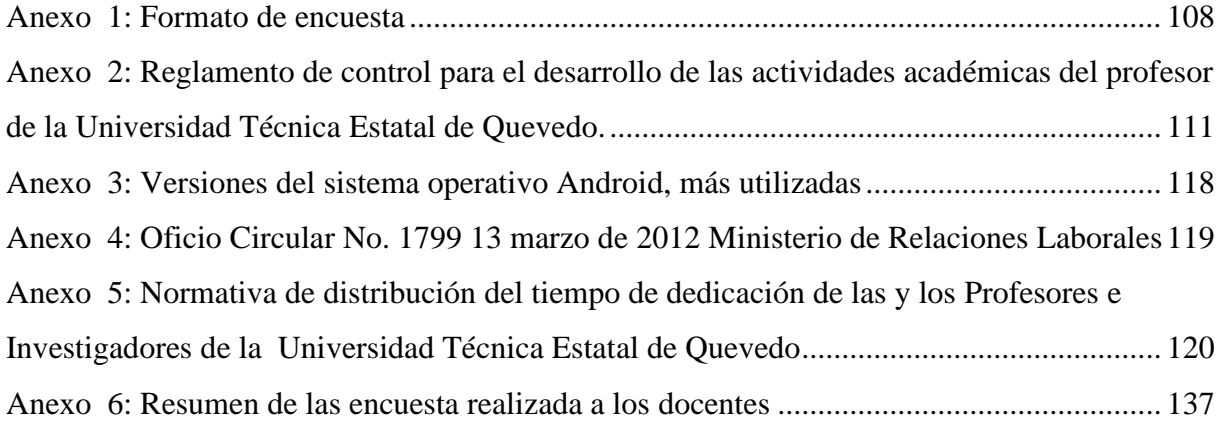

# **Código Dublín**

<span id="page-18-0"></span>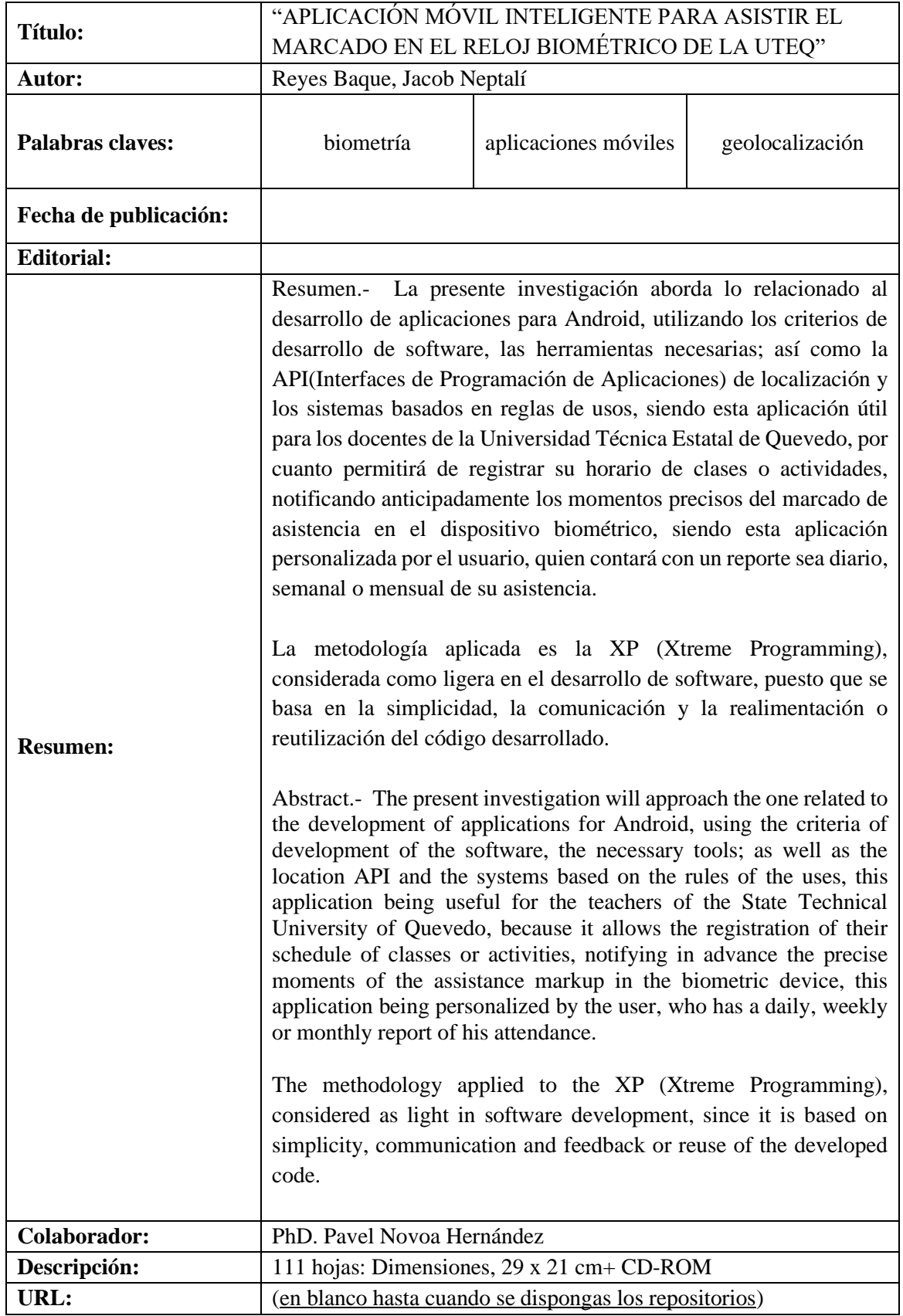

## **Introducción**

<span id="page-19-0"></span>Las instituciones educativas en el Ecuador, como otros escenarios laborales aplican lo que dispone el Código de Trabajo ecuatoriano en el Capítulo V de las jornadas y descanso, desde su Art. 47 [1] donde define como está compuesta la jornada máxima (8 horas), al mismo tiempo que en el caso del profesorado de la UTEQ, concuerda con la Normativa de distribución del tiempo de dedicación de las y los Profesores e Investigadores de la Universidad Técnica Estatal de Quevedo, en su art. 5 de Tiempo de dedicación de las y los profesores e investigadores [2]; lo cual sin duda genera el hecho de que se debe llevar un control efectivo de su personal, a través de la asistencia a las labores habituales, siendo indudablemente un determinante para garantizar una alta productividad en la entidad. Sin embargo, desde la existencia de las jornadas laborales, se ha necesitado por parte de la empresas o empleadores llevar un adecuado control de la asistencia, para ello se emplean diversos recursos tales como medio clásico (libro de asistencia) o algún medio tecnológico como los biométricos.

En su trabajo de tesis Pinta y Salazar [3] hacen referencia a que el control de asistencia ha tenido una amplia utilización de sistemas tradicionales de control basados en los antiguos relojes mecánicos que utilizan tarjetas de cartón, o únicamente con registro de asistencia que no son otra cosa que hojas de papel con líneas numeradas en las que los empleados firman e indican (ellos mismos) la hora en la cual ingresan o salen de la empresa, considerando que en la actualidad el avance de la tecnología, y los requerimientos de seguridad y confiabilidad cada vez más rigurosos en los sistemas, muchos de estos sistemas han quedado obsoletos, siendo una de las más óptimas tecnologías para este fin, es el reloj biométrico, lo que se hace referencia en la página web joblers [4] "Gracias a la tecnología, los sistemas de acceso y de control de asistencia se han ido modernizado y digitalizado. Ahora los controles de acceso permiten llevar los registros de asistencia desde un ordenador, donde se guardan y organizan los datos de cada trabajador."

En una breve descripción se define a "la biometría aplicada a los controles de acceso consiste en comparar los rasgos humanos, físicos o conductuales, con un patrón ya guardado. De esta forma, se generan sistemas de identificación y autentificación de cada individuo para gestionar accesos" [4]. Los dispositivos biométricos están provistos de tecnología para realizar medición de rasgos para autenticar o identificar a un usuario.

El proceso de marcado de asistencia mediante huellas dactilares requiere la presencia del docente a las horas exactas según tenga asignado en su horario académico, se debe marcar su hora de entrada y de salida, tal como lo indica el Reglamento de Régimen Disciplinario para los servidores administrativos de la Universidad Técnica Estatal de Quevedo, en su Art. 8 donde especifica las jornadas legales de trabajo, al mismo tiempo que en el Art. 10, denota la implementación de un *sistema de control de asistencia* para todo el personal administrativo sin excepción alguna, del cual llevará un estricto control diario.

Cabe indicar que en la actualidad el desarrollo y uso de aplicaciones móviles ha crecido de manera exponencial, dando como resultante un sinnúmero de app que realizan diversas actividades que facilitan determinadas tareas a los usuarios, tales como agendas, alarmas, recordatorios entre otras.

En esta investigación se desarrolló una aplicación móvil diseñada para asistir el registro de asistencia de los docentes en los diferentes dispositivos biométricos ubicados en la UTEQ, que se presenta como una solución a los problemas de olvido de registro de entradas y / o salida por parte de los docentes en los relojes biométricos de la Universidad Técnica Estatal de Quevedo.

.

# **CAPÍTULO I**

# <span id="page-21-1"></span><span id="page-21-0"></span>**CONTEXTUALIZACIÓN DE LA INVESTIGACIÓN**

## <span id="page-22-0"></span>**1.1. Problema de investigación.**

## <span id="page-22-1"></span>**Planteamiento del problema.**

Siendo la Universidad Técnica Estatal de Quevedo una entidad de educación superior que pertenece al sector público, por lo tanto, sus docentes son servidores públicos están bajo la Ley Orgánica del Servicio Público, la cual en su Art. 22 (Anexo 4) manifiesta en los incisos "b) Cumplir personalmente con las obligaciones de su puesto, con solicitud, eficiencia, calidez, solidaridad y en función del bien colectivo, con la diligencia que emplean generalmente en la administración de sus propias actividades; y c) Cumplir de manera obligatoria con su jornada de trabajo legalmente establecida, de conformidad con las disposiciones de esta Ley;".

A esto hay que agregar que el Ministerio de Relaciones Laborales (ahora Ministerio de Trabajo), emitió mediante oficio circular No. 1799, de fecha 13 de marzo de 2012 (Anexo 5) a las entidades del sector público en las que incluyen a las instituciones educativas …*El impulso a la instalación y operación permanente de sistema de control biométrico de entrada y salida de quienes trabajan en cada institución pública….*

En el Reglamento disciplinario para los servidores administrativos de la Universidad Técnica Estatal de Quevedo en su Art. 10.- manifiesta "La Unidad Administrativa del Talento Humano o quien haga sus veces implementará un sistema de control de asistencia para todo el personal administrativo sin excepción alguna, del cual llevará un estricto control diario e informará a la Vicerrectora o Vicerrector administrativo cada quince días"; también se considera que de acuerdo con el **Art.6** inciso **a)** del "Reglamento de control para el desarrollo de las actividades académicas del profesor de la Universidad Técnica Estatal de Quevedo" se indica que los docentes deben marcar la hora de inicio y finalización de cualquier asignatura. [5]

En el campus "Ingeniero Manuel Agustín Haz Álvarez", se encuentran distribuidos en cuatro sitios estratégicos, 4 relojes biométricos, y en el campus "La María" existe también un reloj biométrico, estos son usados por todos los docentes y autoridades de la universidad para poder registrar su asistencia; por lo que se puede presentar congestiones en una hora especifica al momento de registrar la entrada o salida de la jornada laboral.

Mediante una encuesta que se realizó a 119 maestros, como muestra obtenida de la población de docentes de la UTEQ, compuesta por 356 profesores, se pudo observar y analizar que una gran parte del cuerpo docente presenta dificultades para poder realizar el registro de asistencia en el reloj biométrico de una manera puntual y óptima. Pero este fenómeno, no solo se debe a la congestión en el lugar de marcado de inicio o finalización de la jornada laboral; sino también, a que los profesores no recuerdan que deben acercarse al reloj biométrico a realizar el debido proceso de marcación.

Según los datos recolectados en la encuesta, los mecanismos que emplean actualmente para recordar el registro de asistencia, son los siguientes: 78 docentes utilizan su propia memoria como recordatorio, 36 profesores utilizan alarmas en el celular u otro dispositivo; siendo las más relevantes a la hora de ayudarse a marcar, pero no son métodos muy efectivos para recordar o constatar que realizó el registro de asistencia en una determinada hora.

También se pudo concluir que alrededor de 64 docentes de los encuestados, han olvidado registrar su asistencia. mientras que, en otro análisis, 94 han reportado congestión a la hora del registro en el biométrico, y en otro estudio se observó que 112 de los encuestados ha tenido alguna vez la incertidumbre sobre si realizó o no, la marca de asistencia en el sistema biométrico, también se pudo palpar que 97 profesores de los encuestados han tenido que regresar en ocasiones incluso de fuera de los predios universitarios.

#### <span id="page-23-0"></span>**Formulación del Problema de investigación.**

¿Cómo contribuir a que el personal docente que labora en la Universidad Técnica Estatal de Quevedo realice efectivamente el registro de asistencia en el reloj biométrico?

## <span id="page-23-1"></span>**Sistematización.**

¿Cómo informar al personal docente para que pueda llegar a tiempo a registrar su asistencia? ¿Cómo mitigar el nivel de incertidumbre en torno a la seguridad de si registró o no la asistencia después de salir de la universidad?

¿Qué técnica de investigación se puede utilizar para obtener conocimiento acerca de las dificultades de los docentes a la hora de registrar su asistencia en el reloj biométrico?

¿Cómo tener un respaldo de asistencia que sirva de ayuda al personal docente de la Universidad Técnica Estatal de Quevedo?

## <span id="page-24-0"></span>**1.2. Objetivos.**

## <span id="page-24-1"></span>**Objetivo general.**

Desarrollar una aplicación móvil inteligente que permita recordar al docente el marcado de asistencia en los relojes biométricos de la UTEQ.

## <span id="page-24-2"></span>**Objetivos Específicos.**

Utilizar un modelo de notificaciones para que advierta al docente según el tipo de alerta previamente configurada.

Implementar tecnologías de geolocalización para detectar cuando se registre la marcación, enviando además una notificación después de algún tiempo si registró o no la asistencia.

Analizar la encuesta efectuada para conocer las opiniones de los docentes previo al diseño de la aplicación informática.

Desarrollar un módulo que permita expedir informes diario, semanal o mensual acerca de las asistencias.

## <span id="page-25-0"></span>**1.3. Justificación**

Tomando en cuenta que tanto el Reglamento disciplinario para los servidores administrativos en su Art. 10 y el Reglamento de control para el desarrollo de las actividades académicas del profesor de la Universidad Técnica Estatal de Quevedo en su Art 6; indican que debe implementar un sistema de control de asistencia y que los docentes deben marcar la hora de inicio y finalización de cualquier asignatura, actividad que muchas veces por la falta de un mecanismo que permita alertar sobre el registro de asistencia en los relojes biométricos ubicados en diferentes puntos de la UTEQ, se convierte en un tema un tanto curioso e interesante, debido a las necesidades y distintas dificultades que se presentan de manera cotidiana en las personas que laboran en esta área.

Con respecto a los resultados obtenidos en la encuesta que se realizó a los docentes y enfocándonos en las necesidades palpadas en estas, se desarrolló este proyecto para que de alguna manera se erradique el problema del atraso a la hora del marcado o de la incertidumbre de que, si lo hizo o no, y con ello aportar a la productividad en nuestro campus educativo.

Este proyecto está dirigido para el personal docente que laboran en el alma mater quevedeña, considerando que con esta aplicación informática, se beneficiará al reducir el número de inasistencia por olvido o retraso, lo que resulta favorable para que no hayan pérdidas ni demoras o en su defecto, tener que suspender alguna otra actividad extracurricular por la incertidumbre de no recordar si efectivamente se realizó el proceso de marcación de las horas de clase, ya que en muchas ocasiones estos factores inciden en desarrollo normal de las actividades laborales. También se cumpliría con el reglamento establecido para los docentes por la institución de manera más eficaz y efectiva.

En este proyecto de investigación se desarrolló un asistente móvil inteligente para brindar soporte a los docentes de la Universidad Técnica Estatal de Quevedo al momento de registrar su asistencia en el biométrico. Se tomó en cuenta cada una de las observaciones e ideas propuestas por los docentes en la encuesta realizada como ejes principales de desarrollo al momento del diseño de la aplicación, proporcionando un asistente que esté de acuerdo a sus necesidades.

Mediante esta aplicación móvil se pretende reducir el inconveniente de las inasistencias involuntarias producidas por no recordar el registro de la hora de inicio y finalización de las

actividades. Además, este servicio le brindará la ubicación del reloj biométrico más cercano, y así, de esta manera brindar una ayuda más efectiva que mejore y facilite el día a día laboral de los docentes, disminuyendo la tensión que puede provocar el estar pendiente en cada momento de la hora de registro de asistencia.

# **CAPÍTULO II**

# <span id="page-27-1"></span><span id="page-27-0"></span>**FUNDAMENTACIÓN TEÓRICA DE LA INVESTIGACIÓN**

## <span id="page-28-0"></span>**2.1. Marco conceptual.**

En este apartado se consideraron los conceptos que tienen analogía con la temática del proyecto de investigación.

## <span id="page-28-1"></span>**Biometría**

La biometría es el uso automatizado de características fisiológicas o de comportamiento para determinar o verificar una identidad. Varios aspectos de esta definición requieren elaboración. Todos los escaneos de identificadores biométricos se dividen en dos grandes grupos: 1) Fisiológico. 2) Comportamiento [6]

La biometría mide las características físicas o de comportamiento únicas de las personas para reconocer o autenticar su identidad. La biometría física común incluye huellas dactilares; geometría de la mano o la palma; y retina, iris o características faciales. Los caracteres de comportamiento incluyen firma, voz (que también tiene un componente físico), pulsación de tecla patrón y marcha. De esta clase de biometría, las tecnologías para la firma y la voz son las más desarrolladas [7]

La biometría es una ciencia que analiza los modelos biológicos a través de su determinación numérica, y analizando su eficiencia a través de modelos estocásticos. Se encarga de estudiar la supervivencia humana. [8]

La biometría informática se define como la aplicación de técnicas estadísticas y matemáticas sobre los rasgos físicos o de comportamiento de una persona, de modo que posibilite la identificación del mismo. [9]

Se considera pues a la biometría como un estudio de métodos automáticos que permitan el reconocimiento único de seres vivos, cuya base principal son uno o más rasgos conductuales o rasgos físicos específicos, aplicado esto en la tecnología informática se lo hace mediante la aplicación de técnicas matemáticas y estadísticas sobre los rasgos físicos o conductuales de un individuo, para poder identificar o verificar su identidad, para ello se toman en cuenta rasgos físicos como: huellas dactilares, la retina, el iris, los patrones faciales, de venas de la mano o la geometría de la palma de la mano, al igual rasgos como el comportamiento tales como: la firma, el paso y el tecleo, incluyendo la voz, pero en resumen son características físicas y del comportamiento.

## <span id="page-29-0"></span>**Reloj Biométrico**

Los relojes biométricos son dispositivos convenientes, que cumplen requisitos como mecanismos de seguridad y control. Tal vez nos preguntemos: ¿qué es un reloj biométrico? Y la respuesta es muy simple: es un dispositivo de control de asistencia laboral, similar a los que agujeraban tarjetas, pero automático. Es posible que en algún momento viéramos que los controles de asistencia tradicionales tenían algunas falencias, con los relojes biométricos dichas falencias son cosas del pasado [10].

Un reloj biométrico es un método avanzado de control de asistencia, pero puede que lo de "biométrico" todavía no esté muy claro. El término biométrico se refiere a cualidades físicas o de comportamiento, que son propias de cada individuo. Esto se entiende mejor con ejemplos, de esta manera, las huellas digitales, el iris, la retina, la voz, la manera de hablar, la forma de escribir o teclear; son cualidades biométricas [11].

Los relojes biométricos funcionan al recibir un carácter biométrico, que por lo general es una huella digital. Imaginemos que un empleado llega a su sitio de trabajo, ¿qué es lo primero que hace? Registrar su asistencia. Si se cuenta con un reloj biométrico el empleado se dirige a éste y coloca su dedo en un lector. El lector envía la información registrada a una hoja electrónica, donde se registra el nombre del empleado y su hora de llegada. Cuando un empleado acaba su jornada de trabajo, el proceso es similar [12]. En el caso de la UTEQ, el proceso consiste en la descarga de la data de los relojes biométricos al inicio del día.

Este dispositivo se ha convertido en una útil herramienta para la identificación del personal, como del control de asistencia en el aspecto laboral, ya que se adaptan a las necesidades institucionales para mejorar su productividad, facilitando la labor tanto del empleador que lleva el control de horas laboradas, como del empleado que registra sus horas laboradas.

## <span id="page-29-1"></span>**Clasificación de los Sistemas Biométricos**

La biometría es el estudio de métodos automáticos para el reconocimiento único de individuos basados en rasgos conductuales o físicos intrínsecos y dependiendo del tipo de característica que se utilice para llevar a cabo dicha identificación es que la biometría se divide en dos grandes tipos: Biometría Estática y Biometría Dinámica [13]. En la Figura 1 se presenta la clasificación de la biometría con sus respectivas características.

<span id="page-30-0"></span>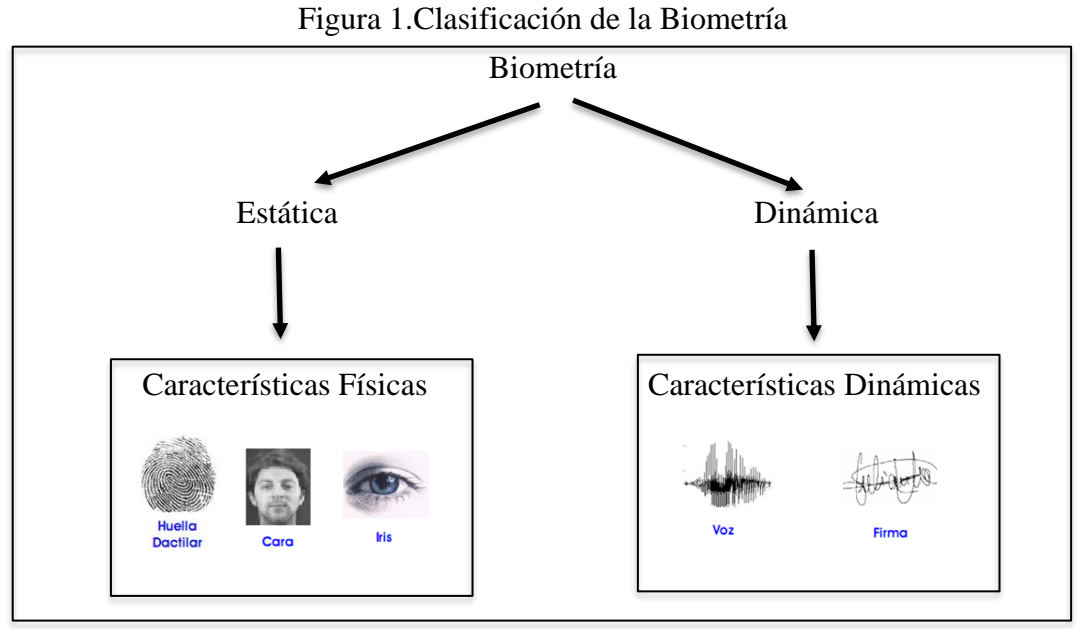

**ELABORADO POR:** AUTOR

Biometría Estática: La componen las características físicas. En este sentido la biometría se basa en la medición de características físicas distintivas. La exploración del dedo, la exploración facial, la exploración del iris, la exploración de la mano y la exploración de la retina se consideran *biometría Estáticas*, basada en mediciones directas de una parte del cuerpo humano.

Biometría Dinámica: la Componen las características conductuales: el escaneo de voz y el escaneo de firmas se consideran *biometría Dinámica*; se basan en mediciones y datos derivados de una acción y, por lo tanto, miden indirectamente las características del cuerpo humano.

El elemento del tiempo es esencial para la biometría del comportamiento: la característica que se mide está vinculada a una acción, como una serie de palabras habladas o firmadas, con un principio y un final. La clasificación fisiológica / conductual es una forma útil de ver los tipos de tecnologías biométricas, porque ciertos factores relacionados con el rendimiento y la privacidad a menudo difieren entre los dos tipos de datos biométricos. Sin embargo, la distinción de comportamiento / fisiología es ligeramente artificial. La biometría conductual se basa en parte en la fisiología, como la forma de las cuerdas vocales en la exploración por voz o la destreza de las manos y los dedos en el escaneo de firmas [6]. En la Figura 2 se percibe la clasificación de la biometría presentada por [6].

<span id="page-31-1"></span>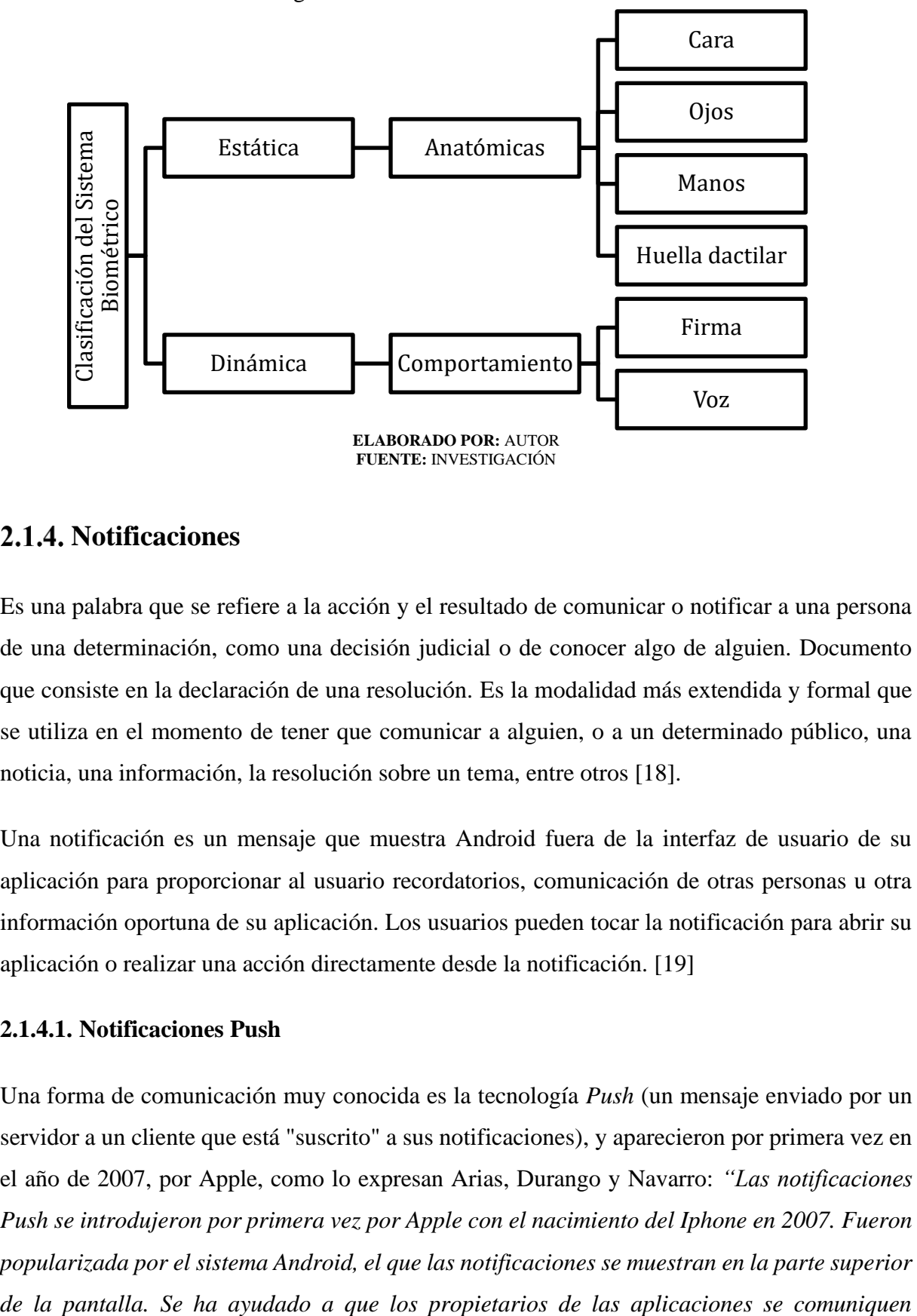

Figura 2.Clasificación de la biometría

### <span id="page-31-0"></span>2.1.4. Notificaciones

Es una palabra que se refiere a la acción y el resultado de comunicar o notificar a una persona de una determinación, como una decisión judicial o de conocer algo de alguien. Documento que consiste en la declaración de una resolución. Es la modalidad más extendida y formal que se utiliza en el momento de tener que comunicar a alguien, o a un determinado público, una noticia, una información, la resolución sobre un tema, entre otros [18].

Una notificación es un mensaje que muestra Android fuera de la interfaz de usuario de su aplicación para proporcionar al usuario recordatorios, comunicación de otras personas u otra información oportuna de su aplicación. Los usuarios pueden tocar la notificación para abrir su aplicación o realizar una acción directamente desde la notificación. [19]

#### **2.1.4.1. Notificaciones Push**

Una forma de comunicación muy conocida es la tecnología *Push* (un mensaje enviado por un servidor a un cliente que está "suscrito" a sus notificaciones), y aparecieron por primera vez en el año de 2007, por Apple, como lo expresan Arias, Durango y Navarro: *"Las notificaciones Push se introdujeron por primera vez por Apple con el nacimiento del Iphone en 2007. Fueron popularizada por el sistema Android, el que las notificaciones se muestran en la parte superior* 

*directamente con sus usuarios finales de una manera sencilla y eficaz. Los usuarios pueden descargar aplicaciones y recibir notificaciones acerca de las actividades de promoción."* [20]

### <span id="page-32-0"></span>**Principales Plataformas**

### **2.1.5.1. Android**

Es un sistema operativo basado en el núcleo Linux. Fue diseñado principalmente para dispositivos móviles con pantalla táctil, como teléfonos inteligentes, tabletas y también para relojes inteligentes, televisores y automóviles. Inicialmente fue desarrollado por Android Inc., empresa que Google respaldó económicamente y más tarde, en 2005, compró. Android fue presentado en 2007 junto la fundación del Open Handset Alliance (un consorcio de compañías de hardware, software y telecomunicaciones) para avanzar en los estándares abiertos de los dispositivos móviles. El primer móvil con el sistema operativo Android fue el HTC Dream y se vendió en octubre de 2008. Android es el sistema operativo móvil más utilizado del mundo, con una cuota de mercado superior al 80% al año 2017, muy por encima de IOS. [21]

#### **2.1.5.1.1. Layouts**

Si queremos combinar varios elementos de tipo vista tendremos que utiliza un objeto de tipo Layout. Un Layout es un contenedor de una o más vistas y controla su comportamientoy posición. Hay que destacar que un Layout puede contener a otro Layout y que es un descendiente de la clase View. [22]

La siguiente lista describe los Layout más utilizados en Android:

**LinearLayout:** Dispone los elementos en una fila o en una columna.

**TableLayout**: Distribuye los elementos de forma tabular.

**RelativeLayout:** Dispone los elementos con relación a otro o al padre.

**AbsoluteLayout** Posiciona los elementos de forma absoluta.

**FrameLayout:** Permite el cambio dinámico de los elementos que contiene.

#### **2.1.5.2. IOS**

IOS es un sistema operativo móvil de la multinacional Apple Inc. Originalmente desarrollado para el iPhone (iPhone OS), después se ha usado en dispositivos como el iPod touch y el iPad. No permite la instalación de iOS en hardware de terceros.

Actualmente es el segundo sistema operativo móvil más utilizado del mundo, detrás de Android, con una cuota de mercado de entre 10-15% al año 2017. La última versión del sistema operativo es el iOS 11, aparecida en el mes de septiembre del 2017, disponible en dispositivos con procesadores 64-bits (desde el IPhone 5S en adelante).

Los elementos de control consisten de deslizadores, interruptores y botones. La respuesta a las órdenes del usuario es inmediata y provee una interfaz fluida. La interacción con el sistema operativo incluye gestos como deslices, toques, pellizcos, los cuales tienen definiciones diferentes dependiendo del contexto de la interfaz. Se utilizan acelerómetros internos para hacer que algunas aplicaciones respondan a sacudir el dispositivo (por ejemplo, para el comando deshacer) o rotarlo en tres dimensiones (un resultado común es cambiar de modo vertical al apaisado u horizontal). [23]

## <span id="page-33-0"></span>**Herramientas**

#### **2.1.6.1. Android Studio**

Android Studio está basado en el entorno de desarrollo IntelliJ IDEA, de la compañía JetBrains. Distribuido gratuitamente por Google, integra varias herramientas que cubren las necesidades esenciales del desarrollador:

- El motor de producción (Build system, en inglés) Gradle, que permite producir varias versiones de una misma aplicación.
- Una herramienta para construir las interfaces del usuario visualmente
- Un conjunto de plantilla de aplicación que integran las principales estructuras del código utilizadas en el desarrollo de Android. [24]

#### **2.1.6.2. Xamarin**

Xamarin es único en este espacio al ofrecer un único idioma: C #, biblioteca de clases y tiempo de ejecución que funciona en las tres plataformas móviles de iOS, Android y Windows Phone (el idioma nativo de Windows Phone ya es C #), mientras compila nativo (no -interpretadas) aplicaciones que son lo suficientemente perfectas incluso para juegos exigentes.

Cada una de estas plataformas tiene un conjunto de características diferente y cada una varía en su capacidad para escribir aplicaciones nativas, es decir, aplicaciones que compilan hasta código nativo y que interoperan fluidamente con el subsistema subyacente de Java. Por ejemplo, algunas plataformas solo permiten que las aplicaciones se creen en HTML y JavaScript, mientras que algunas son de muy bajo nivel y solo permiten el código C / C ++. Algunas plataformas ni siquiera utilizan el kit de herramientas de control nativo. [25]

Xamarin es una compañía de software con sede en San Francisco. Proporciona software comercial herramientas de desarrollo que permiten a un usuario desarrollar aplicaciones para Android, iOS y Windowsusando el lenguaje C # y el framework .NET.

Xamarin está basado en .NET Framework. Le permite a uno crear aplicaciones que se ejecutan fácilmente a través de plataformas múltiples En este tutorial, explicaremos cómo puede usar Xamarin para entregar aplicaciones nativas iOS, Android y Windows. [26]

#### **2.1.6.3. IntellJ IDEA**

IntelliJ IDEA es un IDE Java comercial de la compañía JetBrains. Incluye un conjunto de herramientas de refactorización integradas que permiten a los programadores rediseñar rápidamente su código. Varias de sus características aceleran el desarrollo y permiten a los programadores concentrarse en la funcionalidad, mientras que IntelliJ IDEA maneja tareas de codificación más trivialses. Entre otras características, IntelliJ IDEA proporciona una estrecha integración con herramientas populares de desarrollo de código abierto como CVS, Subversion, Apache Ant y JUnit. [27]

Como su nombre lo indica, IntelliJ IDEA intenta ser un entorno de desarrollo integrado inteligente (IDE). Para ello, aplica técnicas que permiten la automatización de algunas tareas y sugiere acciones que pueden facilitar el trabajo del desarrollador. Aliado a esto, IntelliJ proporciona una integración lista para usar con los populares frameworks utilizados por los

desarrolladores de Java. Esta integración nativa reduce drásticamente la existencia de errores y proporciona una gran sinergia entre las diferentes tecnologías utilizadas para construir su proyecto [28].

#### <span id="page-35-0"></span>**Sistemas de geolocalización**

Un sistema de geolocalización es una tecnología de la información solución que determina la ubicación de un objeto en un entorno físico (geoespacial) o virtual (Internet). Se pueden recopilar dos tipos diferentes de datos: usuario activo/información basada en dispositivos y búsqueda pasiva basada en servidor/correlación de datos, y luego referencia cruzada contra cada otro para crear el resultado de geolocalización más preciso [29].

#### **2.1.7.1. Tipos de geolocalización**

#### **2.1.7.1.1. Gps**

Hace ya varios años que los dispositivos telefónicos incorporan receptores de GPS. GPS o Sistema de Posicionamiento Global es una red compuesta por al menos 30 satélites que orbitan alrededor de la Tierra. Al menos 4 de estos satélites estén visibles para nuestro dispositivo y cada satélite emite una señal sobre su ubicación cada cierto tiempo. Teniendo en cuenta la latitud, longitud, altura y tiempo se calcula la ubicación. Cuantos más satélites tomen parte en el proceso, más exacto será esta triangulación [29].

#### **2.1.7.1.2. Gsm**

Es el sistema global para comunicaciones móviles, o, dicho con otras palabras, es un sistema que utiliza la red de telefonía en general. A lo largo y ancho de nuestra geografía hay torres o antenas que nos dan servicio de teléfono; son las responsables de que nuestros teléfonos tengan cobertura y puedan llamar. Teniendo en cuenta tres cosas, la aproximación a las torres de telefonía, el tiempo que tarda la señal en ir de torre a torre y la fuerza de la señal, se puede calcular la localización de nuestros dispositivos. Este método es menos preciso, pudiendo tener un margen de error de hasta 200m [30].

#### **2.1.7.1.3. Wifi (WPS)**

Todas las redes WIFI encendidas emiten una señal identificativa, comúnmente llamada dirección MAC, podría decirse que es como la matrícula de un coche o el número del DNI que
en este caso identifica cada red WIFI. Sabiendo a qué conexión está conectado alguien se puede saber la localización de un teléfono, ordenador… Al igual que el sistema anterior puede llegar a tener un pequeño margen de error, pero suele ser el usado habitualmente cuando estamos dentro de un edificio o donde las señales del GPS no llegan correctamente [30].

#### **Geolocalización en los móviles**

Normalmente, las aplicaciones de geolocalización hacen dos cosas: informan su ubicación a otros usuarios y asocian ubicaciones del mundo real (como restaurantes y eventos) a su ubicación. Las aplicaciones de geolocalización que se ejecutan en dispositivos móviles brindan una experiencia más rica que las que se ejecutan en las PC de escritorio porque los datos relevantes que envía y recibe cambian a medida que cambia su ubicación [12].

Los teléfonos inteligentes de hoy en día tienen un chip GPS en su interior, y el chip usa datos satelitales para calcular su posición exacta (generalmente cuando está afuera y el cielo despejado), que servicios como Google Maps pueden luego mapear. Cuando una señal de GPS no está disponible, las aplicaciones de geolocalización pueden usar la información de las torres de telefonía para triangular su posición aproximada, un método que no es tan preciso como el GPS pero que ha mejorado mucho en los últimos años. Algunos sistemas de geolocalización usan GPS y triangulación de sitios celulares (y en algunos casos, redes Wi-Fi locales) en combinación para concentrarse en la ubicación de un dispositivo; esta disposición se llama GPS Asistido (A-GPS) [12].

#### **APIS de localización**

#### **2.1.9.1. Google Maps Geolocation API**

*Google Maps Geolocation* API devuelve una ubicación y radios de precisión en función de información acerca de torres celulares y nodos de WiFi que el cliente móvil pueda detectar. Este documento describe el protocolo utilizado para enviar estos datos al servidor y devolver una respuesta al cliente [30].

La comunicación se realiza a través de HTTPS usando POST. Tanto la solicitud como la respuesta poseen formato JSON, y el tipo de contenido de ambas es application/json.

#### **2.1.9.2. [Android Location API](http://www.vogella.com/tutorials/AndroidLocationAPI/article.html#android-location-api) (Application Programming Interface)**

Android tiene dos formas básicas de determinar la ubicación de un usuario. La primera es usar las API (Application Programming Interface) de ubicación integradas que han estado disponibles desde que se introdujo Android por primera vez. Aún funcionan, pero no tan bien como las API de ubicación más nuevas incluidas como parte de la bestia conocida como Servicios de Google Play:

La API (Application Programming Interface) de servicios de ubicación de Google, que forma parte de Google Play Services, proporciona un marco de alto nivel más potente que automatiza tareas como la elección del proveedor de ubicación y la administración de energía. Los servicios de ubicación también brindan nuevas características, como la detección de actividad, que no están disponibles en la API del marco. Los desarrolladores que están utilizando la API de marco, así como los desarrolladores que recién ahora están agregando conocimiento de la ubicación a sus aplicaciones, deberían considerar utilizar la API de servicios de ubicación. [31]

#### **2.1.9.3. Servicio Significant-Change Location**

El servicio de cambio de ubicación significativo ofrece una alternativa más amigable para las aplicaciones que necesitan datos de ubicación, pero no necesitan actualizaciones frecuentes o la precisión del GPS. El servicio depende de alternativas de menor potencia (como Wi-Fi e información celular) para determinar la ubicación del usuario. A continuación, ofrece actualizaciones de ubicación para su aplicación solo cuando la posición del usuario cambia en una cantidad significativa, como 500 metros o más. [21]

#### **Sistemas basados en reglas**

Los sistemas basados en reglas son usados como una forma de almacenar y manipular el conocimiento e interpretarlo de una manera útil. También son usados en inteligencia artificial e investigación.

Un clásico ejemplo de sistemas basados en reglas son los sistemas expertos de un dominio en específico. Por ejemplo, un sistema experto podría ayudar a un doctor a escoger el diagnóstico correcto basado en un grupo de síntomas. [32]

Los sistemas basados en reglas se han convertido en una de las herramientas más eficientes para tratar de manera eficiente una buena colección de problemas, ya que las reglas deterministas constituyen la más sencilla de las metodologías utilizadas en sistemas expertos. En la Figura 3 se puede observar las reglas de un cajero automático, para una mayor compresión. En estos sistemas, la base de conocimiento de la que se parte contiene las variables y el conjunto de reglas que definen el problema, y el motor de inferencia es capaz de extraer conclusiones aplicando métodos de la lógica clásica sobre esta base. Una regla en este contexto es una proposición lógica que relaciona dos o más objetos del dominio e incluye dos partes, la premisa y la conclusión, que se suele escribir normalmente como "Si premisa, entonces conclusión". Cada una de estas partes es una expresión lógica con una o más afirmaciones objeto-valor conectadas mediante operadores lógicos (y, o, o no) [33].

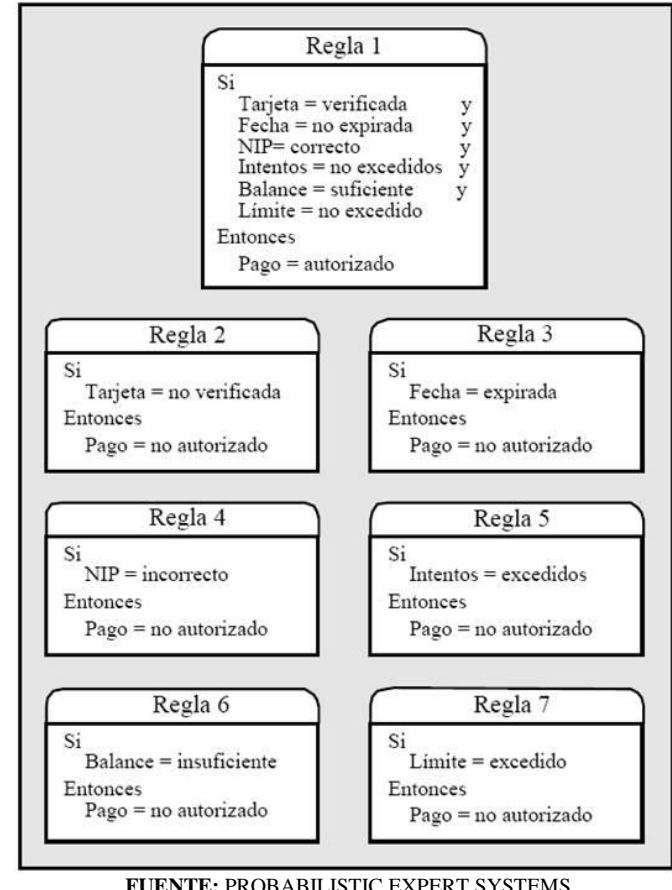

Figura 3. Ejemplo de las reglas que se podrían extraer de un sistema de cajero automático

**ELABORADO POR:** AUTOR

En nuestra vida diaria encontramos muchas situaciones complejas gobernadas por reglas deterministas: sistemas de control de tráfico, sistemas de seguridad, transacciones bancarias, etc. Los sistemas basados en reglas son una herramienta eficiente para tratar estos problemas. Las reglas deterministas constituyen la más sencilla de las metodologías utilizadas en sistemas expertos. La base de conocimiento contiene el conjunto de reglas que definen el problema, y el motor de inferencia saca las conclusiones aplicando la lógica clásica a estas reglas. [34]

#### **2.1.10.1. Base de conocimientos**

Es la parte del sistema experto que contiene el conocimiento sobre el dominio. Hay que obtener el conocimiento del experto y codificarlo en la base de conocimientos. Una forma clásica de representar el conocimiento en un sistema experto son lar reglas. Una regla es una estructura condicional que relaciona lógicamente la información contenida en la parte del antecedente con otra información contenida en la parte del consecuente. [32]

#### **2.1.10.2. El Motor de Inferencia**

Como hemos comentado, las bases de conocimiento se conforman a partir de dos tipos de elementos básicos, por una parte, los datos (también conocidos como hechos o evidencias), y por otra el conocimiento (representado por el conjunto de reglas que rigen las relaciones entre los datos). Pero una vez tenemos esta información almacenada, necesitamos un mecanismo para manipular automáticamente sus componentes y extraer conclusiones. A este mecanismo se le denomina motor de inferencia, que a partir de la base de conocimiento obtiene nuevas conclusiones, ampliando de esta forma el conjunto de hechos de la propia base de conocimiento. [34]

#### **Metodología de desarrollo**

Las metodologías de desarrollo de software son lo que se llama una estructura de soporte definida, con la cual un proyecto de software se lo organiza y parametriza, para su desarrollo, el principal objetivo de estas metodologías, es la de estructurar, planear y controlar el proceso de desarrollo de un sistema de información,

En cada una de las metodologías existen pro y contra, por lo que necesario conocer su procedimiento, y desde ese punto de vista determinar cuál es que nos pueda brindar mejor soporte en desarrollo de una aplicación móvil. En presente proyecto analizaremos dos de ellas para determinar la que se adapta mejor a lo que se realizará.

# **Metodología Extreme Programming**

Es una metodología de desarrollo de software ágil que tiene como filosofía satisfacer las necesidades del cliente. En lugar de ofrecerle todo lo que pueda desear en una fecha muy lejana en el futuro, este proceso ofrece el software que necesita a medida que lo necesita. La Programación Extrema les permite a sus desarrolladores responder con confianza a los requisitos cambiantes de los clientes, incluso a fines del ciclo de vida.

# **2.1.12.1. Fases**

Las fases del desarrollo conforme a la metodología XP consiste en el análisis de requerimientos a partir de las necesidades del usuario, diseño de la aplicación, desarrollo de la misma y entrega del producto final.

# **2.1.12.1.1. Planificación**

- Historias de usuarios
- Plan de entregas
- Requerimientos funcionales
- Requerimientos no funcionales
- Restricciones

# **2.1.12.1.2. Diseño**

- Identificación de actores
- Diagramas de casos de uso
- Diagramas de clases
- Diagrama de paquetes
- Diagrama de navegación
- Diagrama de componentes
- Diagrama de despliegue
- Diseño de base de datos
- Diseño de pantallas

# **2.1.12.1.3. Codificación**

- Requerimientos de desarrollo
- Desarrollo de la aplicación generalizada

#### **2.1.12.1.4. Pruebas**

- Prueba de interfaz de usuarios
- Análisis del cumplimiento del software

# **Metodología RUP**

La metodología RUP , abreviatura de Rational Unified Process (o Proceso Unificado Racional), es un proceso propietario de la ingeniería de software creado por Rational Software , adquirida por IBM , ganando un nuevo nombre Irup que ahora es una abreviatura Rational Unified Process y lo que es una marca en el área de software, proporcionando técnicas que deben seguir los miembros del equipo de desarrollo de software con el fin de aumentar su productividad en el proceso de desarrollo [35]

#### **2.1.13.1. Fases**

Las fases indican el énfasis se da en el proyecto en un instante dado. para capturar la dimensión temporal de un proyecto, RUP divide el proyecto en cuatro fases diferentes

#### **2.1.13.1.1. Iniciación o Diseño**

La fase de diseño o de iniciación contiene los flujos de trabajo necesarios para el acuerdo de las partes interesadas – interesados – con los objetivos, la arquitectura y la planificación del proyecto. Si estos actores tienen un buen conocimiento, no será necesario analizar. De lo contrario, se requiere un análisis más elaborado.

En esta etapa, los requisitos esenciales del sistema se transforman en los casos de uso. El objetivo no es para cerrarlas en absoluto, sino sólo las que sean necesarias para dar forma a la opinión.

El paso es generalmente corto y se utiliza para definir si es factible para continuar con el proyecto y definir los riesgos y el coste de la última. Un prototipo se puede hacer para que el cliente apruebe. Como cita el RUP, lo ideal es realizar iteraciones, las cuales deben estar bien definida en cuanto a su importe y objetivos.

# **2.1.13.1.2. Preparación**

La preparación será para el diseño del sistema, como complemento de la encuesta y / o documentación de casos de uso, frente a la arquitectura del sistema, revisar el modelo de negocio para el proyecto e iniciar la versión del manual del usuario. Uno debe aceptar: Descripción del producto (aumento + integración) es estable; ¿El plan del proyecto es fiable?; Los costos son elegibles?

#### **2.1.13.1.3. Construcción**

En la fase de construcción, el desarrollo físico del software se inicia, códigos de producción, pruebas alfa. pruebas beta se llevaron a cabo al inicio de la fase de transición.

Se debe aceptar las pruebas, procesos estables y de prueba, y el código del sistema son "línea de base".

#### **2.1.13.1.4. Transición**

En esta fase es la entrega ("despliegue") de software, que se lleva a cabo el plan de despliegue y entrega, el seguimiento y la calidad del software. Productos (lanzamientos, las versiones) se van a entregar, y coloque la satisfacción del cliente. Esta etapa también se lleva a cabo la formación de los usuarios.

#### **Análisis comparativo**

Se realiza la comparación de las principales características, al igual que sus ventajas y desventajas en ciertos puntos determinantes de las dos tecnologías antes descritas (Extreme Programming y Metodología RUP), mediante una tabla comparativa se visualizará y podrá determinarse cual se adapta mejor al proyecto de aplicación móvil que se realiza. En la Tabla 1 se presenta las características, ventajas, desventajas y uso entre las dos metodologías.

Para al desarrollo de la aplicación móvil se concluyó en utilizar la metodología Extreme Programming (XP), que se basa en un proceso iterativo para cumplir con los requisitos del cambiante de los clientes, usuarios finales y equipo de desarrollo, esto promueve pequeñas versiones en ciclos cortos de desarrollo; reduciendo así tiempos y costos.

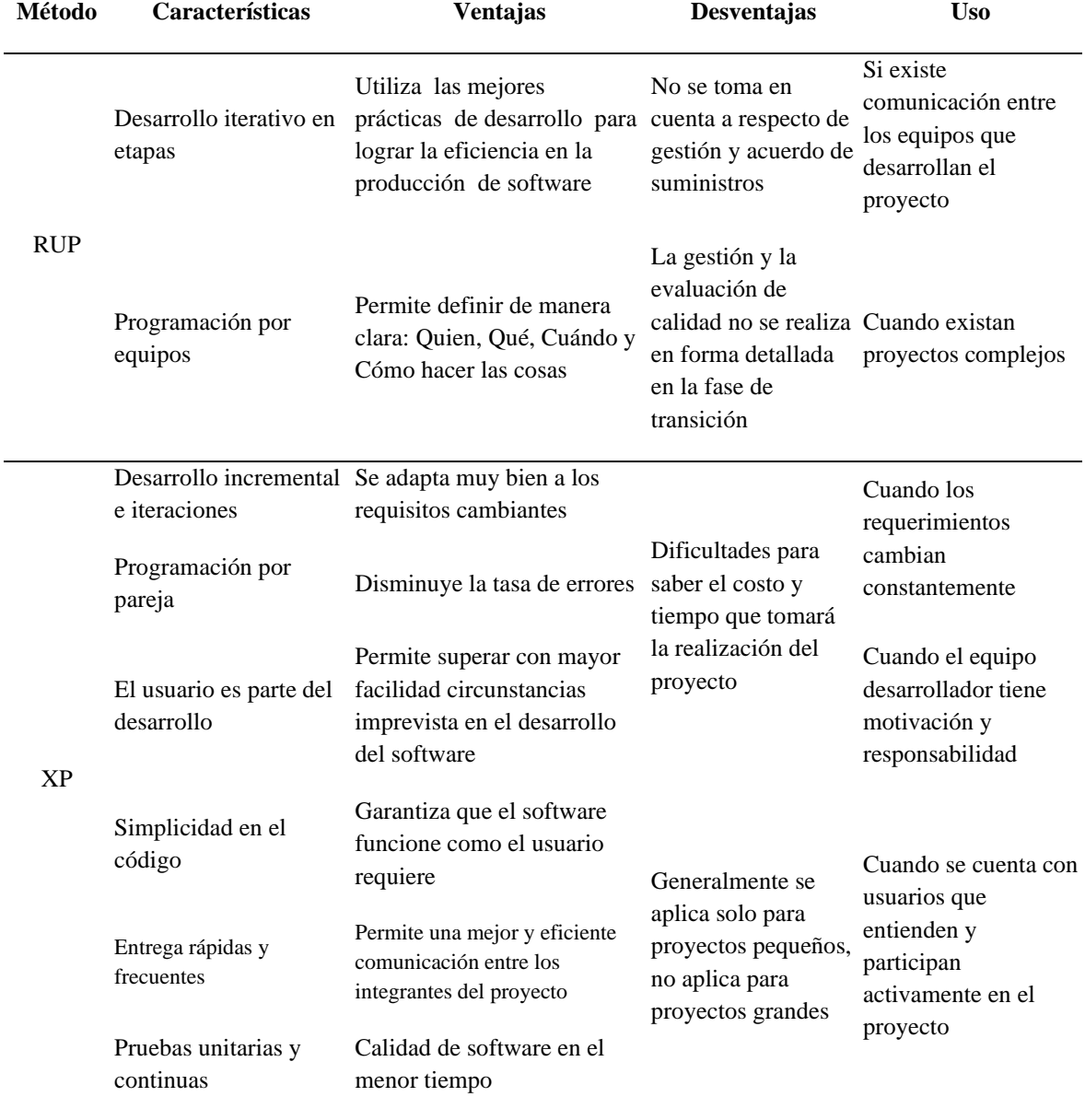

Tabla 1: Análisis comparativos entre las Metodología XP y RUP

**FUENTE:** INVESTIGACIÓN **ELABORADO POR:** AUTOR

## **2.2. Marco referencial.**

En este apartado se revisan trabajos relacionados con el presente proyecto de investigación, denotando la relevancia que tienen en relación al desarrollo de aplicaciones móviles y la utilidad que estas prestan a sus usuarios, estas referencias, respaldan la actividad de programación en el ámbito de dispositivos móviles que ya forman parte de la gran mayoría de las personas.

# **Diseño e implementación de un asistente móvil con desplazamiento autónomo basado en dispositivos Android**

Un autómata digital es un sistema complejo que consta de un sistema mecanismo que le permite el desplazarse, manipular objetos o realizar una cierta cantidad de tareas de manera automática, gracias a la presencia de un computador abordo que se encarga de controlar todos los procesos, así como la adquisición de datos que recibe del ambiente o del usuario para obtener como respuesta la ejecución de alguna tarea específica. Este tipo de autómatas tiene fines múltiples, ya sea en el área médica, militar o para la asistencia en el hogar, pudiendo ser incluidos en prácticamente cualquier parte del ámbito social en donde se requiera su ayuda.

En este proyecto de investigación se describe la elaboración de una plataforma móvil que permite a un dispositivo móvil basado en Android convertirse en un autómata, obteniendo como resultado un asistente personal, con la capacidad de desplazarse y realizar tareas básicas mediante el uso de técnicas de visión por computador y reconocimiento por voz. La plataforma que se desarrolla permite que sea actualizable, además se aprovecha las grandes prestaciones en hardware que poseen los actuales dispositivos móviles; a medida que los Smartphone o tablets crecen en su capacidad, también se podrá ir mejorando el desempeño del autómata como tal. [36]

# **Un sistema de recordatorio de medicamentos basado en Android basado en OCR que usa la red neuronal artificial**

El contar con herramientas que nos preste una ayuda en ciertas actividades que tengamos que realizar, aporta en eficiencia en la actividad a realizar por cuanto las posibilidades de realizarlas aumentan, muchas veces estas herramientas complementan nuestro quehacer diario.

Muchas veces por nuestras ocupaciones y sobre todo por la fragilidad de nuestra mente a la hora de realizar tareas o actividades programadas, no podemos cumplir con lo que debemos hacer, en este proyecto investigativo se desarrolla una aplicación basada en Android que le recordará a su usuario que tome los medicamentos adecuados en la cantidad adecuada en el momento adecuado configurando automáticamente los recordatorios en el móvil. Estos recordatorios serán configurados automáticamente por la aplicación según la receta. Este recordatorio le recordará a su paciente usuario que ahora es el momento de tomar el medicamento. [37].

# **Proceso de desarrollo de software Android: estudio de caso de ChronometerX**

La inteligencia artificial avanza rápidamente, la tecnología del Circuito Integrado está progresando rápidamente y la velocidad del procesador de la computadora está aumentando. Por lo tanto, el futuro de las computadoras móviles parece cada vez más emocionante. Las computadoras portátiles compactas y pequeñas están ganando terreno gradualmente en el mundo de la informática. El futuro de las computadoras puede ser portátil, descartable o incluso más pequeño [38].

El estilo de vida personal y el estilo de vida laboral han cambiado drásticamente; nuestros dispositivos móviles continúan influenciando nuestro estilo de vida. La cantidad de dispositivos móviles y humanos activos superó los 7.190 millones, y los teléfonos Android representan alrededor del 80% de ellos. Por lo tanto, esta tesis se basa en el proceso de desarrollo de software de Android utilizando chronometerX (la aplicación de Android desarrollada durante el proyecto) como caso de estudio. El objetivo de este proyecto investigativo fue lograr integrar cinco aplicaciones diferentes en un solo paquete de aplicaciones: Alarma, Calendario, Cronómetro, Temporizador y Lista de tareas y también entregar el resumen de los próximos eventos o tareas a los usuarios en una pantalla separada. [38].

#### **Un recordatorio situacional inteligente**

Los sistemas de recordatorio actuales para dispositivos móviles solo ofrecen recordatorios basados en el tiempo o la ubicación, o solo brindan información estática, que se muestra al usuario cuando se solicita, dejando el descubrimiento de un evento casi olvidado en lugar de la razón. Esta tesis introduce la noción de recordatorios, que se basan en el entorno social de un usuario. También cubre combinaciones de estos recordatorios con soluciones basadas en tiempo y ubicación [39].

Además, cubre el establecimiento y uso de una comunidad de recordatorios para permitir que las notificaciones push de recordatorio, siempre que sean realmente necesarias, ofrezcan la oportunidad de compartir recordatorios entre los miembros de la comunidad e incorporar las nuevas funcionalidades en las soluciones e infraestructuras de recordatorio ya existentes [39].

# **CAPÍTULO III**

# **METODOLOGÍA DE LA INVESTIGACIÓN**

# **3.1. Localización.**

Esta investigación se llevó a cabo en la Universidad Técnica Estatal de Quevedo, en el campus "Ing. Manuel Haz Álvarez" ubicado en el km ½ de la vía a la ciudad de Santo Domingo, cantón Quevedo, provincia de Los Ríos, país Ecuador.

# **3.2. Tipo de investigación.**

En este proyecto se realizaron dos tipos de investigación: La descriptiva y de campo.

# **Descriptiva.**

Este tipo de investigación es el más indicado para poder conocer el alcance y la importancia de la aplicación en la cotidianidad del cuerpo docente del campus educativo, ya que nos permitirá esclarecer de forma más definida las razones por las que los docentes pasan por inadvertido el debido proceso de marcación en el reloj biométrico. Por este motivo, el tipo de investigación que se empleará es el de tipo descriptivo.

# **3.2.2. De campo**

En el presente proyecto se aplica la investigación de campo porque todos los datos recolectados se los obtuvo dentro de la Universidad Técnica Estatal de Quevedo para procesarlos y se emitió un informe basado en los datos proporcionados.

Esta información nos facilitó, los docentes de la UTEQ mediante las respectivas preguntas de la encuesta realizada, y que van directamente relacionadas con la temática propuesta en el presente proyecto de investigación.

# **3.3. Métodos de la investigación.**

En este proyecto se aplicaron los métodos: Inductivo – Deductivo, para inducir a los enunciados que nos permitan deducir sobre el tema en particular y el Analítico – Sintético, para efectuar el análisis de la información recopilada sintetizando luego para su compresión.

# **Inductivo – Deductivo.**

Con este método se establecieron enunciados ciertos a partir de la experiencia, esto es acceder lógicamente a través del conocimiento tecnológico, desde la observación de los fenómenos o hechos de la realidad que los contiene. Es por eso que este método es útil en el proyecto de investigación, por qué parte de lo general referenciado y se va hacia un caso en particular.

# **Analítico - Sintético.**

A partir de los datos recolectados en la investigación se determinó los parámetros que se utilizaron para el análisis y diseño del asistente personal inteligente. Así mismo como la selección de las herramientas más relevantes que se utilizaron para el desarrollo de la aplicación móvil.

Analizando tanto las definiciones como los procesos a seguir, relacionadas al presente proyecto de investigación se revisó ordenadamente cada uno de ellos por separado para descubrir los distintos elementos como causas y efectos.

# **3.4. Fuente de recopilación**

Se tomó en cuenta para el presente proyecto de investigación a las fuentes tanto primarias como secundarias, que fueron la base para la elaboración del contexto conceptual y referencial.

# 3.4.1. Primaria

Como fuente primaria se utilizó el método de encuestas on-line por Google Forms a los docentes de la Universidad Técnica Estatal de Quevedo. Se realizaron un total de 119 encuestas del segmento objetivo.

# **Secundaria**

Este tipo de información permitió fundamentar teóricamente los objetivos y justificación de la investigación, basándose en fuentes alternativas relacionadas con la temática de la investigación, tales como libros, revistas, artículos científicos.

# **3.5. Diseño de la investigación**

El diseño de la investigación de este proyecto, es una investigación no experimental, considerando que el objetivo es realizar una aplicación que asista a los docentes en el registro de asistencia en los relojes biométricos de la universidad, ya sea recordándole en tiempo oportuno, dirigiéndole al reloj más cercano para realizar esta actividad.

# **Preguntas de encuestas.**

En la Tabla 2 se estableció los objetivos que corresponde a cada pregunta con las que se determinó tanto la vialidad, como los componentes de la aplicación móvil.

| <b>Preguntas</b>                                                     | Objetivos                                                                               |  |  |
|----------------------------------------------------------------------|-----------------------------------------------------------------------------------------|--|--|
| Sexo                                                                 | Conocer la sexualidad de<br>$\log$<br>docentes                                          |  |  |
|                                                                      | participantes en la encuesta.                                                           |  |  |
| Edad                                                                 | Reconocer<br>edad<br>de<br>la<br>$\log$<br>docentes                                     |  |  |
|                                                                      | encuestados.                                                                            |  |  |
|                                                                      | Observar la proyección de los posibles                                                  |  |  |
| Facultad                                                             | usuarios de esta aplicación móvil por la                                                |  |  |
|                                                                      | facultad a la que pertenecen.                                                           |  |  |
| ¿Cuenta usted con un Smartphone (teléfono                            | Saber el números de usuarios que utilizan y                                             |  |  |
| inteligente)?                                                        | sobre<br>prestaciones<br>las<br>conocen<br>que                                          |  |  |
|                                                                      | proporcionas este dispositivo móvil.                                                    |  |  |
| ¿Qué sistema operativo posee su teléfono?                            | Determinar en qué plataforma de desarrollo se                                           |  |  |
|                                                                      | implementará la aplicación informática.                                                 |  |  |
| ¿Ha olvidado registrar su asistencia en el reloj                     | Conocer los incidentes en relación al olvido                                            |  |  |
| biométrico en las últimas semanas?                                   | del registro de asistencia en los relojes                                               |  |  |
|                                                                      | biométricos de la UTEQ.                                                                 |  |  |
| ¿Ha notado alguna vez congestión de personas                         | Notar la afectación que produce la congestión                                           |  |  |
| al momento de marcar?                                                | en el marcado de asistencia en la ubicación de                                          |  |  |
|                                                                      | los dispositivos biométricos de la institución.                                         |  |  |
| ¿Ha tenido alguna vez incertidumbre sobre si                         | Saber el nivel de certeza sobre si realizó el                                           |  |  |
| realizó o no el registro de asistencia en el                         | proceso de registro de asistencia.                                                      |  |  |
| sistema biométrico?                                                  |                                                                                         |  |  |
| ¿Ha tenido que regresar alguna vez a la                              | Cuantificar el número de usuarios que alguna                                            |  |  |
| universidad para realizar el registro en el reloj<br>biométrico?     | vez debió regresar a los predios universitarios                                         |  |  |
|                                                                      | a registrar su asistencia.                                                              |  |  |
| ¿Qué mecanismo emplea habitualmente para                             | Conocer los elementos que utilizan los                                                  |  |  |
| ayudarse a recordar el marcado?                                      | docentes para recordar el proceso de marcado<br>de asistencia.                          |  |  |
| $i$ Le gustaría contar con alguna solución                           |                                                                                         |  |  |
| informática en su teléfono que le permita                            | Determinar la vialidad del presente proyecto                                            |  |  |
| recordar el marcado de manera inteligente?                           | de investigación.                                                                       |  |  |
| En caso de responder afirmativamente la                              |                                                                                         |  |  |
| pregunta anterior, ¿desea que dicha solución                         | Interpretar las sugerencias para el desarrollo                                          |  |  |
| incluya alguna funcionalidad en especial?                            | de solución móvil.                                                                      |  |  |
| En caso de contar con alguna sugerencia                              |                                                                                         |  |  |
| adicional sobre cómo realizar de manera más Adicionar                | algún complemento<br>que<br>se                                                          |  |  |
|                                                                      | eficiente el registro de asistencia en el sistema enmarque dentro de lo que pretende el |  |  |
| biométrico de la UTEQ, ¿podría comentarnos proyecto de investigación |                                                                                         |  |  |
| brevemente de qué se trata?                                          |                                                                                         |  |  |
| FUENTE: INVESTIGACIÓN                                                |                                                                                         |  |  |
| <b>ELABORADO POR: AUTOR</b>                                          |                                                                                         |  |  |

Tabla 2: Objetivos del banco de pregunta.

# **Población y muestra.**

Para la selección de los encuestados, se desarrolló un muestreo para determinar los elementos que garanticen la representatividad del estudio. Para la determinación de la muestra se utilizó la siguiente expresión:

$$
n = \frac{z^2 \times p \times q \times N}{\left(e^2(N-1) + (z^2 \times p \times q)\right)}
$$

Dónde:

z: corresponde al número de desviaciones estándar (95% de significancia cuyo valor es 1,96)

- p: probabilidad de éxito (0.5)
- q: (1 p) probabilidad de fracaso (0.5)
- e: margen de error (7.35%)
- N: tamaño de la población (356 docentes)
- n: tamaño de la muestra

$$
n = \frac{1.96^2 \times 0.5 \times 0.5 \times 356}{(0.0735^2(356 - 1) + (1.96^2 \times 0.5 \times 0.5))}
$$

$$
n = \frac{341.9024}{2.8781}
$$

$$
n = 118.79
$$

$$
n = 119
$$

A partir de los 356 docentes en la UTEQ, se encuestaron a 119, lo cual implica un margen de error de 7.35%, siendo el intervalo de confianza del análisis y resultados en la encuesta.

# **Primera fase: Análisis de la encuesta**

En esta fase se analiza la información recopilada que se obtuvo durante el período de recolección de datos, que sirvió para verificar la viabilidad del presente trabajo investigativo; posteriormente los datos se representaron en tablas y gráficos circulares y se interpretaron para mayor compresión del lector, toda esta fase se puede plasmar en la Figura 6.

#### **Segunda fase: Obtención de requerimientos**

En base los datos analizados en la primera fase, se extrajo información relevante de las preguntas abiertas 12 y 13 se inspecciona las opiniones y sugerencias de los encuestados. Después se clasifican los resultados en requerimientos funcionales y no funcionales con el fin de diseñar el sistema acorde a los datos recolectados, en la Figura 7 se puede visualizar el proceso de esta fase de manera visual.

# **Tercera fase: Implementación de motor de inferencia**

Durante esta fase se construyó las reglas iniciales del sistema a partir de datos analizados en la encuesta y también mediante el análisis de expertos (Tutor y tribunal del presente proyecto), después de predefinir las reglas iniciales se selecciona la librería acorde a un análisis de librerías existente para JAVA y posteriormente se implementan las reglas en la librería seleccionada, cabe recalcar que se utilizó sistemas basados en reglas por el mantenimiento del sistema y escalabilidad con los eventos recolectados posteriormente, se puede observar el proceso en la Figura 8.

# **Cuarta fase: Utilizar modelo de notificaciones**

Como se puede analizar en la Figura 9 esta fase consistió en crear un modelo para alertar a los docentes según las reglas predefinidas en la tercera fase, el cuál emitirá sonidos, vibraciones y notificaciones con el fin de mitigar las inasistencias a clases y eliminar la incertidumbre de qué registró o no su asistencia.

# **Quinta fase: Desarrollo de aplicación móvil**

Para esta fase se utilizó la metodología de desarrollo ágil XP (Xtreme Programming) que se representa el Figura 10, la cual ofrece un buen rendimiento e iteraciones de trabajos en cortos períodos de tiempo para el desarrollo de la aplicación móvil informática. Las etapas de la metodología aplicada son: planificación, diseño, codificación y pruebas, a continuación, se especifican los respectivos detalles de las fases.

#### **Planificación**

En esta fase se elaboraron las historias de usuarios, sus respectivas estimaciones y restricciones del sistema desarrollado.

#### **Diseño**

Se elaboró el diseño de las interfaces gráficas de la aplicación, también se realizaron los diagramas de casos de uso, diagrama de clases, diagrama de paquetes, diagrama de despliegue de la solución informática.

#### **Codificación**

En esta sub fase se procedió con la programación de las interfaces gráficas, generación de clases a partir de la documentación de la fase de diseño, el módulo de reportes y los servicios en 2do plano para el funcionamiento óptimo de la aplicación móvil.

# **Pruebas**

Después se ejecutó diversas pruebas para comprobar el correcto funcionamiento de la aplicación informática.

# **Diagrama del diseño de la investigación**

Posteriormente, se mostrará una representación de flujo de bloques de las actividades realizadas según la metodología, en la Figura 4 se muestra la simbología de cada figura para una mayor compresión por parte del lector. Luego en la Figura 5 se representa el diagrama de procesos general de la metodología utilizada.

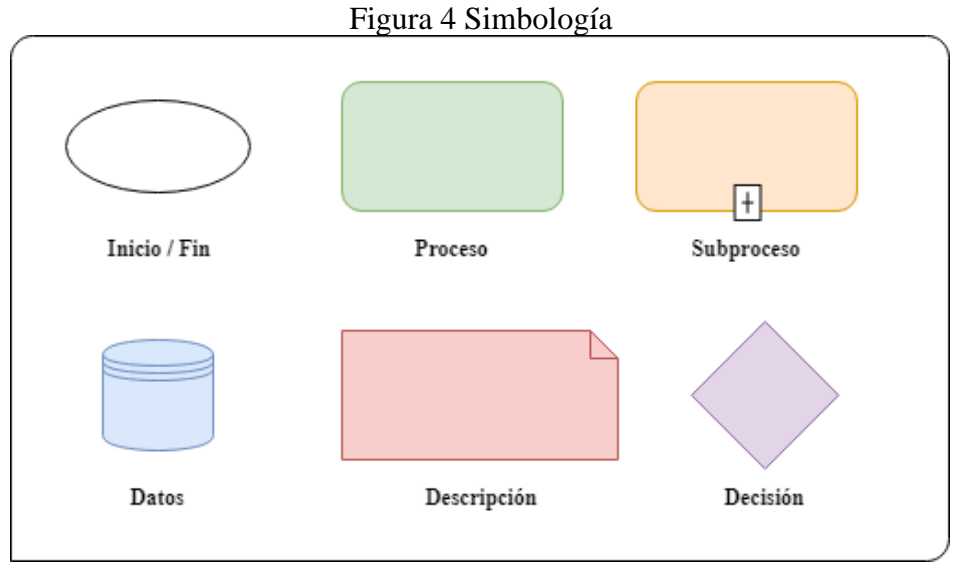

**FUENTE:** INVESTIGACIÓN **ELABORADO POR:** AUTOR

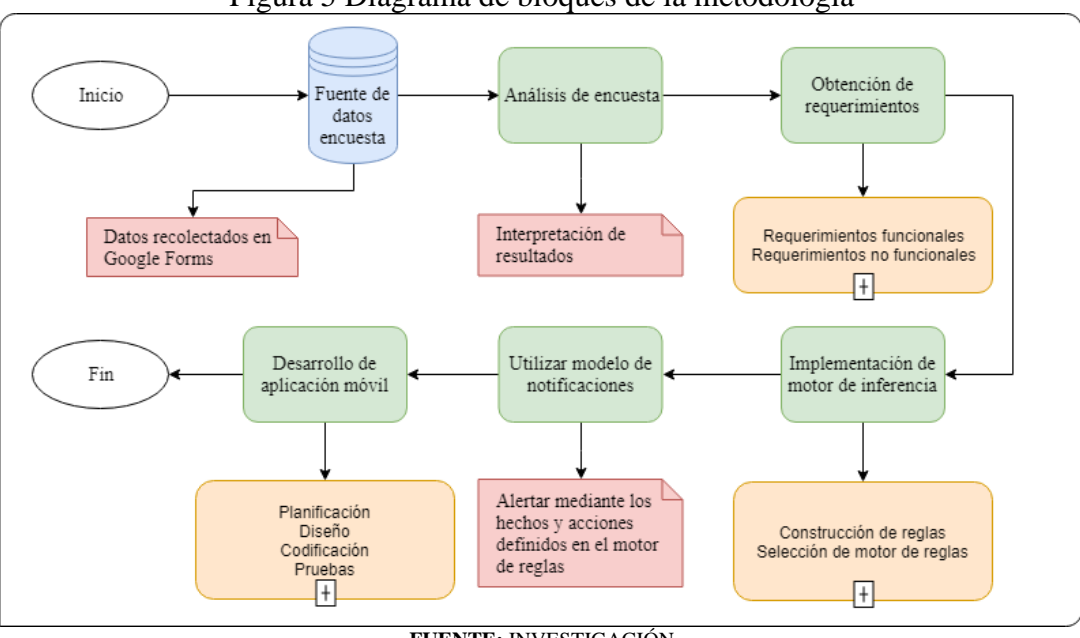

Figura 5 Diagrama de bloques de la metodología

**FUENTE:** INVESTIGACIÓN **ELABORADO POR:** AUTOR

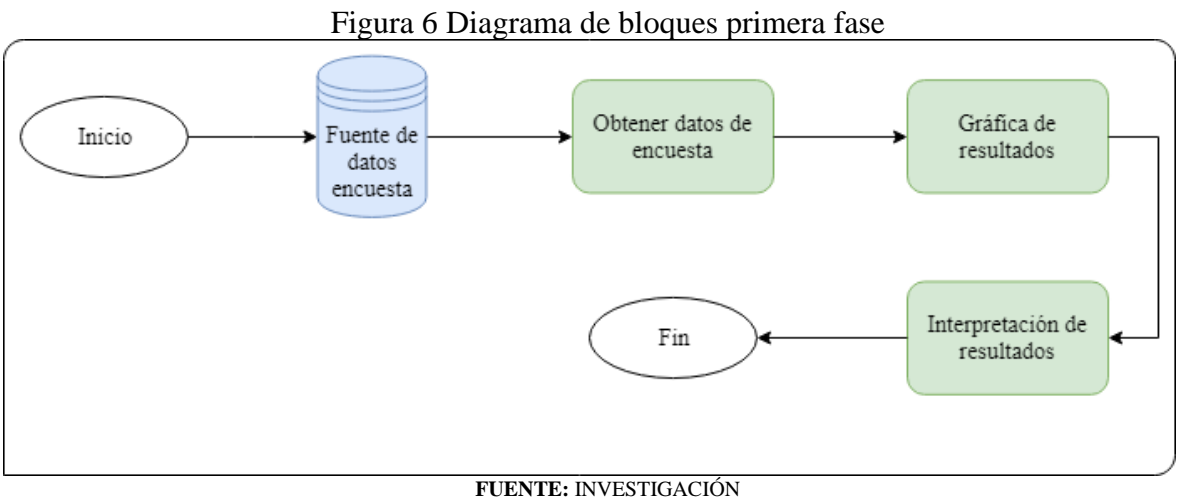

**ELABORADO POR:** AUTOR

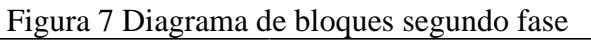

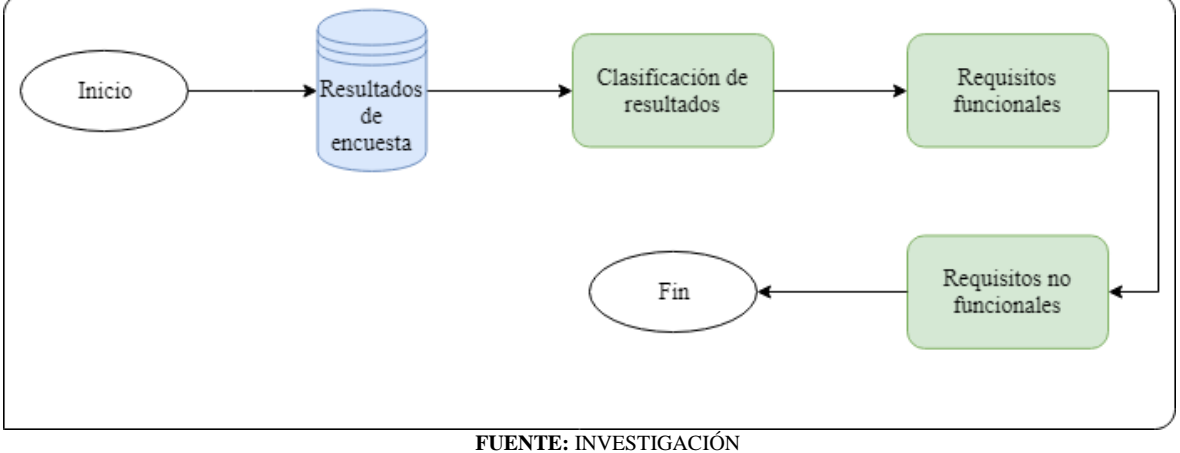

**ELABORADO POR:** AUTOR

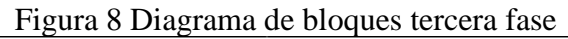

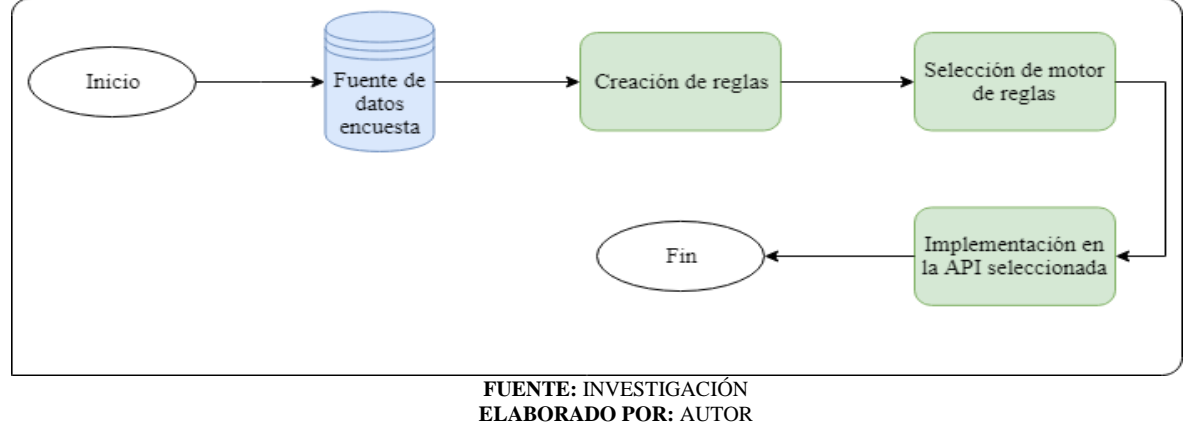

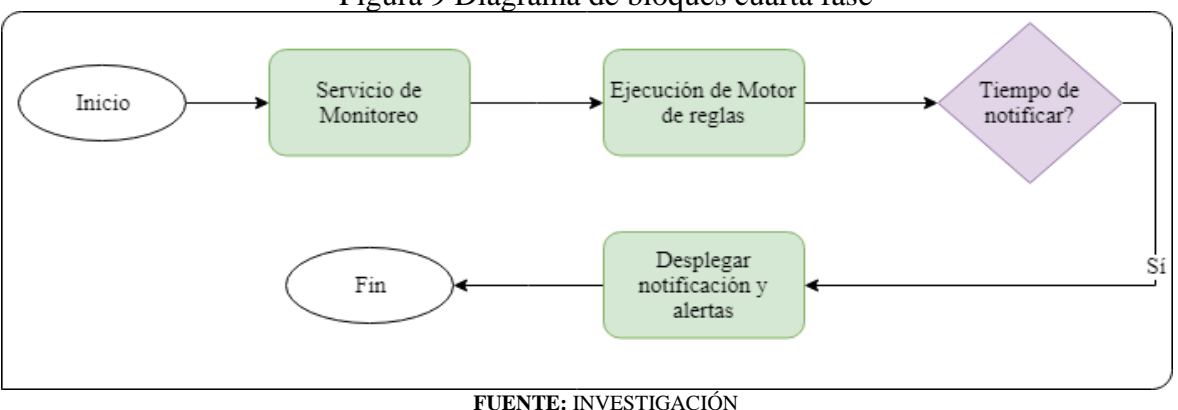

Figura 9 Diagrama de bloques cuarta fase

**ELABORADO POR:** AUTOR

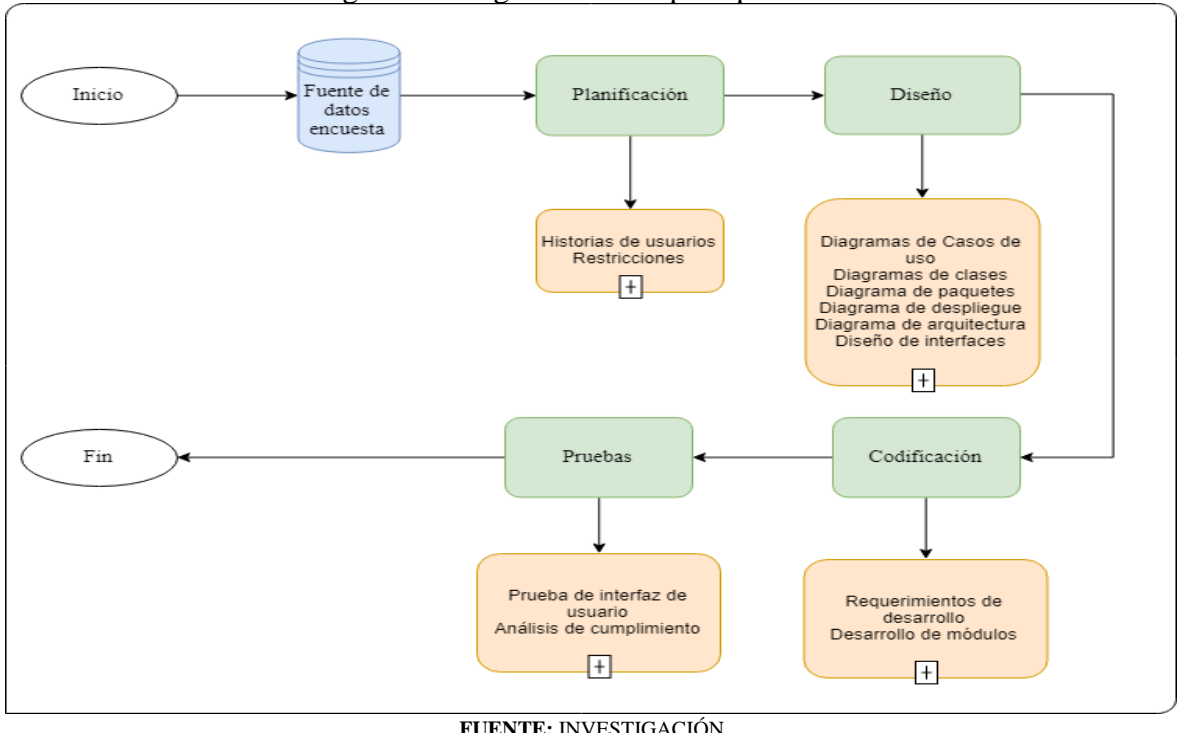

Figura 10 Diagrama de bloques quinta fase

**FUENTE:** INVESTIGACIÓN **ELABORADO POR:** AUTOR

# **3.6. Instrumento de investigación**

Posteriormente se presentan los métodos e instrumentos de investigación para la recolección de datos utilizados durante la investigación.

# **Encuestas.**

Para la recolección de información se utilizó esta técnica, el formato de las preguntas las encontramos en el Ane 1, se utilizó la plataforma de Google Forms para la elaboración de la encuesta y, posteriormente se envió a los correos institucionales de los docentes de la UTEQ.

# **3.7. Tratamiento de datos**

Mediante la utilización de la hoja electrónica Excel y Google Sheets se realizó: tablas y gráficas a partir de los resultados de las encuestas efectuadas, las mismas que fueron diseñadas en Google Forms, tabulando los resultados analizando las tablas y gráficos.

# **3.8. Recursos humanos y materiales.**

Los recursos humanos, hardware, software y otros datos utilizados en el proyecto de investigación se describen a continuación.

# **Recursos humanos.**

En la tabla 3 se presentan los recursos humanos que contribuyó al desarrollo del presente proyecto de investigación.

#### Tabla 3: Recursos humanos

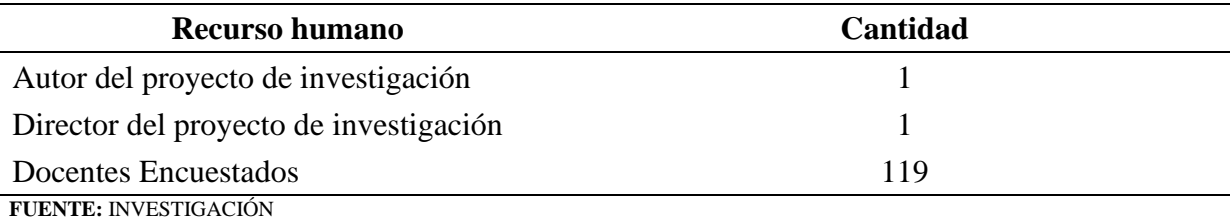

**ELABORADO POR:** AUTOR

# **Recursos materiales.**

En esta sección se especifican los recursos de hardware, software y materiales que se utilizaron en la investigación.

# **3.8.2.1. Hardware.**

A continuación, en la Tabla 4 se especifican detalladamente el hardware que se utilizó en el desarrollo de la investigación.

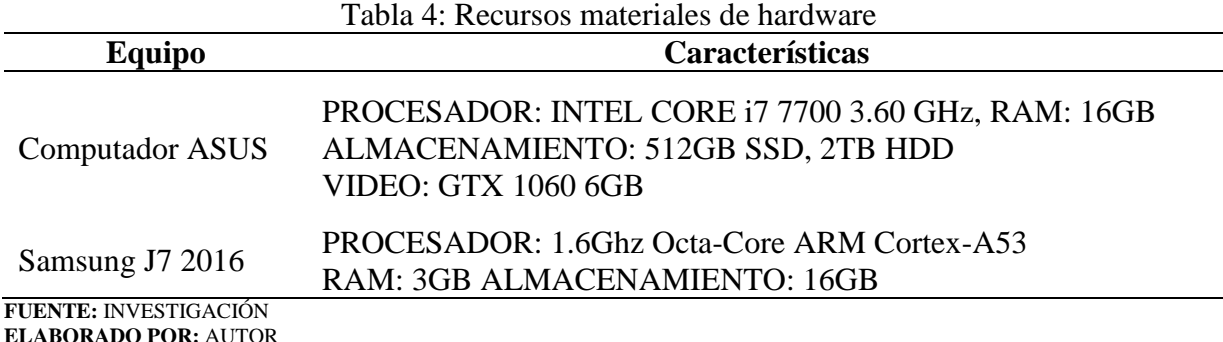

#### **3.8.2.2. Software.**

A continuación, en la Tabla 5 se especifican detalladamente el software que se utilizó.

| <b>Nombre</b>                  | Características        |  |  |
|--------------------------------|------------------------|--|--|
| Sistema operativo (SAMSUNG J7) | Android 6.0.1          |  |  |
| Sistema operativo (COMPUTADOR) | Windows 10 Pro         |  |  |
| Android Studio                 | Versión 3.1            |  |  |
| Postgresql                     | Versión 10.1-3         |  |  |
| Realm                          | Versión 5.1            |  |  |
| Microsoft Office               | Versión 16.0.8730.2046 |  |  |
| Microsoft Project              | Versión 16.0.8730.2046 |  |  |

Tabla 5: Recursos materiales de software

**FUENTE:** INVESTIGACIÓN **ELABORADO POR:** AUTOR

#### **3.8.2.3. Materiales de oficina.**

A continuación, en la Tabla 6 se especifican menudamente los materiales de oficina que se

utilizaron en la investigación.

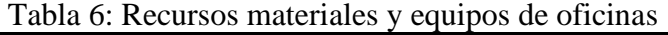

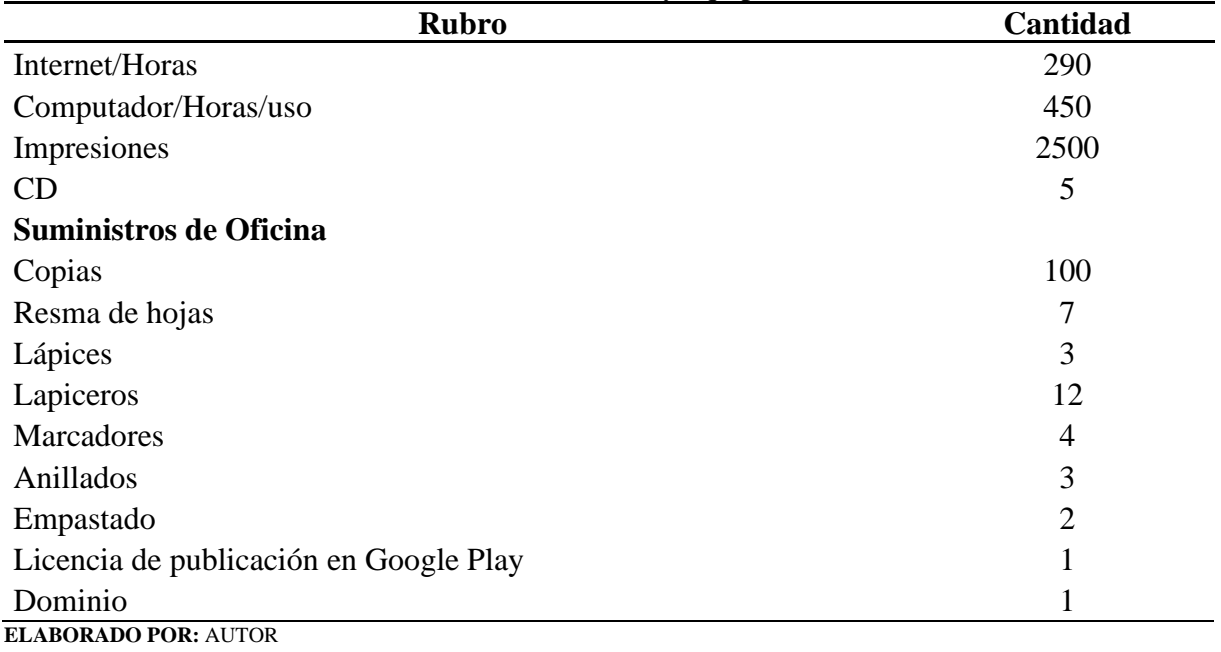

**CAPÍTULO IV**

**RESULTADOS Y DISCUSIÓN**

Este apartado consiste en presentar los resultados y discusión asociada a la presente investigación, se realizó el procedimiento expuesto en el Diseño de la investigación. En primer lugar, se analizó e interpretó los datos recolectados en la encuesta que se presentan en tablas y gráficos estadísticos (pasteles). A partir de las interpretaciones de la encuesta se obtuvo los requerimientos funcionales y no funcionales de la aplicación informática. Luego se creó reglas (SI-ENTONCES) para ser utilizadas en el motor de inferencia; durante la fase 4 se utilizó un modelo de notificaciones para alertar al docente según las circunstancias presentadas y por último se desarrolló la aplicación móvil con los requerimientos obtenidos por la encuesta.

# **4.1. Fase 1 - Análisis e interpretación de resultados de la encuesta**

En esta fase tiene como objeto analizar e interpretar la información obtenido de la encuesta y en base a estos resultados se hace una representación gráfica de los datos que permite mostrar los resultados tabulados y distribuidos en sus respectivas frecuencias.

#### **Pregunta 1:** Sexo

• Conocer la sexualidad de los docentes participantes en la encuesta.

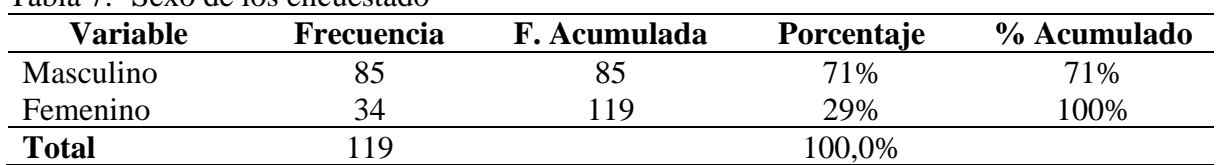

Tabla 7.- Sexo de los encuestado

**ELABORADO POR:** AUTOR **FUENTE:** PERSONAL DOCENTE UTEQ

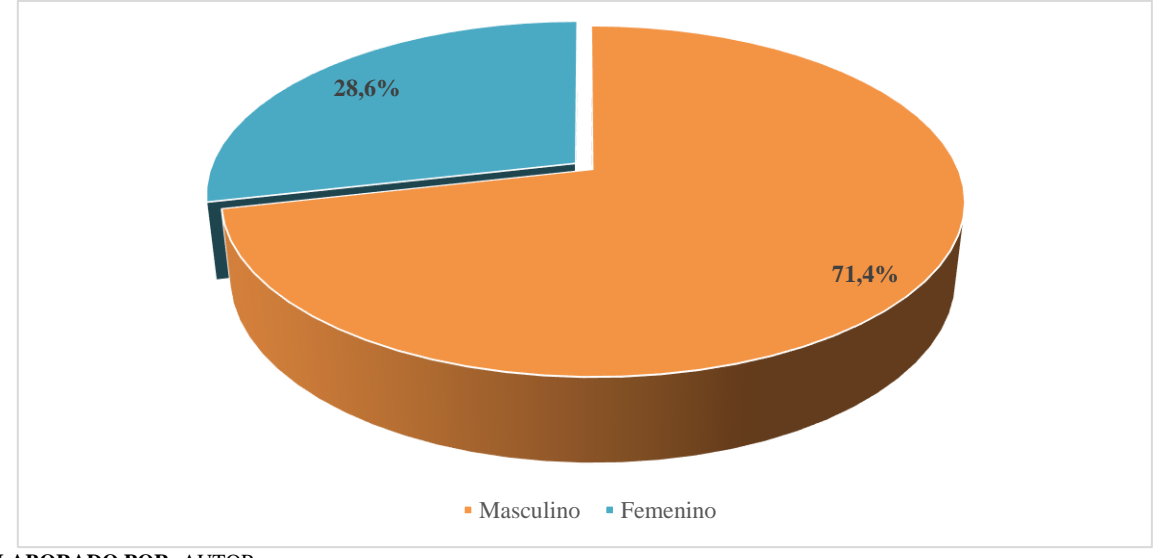

Figura 11. Sexo de los encuestado

**ELABORADO POR:** AUTOR **FUENTE:** PERSONAL DOCENTE UTEQ

Tal como se muestra en la Tabla 7 y Figura 11, cerca de tres cuartos de los encuestados corresponde al sexo masculino, mientras que el restante al femenino, lo que nos permite determinar que la aplicación será utilizada en su mayoría por la población masculina.

# **Pregunta 2:** Edad

• Reconocer la edad de los docentes encuestados.

| Intervalo de edades | Frecuencia | F. Acumulada | Porcentaje | % Acumulado |
|---------------------|------------|--------------|------------|-------------|
| $28 - 32$           | 13         | 13           | 11%        | 11%         |
| $32 - 36$           | 13         | 26           | 11%        | 22%         |
| $36 - 40$           | 16         | 42           | 13%        | 35%         |
| $40 - 44$           | 18         | 60           | 15%        | 50%         |
| $44 - 48$           | 15         | 75           | 13%        | 63%         |
| $48 - 52$           | 14         | 89           | 12%        | 75%         |
| $52 - 56$           | 8          | 97           | 7%         | 82%         |
| $56 - 60$           |            | 104          | 6%         | 88%         |
| $60 - 64$           | 10         | 114          | 8%         | 96%         |
| $64 - 68$           |            | 119          | 4%         | 100%        |
| <b>Total</b>        | 119        |              | 100%       |             |

Tabla 8.- Edad de los encuestado

**ELABORADO POR:** AUTOR **FUENTE:** PERSONAL DOCENTE UTEQ

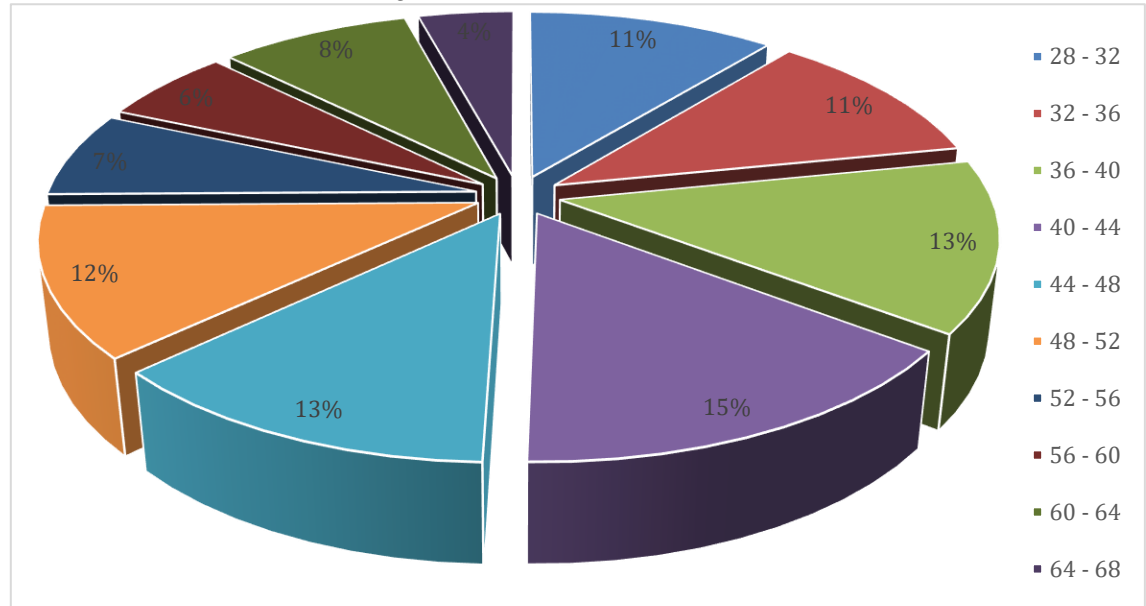

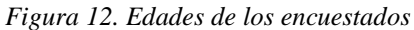

**ELABORADO POR:** AUTOR **FUENTE:** PERSONAL DOCENTE UTEQ

Como se aprecia en la Tabla 8 y Figura 12, más de la mitad de la población tienes una edad comprendida entre 28 y 48 años, lo que nos permite determinar qué los usuarios de la aplicación tienen relación con los dispositivos móviles, facilitando su uso y aplicación.

#### **Pregunta 3:** Facultad

• Observar la proyección de los posibles usuarios de esta aplicación móvil por la facultad a la que pertenecen.

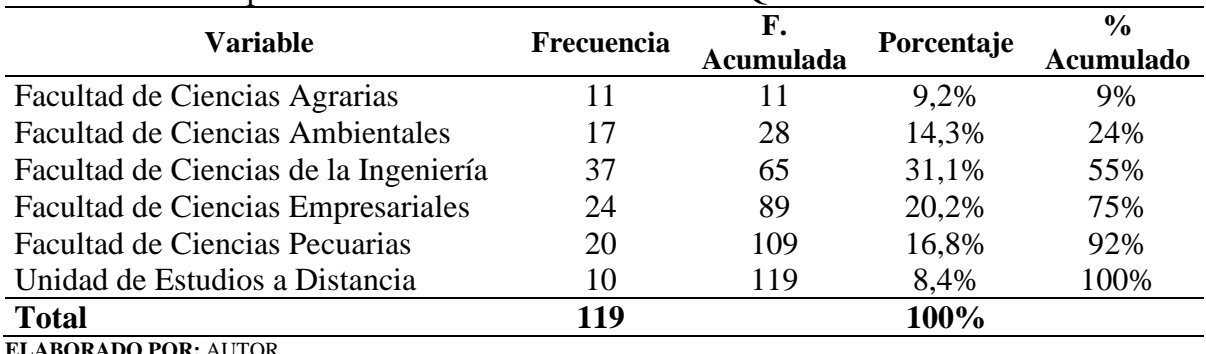

#### Tabla 9.- Personal por las facultades existentes en la UTEQ

**FUENTE:** PERSONAL DOCENTE UTEQ

Figura 13. Personal por las facultades existentes en la Universidad Técnica Estatal de Quevedo

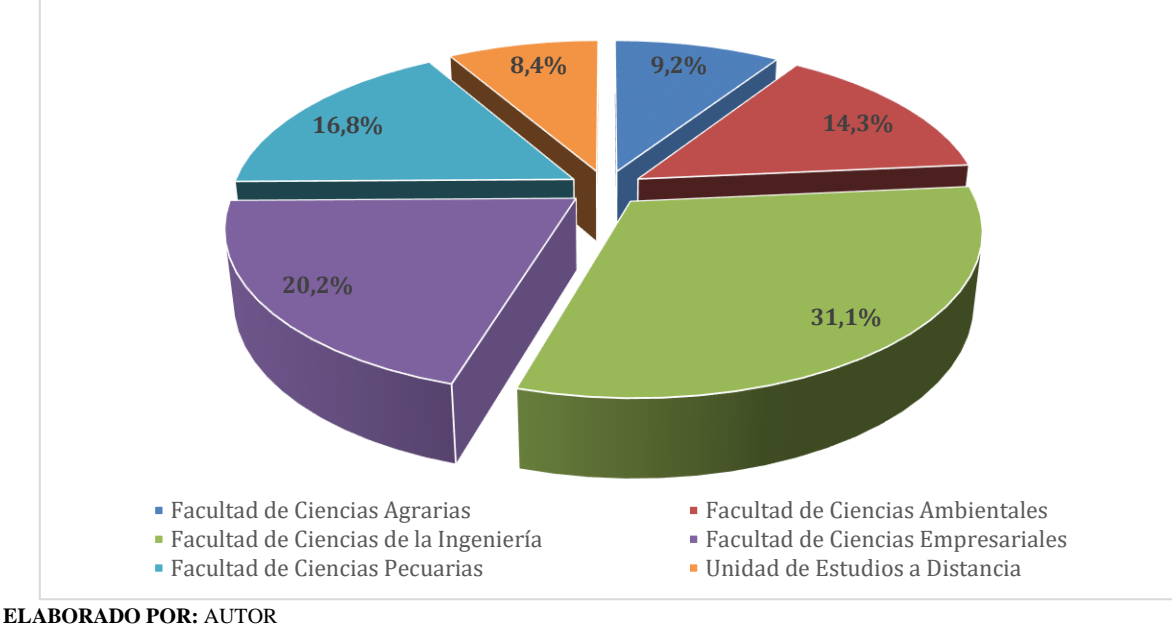

**FUENTE:** PERSONAL DOCENTE UTEQ

Se percibe en la Tabla 9 y Figura 13 que el mayor número de personal docente lo tiene la Facultad de Ciencias de la Ingeniería, seguido de la Facultad de Ciencias Empresariales, la Facultad de Ciencias Pecuarias, la Facultad de Ciencias Ambientales, seguido de la Facultad de Ciencias Agrarias y la Unidad de Estudios a Distancia, de acuerdo a los resultados nos indica que la población mayoritaria se encuentra en el campus "Ingeniero Manuel Agustín Haz Álvarez" donde existen cuatro relojes biométricos.

**Pregunta 4:** ¿Cuenta usted con un Smartphone (teléfono inteligente)?

• Saber el número de usuarios que utilizan y conocen sobre las prestaciones que proporciona este dispositivo móvil.

| <b>Variable</b> | <b>Frecuencia</b> | F. Acumulada<br><b>Porcentaje</b> |       | % Acumulado |  |
|-----------------|-------------------|-----------------------------------|-------|-------------|--|
|                 | QС                | 99                                | 83,2% | 83,2%       |  |
| N <sub>O</sub>  | 20                | 119                               | 16,8% | 100%        |  |
| <b>Total</b>    | 119               |                                   | 100%  |             |  |

Tabla 10.- Personas encuestadas que cuenta o no con un Smartphone

**ELABORADO POR:** AUTOR **FUENTE:** PERSONAL DOCENTE UTEQ

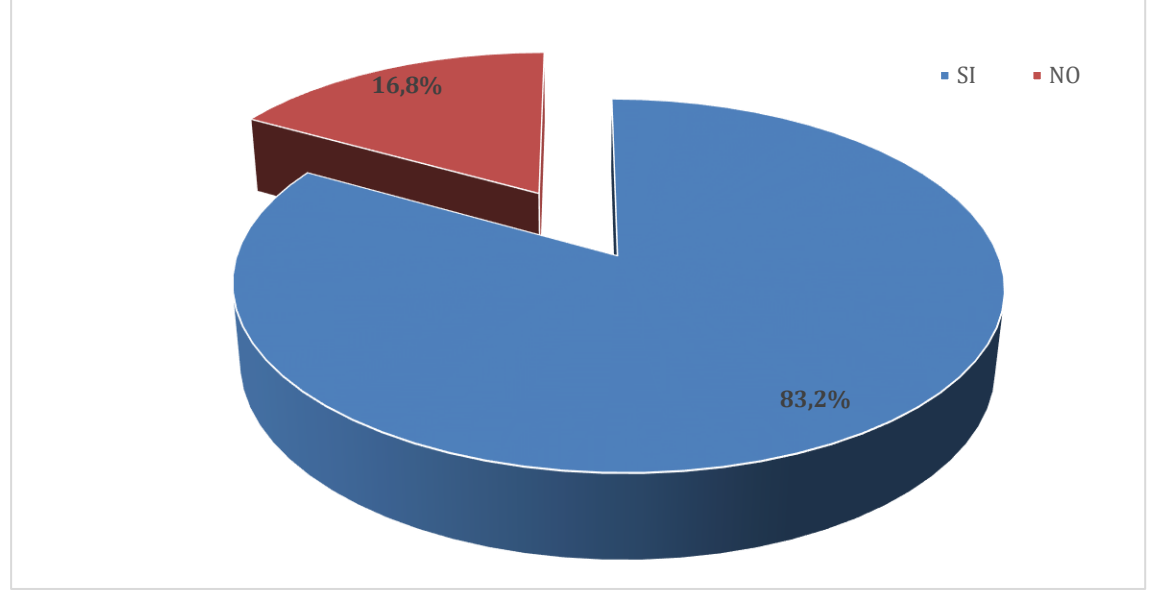

Figura 14. Personal encuestado cuenta o no con un Smartphone

En relación a la pregunta 4 como se representa en la Tabla 10 y Figura 14, sobre los encuestados tienen teléfonos inteligentes o Smartphone, más de los tres cuartos de la población respondió que Si, mientras que el restante dijo que No, lo que nos muestra que casi todos los docentes poseen dispositivos de comunicación inteligentes en los cuales se puede instalar la aplicación informática para asistir el proceso del registro de asistencia del docente en sistema biométrico.

**ELABORADO POR:** AUTOR **FUENTE:** PERSONAL DOCENTE UTEQ

**Pregunta 5:** ¿Qué sistema operativo posee su teléfono?

• Determinar en qué plataforma de desarrollo se implementará la aplicación informática.

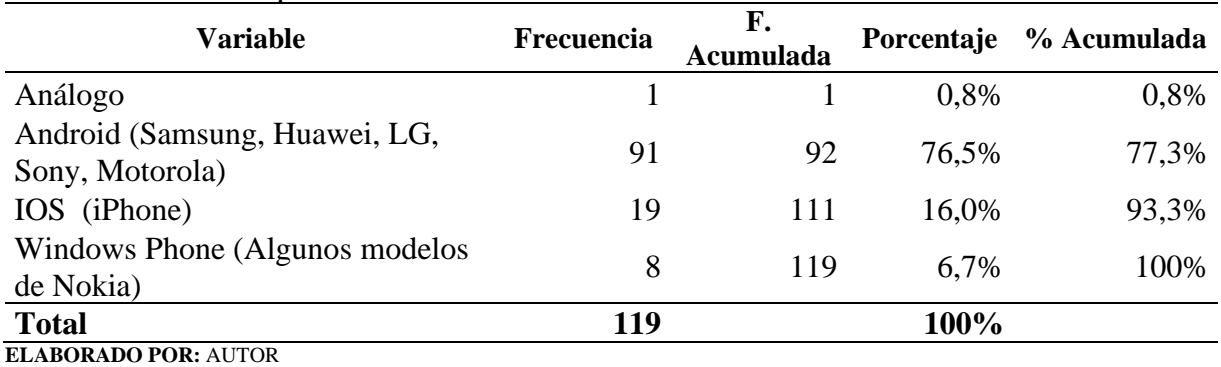

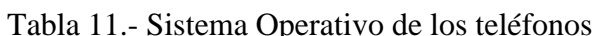

**FUENTE:** PERSONAL DOCENTE UTEQ

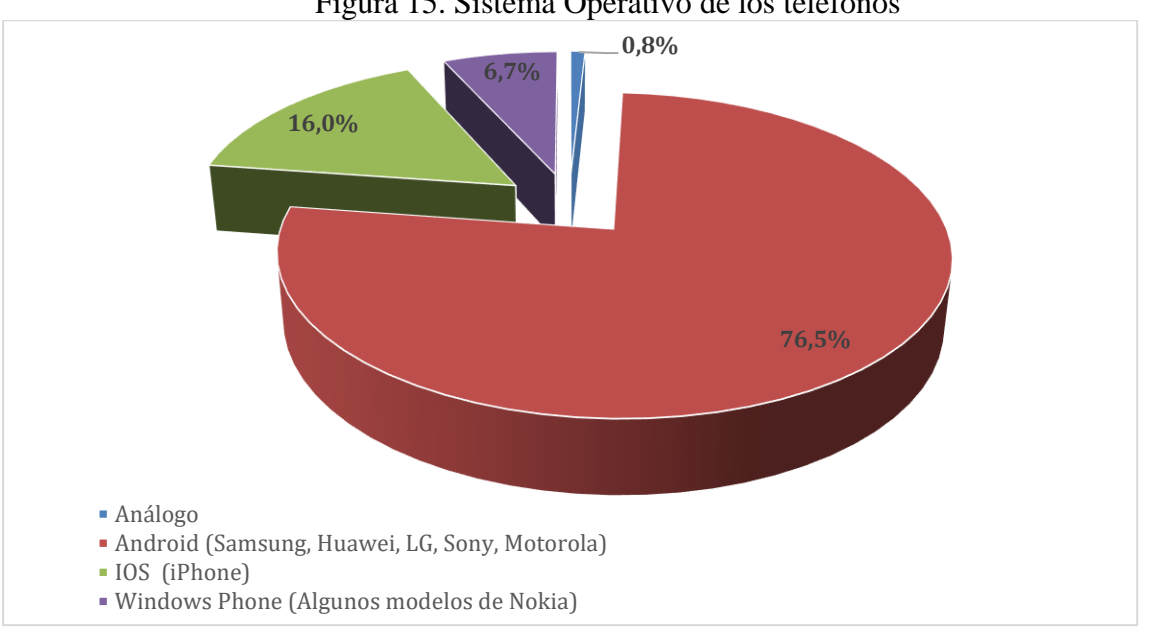

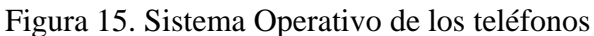

**ELABORADO POR:** AUTOR **FUENTE:** PERSONAL DOCENTE UTEQ

Como se observa en los datos recopilados en la Tabla 11 y Figura 15 sobre el Sistema Operativo que tienen los dispositivos de los encuestados la mayoría es el Android, seguida el IOS, Windows Phone en tercer lugar y solo unos cuantos tienen tecnología análoga, de estos resultados se puede determinar que existe viabilidad para el desarrollo de una aplicación para Android, por cuanto la gran mayoría posee teléfonos con este sistema operativo.

**Pregunta 6:** ¿Ha olvidado registrar su asistencia en el reloj biométrico en las últimas semanas?

• Conocer los incidentes en relación al olvido del registro de asistencia en los relojes biométricos de la UTEQ.

| <b>Variable</b>             | <b>Frecuencia</b> | F. Acumulada | <b>Porcentaje</b> |       |
|-----------------------------|-------------------|--------------|-------------------|-------|
| <b>SI</b>                   | 64                | 64           | 53,8%             | 53,8% |
| NO                          | 55                | 119          | 46.2%             | 100%  |
| <b>Total</b>                | 119               |              | 100%              |       |
| <b>ELABORADO POR: AUTOR</b> |                   |              |                   |       |

Tabla 12.- Olvidó registrar asistencia en el reloj biométrico

**FUENTE:** PERSONAL DOCENTE UTEQ

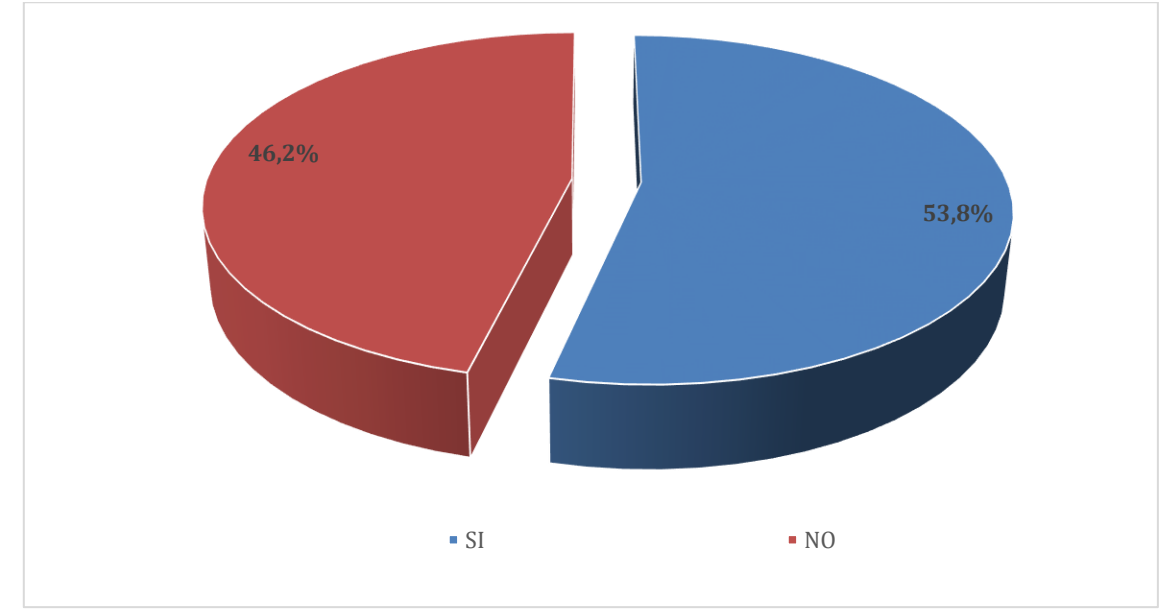

Figura 16. Olvidó registrar asistencia en el reloj biométrico

**ELABORADO POR: AUTOR FUENTE:** PERSONAL DOCENTE UTEQ

Como lo demuestran los resultados obtenidos y reflejados en la Tabla 12 y Figura 16, se prescribe que más de la mitad de los encuestados afirman haberse olvidado de marcar su asistencia en los relojes biométricos que tiene la universidad, y uno poco menos de la mitad que indica que No, de esta información podemos determinar que existe un considerable porcentaje que tiende a olvidar por alguna circunstancia el registro de su asistencia en los dispositivos biométricos, lo que nos permitió la viabilidad del proyecto.

**Pregunta 7:** ¿Ha notado alguna vez congestión de personas al momento de marcar?

• Notar la afectación que produce la congestión en el marcado de asistencia en la ubicación de los dispositivos biométricos de la institución.

|              | <b>Frecuencia</b> | F. Acumulada | <b>Porcentaje</b> | % Acumulado |  |
|--------------|-------------------|--------------|-------------------|-------------|--|
|              | 94                | 94           | 79%               | 79%         |  |
| NO           |                   | 19           | 21%               | .00%        |  |
| <b>Total</b> | 119               |              | 100%              |             |  |

Tabla 13.- Congestión de personas al momento de marcar

**ELABORADO POR:** AUTOR **FUENTE:** PERSONAL DOCENTE UTEQ

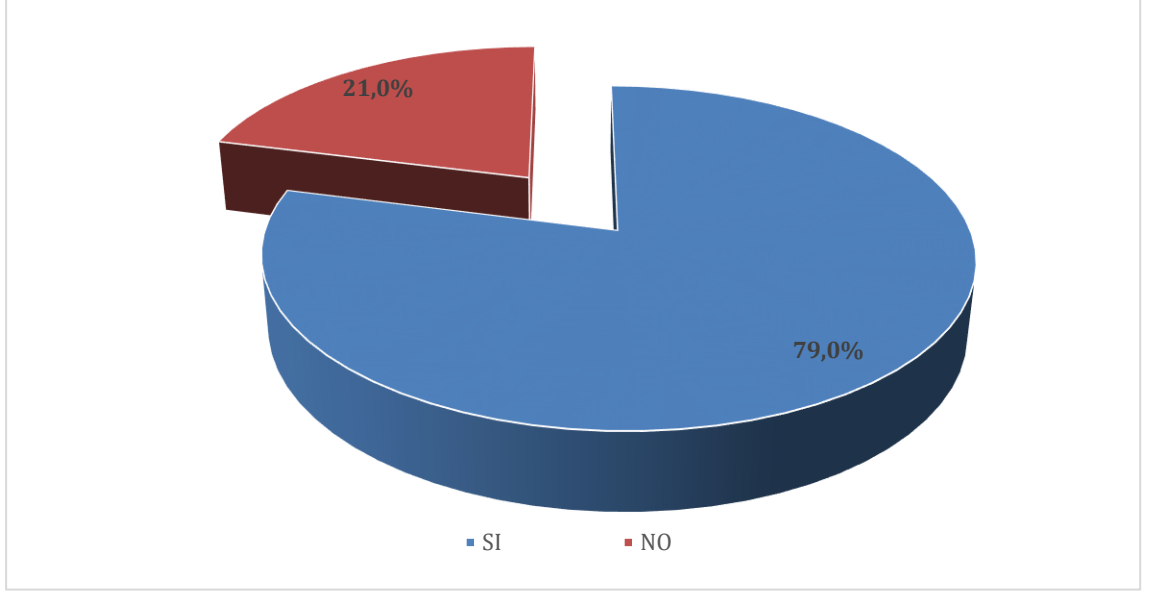

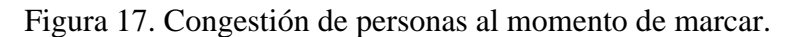

Como se aprecian en los resultados obtenidos en la Tabla 13 y Figura 17, se concluye que la gran mayoría de los encuestados afirman haberse encontrado con alguna congestión en el sitio donde realizó el registro de la asistencia en comparación con cerca de un cuarto de la población que afirma que No, deduciendo que la falta de saber a qué reloj biométrico más cercano dirigirse es unas de las más probables causas, lo que fortalece el uso de la geolocalización en el aplicación móvil utilizada en el presente proyecto.

**ELABORADO POR:** AUTOR **FUENTE:** PERSONAL DOCENTE UTEQ

**Pregunta 8:** ¿Ha tenido alguna vez incertidumbre sobre si realizó o no el registro de asistencia en el sistema biométrico?

• Saber el nivel de certeza sobre si realizó el proceso de registro de asistencia.

| <b>Variable</b> | <b>Frecuencia</b> | F. Acumulada | Porcentaje |       |
|-----------------|-------------------|--------------|------------|-------|
|                 |                   |              | 94,1%      | 94,1% |
| N <sub>O</sub>  |                   | 119          | 5.9%       | 100%  |
| <b>Total</b>    | 119               |              | 100%       |       |

Tabla 14.- Incertidumbre sobre si realizó o no el registro de asistencia en el biométrico

**ELABORADO POR:** AUTOR

**FUENTE:** PERSONAL DOCENTE UTEQ

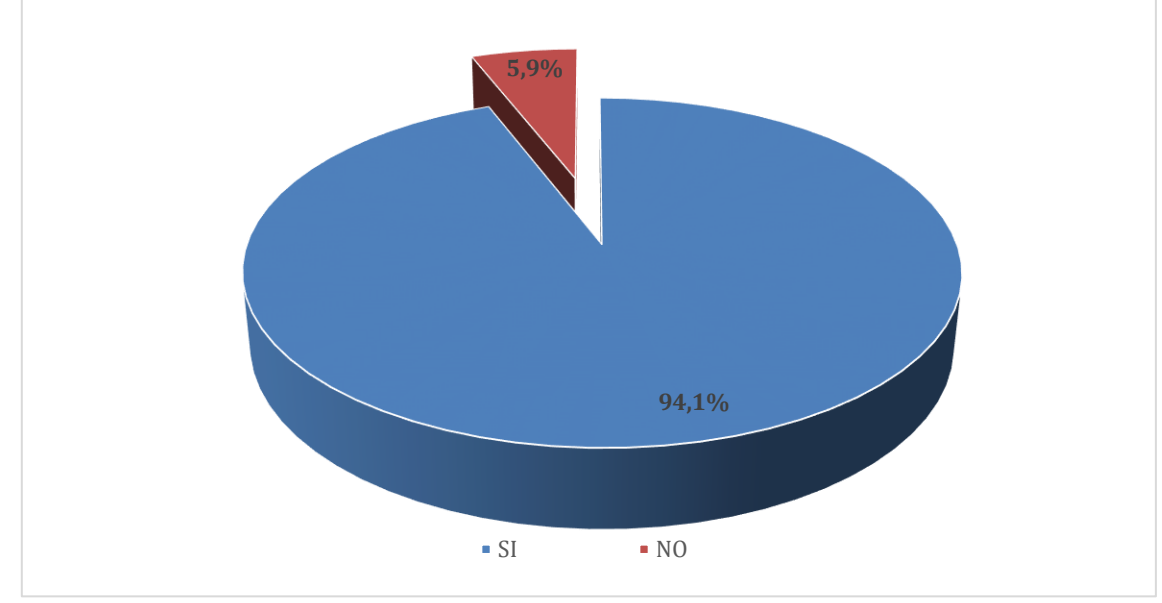

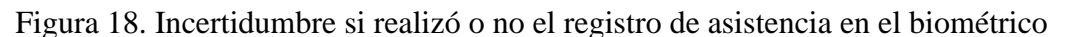

**ELABORADO POR:** AUTOR **FUENTE:** PERSONAL DOCENTE UTEQ

Como se observa la tabulación de datos en relación a la pregunta 8 en la Tabla 14 y Figura 18, casi todos indicó tener una incertidumbre sobre si realizó o no el registro de asistencia en el dispositivo biométrico, contra apenas siete docentes que manifestaron que no, por lo que tomando en cuenta esta información se determina que existe un gran porcentaje de los encuestado que tiene dudas sobre si realizó el marcado de su asistencia, lo que resulta factible contar con una herramienta que permita informar sobre el estado del registro de la asistencia en los dispositivos correspondientes.

**Pregunta 9:** ¿Ha tenido que regresar alguna vez a la universidad para realizar el registro en el reloj biométrico?

• Cuantificar el número de usuarios que alguna vez debió regresar a los predios universitarios a registrar su asistencia.

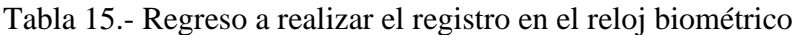

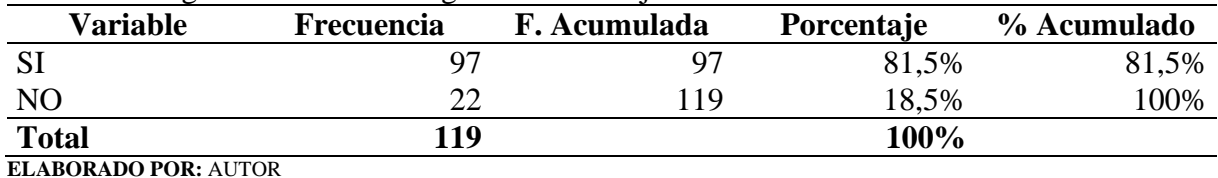

**FUENTE:** PERSONAL DOCENTE UTEQ

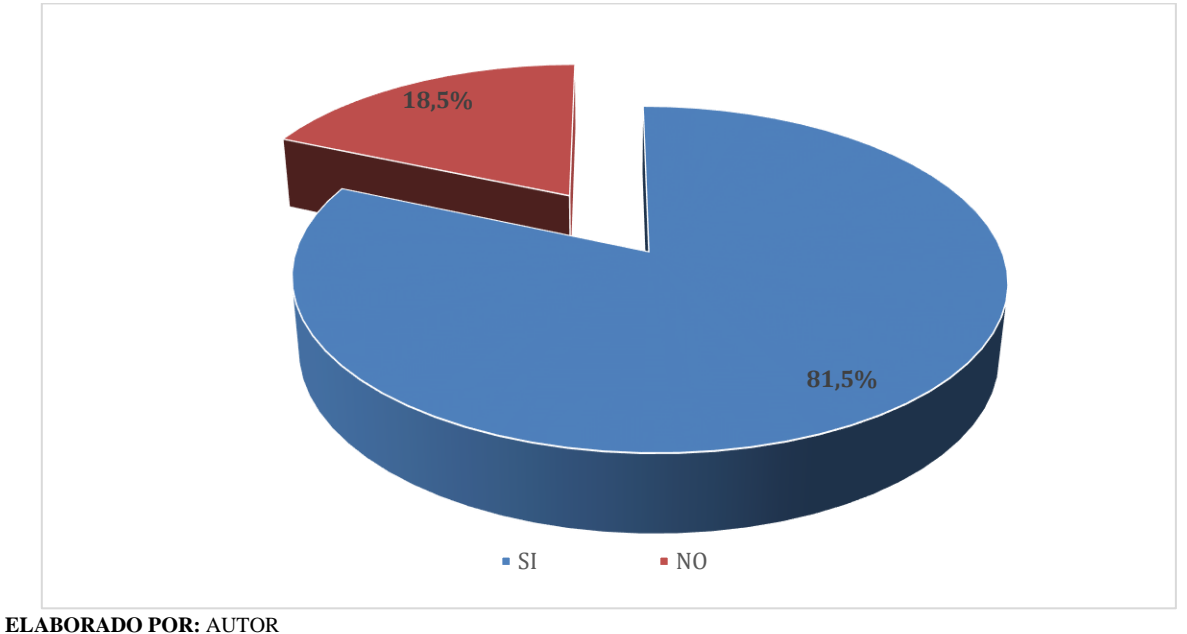

Figura 19. Regreso a realizar el registro en el reloj biométrico

**FUENTE:** PERSONAL DOCENTE UTEQ

Como se observa la tabulación de datos en relación a la pregunta 9 en la Tabla 15 y Figura 19, los resultados muestran que más del tres cuarto de la población ha debido regresarse a marcar su asistencia en el dispositivo biométrico, mientras el restante manifestó que No, tales resultados tienen relación con la pregunta 8, por cuanto existe esa incertidumbre de no saber si realizaron este procedimientos, dando una pauta que deba existir un mecanismo que recuerde o asista para tener la certeza del registro de asistencia y no tener que regresar a efectuar este proceso.

**Pregunta 10:** ¿Qué mecanismo emplea habitualmente para ayudarse a recordar el marcado?

• Conocer los elementos que utilizan los docentes para recordar el proceso de marcado de asistencia.

| <b>Variable</b>                         | Frecuencia | F.        | Porcentaje | $\frac{6}{9}$    |
|-----------------------------------------|------------|-----------|------------|------------------|
|                                         |            | acumulada |            | <b>Acumulado</b> |
| Alarma de su celular u otro dispositivo | 36         | 36        | 30,25%     | 30,25%           |
| Anotaciones diarias                     |            | 37        | 0,84%      | 31,09%           |
| Con el horario de clases                | 2          | 39        | 1,68%      | 32,77%           |
| Registro en un papel                    |            | 40        | 0,84%      | 33,61%           |
| Revisión continua del horario           |            | 41        | 0,84%      | 34,45%           |
| Su propia memoria                       | 78         | 119       | 65,55%     | 100,00%          |
| <b>Total</b>                            | 119        |           | 100%       |                  |

Tabla 16.- Mecanismo empleado habitualmente para recordar el marcado

**ELABORADO POR:** AUTOR **FUENTE:** PERSONAL DOCENTE UTEQ

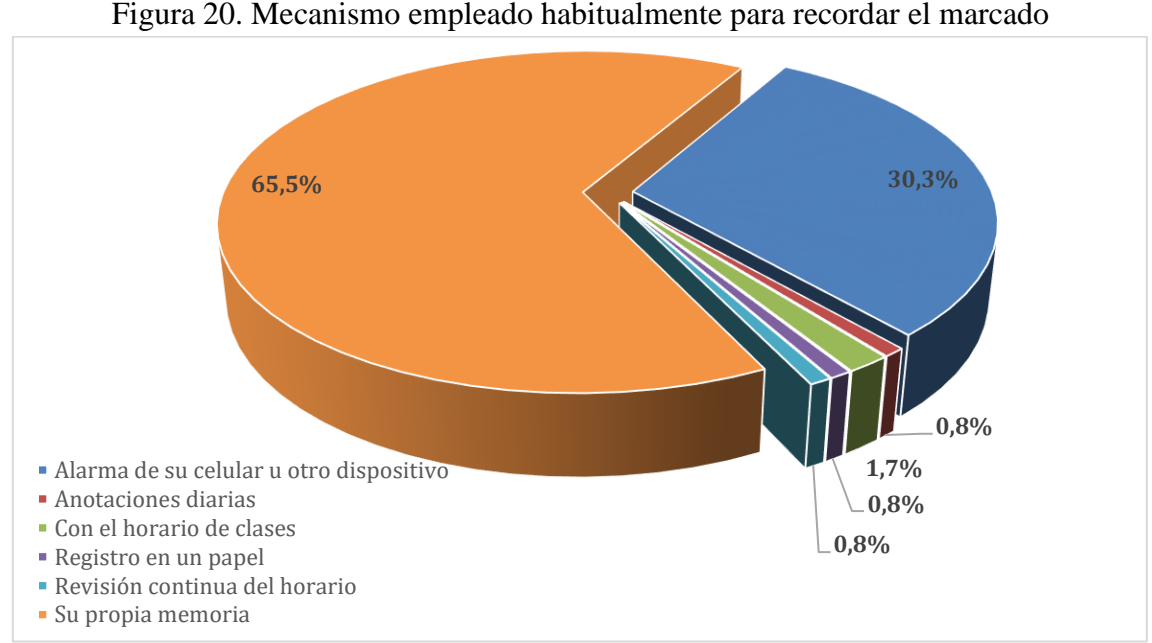

Figura 20. Mecanismo empleado habitualmente para recordar el marcado

En los datos que se observan en la Tabla 16 y Figura 20, cerca del tres cuarto de los encuestados manifestó que emplean su propia memoria para recordar el registro de asistencia, más de un cuarto por su parte indicó que utiliza la ayuda de una alarma de algún dispositivo que le ayude a recordar este proceso; mientras que los restantes tienen opciones como, el horario de clase, anotaciones diarias, registro en un papel y revisión continua del horario de clases; dando la certeza que un mecanismo adicional que asista en el proceso de marcado de la asistencia en los relojes biométrico de la universidad, es beneficioso para el personal docente.

**ELABORADO POR:** AUTOR **FUENTE:** PERSONAL DOCENTE UTEQ

**Pregunta 11:** ¿Le gustaría contar con alguna solución informática en su teléfono que le permita recordar el marcado de manera inteligente?

• Determinar la vialidad del presente proyecto de investigación.

**Variable Frecuencia F. absoluta Porcentaje % Absoluto** SI 107 107 89,9% 89,9% NO 12 119 10,1% 100% **Total 119 100%**

Tabla 17.- Contar con solución informática que permita recordar el marcado de manera inteligente

**ELABORADO POR:** AUTOR **FUENTE:** PERSONAL DOCENTE UTEQ

Figura 21. Contar con solución informática que permita recordar el marcado de manera inteligente

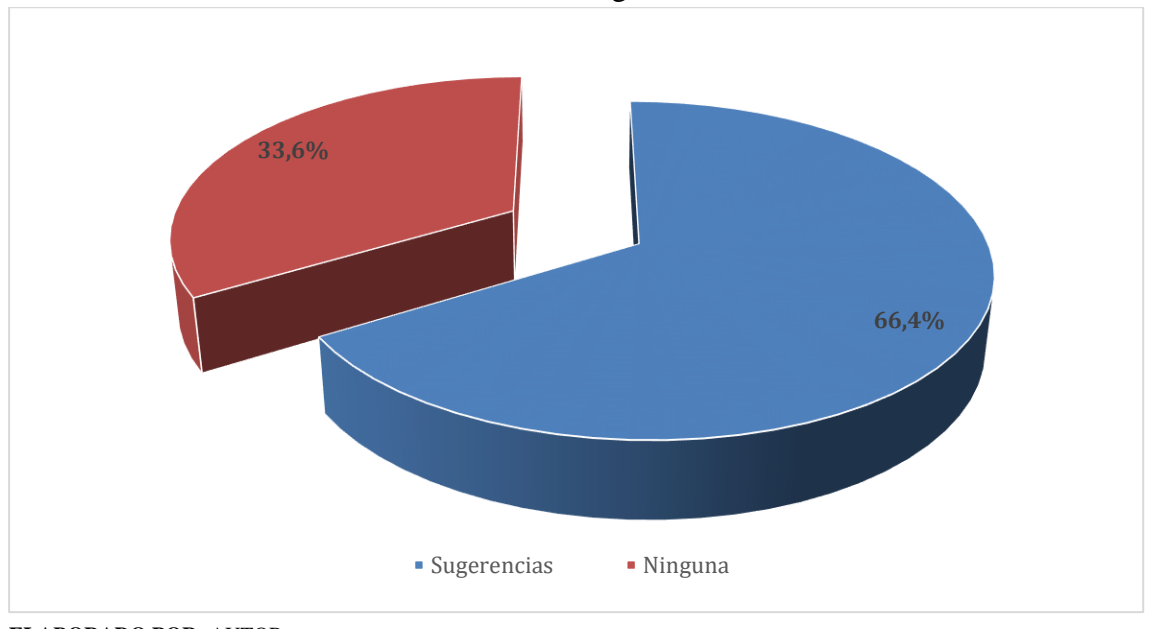

**ELABORADO POR:** AUTOR **FUENTE:** PERSONAL DOCENTE UTEQ

En relación a la pregunta 11 ¿Le gustaría contar con alguna solución informática en su teléfono que le permita recordar el marcado de manera inteligente?, se observa que más de la mitad manifiesta que le gustaría contar con solución informática en su dispositivo de comunicación móvil, y restante dijo que no; considerando estos resultados la mayoría de los encuestados consideran usaran la aplicación móvil desarrollada, dando viabilidad a la propuesta del presente trabajo investigativo.

**Pregunta 12:** En caso de responder afirmativamente la pregunta anterior, ¿desea que dicha solución incluya alguna funcionalidad en especial?

• Interpretar las sugerencias para el desarrollo de solución móvil.

Tabla 18.-Sugerencias de responder afirmativamente a la pregunta de contar con alguna solución informática

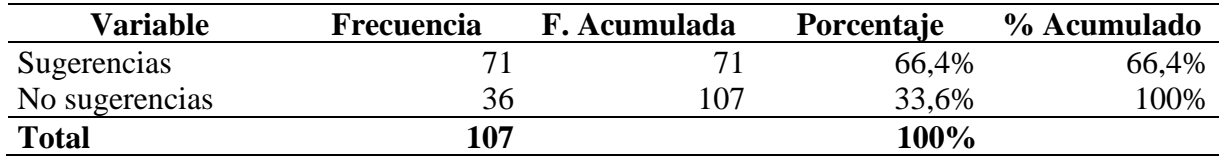

**ELABORADO POR:** AUTOR **FUENTE:** PERSONAL DOCENTE UTEQ

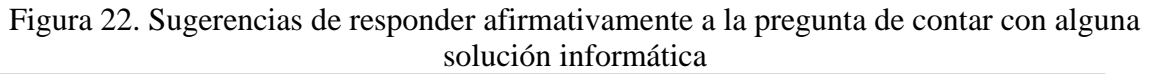

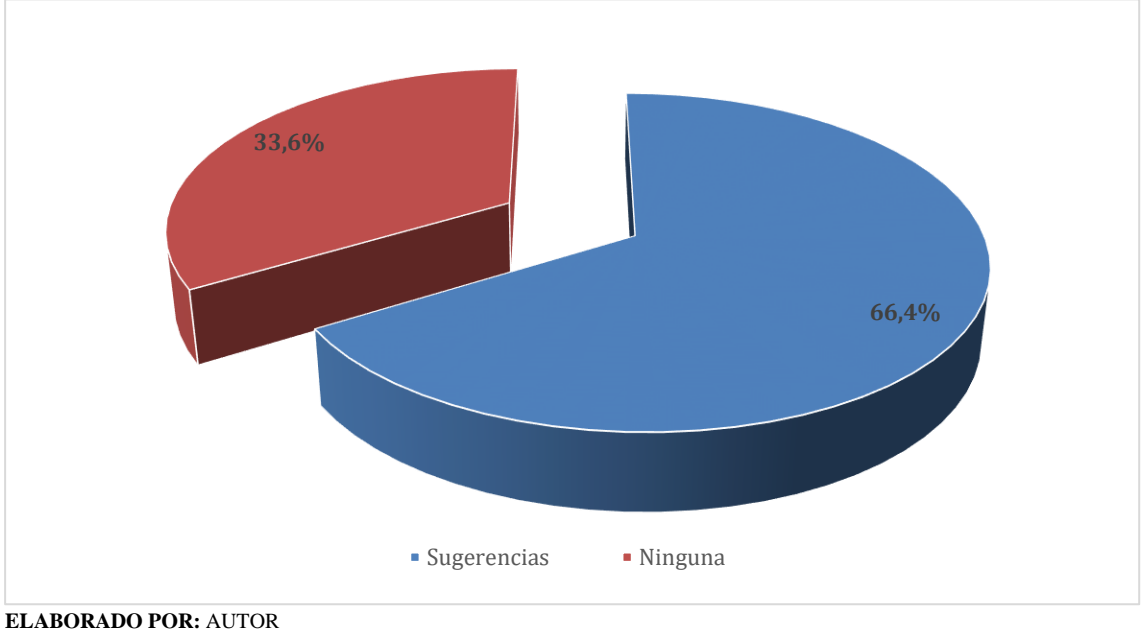

**FUENTE:** PERSONAL DOCENTE UTEQ

Como se observa en la tabulación de datos en la Tabla 18 y Figura 22 los encuestados cerca del tres cuarto de la población manifestaron sugerencias tales como: Se muestren en la pantalla del celular las marcaciones del reloj biométrico, Mensaje en la pantalla, redes sociales, Debería ser una aplicación en la cual se cargue el horario personal, es decir las horas que se debe timbrar, si podría dar alarma de las horas según nuestro horario, recordatorio de marcación, Que me indique que ya marqué; que me indique y recuerde cuál es la próxima marcada; entre otras; mientras que el restante no manifestó sugerencia alguna, por lo que se puede evidenciar en base a los resultados que se necesita una aplicación que ayude a recordar el registro de asistencia en la hora indicada.

| <b>Variable</b>                  |    | Frecuencia F. Acumulada Porcentaje % Acumulado |      |      |
|----------------------------------|----|------------------------------------------------|------|------|
| Que posea algún tipo de alarma   |    |                                                | 24%  | 24%  |
| Aviso al celular                 |    | 20                                             | 4%   | 28%  |
| Recordatorio                     | 9  | 29                                             | 13%  | 41%  |
| Mensaje de confirmación          |    | 36                                             | 10%  | 51%  |
| Se cargue y se avise por horario | 4  | 40                                             | 6%   | 56%  |
| Otras sugerencias                | 31 | 71                                             | 44%  | 100% |
| <b>Total</b>                     | 71 |                                                | 100% |      |

Tabla 19.-Síntesis de las sugerencias de la pregunta 12

**ELABORADO POR:** AUTOR **FUENTE:** PERSONAL DOCENTE UTEQ

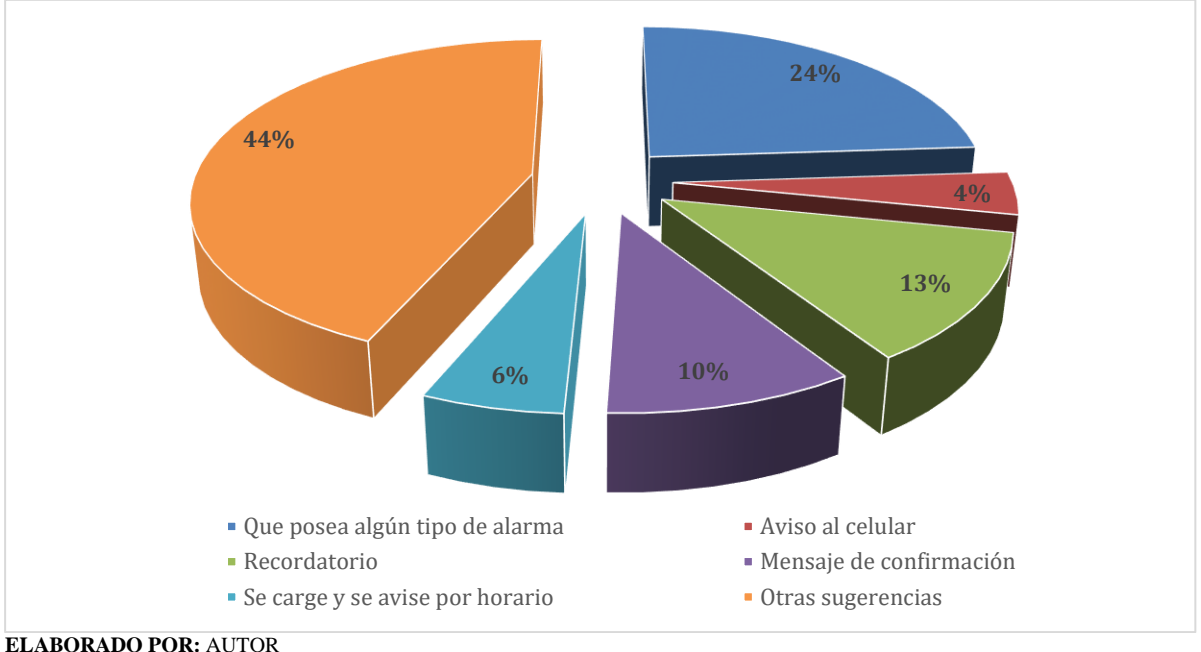

Figura 23. Síntesis de las sugerencias de la pregunta 12

En la Tabla 19 y Figura 23 indican que las sugerencias relacionadas con el desarrollo de la aplicación de asistencia alcanzan en su sumatoria más de la mitad del total sugeridos por los docentes, entre ellas se destaca que esta aplicación tenga un tipo de alarma, que sea un recordatorio o un mensaje con antelación indique que debe marcar, o que confirme si realizó esta acción, incluso la sugerencia de que se cargue el horario y con el mismo avise las horas a registrarse en el biométrico Ver Anexo 6 (columna sugerencias de pregunta 12).

**FUENTE:** PERSONAL DOCENTE UTEQ
**Pregunta 13:** En caso de contar con alguna sugerencia adicional sobre cómo realizar de manera más eficiente el registro de asistencia en el sistema biométrico de la UTEQ, ¿podría comentarnos brevemente de qué se trata?

• Adicionar algún complemento que se enmarque dentro de lo que pretende el proyecto de investigación.

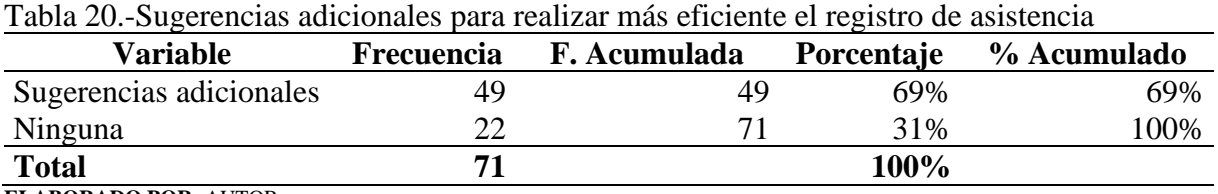

**ELABORADO POR:** AUTOR **FUENTE:** PERSONAL DOCENTE UTEQ

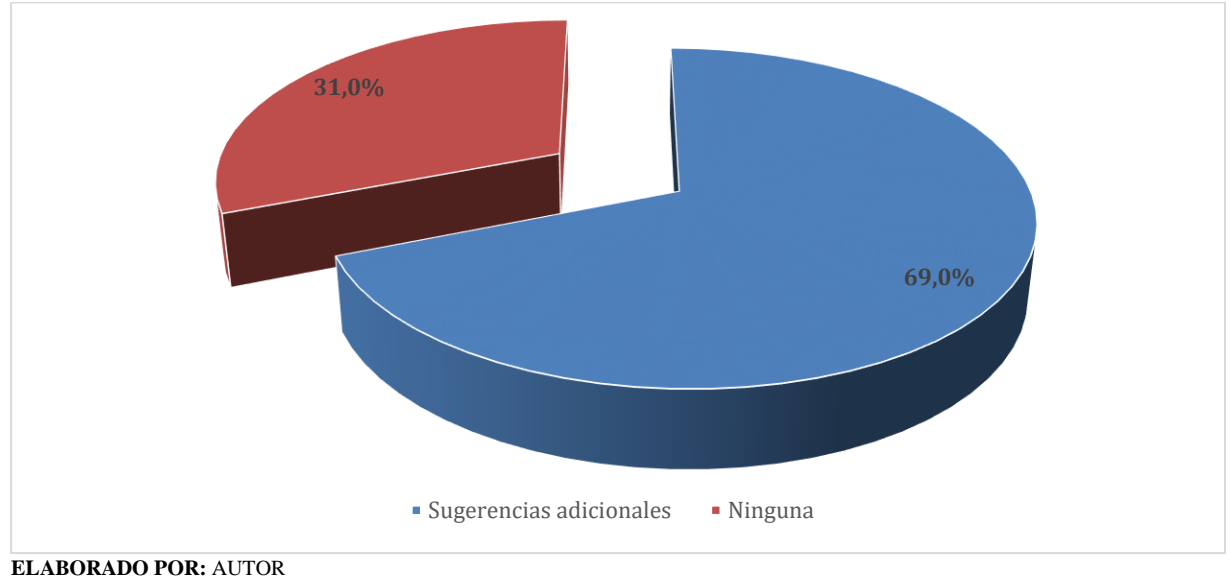

Figura 24. Sugerencias adicionales para realizar más eficiente el registro de asistencia

**FUENTE:** PERSONAL DOCENTE UTEQ

En relación a esta pregunta sobre sugerencias adicionales mucho más de la mitad manifestó tenerlas y un poco más de un cuarto de la población encuestada que no, esto tiene coincidencia con la pregunta anterior, siendo algunas sugerencias adicionales como: Podría crearse una aplicación para poder revisar digitalmente de manera diaria o semanal el detalle de los marcados, y de esa manera estar seguros de que hemos registrado; que se envíe un mensaje al celular de que ya se marcó, pero dentro los siguientes 2 o 3 minutos máximo; Que me llegue un aviso a mi mail o número telefónico; pautas como estas afirman la necesidad de implementar algún tipo de ayuda tecnológica para el marcado de asistencia en los relojes biométricos de la universidad.

## **4.2. Fase 2 – Obtención de requerimientos**

Se dividen en dos tipos de requerimientos funcionales y no funcionales, se especifican a continuación los diferentes tipos de requisitos establecidos en el sistema; se clasifican en funcionales y no funcionales

## **Requerimientos Funcionales**

En la Tabla 21 se muestran los requisitos funcionales que se formularon durante la fase inicial del desarrollo del sistema.

| Número                      | Requerimiento                                                         | Prioridad |
|-----------------------------|-----------------------------------------------------------------------|-----------|
| <b>RF001</b>                | Registrar horarios                                                    | Alta      |
| <b>RF002</b>                | Registrar actividades                                                 | Alta      |
| <b>RF003</b>                | Visualizar puntos de marcado en el mapa                               | Media     |
| <b>RF004</b>                | Configuración general de las alertas                                  | Alta      |
| <b>RF005</b>                | Visualizar los reportes del docente                                   | Alta      |
| <b>RF006</b>                | Sincronizar reglas desde el servidor remoto                           | Alta      |
| <b>RF007</b>                | Restablecer datos de horarios                                         | Media     |
| <b>RF008</b>                | Sincronizar los eventos del docente al servidor remoto                | Media     |
| <b>RF009</b>                | Establecer las alertas en función del sistema de reglas de inferencia | Alta      |
| <b>ELABORADO POR: AUTOR</b> |                                                                       |           |

Tabla 21.-Requerimientos funcionales

**FUENTE:** PERSONAL DOCENTE UTEQ

## **Requerimientos No Funcionales**

En la Tabla 22 se muestran los requisitos funcionales que se crearon durante la fase inicial del

desarrollo del sistema.

Tabla 22.-Requerimientos no funcionales

| Número | Requerimiento                                                   |
|--------|-----------------------------------------------------------------|
| RNF01  | La aplicación será construida para la plataforma Android        |
| RNF02  | Se utilizará el lenguaje de programación JAVA                   |
| RNF03  | Se diseñará una interfaz intuitiva                              |
| RNF04  | Se implementarán servicios REST para la sincronización de datos |
| RNF05  | La aplicación permitirá autenticación por Facebook y Google     |

**ELABORADO POR:** AUTOR **FUENTE:** PERSONAL DOCENTE UTEQ

## **4.3. Fase 3 – Implementación de motor de inferencia**

Durante esta fase se procedió con la formulación de las reglas en formato legible posteriormente se las transformó en JSON (JavaScript Object Notation), después utilizando un cuadro comparativo aplicado a los motores de reglas existentes en JAVA se concluyó utilizar EasyRules por las ventajas y adaptación al escenario de trabajo.

# **Creación de reglas**

A través de los datos obtenidos y utilizando un análisis de expertos (Tutor) se determinaron las siguientes reglas iniciales, en la Tabla 23 se prescriben las reglas para que el lector pueda obtener compresión acerca de los casos formulados.

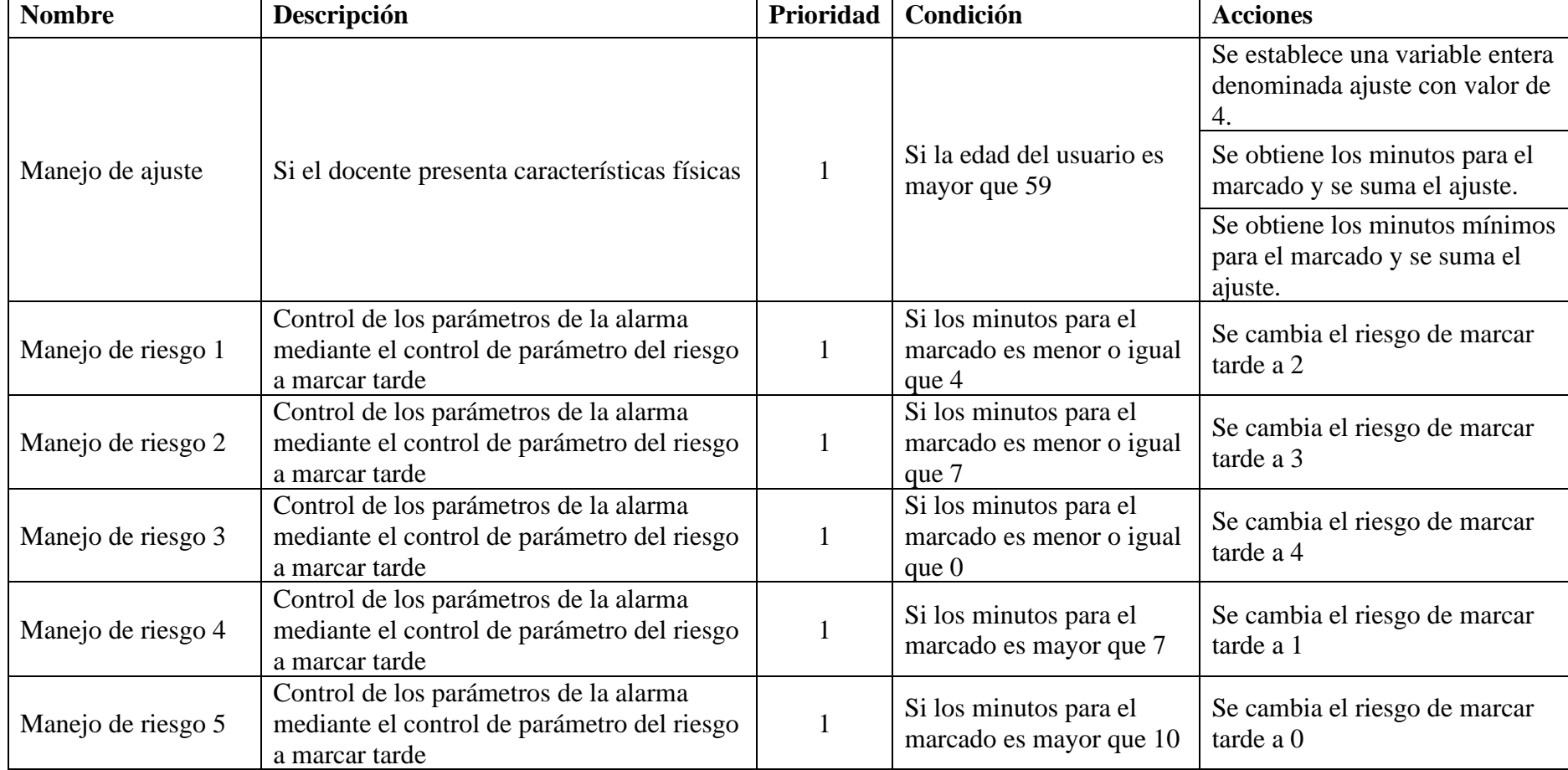

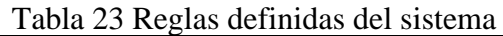

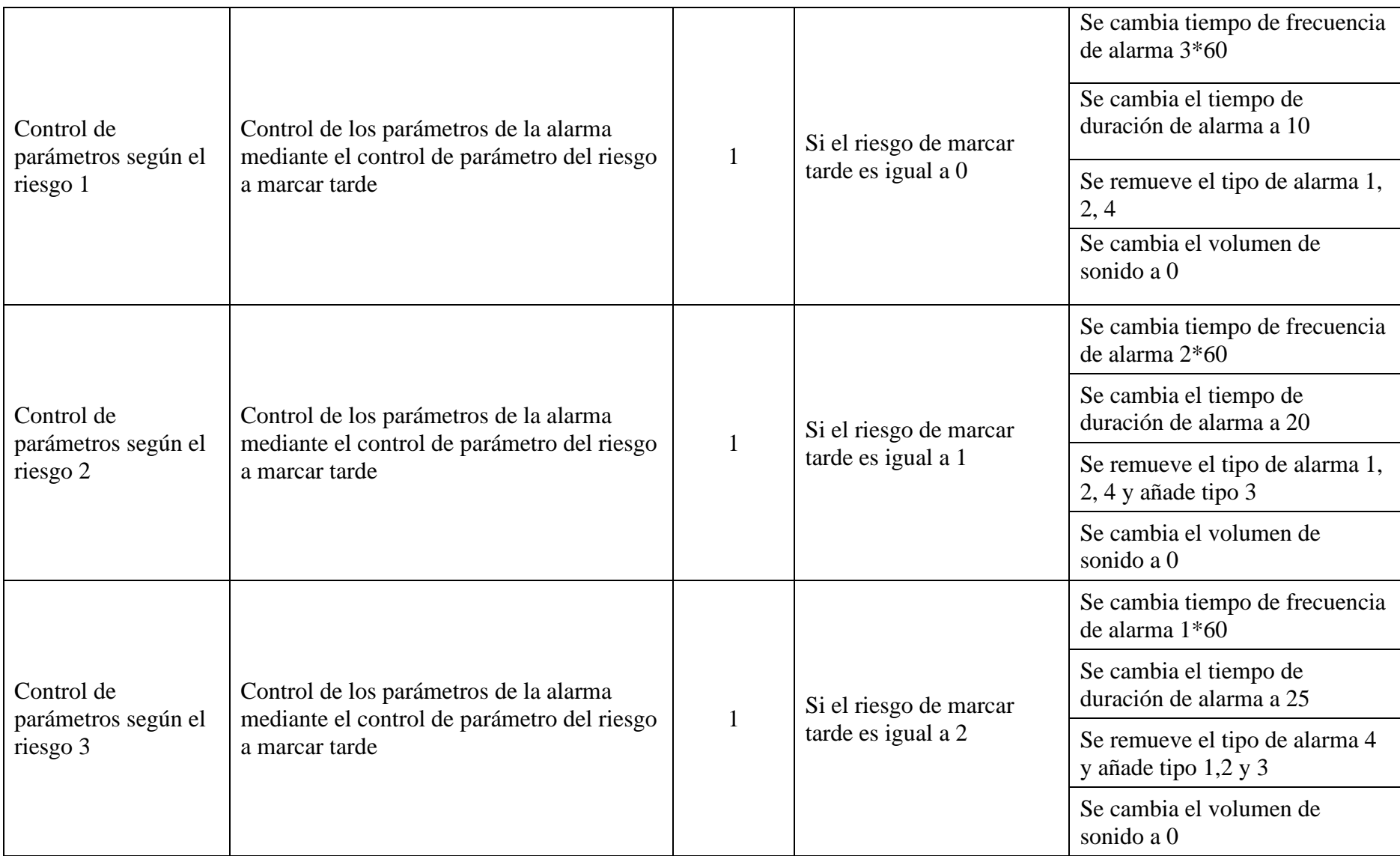

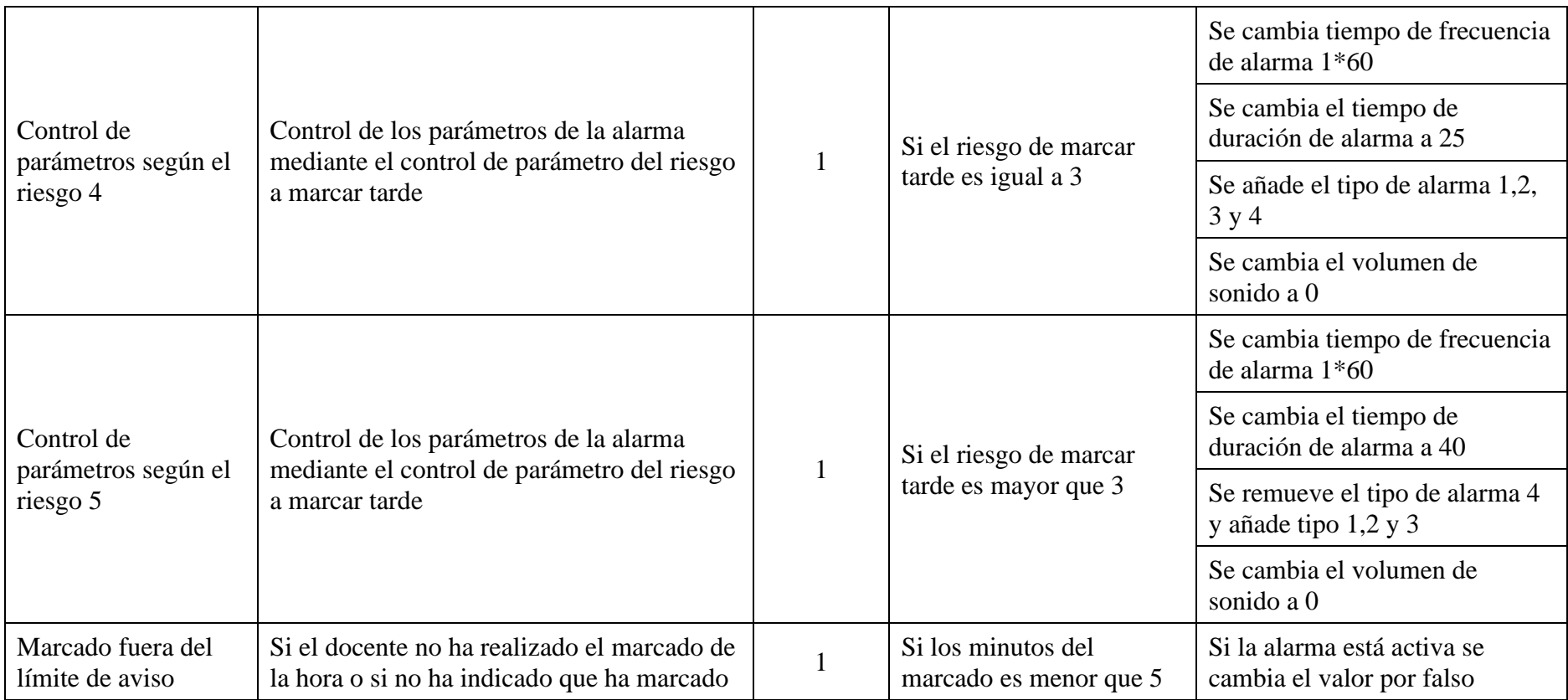

**ELABORADO POR:** AUTOR **FUENTE:** INVESTIGACIÓN

Después de definir las reglas en la tabla anterior, se realizó la conversión al formato JSON (JavaScript Object Notation) para ser implementada en el motor de reglas.

```
\left[ \right] {
       "name": "Regla de manejo de ajuste",
       "description": "Si el docente presenta características físicas que necesiten ajustes",
       "priority": 1,
      "condition": "user.getEdad() > 59",
       "actions": [
\overline{\mathcal{L}} "id": 1,
             "action": "int ajuste=4;"
          },
\overline{\mathcal{L}} "id": 2,
             "action": "alarm.setMitsAnticipacion(alarm.getMitsAnticipacion()+ ajuste);"
          },
\left\{\begin{array}{ccc} \end{array}\right\} "id": 3,
             "action":"alarm.setMitsMinimosParaMarcado(alarm.getMitsMinimosParaMarcado()+ 
ajuste);"
 }
       ]
    },
    {
       "name": "Regla de manejo de riesgo 1",
       "description": "Control de los parámetros de la alarma mediante el control de parámetro del riesgo 
a marcar tarde.",
       "priority": 1,
       "condition": "alarm.getMitsParaMarcado()<=7",
       "actions": [
\left\{\begin{array}{ccc} \end{array}\right\} "id": 1,
             "action": "alarm.setRiesgoMarcarTarde(2);"
 }
       ]
    },
\{ "name": "Regla de manejo de riesgo 2",
       "description": "Control de los parámetros de la alarma mediante el control de parámetro del riesgo 
a marcar tarde.",
       "priority": 1,
       "condition": "alarm.getMitsParaMarcado()<=4",
       "actions": [
\left\{\begin{array}{ccc} \end{array}\right\} "id": 1,
             "action": "alarm.setRiesgoMarcarTarde(3);"
 }
       ]
    },
```

```
{
      "name": "Regla de manejo de riesgo 3",
      "description": "Control de los parámetros de la alarma mediante el control de parámetro del riesgo 
a marcar tarde.",
      "priority": 1,
      "condition": "alarm.getMitsParaMarcado()<=0",
      "actions": [
\left\{\begin{array}{ccc} \end{array}\right\} "id": 1,
            "action": "alarm.setRiesgoMarcarTarde(4);"
 }
      ]
   },
\{ "name": "Regla de manejo de riesgo 4",
      "description": "Control de los parámetros de la alarma mediante el control de parámetro del riesgo 
a marcar tarde.",
      "priority": 1,
      "condition": "alarm.getMitsParaMarcado()>7",
      "actions": [
\left\{\begin{array}{ccc} \end{array}\right\} "id": 1,
            "action": "alarm.setRiesgoMarcarTarde(1);"
 }
      ]
   },
\{ "name": "Regla de manejo de riesgo 5",
      "description": "Control de los parámetros de la alarma mediante el control de parámetro del riesgo 
a marcar tarde.",
      "priority": 1,
      "condition": "alarm.getMitsParaMarcado()>10",
      "actions": [
\overline{\mathcal{L}} "id": 1,
            "action": "alarm.setRiesgoMarcarTarde(0);"
 }
      ]
   },
   {
      "name": "Regla del control de parámetros según el riesgo 2",
      "description": "Control de los parámetros de la alarma mediante el control de parámetro del riesgo 
a marcar tarde.",
      "priority": 1,
      "condition": "alarm.getRiesgoMarcarTarde() == 1",
      "actions": [
         {
            "id": 1,
           "action": "alarm.setTiempo_frecuencia_alarma(2*60);"
         },
\left\{\begin{array}{ccc} \end{array}\right\} "id": 2,
            "action": "alarm.setTiempo_duracion_alarma(20);"
         },
```

```
 {
              "id": 3,
              "action": "alarm.removeTypeAlarm(1);"
          },
\left\{\begin{array}{ccc} \end{array}\right\} "id": 4,
              "action": "alarm.removeTypeAlarm(2);"
          },
\left\{\begin{array}{ccc} \end{array}\right\} "id": 5,
             "action": "alarm.removeTypeAlarm(4);"
          },
          {
             "id": 6,
              "action": "alarm.addTypeAlarm(3);"
          },
\left\{\begin{array}{ccc} \end{array}\right\} "id": 7,
             "action": "alarm.setVolumen_sonido(0);"
          }
       ]
    },
    {
       "name": "Regla del control de parámetros según el riesgo 3",
       "description": "Control de los parámetros de la alarma mediante el control de parámetro del riesgo 
a marcar tarde.",
       "priority": 1,
       "condition": "alarm.getRiesgoMarcarTarde() == 2",
       "actions": [
          {
              "id": 1,
              "action": "alarm.setTiempo_frecuencia_alarma(1*60);"
          },
\overline{\mathcal{L}} "id": 2,
              "action": "alarm.setTiempo_duracion_alarma(25);"
          },
          {
             "id": 3,
              "action": "alarm.removeTypeAlarm(4);"
          },
          {
              "id": 4,
              "action": "alarm.addTypeAlarm(1);"
          },
          {
             "id": 5,
              "action": "alarm.addTypeAlarm(2);"
          },
\left\{\begin{array}{ccc} \end{array}\right\} "id": 6,
              "action": "alarm.addTypeAlarm(3);"
          },
```

```
 {
            "id": 7,
            "action": "alarm.setVolumen_sonido(0);"
 }
      ]
    },
  {
       "name": "Regla del control de parámetros según el riesgo 5",
      "description": "Control de los parámetros de la alarma mediante el control de parámetro del riesgo 
a marcar tarde.",
      "priority": 1,
      "condition": "alarm.getRiesgoMarcarTarde() == 3",
      "actions": [
         {
            "id": 1,
           "action": "alarm.setTiempo frecuencia alarma(1*60);"
         },
         {
            "id": 2,
            "action": "alarm.setTiempo_duracion_alarma(25);"
         },
         {
            "id": 3,
            "action": "alarm.addTypeAlarm(1);"
         },
         {
            "id": 4,
            "action": "alarm.addTypeAlarm(2);"
         },
\overline{\mathcal{L}} "id": 5,
            "action": "alarm.addTypeAlarm(3);"
          },
\overline{\mathcal{L}} "id": 6,
            "action": "alarm.addTypeAlarm(4);"
         },
\left\{\begin{array}{ccc} \end{array}\right\} "id": 7,
            "action": "alarm.setVolumen_sonido(0);"
 }
      ]
    },
  {
       "name": "Regla del control de parámetros según el riesgo 5",
      "description": "Control de los parámetros de la alarma mediante el control de parámetro del riesgo 
a marcar tarde.",
       "priority": 1,
      "condition": "alarm.getRiesgoMarcarTarde() > 3",
      "actions": [
\left\{\begin{array}{ccc} \end{array}\right\} "id": 1,
           "action": "alarm.setTiempo frecuencia alarma(1*60);"
         },
```

```
 {
              "id": 2,
              "action": "alarm.setTiempo_duracion_alarma(40);"
           },
\left\{\begin{array}{ccc} \end{array}\right\} "id": 3,
              "action": "alarm.addTypeAlarm(1);"
           },
\left\{\begin{array}{ccc} \end{array}\right\} "id": 4,
              "action": "alarm.addTypeAlarm(2);"
           },
\left\{\begin{array}{ccc} \end{array}\right\} "id": 5,
              "action": "alarm.addTypeAlarm(3);"
           },
\left\{\begin{array}{ccc} \end{array}\right\} "id": 6,
              "action": "alarm.addTypeAlarm(4);"
           },
\left\{\begin{array}{ccc} \end{array}\right\} "id": 7,
              "action": "alarm.setVolumen_sonido(1);"
           }
       ]
    },
{
       "name": "Regla de marcado fuera del límite de aviso",
       "description": "Si el docente no ha realizado el marcado de la hora o si no ha indicado que ha 
marcado",
       "priority": 1,
       "condition": "alarm.getMitsParaMarcado()<-5",
       "actions": [
\overline{\mathcal{L}} "id": 1,
              "action": "alarm.setIsActive(false);"
 }
       ]
    },
  {
       "name": "Regla del control de parámetros según el riesgo 1",
       "description": "Control de los parámetros de la alarma mediante el control de parámetro del riesgo 
a marcar tarde.",
       "priority": 1,
       "condition": "alarm.getRiesgoMarcarTarde() == 0",
       "actions": [
\left\{\begin{array}{ccc} \end{array}\right\} "id": 1,
              "action": "alarm.setTiempo_frecuencia_alarma(3*60);"
           },
\left\{\begin{array}{ccc} \end{array}\right\} "id": 2,
              "action": "alarm.setTiempo_duracion_alarma(10);"
           },
```

```
 {
            "id": 3,
            "action": "alarm.removeTypeAlarm(1);"
          },
          {
             "id": 4,
            "action": "alarm.removeTypeAlarm(2);"
          },
         \overline{\mathbf{f}} "id": 5,
            "action": "alarm.removeTypeAlarm(4);"
          },
          {
            "id": 6,
            "action": "alarm.setVolumen_sonido(0);"
        }
      ]
    }
]
```
## **Análisis de las librerías**

En la siguiente Tabla 24 se establece un análisis a las librerías Java para la implementación del motor de reglas mediante la comparación las ventajas y desventajas que tienen cada una de las librerías.

| Librería                | <b>Aplicación</b>                                                                                                    | <b>Ventajas</b>                                                                                                    | Desventajas                                                                                                    | Referencia                                    |
|-------------------------|----------------------------------------------------------------------------------------------------|----------------------------------------------------------------------------------------------------|----------------------------------------------------------------------------------------------------|-----------------------------------------------|
| <b>Drools</b>           | Proporciona un<br>motor de reglas<br>que procesa hechos lógica.<br>y produce<br>resultados como<br>resultado del<br>procesamiento de<br>reglas y hechos.                     | Aplicación declarativa<br>Los datos y la separación<br>Acelerar, escalabilidad y<br>precisión<br>La centralización de la<br>lógica de negocio                                                                             | Dependerá del sistema a<br>implantarse<br>Su aplicación es para<br>eclipse.<br>No es una tarea fácil<br>escribir sistemas que<br>toman decisiones<br>complejas.                                                             | https://www.drools.or<br>g/                   |
| OpenL<br><b>Tablets</b> | Sus reglas se<br>impresionante a los reglas simples<br>documentos<br>generalmente<br>creados por las<br>empresas                                                             | Orientado a los negocios,<br>Basado en Excel<br>asemejan de forma Lenguaje de definición de<br>Descubrimiento de errores<br>Alto rendimiento<br>Código más fácil que Java                                                 | Se debe saber cómo<br>escribir reglas e integrar<br>el<br>software con los sistemas<br>existentes.                                                                                                    | http://openl-<br>tablets.org/                 |
| Easy<br><b>Rules</b>    | Easy Rules es un<br>simple motor de<br>reglas Java que<br>proporciona un<br>marco ligero y<br>basado en POJO<br>para definir el<br>negocio.                                  | No utiliza archivos xml<br>compuesto.<br>Utiliza clases y métodos<br>basados en anotaciones<br>Son útiles para crear y<br>mantener aplicaciones con<br>una lógica comercial<br>completamente separada de<br>la aplicación |                                                                                                    | https://github.com/j-<br>easy/easy-rules/wiki |
| <b>RuleBook</b>         | RuleBook es un<br>marco de Java que<br>aprovecha Java 8<br>lambdas y el<br>Patrón de Cadena<br>de Responsabilidad<br>para definir reglas<br>usando un enfoque<br>BDD simple. | RuleBook permite que las<br>reglas modifiquen el estado<br>de los hechos.<br>RuleBook se puede integrar<br>con Spring utilizando Java<br><b>DSL</b>                                                                       | Ciclo de desarrollo de<br>largo plazo debido a regir<br>la recolección,<br>integración con<br>los sistemas existentes,<br>las restricciones de<br>seguridad, la migración,<br>el seguimiento de regla y<br>edición de éstas | http://www.deliveredt<br>echnologies.com/     |

Tabla 24: Análisis de librerías en Java para construcción de reglas

**ELABORADO POR:** AUTOR **FUENTE:** INVESTIGACIÓN

Revisando el análisis se concluyó con utilizar la librería EasyRules por la adaptación al formato de archivos JSON y el proceso iterativo que se llevó a cabo en la lectura de las reglas mediante un servicio web Rest API.

### **Implementación de API**

Easy Rules es un motor de reglas Java inspirado en un artículo llamado "¿Debo usar un motor de reglas?" de Martin Fowler en el que Martin dice: Puede construir un motor de reglas simple usted mismo. Todo lo que necesita es crear un grupo de objetos con condiciones y acciones, almacenarlos en una colección y ejecutarlos para evaluar las condiciones y ejecutar las acciones.

Esto es exactamente lo que hace Easy Rules, proporciona la abstracción de reglas para crear reglas con condiciones y acciones, y la API RulesEngine que se ejecuta a través de un conjunto de reglas para evaluar las condiciones y ejecutar acciones.

Para la lectura de las reglas desde el archivo JSON se implementó el siguiente código:

```
public static void setRules(InputStream rules) {
         try {
             ObjectMapper objectMapper = new ObjectMapper();
             List<MVELRuleDefinition> ruleDefinitions =
objectMapper.readValue(rules, new TypeReference<List<MVELRuleDefinition>>() {
             });
             Rules r = new Rules();
             Rule regla;
             for (MVELRuleDefinition re : ruleDefinitions) {
                 regla = re.create();
                 r.register(regla);
 }
             Reglas.rules=r;
         } catch (Exception ex) {
             Reglas.state = -1;
             ex.getMessage();
         }
}
```

```
Para el proceso de cargado y ejecución de reglas se implementó el siguiente código:
```

```
public static void main(String[] args) {
InputStream stream =
getApplicationContext().getAssets().open("rules.json");
Reglas.setRules(stream);
Facts facts = new Facts();
facts.put("alarm", alarma);
facts.put("user",usuario);
RulesEngine rulesEngine = new DefaultRulesEngine();
rulesEngine.fire(Reglas.rules, facts);
}
```
## **4.4. Fase 4 – Utilizar modelo de notificaciones**

Para la presente investigación se utilizó el modelo de la librería nativa Notification Builder para avisar al docente según el evento presentado. La notificación estará acompaña de una Activity que mostrará las opciones de "Marcar, Posponer, En Camino, Descartar, Voy a Marcar" según el tiempo en curso y un Servicio en 2do plano que ejecuta el sistema de reglas, lo descrito se plasma en la Figura 25.

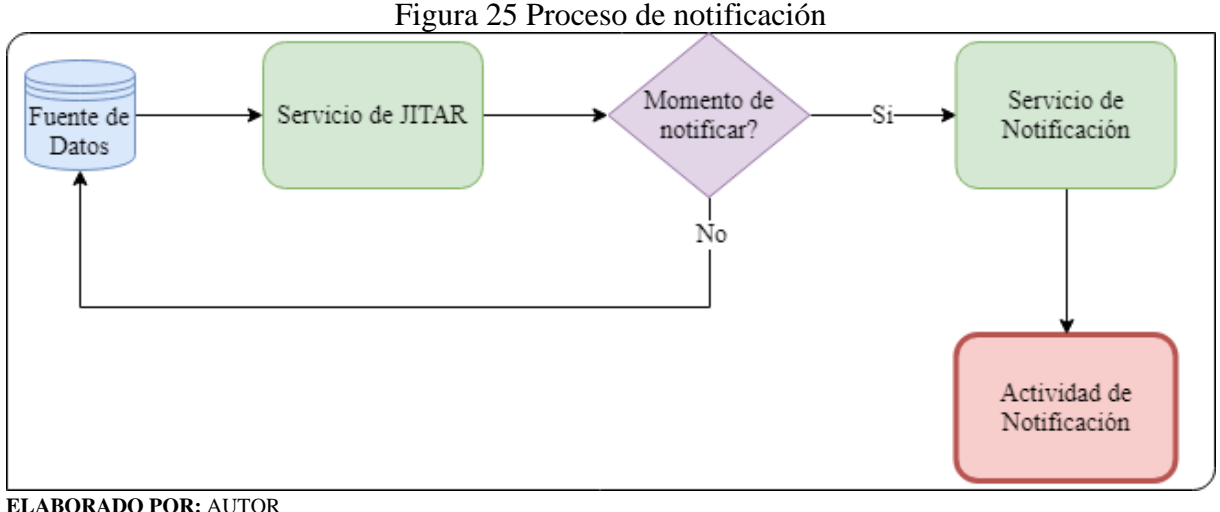

**FUENTE:** INVESTIGACIÓN

La implementación de la Notificación es la siguiente, se configuró un método para ser utilizado en cada evento:

```
private void launchNotification(int id, String notifyTitle, String 
notifyText, PendingIntent pendingIntent) {
         NotificationCompat.Builder mBuilder = new
NotificationCompat.Builder(getApplicationContext(),
NOTIFICATION_CHANNEL_ID);
         NotificationCompat.Builder notification = mBuilder
                 .setSmallIcon(R.drawable.escudouteq)
                 .setContentTitle(notifyTitle)
                 .setContentText(notifyText)
                 .setContentIntent(pendingIntent)
                 .setAutoCancel(true)
                 .setPriority(NotificationCompat.PRIORITY_HIGH)
                 .setColor(ContextCompat.getColor(getApplicationContext(),
R.color.colorAccent));
         if (pendingIntent != null) {
             notification.setContentIntent(pendingIntent);
 }
         manager.notify(id, notification.build());
     }
```
Los distintos modelos de notificaciones se plasman a continuación, En la Figura 26 se visualiza la notificación con su respectivo evento, en este caso Asistencia a registrar.

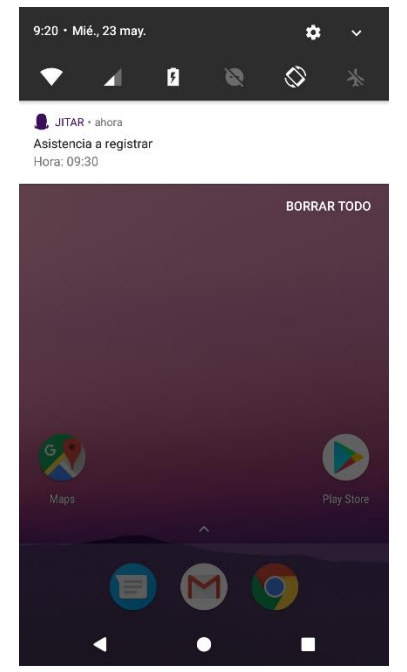

Figura 26. Notificación de asistencia a registrar

Tal como se muestra en la Figura 27 esta actividad se dispara al momento de dar clic en la notificación, presentando acciones como: posponer, en camino y descartar; todo en función de las reglas almacenadas en el sistema.

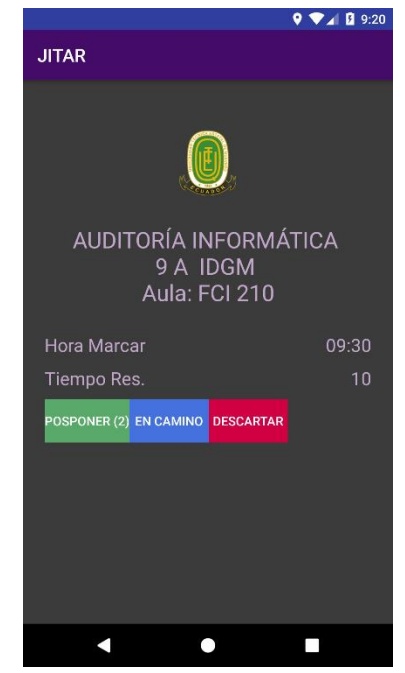

#### Figura 27. Actividad Notificación con acciones

Cuando más corto es el tiempo para ir a marcar, se dispara la Actividad de Notificación, pero agregando las acciones de: marcar y descarta, esto se muestra en la Figura 28.

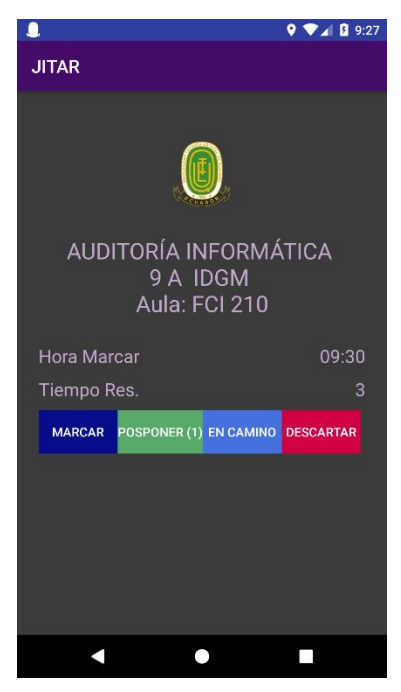

Figura 28. Actividad Notificación con acciones de marcar

Al momento de pulsar el botón de Marcar se emitirá una notificación de Asistencia registrada esto se puede plasmar en la Figura 29.

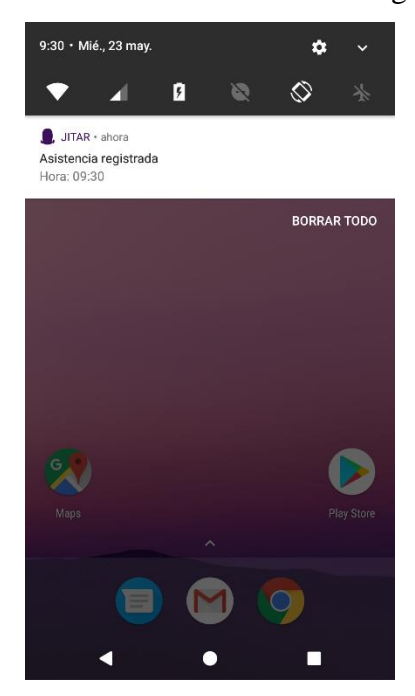

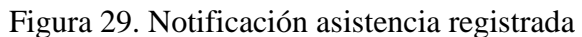

En caso de que no haya realizado ninguna acción y transcurran 5 minutos después de la hora de marcado se emitirá la notificación de Asistencia no registrada, lo dicho se puede visualizar en la Figura 30.

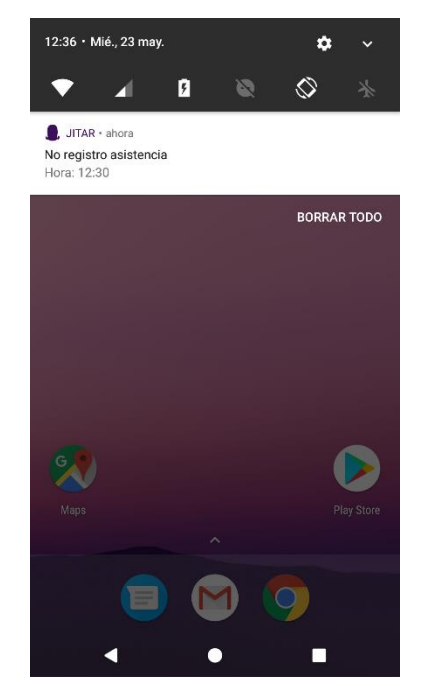

### Figura 30. Notificación asistencia registrada

Al momento de pulsar el botón de Descartar se emitirá una notificación de Alarma descartada esto se puede plasmar en la Figura 31.

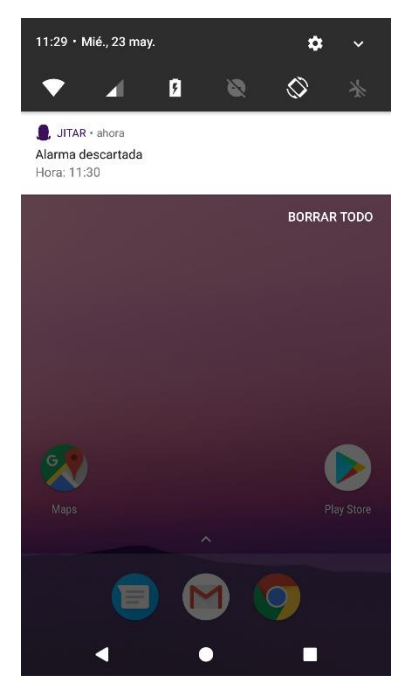

### Figura 31. Notificación alarma descartada

## **4.5. Fase 5 - Desarrollo de la aplicación móvil**

## **Planificación**

Según los resultados de la encuesta en la pregunta 5 se realizó la aplicación para la plataforma de Android por ser el sistema operativo móvil más utilizado por los docentes de la UTEQ.

Para la determinación de que versión de Android será la base de nuestra aplicación se concluyó que será Lollipop con el nivel de API 22, la selección se basó con la información que se obtuvo en el Anexo 3.

### **4.5.1.1. Historias de usuario**

En esta sección se realizó las historias de usuarios según los requisitos funcionales del sistema descrito en la Fase 2 del capítulo de Resultados y Discusión. Desde la Tabla 25 hasta la Tabla 32 se muestra detalladamente las historias de usuarios con su nombre, usuario a utilizar, prioridad entre otros detalles.

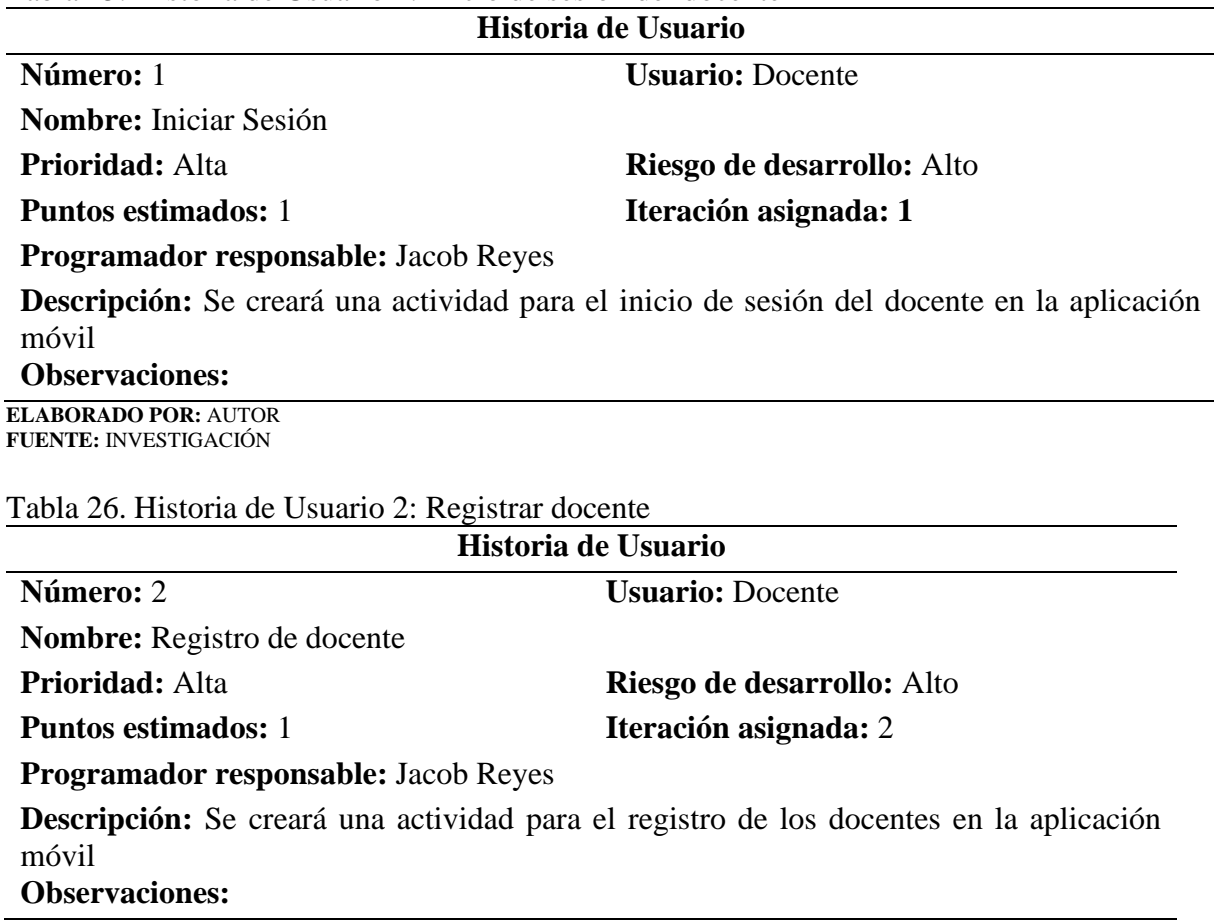

Tabla 25. Historia de Usuario 1: Inicio de sesión del docente

**ELABORADO POR:** AUTOR **FUENTE:** INVESTIGACIÓN

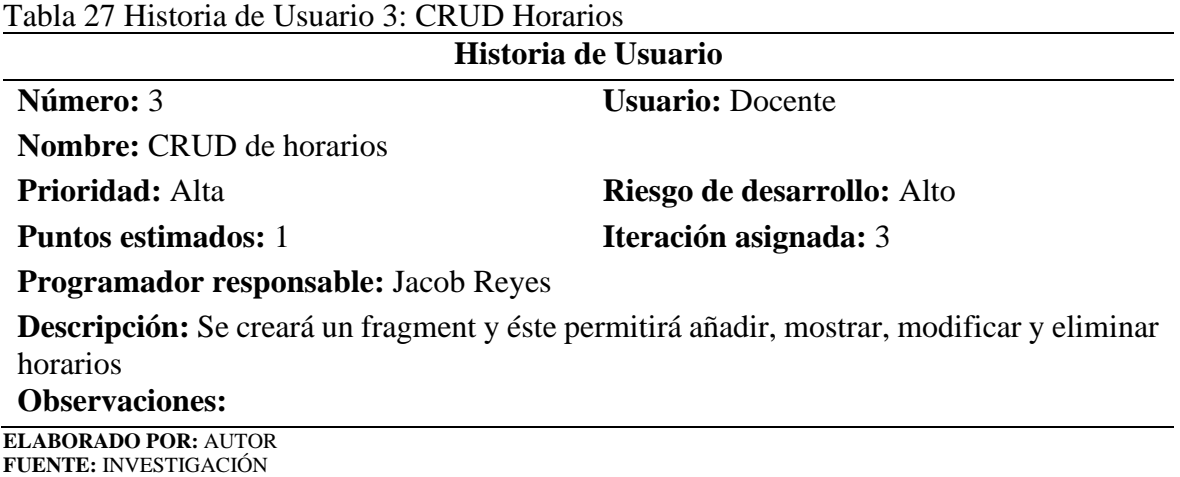

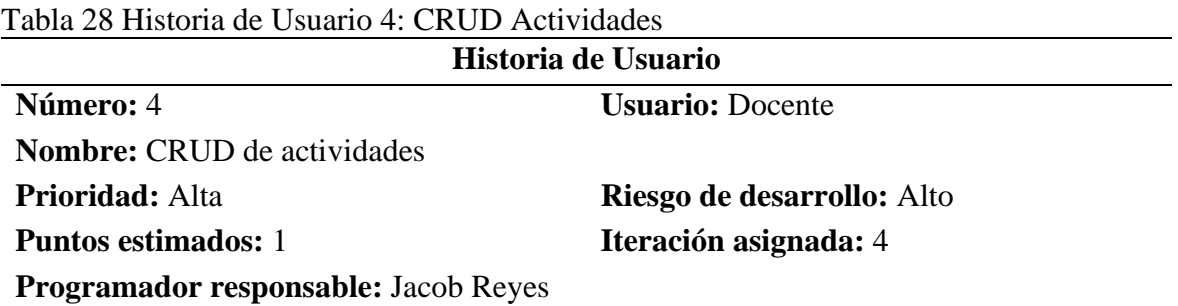

**Descripción:** Se creará un fragment y éste permitirá añadir, mostrar, modificar y eliminar actividades, seleccionando el horario y día.

**Observaciones:**

**ELABORADO POR:** AUTOR **FUENTE:** INVESTIGACIÓN

### Tabla 29 Historia de Usuario 5: Visualizar horario

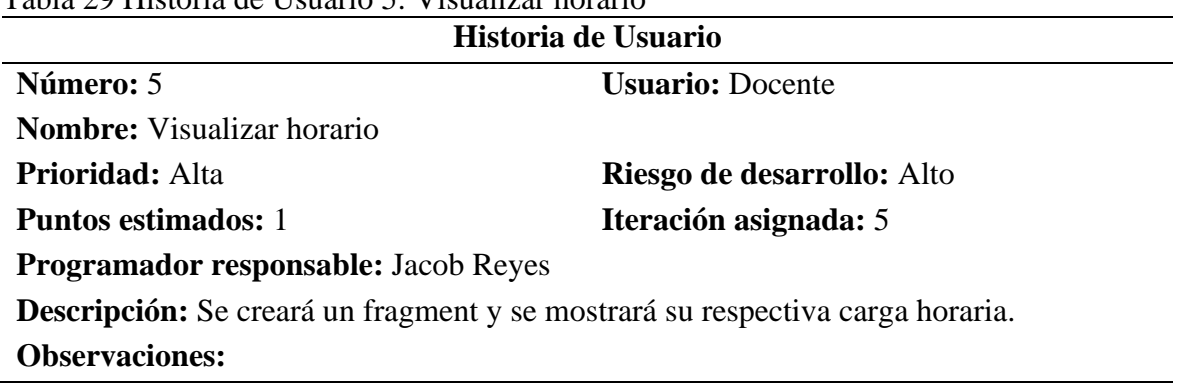

**ELABORADO POR:** AUTOR **FUENTE:** INVESTIGACIÓN

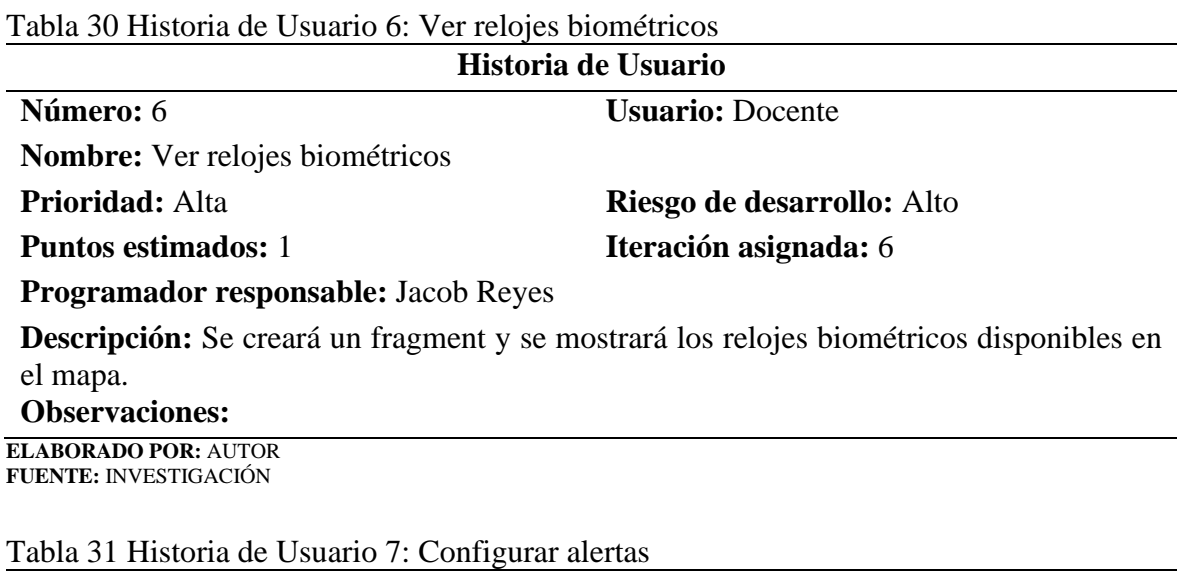

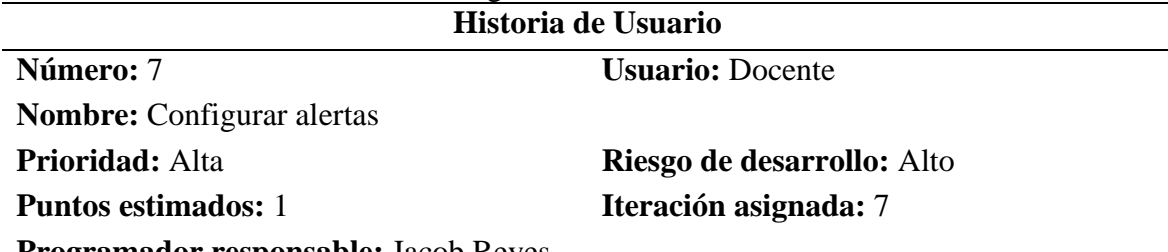

**Programador responsable:** Jacob Reyes

**Descripción:** Se creará una actividad por el cual el docente configurará los minutos antes que desea que notifique, sonido, vibración.

#### **Observaciones:**

**ELABORADO POR:** AUTOR **FUENTE:** INVESTIGACIÓN

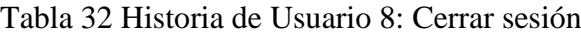

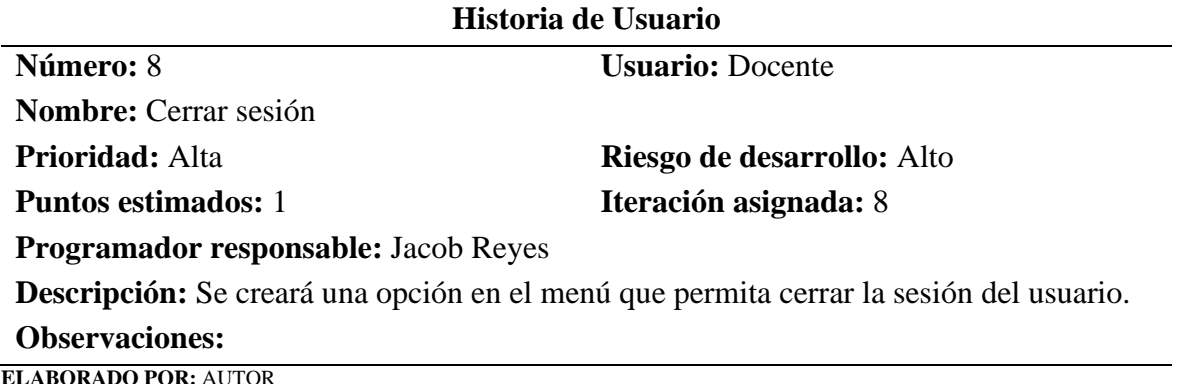

**ELABORADO POR:** AUTOR **FUENTE:** INVESTIGACIÓN

### **4.5.1.2. Estimación de historias de usuario**

Después que se establecieron los requerimientos en las historias de usuario, para estos requerimientos se estableció un tiempo estimado para la elaboración de cada actividad, para la cual se tomado en cuenta 40 horas de trabajo por semana de lunes a viernes, equivalente a 8 horas de trabajo, en la Tabla 33 se especifica más detalladamente.

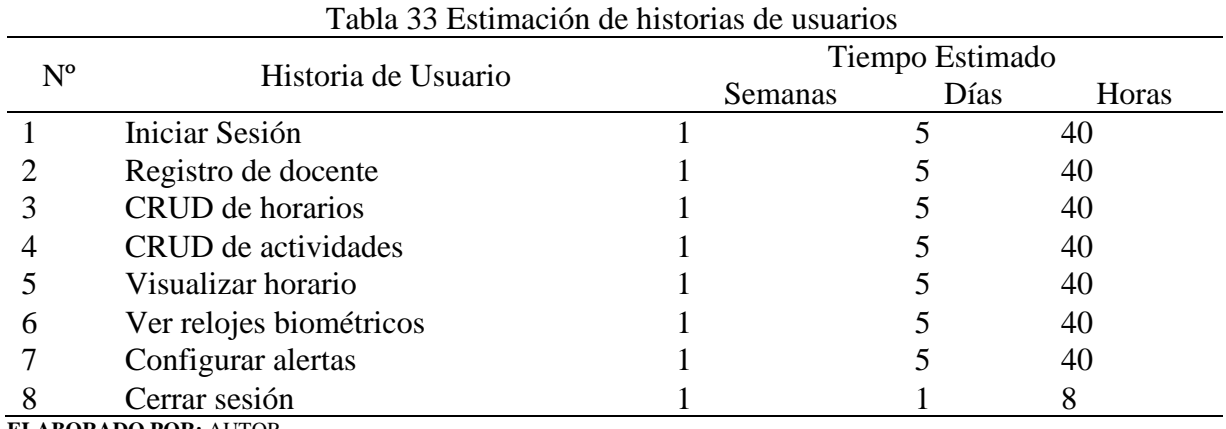

**ELABORADO POR:** AUTOR **FUENTE:** INVESTIGACIÓN

### **4.5.1.3. Restricciones**

Para la ejecución y su correcto funcionamiento se establecieron un conjunto de restricciones que se describen posteriormente:

- Estará sólo disponible para el sistema operativo móvil Android.
- Se necesita conexión a internet
- Otorgar los permisos requeridos al momento de la instalación de la aplicación
- Tener activado el GPS
- Para que funcione de manera óptima requiere de los servicios de Google Play Services y Google Maps
- Para utilizar el inicio de sesión con Facebook y Google deberá tener instalados los respectivos servicios o aplicaciones.

#### **4.5.2. Diseño**

La presente investigación se enfoca en desarrollar una aplicación móvil que sirva de ayuda a los docentes a la hora de registrar su asistencia biométrica.

Encontrar un servicio de geolocalización óptimo para poder monitorizar la ubicación del GPS, mediante la encuesta realizada aplicar las sugerencias aportadas por los docentes.

Almacenar el registro de datos para poder generar un reporte personal para el docente y así tener evidencias al momento de que ocurra algún imprevisto.

#### **4.5.2.1. Identificación de actores**

Los actores representan a los usuarios que utilizaran el sistema, en la tabla 34 se visualizan los actores de la aplicación móvil con sus respectivas actividades.

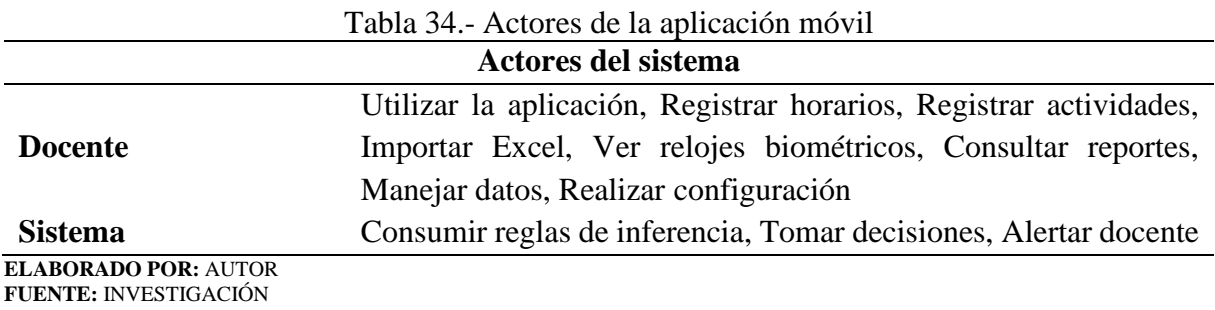

#### **4.5.2.2. Diagramas de caso de uso**

Un diagrama de caso de uso puede resumir los requisitos de uso de los usuarios con el sistema, en la Figura 32 nos muestra la interacción del docente con los distintos casos de uso.

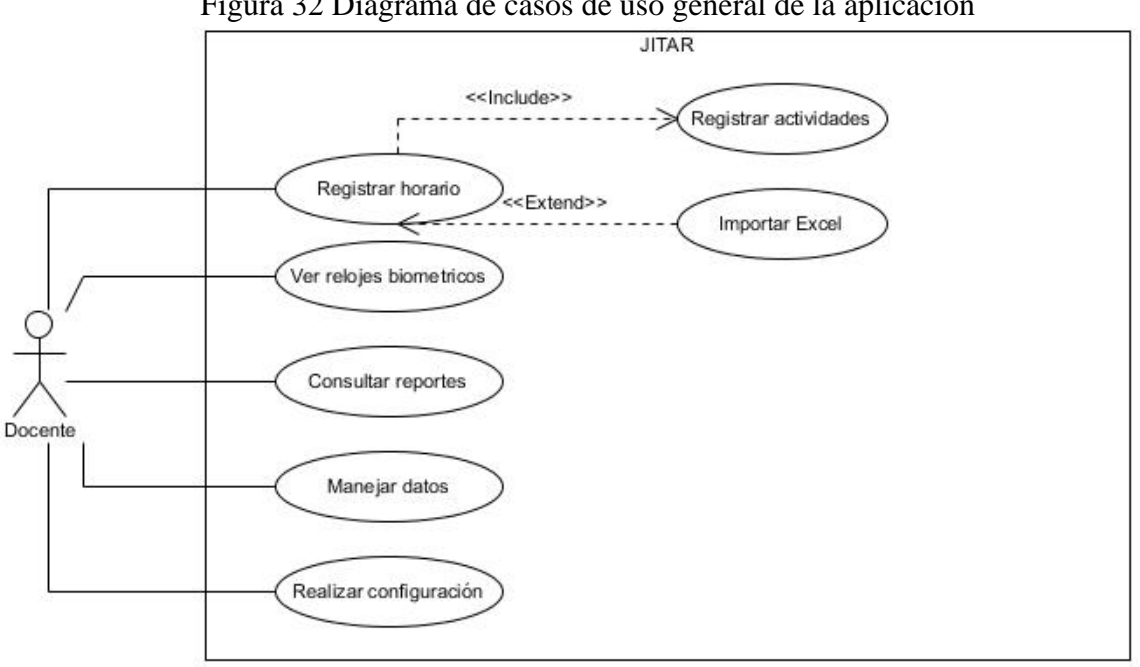

Figura 32 Diagrama de casos de uso general de la aplicación

#### **ELABORADO POR:** AUTOR **FUENTE:** INVESTIGACIÓN

A continuación, se muestran detalladamente la descripción de los casos de uso desde la Tabla 35 hasta la Tabla 41 el cual muestra la secuencia de pasos realizados por el sistema según el caso de uso aplicado.

|                                                                                                    | I abla 33. Descripción de caso de uso. Registral norario                                                                  |  |  |  |
|----------------------------------------------------------------------------------------------------|----------------------------------------------------------------------------------------------------|--|--|--|
| JI:01                                                                                                    | <b>Registrar horario</b>                                                                                                  |  |  |  |
| <b>Tipo:</b> Esencial                                                                                                    | Prioridad: Alta                                                                                                    |  |  |  |
| <b>Autor</b>                                                                                                    | Jacob Reyes Baque                                                                                                    |  |  |  |
| Fecha de creación                                                                                                    | 01/03/2018                                                                                                    |  |  |  |
| <b>Actores</b>                                                                                                    | Docente                                                                                                    |  |  |  |
| Propósito                                                                                                    | Registrar los horarios de clases del docente.                                                                             |  |  |  |
| <b>Resumen</b>                                                                                                    | Contiene todos los registros de los horarios del docente.                                                                 |  |  |  |
| <b>Actores</b>                                                                                                    | Respuesta del Sistema                                                                                                    |  |  |  |
| 1. El docente selecciona la<br>opción de Horarios                                                                                                    | 2. La aplicación muestra la lista de los horarios almacenados y<br>muestra un botón flotante para registrar horarios.     |  |  |  |
| 3. El docente pulsa el<br>botón de registrar<br>horario.                                                                                                    | 4. La aplicación carga un diálogo con una caja de texto y un<br>conjunto de cajas de selección con los días de la semana. |  |  |  |
| 5. El docente pulsa el<br>botón guardar.                                                                                                    | 6. La aplicación guarda el registro en la base de datos del<br>sistema.                                                   |  |  |  |
| <b>Flujo Alternos</b>                                                                                                    |                                                                                                    |  |  |  |
| <b>Editar</b><br>➤<br>En el paso 3 del flujo normal, el docente mantiene presionado el elemento de la lista, por<br>lo cual se produce lo siguiente.<br>1. El sistema presenta un diálogo con los datos del elemento seleccionado.<br>2. El docente modifica la descripción o los días y selecciona el botón modificar.<br>3. El sistema lanza un mensaje de confirmación de modificación de datos.<br>Eliminar<br>$\blacktriangleright$<br>En el paso 3 del flujo normal, el docente mantiene presionado el elemento de la lista, por<br>lo cual se produce lo siguiente.<br>1. El sistema presenta un diálogo con los datos del elemento seleccionado.<br>2. El docente tendrá que pulsar dos veces el botón de eliminar. |                                                                                                    |  |  |  |

Tabla 35. Descripción de caso de uso: Registrar horario

3. El sistema luego de confirmar que el botón fue pulsado dos veces, elimina el registro.

#### **Casos de Relaciones Objetos** Horario, HorarioDia, HorarioDiaDao, HorarioDao **Métodos** HorarioDao ➢ delete(Horario horario)  $\triangleright$  findAll() ➢ saveorUpdate(Horario horario) HorarioDiaDao ➢ findAllByHorario(int horarioid) ➢ saveorUpdate(Horario horario) **Validaciones** ➢ validarHorarios(String descripción, List Dias) **ELABORADO POR:** AUTOR **FUENTE:** INVESTIGACIÓN

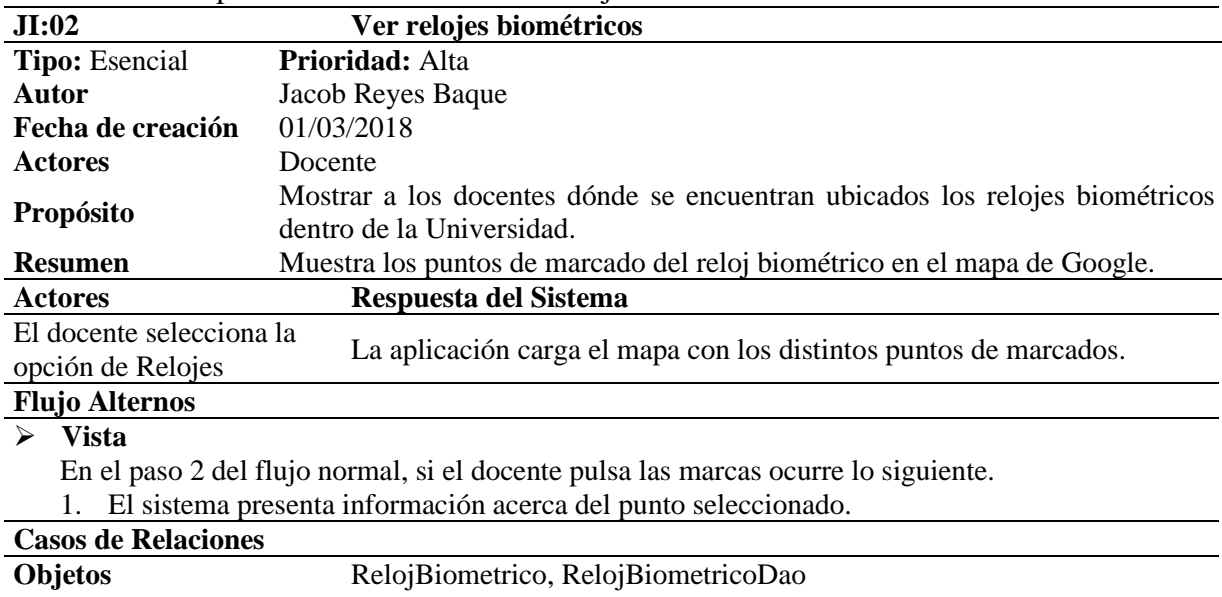

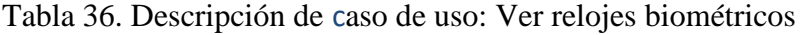

**Métodos** RelojBiometricoDao  $\triangleright$  findAll()  $\triangleright$  findByReloj(int relojid) **Validaciones** ➢ validarUbicacion(double Latitud, double Longitud) **ELABORADO POR:** AUTOR **FUENTE:** INVESTIGACIÓN

Tabla 37. Descripción de caso de uso: Consultar reportes

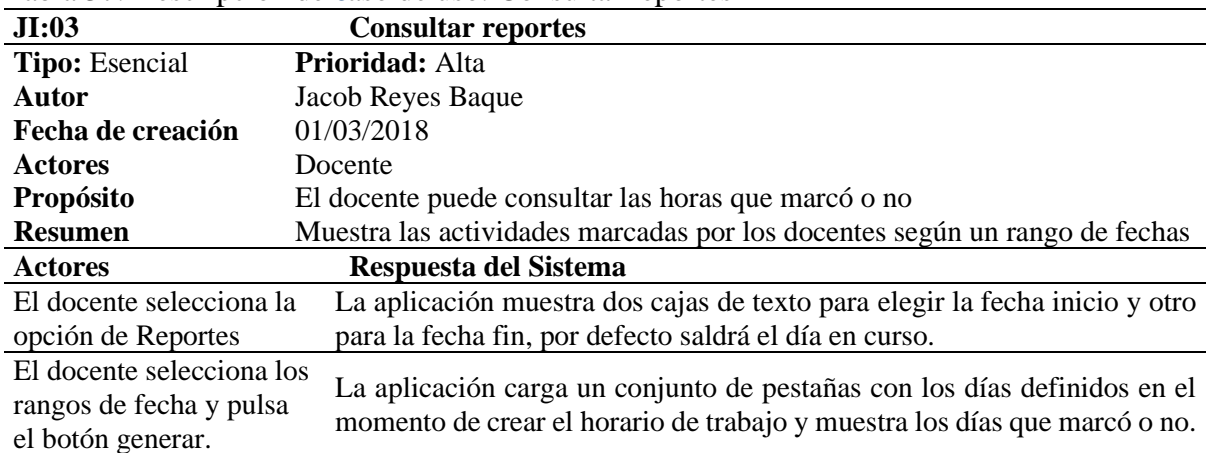

#### **Flujo Alternos**

➢ **Editar**

En el paso 4 del flujo normal, el docente mantiene presionado el elemento de la lista, por lo cual se produce lo siguiente.

1. El sistema presenta un diálogo con los datos del elemento seleccionado.

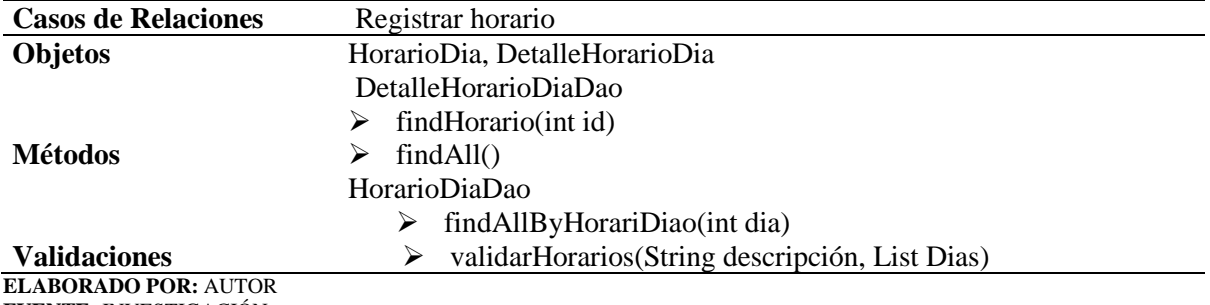

**FUENTE:** INVESTIGACIÓN

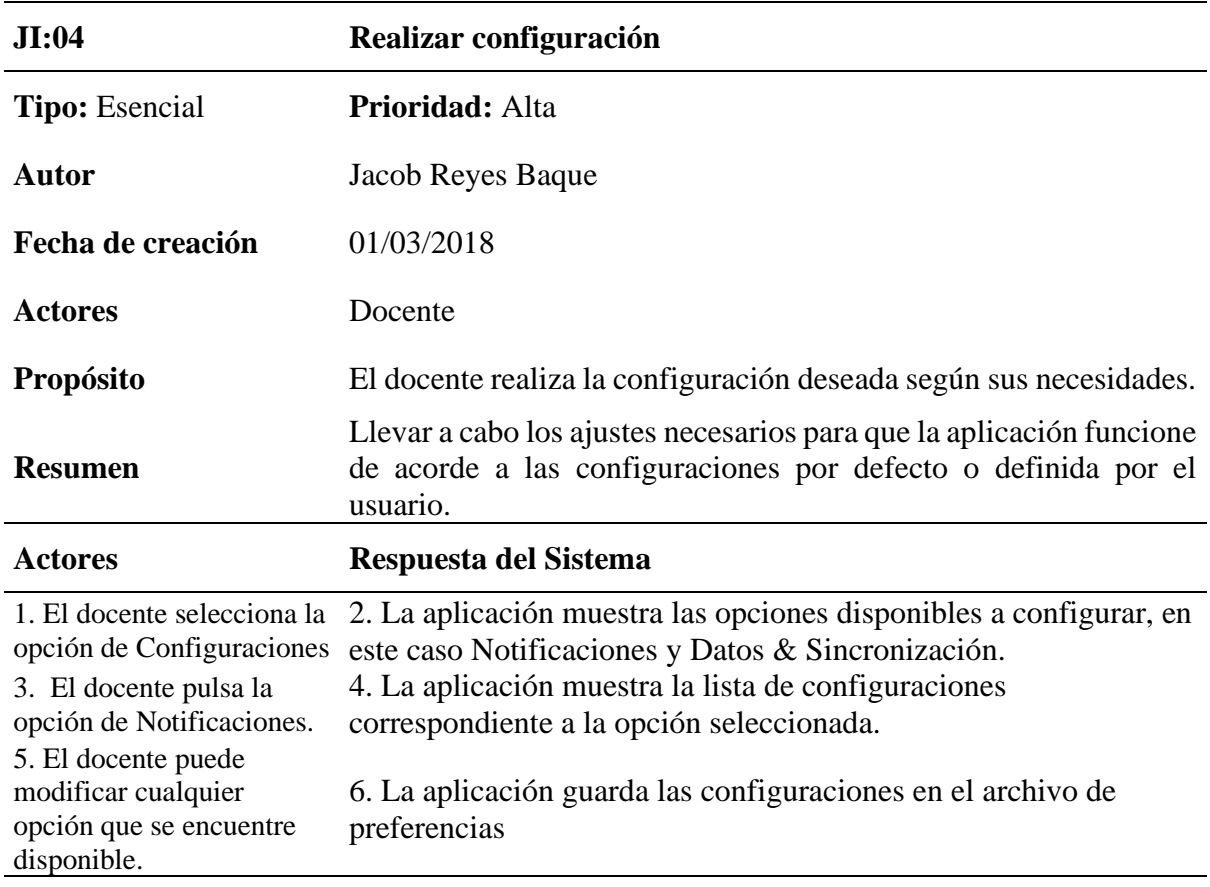

Tabla 38. Descripción de caso de uso: Realizar configuración

## **Flujo Alternos**

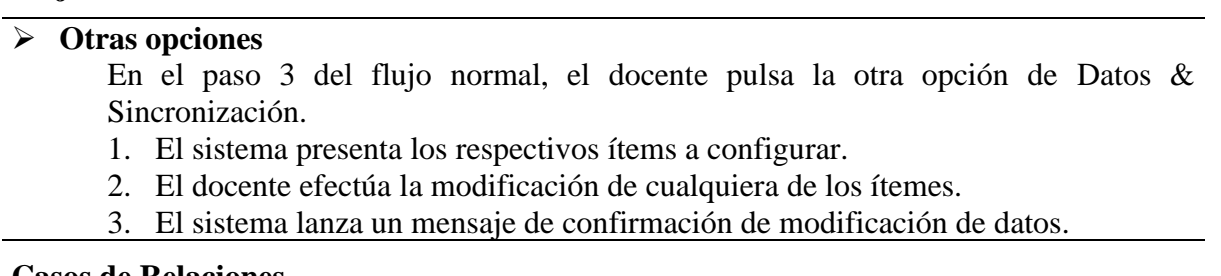

#### **Casos de Relaciones**

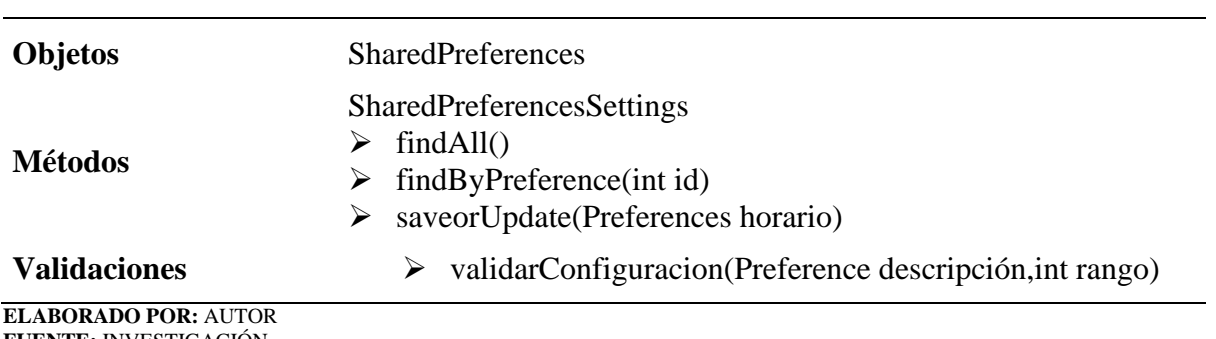

**FUENTE:** INVESTIGACIÓN

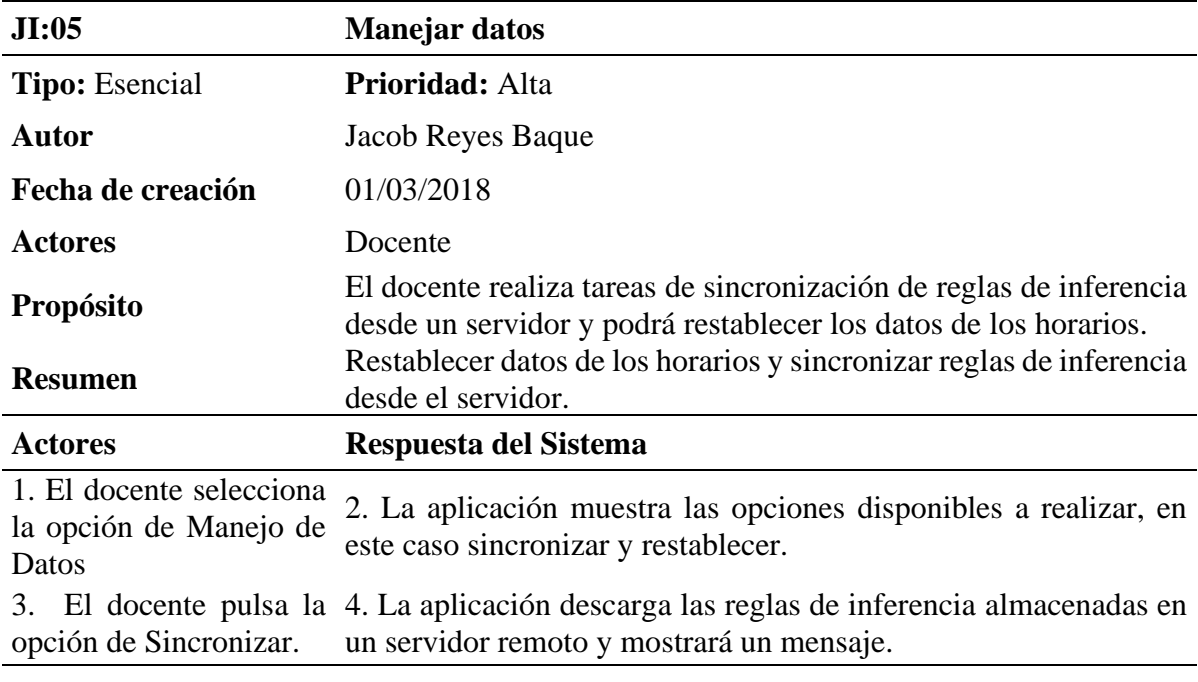

Tabla 39. Descripción de caso de uso: Manejar datos

# **Flujo Alternos**

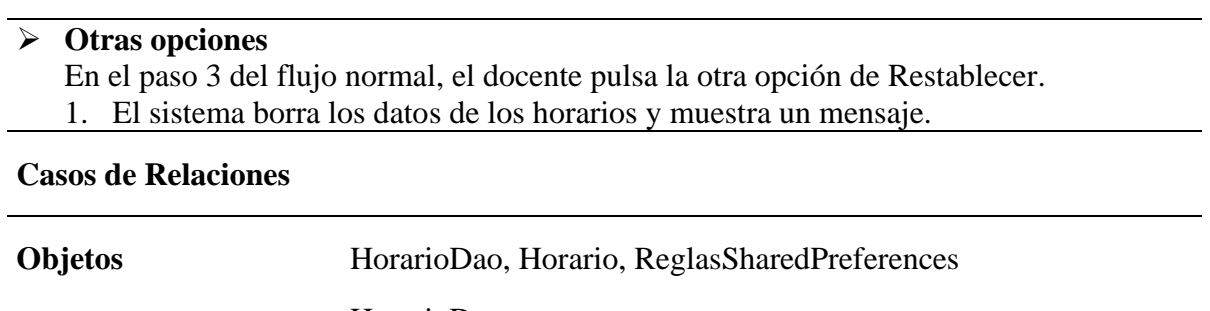

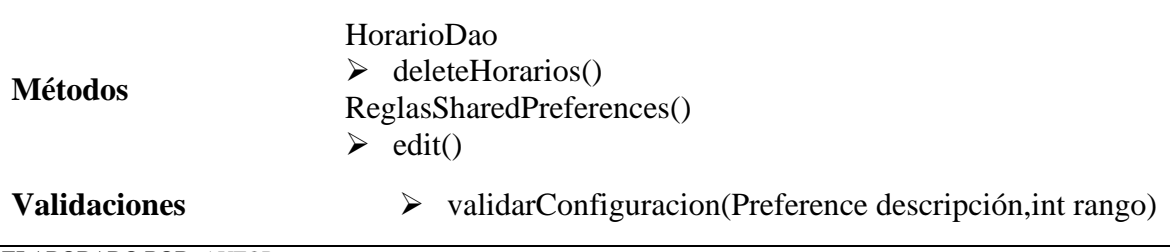

**ELABORADO POR:** AUTOR **FUENTE:** INVESTIGACIÓN

Tabla 40. Descripción de caso de uso: Registrar actividades

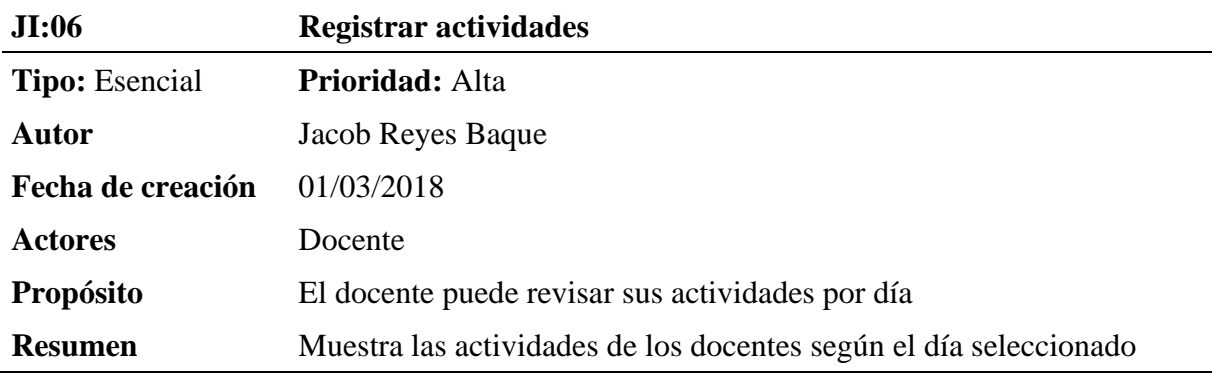

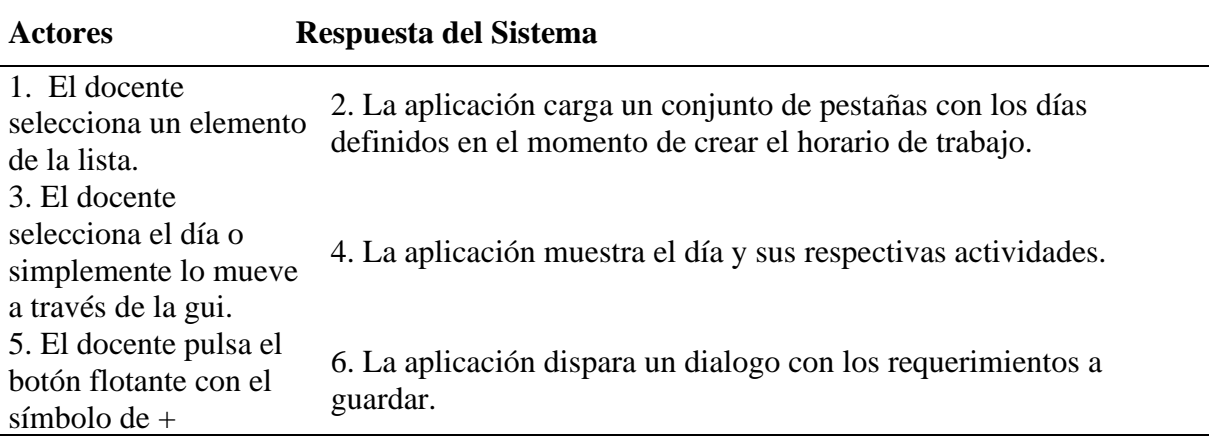

#### **Flujo Alternos**

### ➢ **Editar**

En el paso 1 del flujo normal, el docente mantiene presionado el elemento de la lista, por lo cual se produce lo siguiente.

- 1. El sistema presenta un diálogo con los datos del elemento seleccionado.
- 2. El docente modifica la descripción o los días y selecciona el botón modificar.
- 3. El sistema lanza un mensaje de confirmación de modificación de datos.

#### ➢ **Eliminar**

En el paso 1 del flujo normal, el docente mantiene presionado el elemento de la lista, por lo cual se produce lo siguiente.

- 1. El sistema presenta un diálogo con los datos del elemento seleccionado.
- 2. El docente tendrá que pulsar dos veces el botón de eliminar.
- 3. El sistema luego de confirmar que el botón fue pulsado dos veces, elimina el registro.

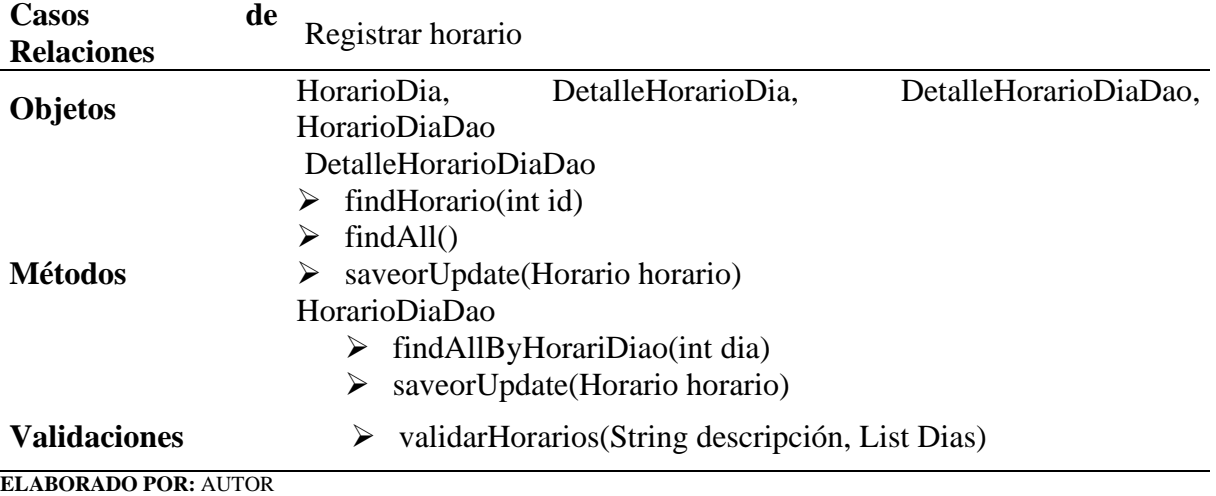

**FUENTE:** INVESTIGACIÓN

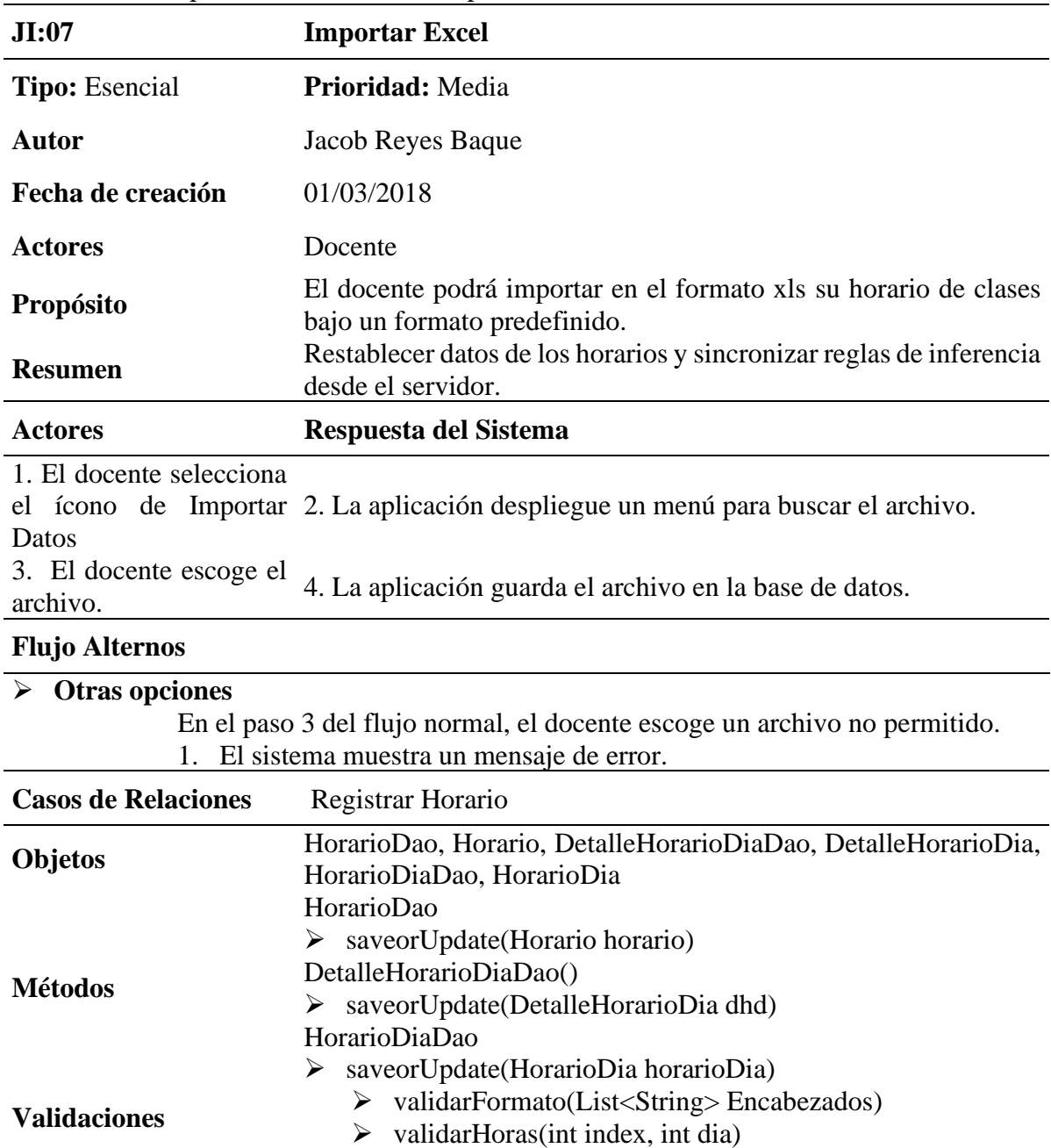

Tabla 41. Descripción de caso de uso: Importar Excel

**ELABORADO POR:** AUTOR **FUENTE:** INVESTIGACIÓN

#### **4.5.2.3. Diagrama de clases**

Un diagrama de clases describe la estructura del sistema al representar las clases con sus atributos, operaciones y relaciones entre los objetos, posteriormente en la Figura 33 se visualiza este diagrama con sus respectivas clases y su interacción entre ellas, cabe recalcar que cada clase es una tabla en la base de datos.

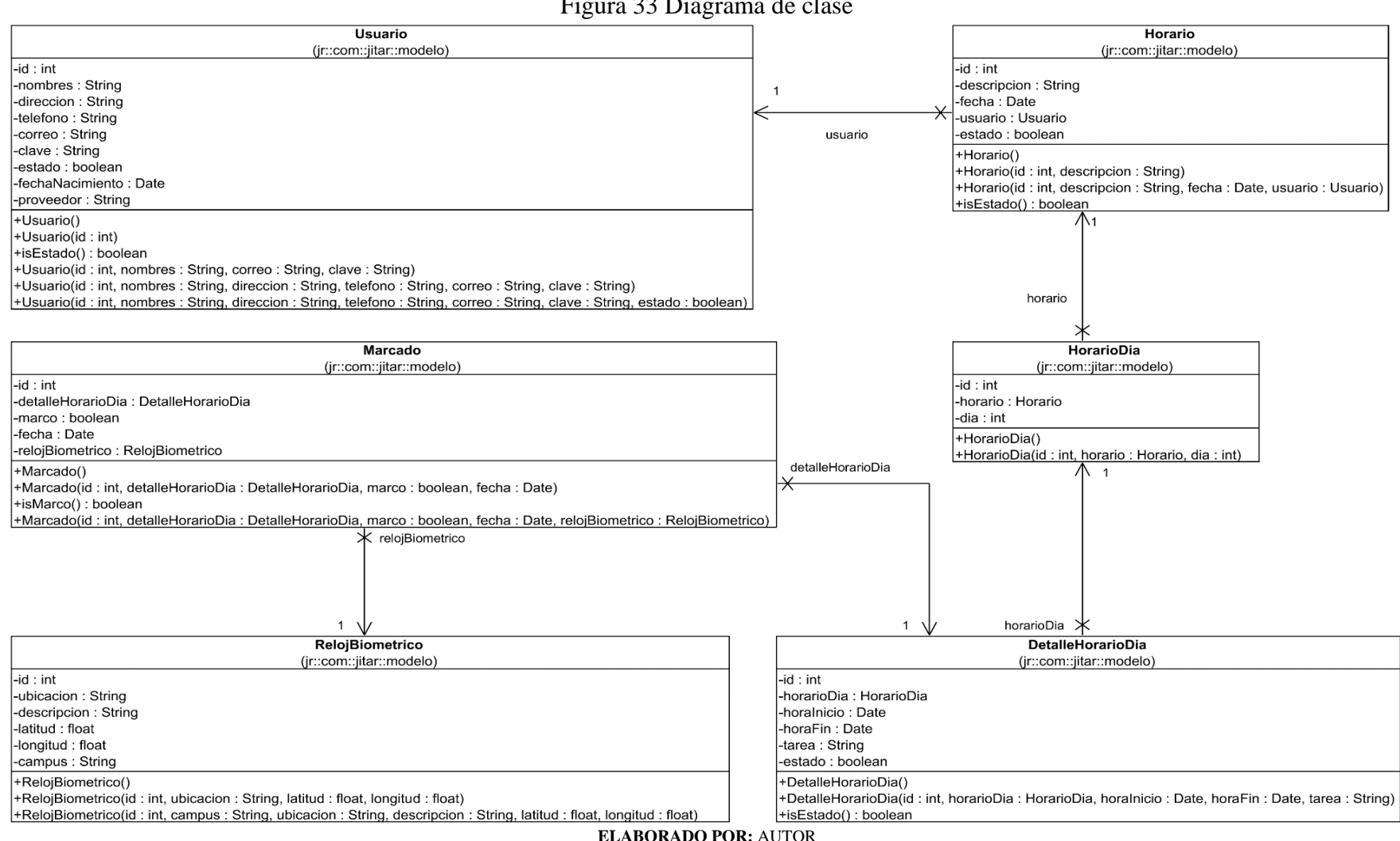

**FUENTE:** INVESTIGACIÓN

Figura 33 Diagrama de clase

Para la manipulación de datos implementamos el patrón DAO que será utilizado por los diferentes componentes del sistema, en la Figura 34 se puede apreciar la clase abstracta que se deriva con las siguientes clases con sus relativas operaciones.

**UsuarioDao** HorarioDiaDao (jr::com::jitar::dao) (ir::com::iitar::dao) +UsuarioDao(db: Realm) +HorarioDiaDao(db: Realm) +findAllAsync(): RealmResults<Usuario> +aetId(): int +getId() : int +findQuerv(id:int): RealmQuerv<HorarioDia> +getTransaction(): void +findQueryHorario(id:int): RealmResults<HorarioDia> +commitTransaction(): void +findAll(): RealmResults<HorarioDia> +findById(id: String): Usuario -where(): RealmQuery<HorarioDia> +estadoUsuario(): Usuario +eliminarDatos(): boolean +logingUsuario(correo : String, clave : String) : Usuario +findAll(): RealmResults<Usuario> +findAllContainingSugarAsync(): RealmResults<Usuario> -whereEstado(estado: Boolean): RealmQuery<Usuario>  $T : RealmModel$ +findByFacebook(id: String): Usuario -whereCorreoClave(correo: String, clave: String): RealmQuery<Usuario>  $Dao$ -where(): RealmQuery<Usuario> (jr::com::jitar::dao) #db: Realm +Dao(db: Realm) +copyOrUpdate(entity: T): T +getTransaction(): void +commitTransaction(): void **DetalleHorarioDiaDao** HorarioDao **MarcadoDao** (jr::com::jitar::dao) (jr::com::jitar::dao) (jr::com::jitar::dao) +DetalleHorarioDiaDao(db: Realm) +HorarioDao(db: Realm) +MarcadoDao(db: Realm) +getId(): int +getId(): int +findAll(): RealmQuery<Marcado> +remove(object : RealmObject) : void +findQueryHorarioDia(horariodia:int): RealmResults<DetalleHorarioDia> +findByHorarioDia(horariodia:int): RealmResults<Marcado> +findQuery(): RealmQuery<DetalleHorarioDia> +findQueryUsuario(id:int): RealmResults<Horario> -where(): RealmQuery<Marcado> -where(): RealmQuery<DetalleHorarioDia> +findQuery(): RealmQuery<Horario> +findAll(): RealmResults<DetalleHorarioDia> +findAll(): RealmResults<Horario> +eliminarDatos(): boolean +findAllAsync(): RealmResults<Horario> +findQueryByDia(dia:int): RealmResults<DetalleHorarioDia> -where(): RealmQuery<Horario> +findAllDis(): RealmResults<DetalleHorarioDia> +eliminarDatos(): boolean +findQuervEstado(estado : boolean, id : int) : Horario +findQueryEstado(valor: boolean): RealmResults<Horario>

Figura 34 Diagrama de clase abstracta

**ELABORADO POR:** AUTOR **FUENTE:** INVESTIGACIÓN

# **4.5.2.4. Diagrama de paquetes**

Este diagrama muestra la estructura del sistema diseñado a nivel de paquetes, consecutivamente se distingue en la Figura 35 los paquetes y su interacción con los demás paquetes de la aplicación móvil.

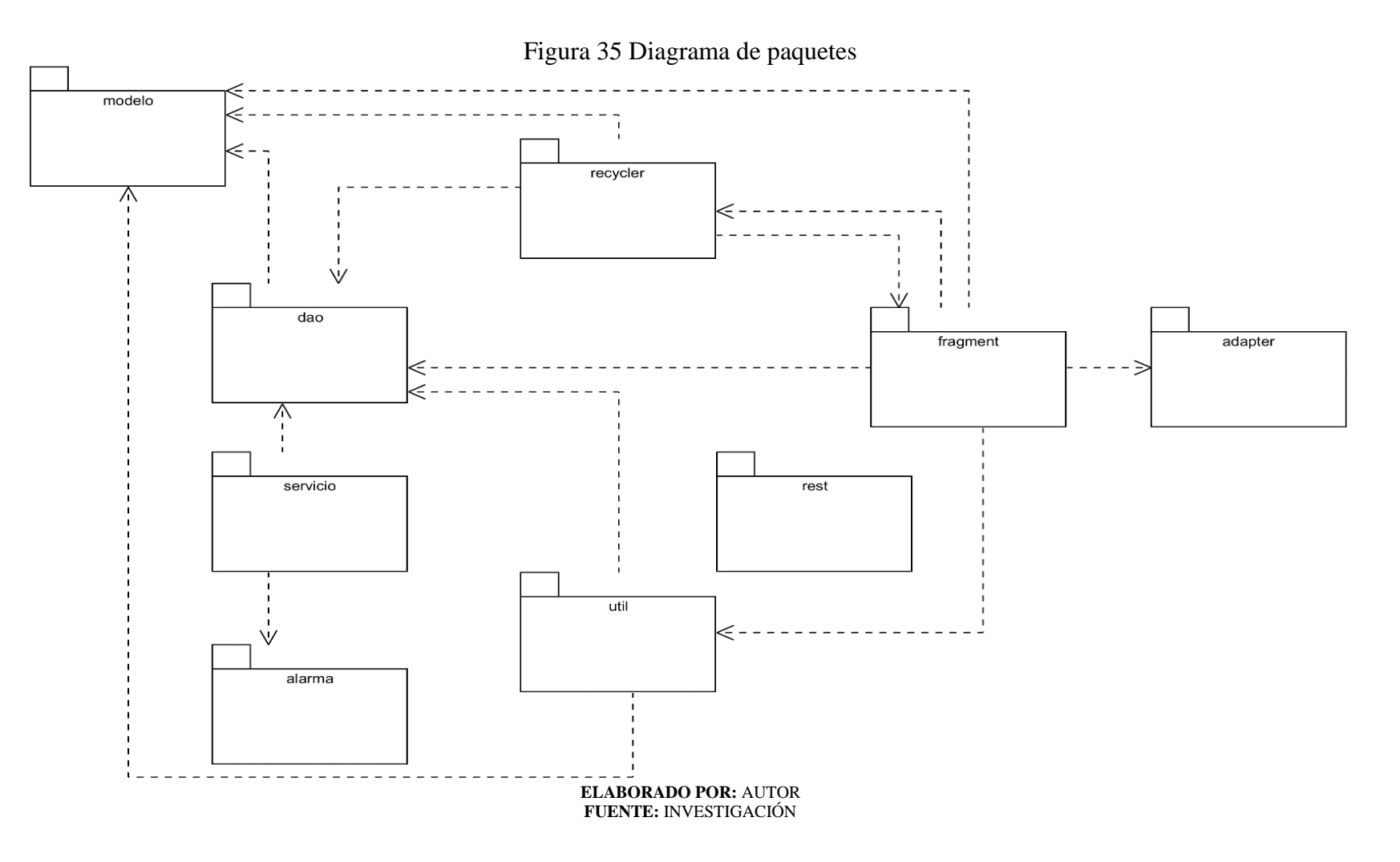

#### **4.5.2.5. Diagrama de despliegue**

Este diagrama muestra una vista estática de la configuración en tiempo de ejecución de los nodos de procesamiento y los componentes que se ejecutan en esos nodos, a continuación, se ilustra los componentes de hardware y software y cómo están relacionados entre sí, a continuación, en la Figura 36 se muestra el diagrama de componentes respectivo de la aplicación.

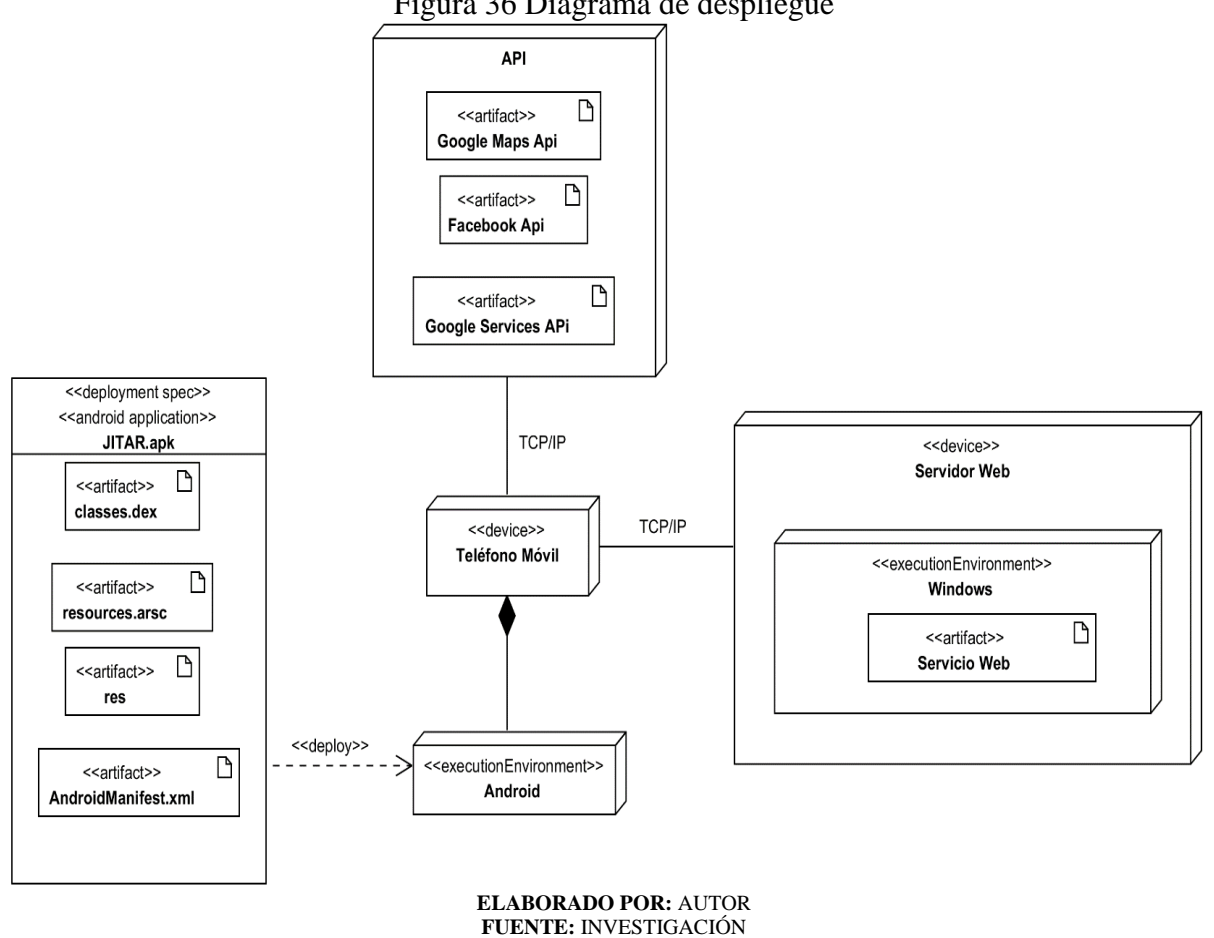

#### Figura 36 Diagrama de despliegue

#### **4.5.2.6. Diseño de interfaces gráficas**

Para el diseño de interfaces gráficas se utilizó el IDE Android Studio, seleccionando cada componente necesario, como cajas de texto, botones, listas, mapas; desde la Figura 37 hasta la Figura 49 se muestra el diseño de la interfaz del usuario en Android.

La Figura 37, representa la pantalla inicial con la que se encontrará el docente, en la que se podrá registrar previamente para luego iniciar la sesión, y hacer uso de la misma.

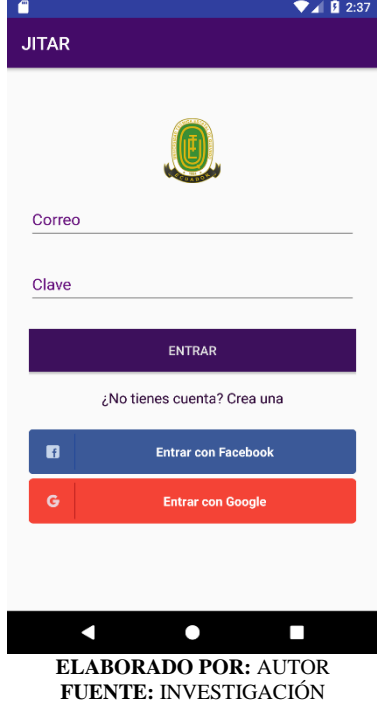

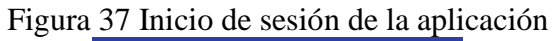

La Figura 38, corresponde a la pantalla de registro, el usuario escribirá los datos requeridos o consumirá datos previamente registrados en Google o Facebook

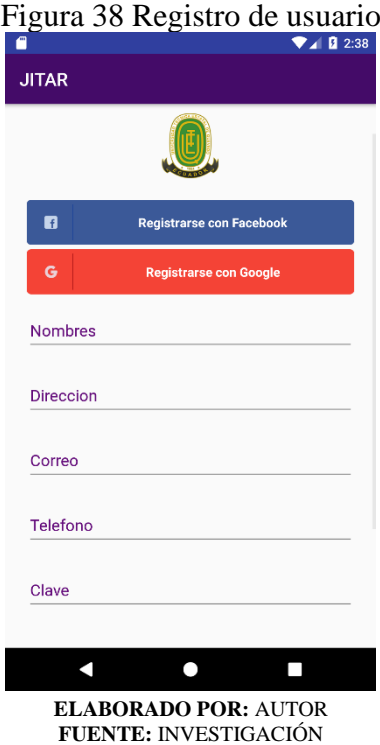

En la Figura 39, representa el menú principal con sus respectivas opciones, entre ellas se muestran Horarios, Configuraciones y Reportes.

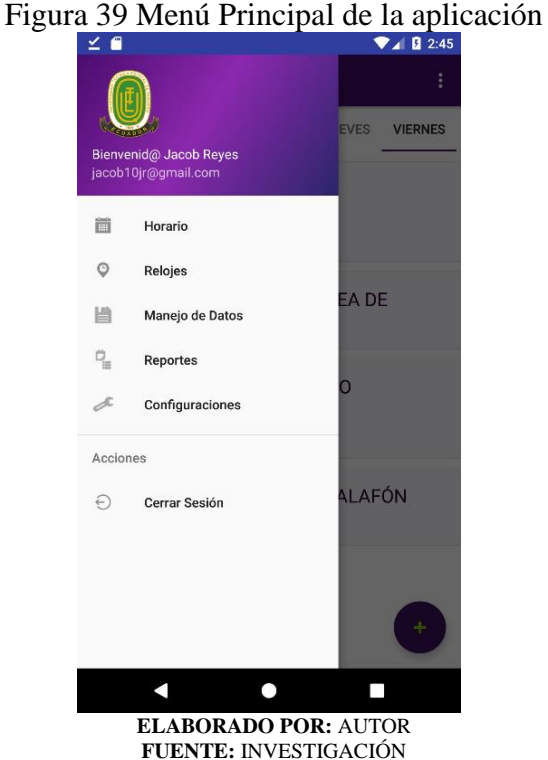

En la Figura 40, en esta opción el docente podrá registrar su horario de trabajo, las horas clases que tiene asignadas; lo puede realizar importando un archivo de Excel (.xls) o registrando su horario manualmente con el botón flotante; pulsando el horario agregado se puede ver las actividades registradas en ese horario, ver Figura 35.

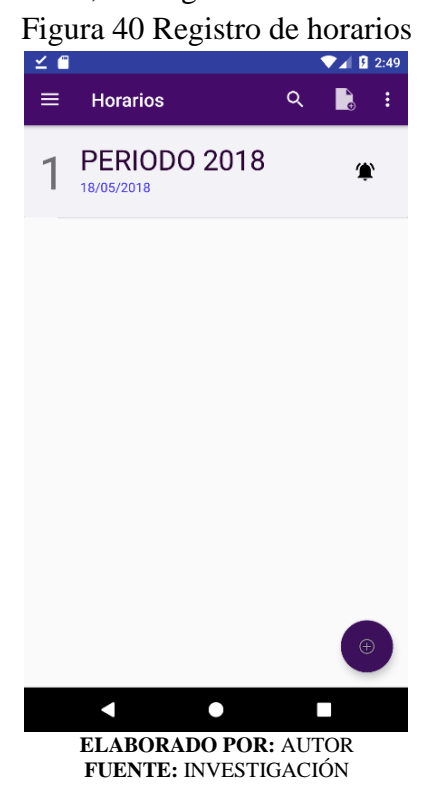

En la Figura 41, se puede visualizar las diferentes actividades organizadas por día, así mismo se pulsa la cualquier actividad y se muestra el detalle de la misma.

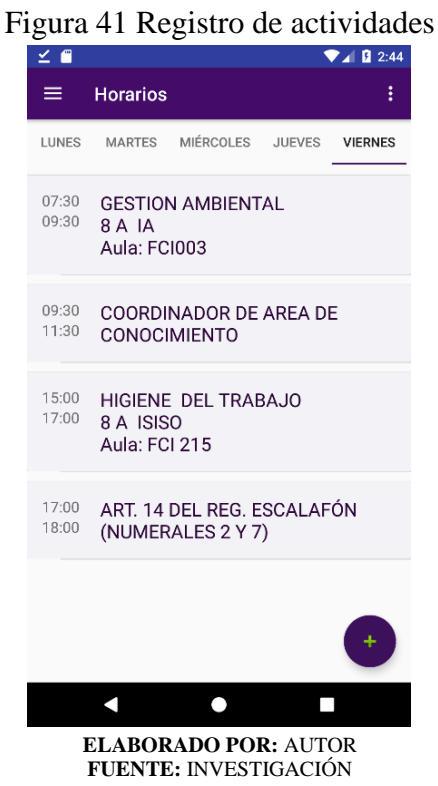

Cómo se constata en la Figura 42, está opción muestra la ubicación de los dispositivos biométricos de registro de asistencia en el campus universitario.

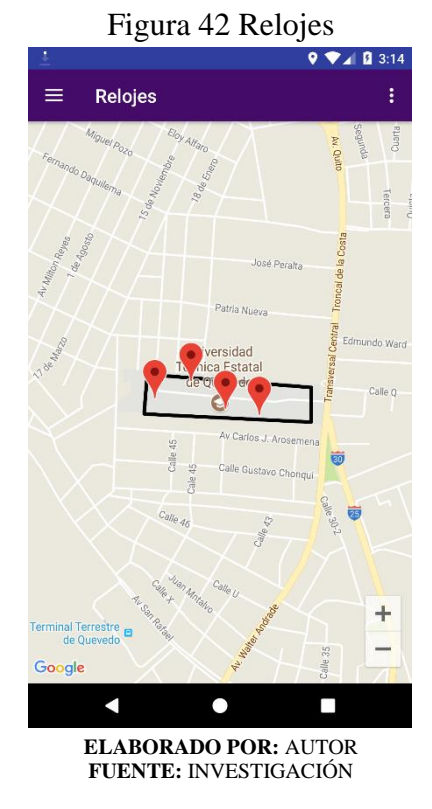

Como se visualiza en la Figura 43, está opción permite el manejo de datos en relación a la sincronización con el servidor, así como también restablecer los datos de los horarios. Figura 43 Opción Manejo de datos

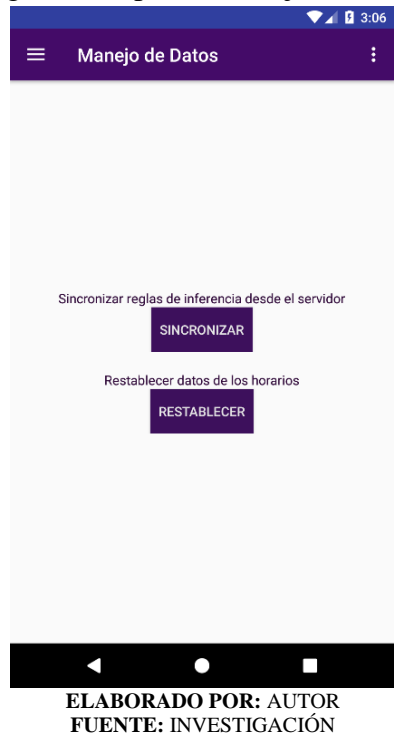

Como se visualiza en la Figura 44, está opción permite ver los reportes a partir de un rango de fechas o bien exportar a un archivo de Excel (.xls).

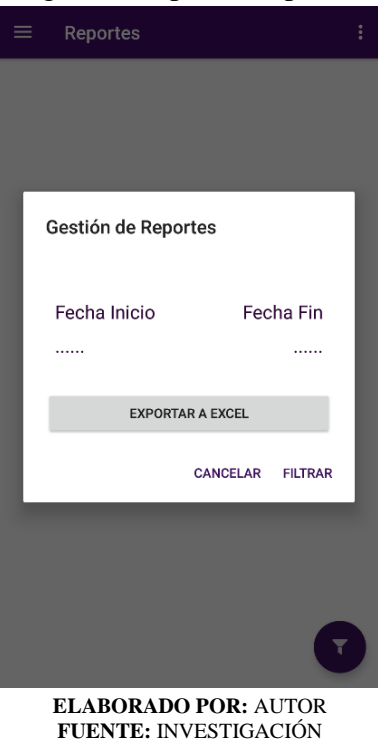

Figura 44 Opción Reportes
Como se muestra en la Figura 45, se puede visualizar la lista de los reportes en un rango de fechas o en su defecto todos, ordenados por día, en el Excel se observa más detallado.

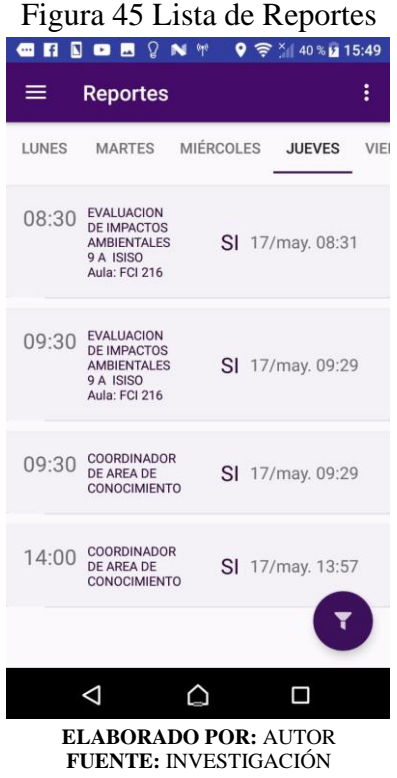

En este apartado general de Configuraciones como se muestra en la Figura 46 de la aplicación se eligen las categorías a configurar entorno a las notificaciones y datos & sincronización. Figura 46 Tipos de Configuraciones de la aplicación

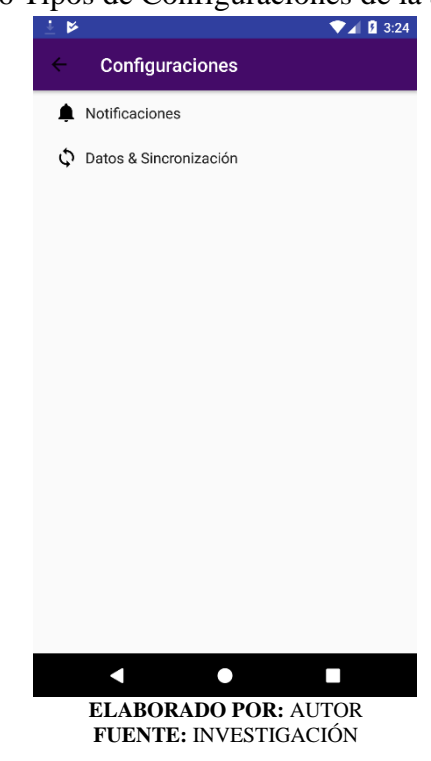

En la configuración de notificaciones como se muestra en la Figura 47, se puede establecer el volumen y tono de la notificación, activar / desactivar la vibración, habilitar / y determinar el tiempo máximo de anticipación.

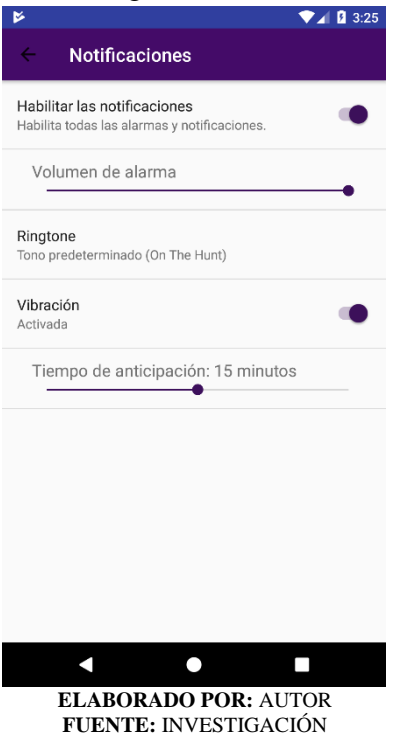

# Figura 47 Configuración de notificaciones

En el apartado de configuración de datos y sincronización como se muestra en la Figura 48, se puede habilitar o deshabilitar que los datos y sincronización sean solo por Wifi, así como determinar la hora de sincronización.

Figura 48 Configuración de datos y sincronización

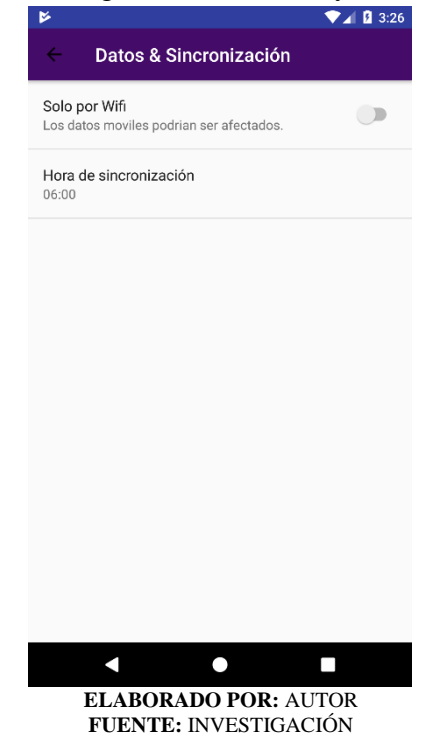

En la Figura 49, se muestra el reporte generado por la aplicación, al momento de dar pulsar la opción a Exportar a Excel en la Figura 38.

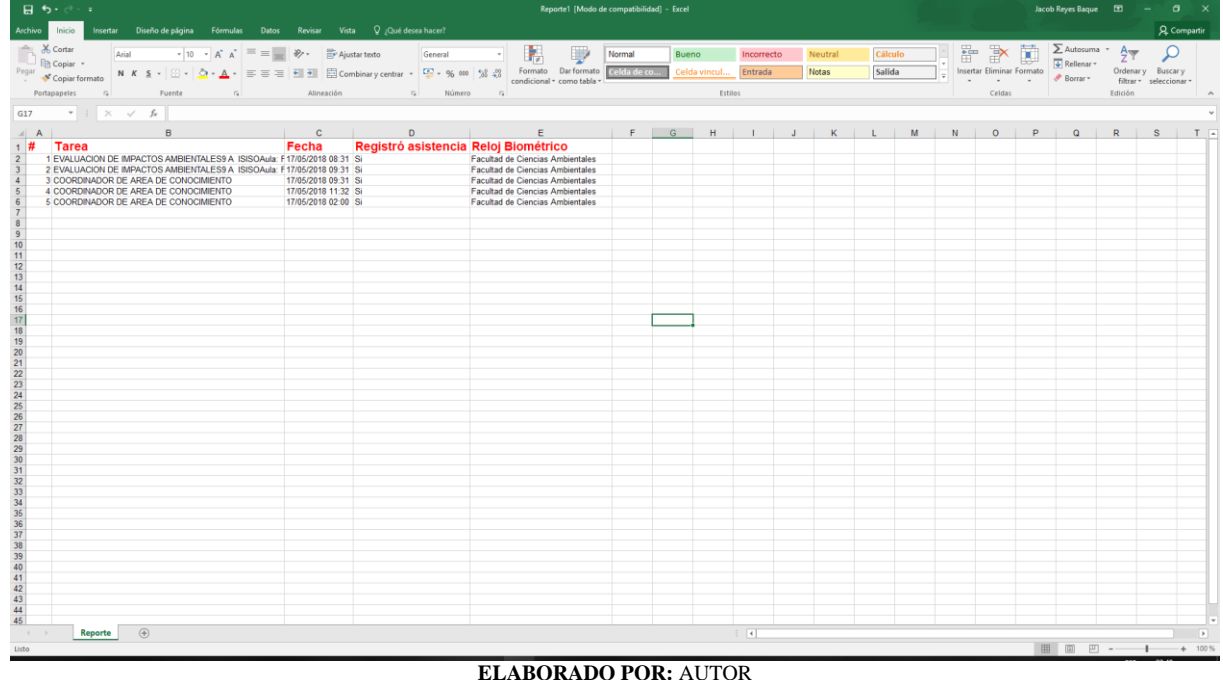

Figura 49 Configuración de datos y sincronización

# **Codificación**

En esta fase de la metodología se revisó los requerimientos de desarrollo que se necesitan para realizar el proyecto, también se mostrará el código de las clases relevantes del sistema.

# **4.5.3.1. Requerimientos de desarrollo**

Basados en los estudios de la encuesta se optó por realizar la aplicación en Android por el gran número de dispositivos utilizados por los docentes y por los conocimientos del autor en dicho sistema operativo, a continuación, se detallan las herramientas y módulos utilizados.

Herramientas y/o módulos para el desarrollo en la aplicación móvil

- Android Studio 3.1
- JDK 8
- Android SDK 26
- Teléfono Android (Samsung J7 2016)
- Realm (Base de Datos)
- API Google Maps
- API Google People
- API Google Sign-In
- API Inicio Sesión con Facebook
- Retrofit (Servicios Web)

**ELABORADO POR:** AUTOR **FUENTE:** INVESTIGACIÓN

Herramientas y/o módulos para el desarrollo del servicio web

- Netbeans 8.2 (Herramienta)
- WildFly Server (Servidor para publicar aplicaciones web)
- Postgresql 10.1 (Base de Datos)

# **4.5.3.2. Desarrollo de la aplicación**

Para la codificación de la aplicación móvil se la dividió en módulos basándose en el patrón Modelo Vista Controlador, esto permite tener de una manera más organizada la lógica del negocio y la interacción con sus interfaces, las partes son las siguientes:

# **Módulos**

- Inicio de sesión
	- o Conexión con Google
	- o Conexión con Facebook
	- o Cerrar sesión
- Horarios
	- o Ingreso de nuevo horario
	- o Modificación de horario
	- o Visualización de horario
	- o Eliminación de forma lógica y física un horario
- Actividades
	- o Ingreso de nuevo actividad
	- o Modificación de actividad
	- o Visualización de actividad en ViewPager
	- o Eliminación de lógica y física una actividad
- Relojes
	- o Visualización de relojes de acuerdo al campus universitario
- Manejo de Datos
	- o Sincronización de reglas desde un Servicio Web previamente publicado
	- o Sistema basado en reglas utilizando EasyRules
	- o Eliminación total de horarios existentes
- Reportes
	- o Visualización de reportes en ViewPager según el día
	- o Filtros por fechas
- Configuraciones
	- o Listar Notificaciones, volumen de alarma, tono, vibración, GPS, tiempo de anticipación
	- o Datos sincronizados al servicio web a una hora establecida por el usuario
- **Servicios** 
	- o Ejecución del servicio después de iniciar el teléfono móvil
	- o Servicio de consulta de actividades según el día en curso
	- o Servicio de sistema de reglas según los parámetros del usuario si existen actividades en el día en curso
	- o Programación de alarmas con el servicio nativo AlarmManager
	- o Servicio de alerta de alarma

A continuación, se presenta la estructura, en la Figura 50 se puede visualizar la organización de la aplicación móvil, así como sus respectivos paquetes, clases y recursos del proyecto.

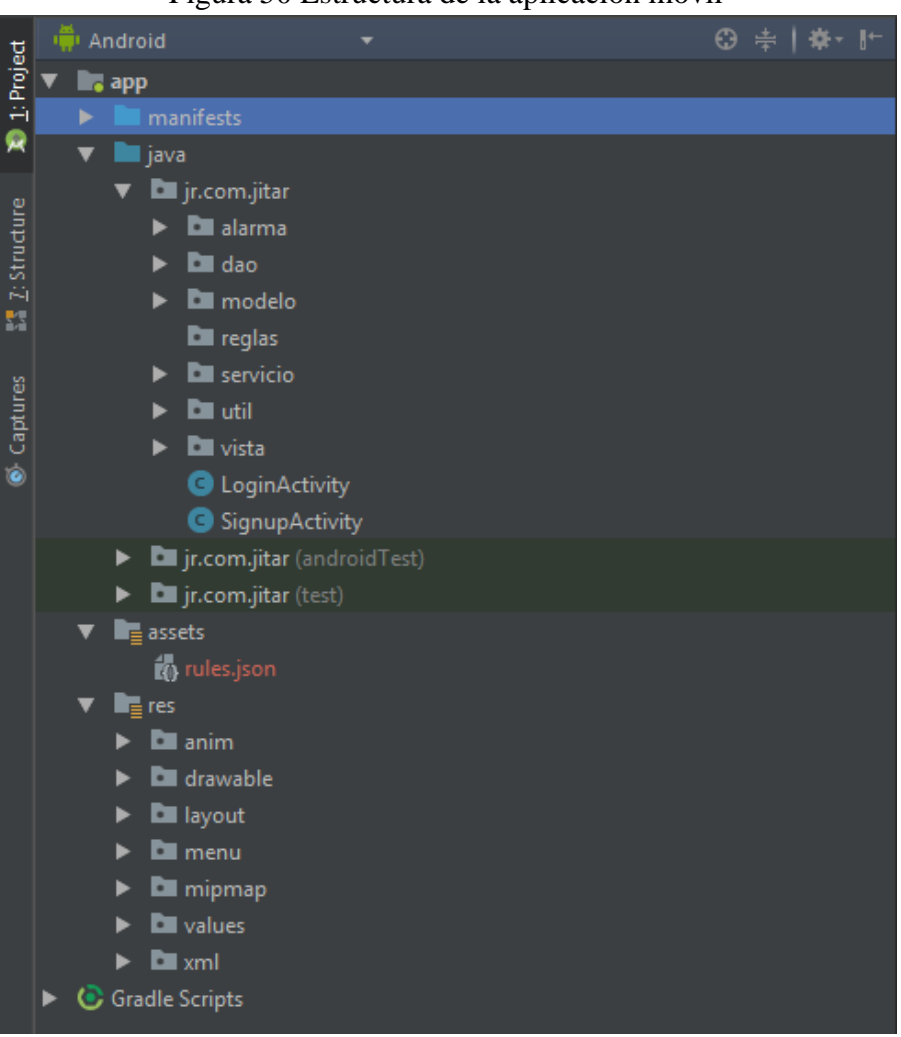

Figura 50 Estructura de la aplicación móvil

**ELABORADO POR:** AUTOR **FUENTE:** INVESTIGACIÓN

# **4.5.4. Pruebas**

Concluida la fase de codificación da comienzo a la fase de pruebas que consiste en realizar una serie de test para verificar que la aplicación funcione de manera óptima, las pruebas se realizaron basadas en las historias de usuario y analizadas en un teléfono móvil Samsung J7.

## **4.5.4.1. Prueba de interfaz de usuarios**

Se trata de comprobar que el diseño y navegación de las pantallas de la aplicación funcionen de manera rápida y fluida, incluye la validación de campos para evitar errores en el sistema. Posteriormente en la Tabla 42 podemos observar los comentarios y cumplimientos de la aplicación, por lo tanto, se concluye que cumple con los diseños adecuados y formulados.

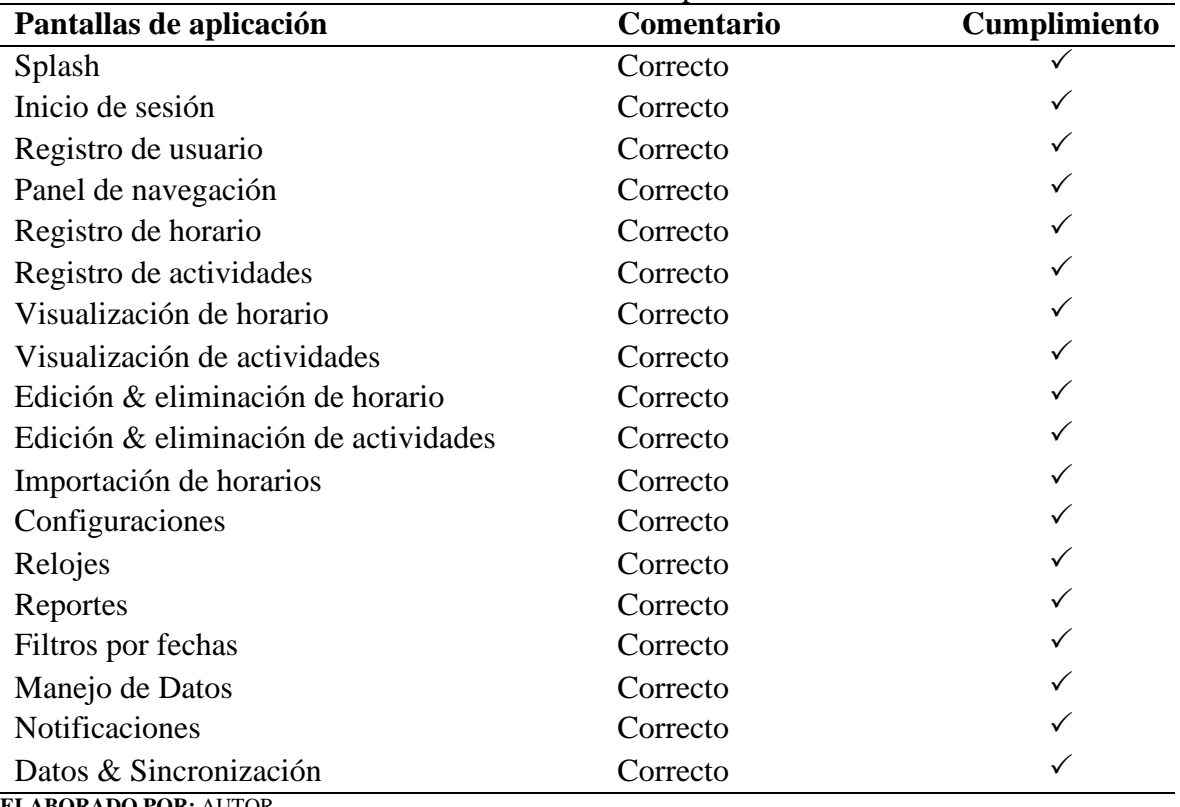

Tabla 42 Pruebas de pantallas

**ELABORADO POR:** AUTOR **FUENTE:** INVESTIGACIÓN

## **4.5.4.2. Análisis de cumplimiento del software**

Este análisis es realizado para verificar que el sistema cumpla con los requerimientos provistos, se detalla en la Tabla 43 donde se puede comprender las observaciones de cada uno de los casos de uso.

| $N -$                       | Caso de uso             | Responsable | <b>Observaciones</b>                     |
|-----------------------------|-------------------------|-------------|------------------------------------------|
| 1                           | Registrar horario       | Docente     | Funciona perfectamente<br>de<br>forma    |
|                             |                         |             | dinámica y rápida.                       |
| $\mathcal{D}_{\mathcal{L}}$ | Ver relojes biométricos | Docente     | La aplicación carga el mapa de Google    |
|                             |                         |             | Maps de una manera rápida graficando     |
|                             |                         |             | los puntos de marcado.                   |
| 3                           | Consultar reportes      | Docente     | Se visualizan de forma amigable para     |
|                             |                         |             | el usuario al tratarse de una aplicación |
|                             |                         |             | móvil.                                   |
| 4                           | Manejar datos           | Docente     |                                          |
| 5                           | Realizar configuración  | Docente     | Puede cambiar<br>los datos<br>de<br>las  |
|                             |                         |             | configuraciones<br>globales<br>de<br>la  |
|                             |                         |             | aplicación                               |
| 6                           | Registrar actividades   | Docente     | Registro exitoso de actividades          |
|                             | <b>Importar Excel</b>   | Docente     | Carga de horario exitosa                 |
| <b>ELABORADO POR: AUTOR</b> |                         |             |                                          |

Tabla 43 Análisis de requerimientos de casos de uso

**FUENTE:** INVESTIGACIÓN

Por lo tanto, se cumplió con lo establecido en los casos de uso del sistema dando como resultado

una aplicación móvil, al ejecutar estas pruebas concluye que el software está culminado y listo

para su utilización.

# **4.6. Discusión**

Después de presentado los resultados que arrojó la encuesta, se hizo un análisis que se convierte en la base fundamental para el desarrollo de la aplicación móvil, que es el producto final del presente proyecto de investigación, aportando a los docentes de la Universidad Estatal de Quevedo una herramienta para asistir el proceso de registro de asistencia en los relojes biométricos instalados en la entidad educativa superior.

Si bien es cierto, no se ha encontrado en los repositorios de la Universidad Técnica Estatal de Quevedo ni en sitios web una aplicación parecida a la desarrollada, pero en existen variaciones de aplicaciones desarrolladas como la que es un recordatorio para tomar medicamentos, a partir del reconocimiento mediante una red neuronal [37], o aquella que en un solo paquete de aplicaciones: Alarma, Calendario, Cronómetro, Temporizador y Lista de tareas [38], o la que introduce la noción de recordatorios, basada en el entorno social de un usuario, y cubre además combinaciones de estos recordatorios con soluciones basadas en tiempo y ubicación; por lo que se convierte en una aplicación innovadora para quienes tienen que efectuar su registro de asistencia en dispositivos biométricos, por cuanto no solo le recordará que tiene que hacerlo, sino que podrá incluir su horario de trabajo, al igual que le dará la ubicación del reloj biométrico más cercano para realizar el registro.

En futuras investigaciones se puede realizar la aplicación móvil para la plataforma de iOS por ser el segundo sistema utilizado por parte de los docentes de la UTEQ, todo esto se puede plasmar en la Pregunta 5 en los resultados de la encuesta.

La plataforma de Google Maps tiene la falencia de tener desactualizado el mapa de Universidad Estatal Técnica de Quevedo, por lo que puede afectar en el rendimiento de las distancias calculadas a cada a uno de los puntos de los distintos relojes biométricos distribuidos dentro del campus universitario.

Según el Reglamento de control para el desarrollo de las actividades académicas del profesor de la Universidad Técnica Estatal de Quevedo especifica marcar la hora entrada y salida de horas clases, por lo tanto, esta aplicación móvil es una solución innovadora para que el personal docente no olvidé que tiene que registrar su asistencia.

# **CAPITULO V**

# **CONCLUSIONES Y RECOMENDACIONES**

# **5.1. Conclusiones**

En el presente trabajo investigativo se realizó una aplicación móvil que permita asistir a los docentes en el registro de asistencia en los relojes biométricos de la Universidad Técnica Estatal de Quevedo.

- $\checkmark$  Al desarrollar esta aplicación móvil inteligente para asistir el marcado de asistencia en los relojes biométricos de la UTEQ, permitió mejorar la eficiencia del personal involucrado en este sistema de control, por cuanto recibirá oportunamente una alerta que lo mantenga informado sobre el registro de asistencia.
- $\checkmark$  El modelo de notificaciones proporcionó al docente la posibilidad de personalizar un aviso, que lo mantuvo alerta para poder realizar su marcado en el momento indicado en el dispositivo mejor ubicado dentro de los predios de la universidad.
- $\checkmark$  Con las tecnologías de geolocalización detectó el registro de la asistencia, a la vez que notificó después de un periodo de tiempo al usuario sobre si efectuó o no, la marcación.
- $\checkmark$  El análisis realizado a la encuesta efectuada permitió definir los parámetros con los cuales se diseñó la aplicación considerando las sugerencias viables para obtener el resultado.
- $\checkmark$  Contar con informes diario, semanal o mensual en relación a las asistencias, optimizó el recurso humano, pues permitió conocer su estado en relación al horario establecido.

# **5.2. Recomendaciones**

La información en el presente trabajo es útil para conocer las bondades de la aplicación realizada, fundamentando el proceso tanto en la investigación como en los recursos informáticos utilizados, siendo base y complemento para presente o futura investigaciones relacionadas con la temática, por lo que se recomienda:

- $\checkmark$  El uso y aplicación de esta móvil inteligente, considerando que asiste el marcado de asistencia en los relojes biométricos de la UTEQ, fomentando la eficiencia del personal docente y administrativo que se incluye en este sistema de control.
- $\checkmark$  De acuerdo al modelo de notificaciones el docente será capacitado en la personalización de tonos y avisos, a fin de mantener alerta el momento indicado para poder realizar su marcado, considerando la mejor ubicación en cuanto a distancia del dispositivo biométrico de registro.
- $\checkmark$  Aplicar de acuerdo a la sistematización las tecnologías de geolocalización como en este caso, pues este detecta el registro de la asistencia, notificando posteriormente en un periodo de tiempo al usuario sobre si efectuó o no, la marcación.
- $\checkmark$  Basar los análisis en herramientas fiables y confiables como en este caso la encuesta efectuada, pues ella permitió definir los parámetros con los cuales se diseñó la aplicación, lo que nos da la posibilidad de aplicar minerías de datos para la extracción del conocimiento según los eventos presentados por los docentes.
- $\checkmark$  Desarrollar este tipo de aplicación no solo para Android sino para IOS, tomando en cuenta que los resultados obtenidos en el proceso investigativo, determino el uso de dispositivos con este sistema operativo.
- $\checkmark$  El almacenamiento de eventos fomentara para posibles investigaciones y análisis de datos con el fin de encontrar patrones de comportamiento en los docentes.
- ✓ Este sistema recolectara datos de eventos en el marcado sirviendo como base para futuros análisis e investigaciones tanto de comportamiento y la optimización del marcado del biométrico estipulado en el reglamento de la UTEQ, se pueden consultar con expertos se puede personalizar la notificación del marcado dependiendo de las reglas que se pueden agregar a partir de estos eventos.
- ✓ Aplicar políticas para el incentivo del uso de esta aplicación móvil para que la recolección de eventos sea alimentada y poder mejorar el funcionamiento de la notificación.

# **CAPITULO VI BIBLIOGRAFÍA**

# **6.1. BIBLIOGRAFÍA**

- [1] H. C. NACIONAL, CODIGO DEL TRABAJO, Quito: Registro Oficial Suplemento 167, 2005.
- [2] Universidad Técnica Estatal de Quevedo, NORMATIVA DE DISTRIBUCIÓN DEL TIEMPO DE DEDICACIÓN DE LAS Y LOS PROFESORES E INVESTIGADORES DE LA UNIVERSIDAD TÉCNICA ESTATAL DE QUEVEDO, Quevedo: UTEQ., 2012.
- [3] F. Pinta Muso y L. Salazar Llumitagsi, SISTEMA DE CONTROL DE ASISTENCIA DE PERSONAL DEL INSTITUTO DE SUELOS DE GRANMA, GRANMA, CUBA: UNIVERSIDAD TÉCNICA DE COTOPAXI, 2013.
- [4] «joblers,» [En línea]. Available: https://www.joblers.net/tipos-de-controles-depresencia/. [Último acceso: 25 Abril 2018].
- [5] C. d. R. d. Reglamento, *REGLAMENTO DE CONTROL PARA EL DESARROLLO DE LAS ACTIVIDADES ACADÉMICAS DEL PROFESOR DE LA UNIVERSIDAD TÉCNICA ESTATAL DE QUEVEDO,* Quevedo: UTEQ., 2016.
- [6] A. Kumar Sharma, A. Raghuwanshi y V. Kumar Sharma, «Biometric System- A Review,» *(IJCSIT) International Journal of Computer Science and Information Technologies, ,* vol. 6, nº 5, 2015.
- [7] M. Silverman y S. Liu, «A Practical Guide to Biometric Security Technology,» *IT-Pro,*  vol. January / February, p. 27, 2001.
- [8] E. &. H. S. M. Berenguer Cárceles, Elementos de cálculo actuarial, Madrid: Editorial UNED, 2013, p. 5.
- [9] Grupo IWI, Implantación de la LOPD en la empresa. Medidas de seguridad, La Pampa: Editorial Vértice, 2009.
- [10] C. Tolosa Borja y A. Giz Bueno, «Sistemas Biometricos,» 2016. [En línea]. Available: http://docplayer.es/4089383-Sistemas-biometricos-cesar-tolosa-borja-alvaro-gizbueno.html. [Último acceso: 19 Febrero 2018].
- [11] V. J. a. P. N. A. Costa, Personal Assistants: Emerging Computational Technologies, Springer International Publishing, 2017..
- [12] P. Harris, What Is Geolocation?, PowerKids Press, 2017.
- [13] Universidad Nacional Autónoma de México, «UNAM,» 2009. [En línea]. Available: http://redyseguridad.fip.unam.mx/proyectos/biometria/clasificacionsistemas/clasificaciontipo.html. [Último acceso: 10 Febrero 2018].
- [14] Justice Departament, Biometric Technology Application Manual, Washington DC.: National Biometric Security Project, 2008.
- [15] Á. Gómez Vieites, Enciclopedia de la Seguridad Informática. 2ª edición, Madrid: Grupo Editorial RA-MA, 2011.
- [16] R. Newman, Security and Access control using biometric technologies, Boston: Course Tecnhology, 2010.
- [17] L. M. Chuqui Chicaiza, Diseño e implementación de un sistema de control de asistencia de personal, mediante el uso de tecnología biométrica de huella dactilar, Quito: Escuela Politécnica Nacional, 2014.
- [18] «Definicionesyque.es,» 2014. [En línea]. Available: http://definicionyque.es/contacto/. [Último acceso: 8 Febrero 2018].
- [19] Android P Developer , «Android P Developer,» [En línea]. Available: https://developer.android.com/guide/topics/ui/notifiers/notifications.html. [Último acceso: 15 Marzo 2018].
- [20] A. Arias, D. A. y N. M. S., «Curso de Marketinf Online 2da. Edición,» Vigo, España, IT Campus Academy, 2016, p. 471.
- [21] A. C. Paolo Bellavista, The Handbook of Mobile Middleware, CRC Press, 2016 .
- [22] J. T. Girones, EPUB El Gran Libro de Android, Barcelona: Marcombo, 2013.
- [23] B. Fling, Mobile Design and Development: Practical Concepts and Techniques for Creating Mobile Sites and Web Apps (Google eBook), O'Reilly Media, 2009.
- [24] S. Hébuterne, Android Guía de desarrollo de aplicaciones Java para Smartphones y Tabletas (3a edición), Barcelona: Ediciones ENI, 2016.
- [25] D. Hermes, Xamarin Mobile Application Development, Apress, 2015.
- [26] Tutorialspoint simplyeasylearning, «www.tutorialspoint.com,» 2017. [En línea]. Available: https://www.tutorialspoint.com/xamarin/xamarin\_tutorial.pdf. [Último acceso: 20 Febrero 2018].
- [27] J. Dong, Network Dictionary, Javvin Technologies Inc., 2007.
- [28] O. A. Hudson, Getting Started with IntelliJ IDEA, Birmingham: Packt Publishing Ltd. , 2013.
- [29] A. Allan, Geolocation in iOS, O'Reilly Media, Inc., 2012.

.

- [30] R. M. T. P. Petros Zerfos, Mobile Computing, Applications, and Services, Springer, 2010
- [31] A. T. H. III, HTML5 Geolocation, O'Reilly Media, Inc., 2011.
- [32] L. Gaxiola, «Toma de Decisiones,» 3 Diciembre 2010. [En línea]. Available: http://lindagaxiola.blogspot.com/2010/12/sistemas-basados-en-reglas.html. [Último acceso: 13 Marzo 2018].
- [33] B. D. Garcia Ospina, «Sistemas expertos probabilísticos, Probabilistic Expert Systems,» *Scientia et Technica Abril de 2017. Universidad Tecnológica de Pereira. ,* 2017.
- [34] E. Castillo, J. M. Gutiérrez y H. A. S., Sistemas Expertos y Modelos de Redes Probabil ́, Universidad de Cornell, 2004.
- [35] METODOSS, «METODOSS,» [En línea]. Available: https://metodoss.com/metodologiarup/. [Último acceso: 5 Marzo 2018].
- [36] J. S. O. ZAMBRANO, «DISEÑO E IMPLEMENTACIÓN DE UN ASISTENTE MÓVIL CON DESPLAZAMIENTO AUTÓNOMO BASADO EN DISPOSITIVOS ANDROID,» Cuenca, 2014.
- [37] B. Ashwini, K. Sapna, B. Ishwari, P. Pallavi y P. N. Achaliya, An Android based Medication Reminder System based on OCR using ANN, 2013.
- [38] A. Babatunde, ANDROID SOFTWARE DEVELOPMENT PROCESS. Case study: ChronometerX, Ostrobotnia: Centria, University od Applied Sciences, 2015.
- [39] S. Schmidt, A Smart Situational Reminder, Zurich: Computer Engineering and Networks Laboratory, 2015.
- [40] E. H. T. B. S. Y. Hazem Saleh, Mobile Application Development: JavaScript Frameworks, Packt Publishing Ltd, 2016 .
- [41] R. G. Samuel Pierre, Mobile Agents for Telecommunication Applications, Springer, 2010.
- [42] J. Marinacci, Building Mobile Applications with Java, O'Reilly Media, Inc., 2012.
- [43] A. Hernández, «Prezi,» 18 Noviembre 2016. [En línea]. Available: https://prezi.com/ohnjexvdppb4/reconocimiento-facial-y-dactilar/. [Último acceso: 12 Febrero 2018].
- [44] J. Pérez Porto y A. Gardey, «Definición.de,» 2010. [En línea]. Available: https://definicion.de/notificacion/. [Último acceso: 10 Febrero 2018].
- [45] Qode, «Qodeblog,» 4 Febrero 2015. [En línea]. Available: http://qode.pro/blog/que-sonlas-notificaciones-push/. [Último acceso: 19 Febrero 2018].
- [46] Universidad de Alicante, Departamento de Ciencia de la Computación e Inteligencia Artificial, Universidad de Alicante, 2012. [En línea]. Available: http://www.jtech.ua.es/dadm/restringido/web/sesion08-apuntes.pdf. [Último acceso: 20 Febrero 2018].
- [47] R. Á. Segura Giraldo, Desarrollo de Aplicación Multiplataforma en JavaScript con Appcelerator, Sevilla: Departamento de Ingeniería Telemática, ETSI Universidad de Servilla, 2014.
- [48] Y. Aklilu Redda, Cross platform Mobile Applications Development, Noruega: Norwegian University of Science and Technology, 2012.

# **CAPITULO VII ANEXOS**

## Anexo 1: Formato de encuesta

7/3/2018

Encuesta sobre registro de asistencia en el reloj biométrico

# Encuesta sobre registro de asistencia en el reloj biométrico

La presente encuesta tiene por objetivo: diagnosticar al proceso de registro de asistencia en el<br>sistema biométrico de la UTEQ. Las respuestas son anónimas y resultarán de gran utilidad para el<br>desarrollo de futuras soluci como parte de un proyecto de investigación en curso.

En ningún caso, ni la información derivada de la encuesta, ni los datos manejados por los futuros sistemas informáticos, se usarán en detrimento del trabajador o compartida con terceros. Siéntase libre por tanto, de responder con total sinceridad las preguntas.

Le agradecemos de antemano su colaboración.

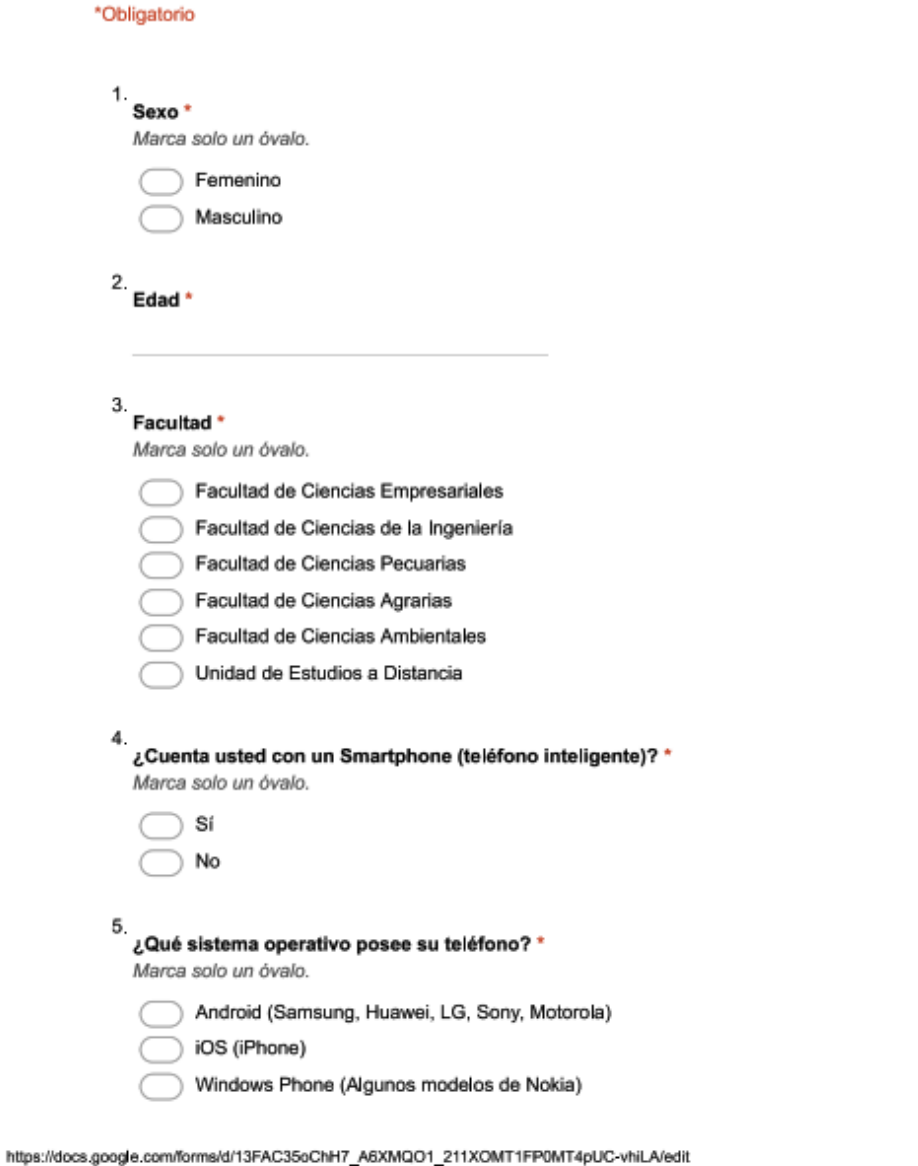

 $1/3$ 

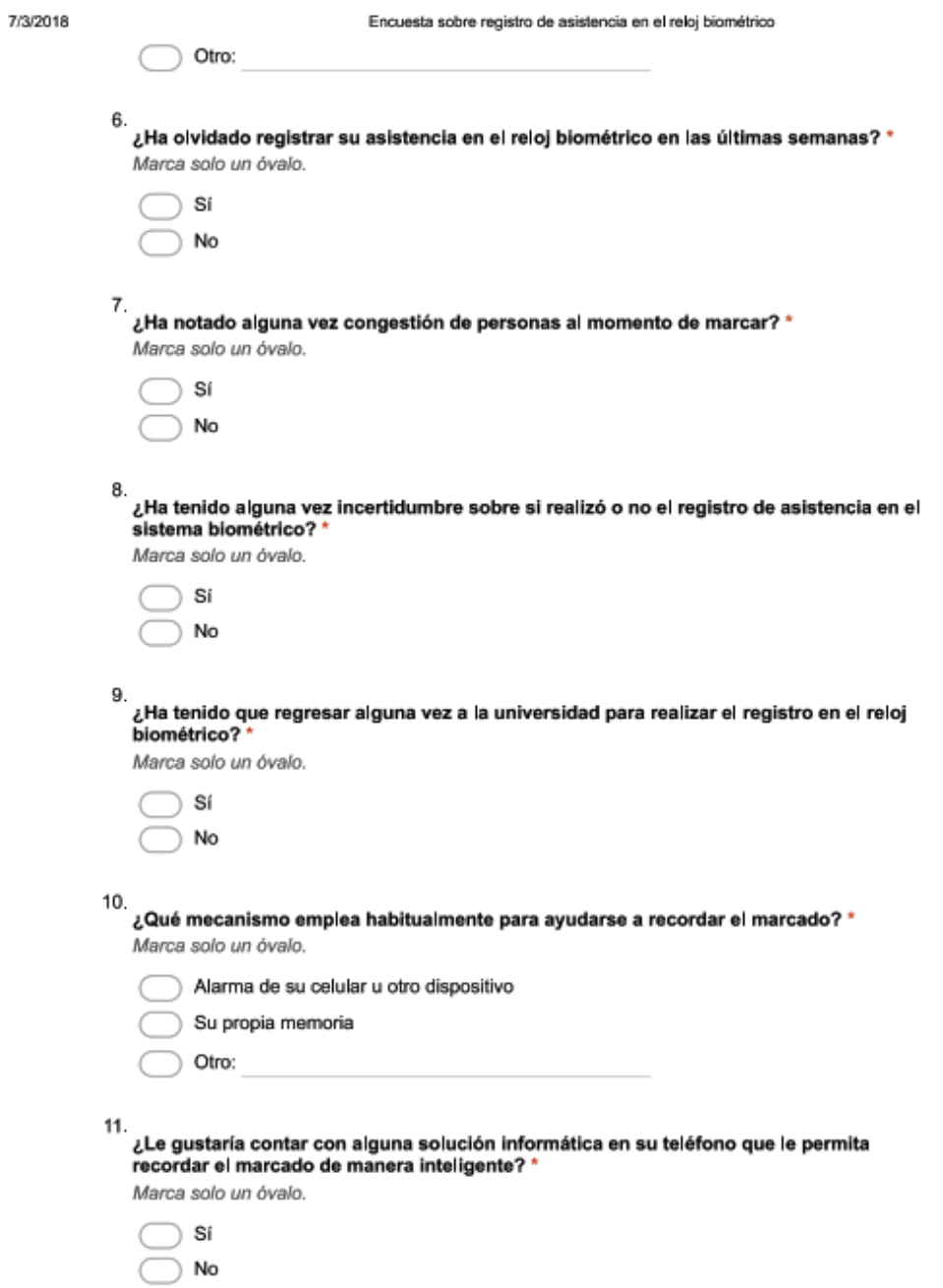

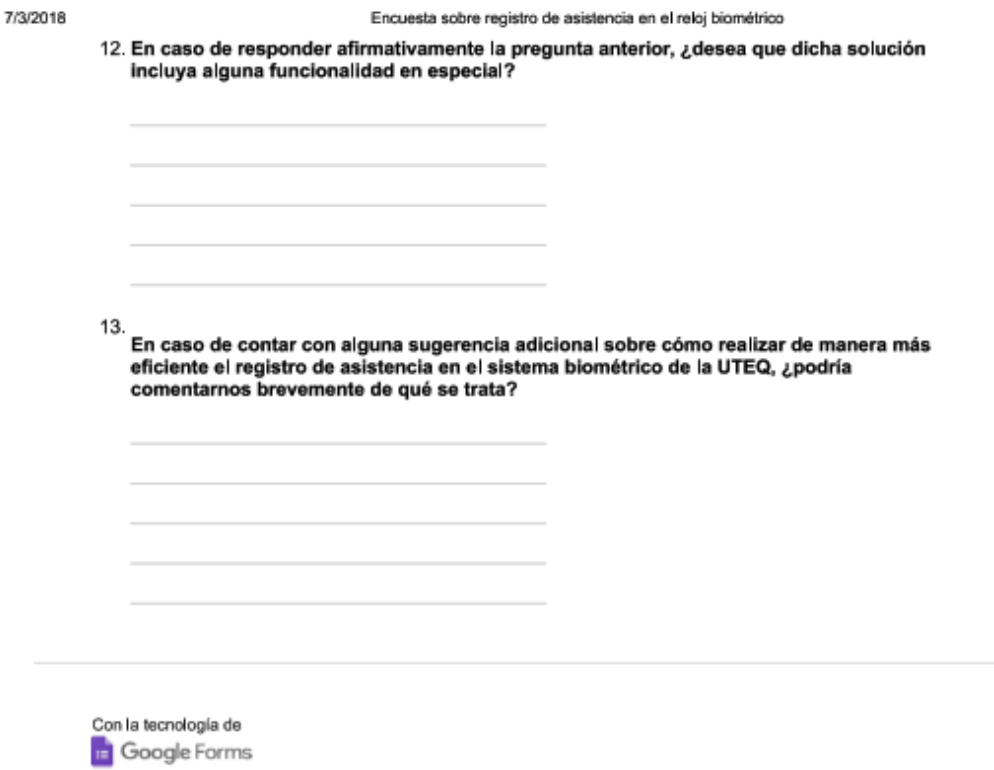

**Anexo 2: Reglamento de control para el desarrollo de las actividades académicas del profesor de la Universidad Técnica Estatal de Quevedo.**

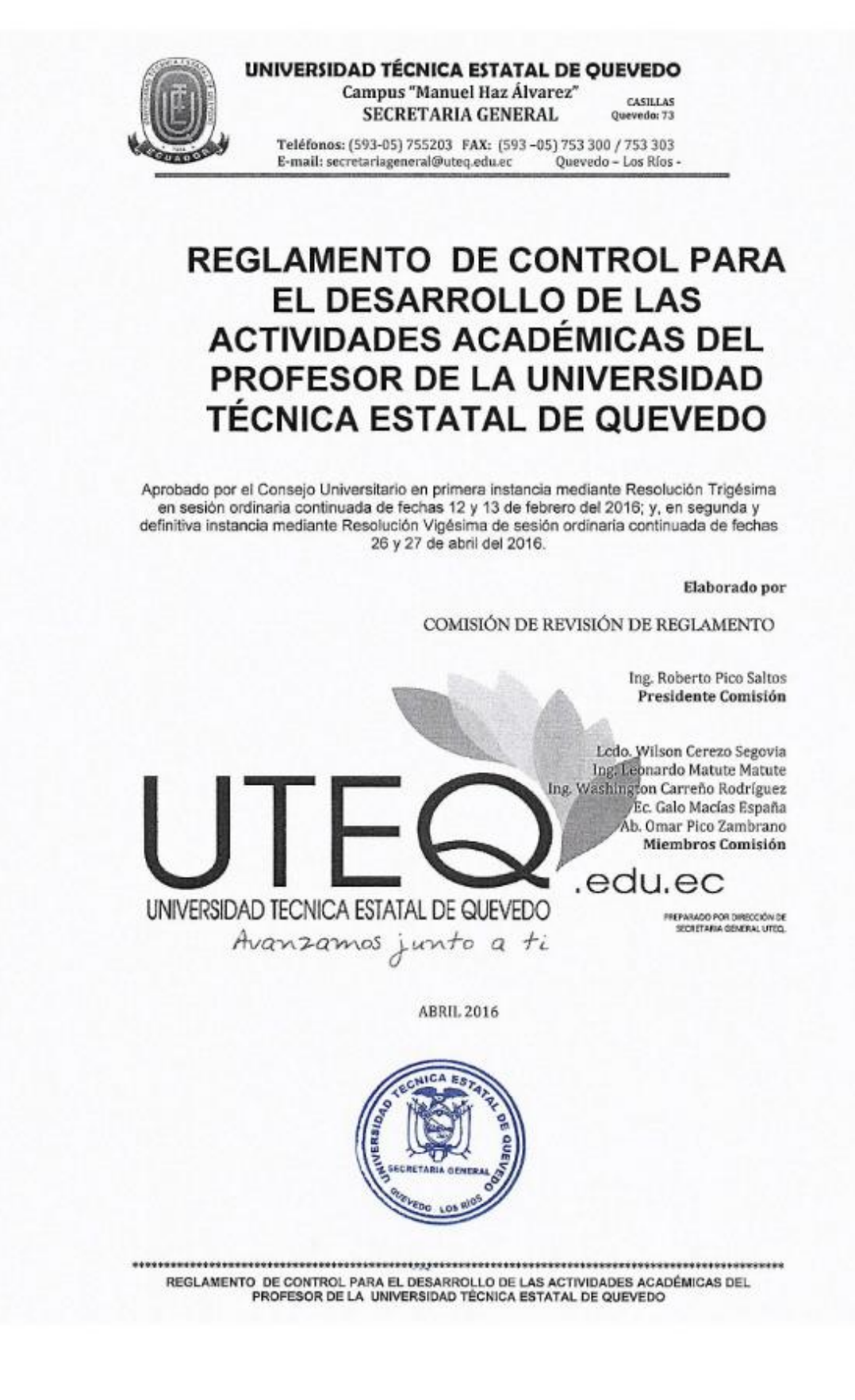

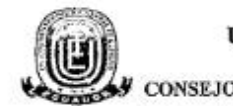

UNIVERSIDAD TÉCNICA ESTATAL DE QUEVEDO Campus "Ing, Manuel Haz Álvarez" CONSEJO UNIVERSITARIO – ORGANO COLEGIADO ACADÉMICO SUPERIO

#### EL CONSEJO UNIVERSITARIO DE LA UNIVERSIDAD TECNICA ESTATAL DE QUEVEDO

#### CONSIDERANDO:

- QUE, de conformidad con el Art. 29 de la Constitución de la República del Ecuador el Estado parantizará la libertad de enseñanza, la libertad de cátedra en la educación superior y el derecho de las personas de aprender en su propia lengua y ámbito cultural.
- QUE, el Art, 355 de la Constitución de la República del Ecuador, entre otros principios, establece que el Estado reconocerá a las universidades y escuelas politécnicas autonomía académica. administrativa, financiera y orgánica, acorde con los objetivos del régimen de desarrollo y los principios establecidos en la Constitución.
- QUE, de conformidad con el Art, 6 de la Ley Orgánica de Educación Superior, son derechos de los profesores o profesoras e investigadores o investigadoras, de conformidad con la Constitución y esta Ley los siguientes: a) Ejercer la cátedra y la investigación bajo la más amplia libertad sin ningún tipo de imposición o restricción religiosa, política, partidista o de otra Indole; d) participar en el sistema de evaluación institucional
- QUE, el Art. 12 de la Ley Orgánica de Educación Superior, expresa que el Sistema de Educación Superior se regirá por los principios de autonomía responsable, cogobierno, igualdad de oportunidades, calidad, pertinencia, integralidad y autodeterminación para la producción del pensamiento y conocimiento en el marco del diálogo de saberes, pensamiento universal y producción clentífica tecnológica global.
- QUE, el Art. 70 de la Ley Orgánica de Educación Superior en la parte pertinente, expresa lo siguiente: Los profesores o profesoras e investigadores o investigadoras de la universidades y escuelas politécnicas públicas son servidores públicos sujetos a un régimen propio que estará<br>contemplado en el Reglamento de Carrera y Escalafón del Profesor e Investigador del Sistema de Educación Superior, que fijará las normas que rijan el ingreso, promoción, estabilidad, evaluación, perfeccionamiento, escalas remunerativas, fortalecimiento institucional, jubilación y cesación. En las instituciones de educación superior particulares se observará las disposiciones del Código del Trabajo; salvo el caso de los obreros, que se regulan por el Código del Trabajo.
- QUE, el Art. 147 de la Ley Orgánica de Educación Superior establece que el personal académico de las universidades y escuelas politécnicas está conformado por profesores o profesoras e investigadores o investigadoras. El ejercicio de la cátedra y la investigación podrán combinarse entre sí, lo mismo que con actividades de dirección, si su horario lo permite, sin periulcio en lo establecido en la Constitución en esta Ley y el Reglamento de Carrera y Escalafón del Profesor e Investigador del Sistema de Educación Superior.
- QUE, la general primera de la Ley Orgánica de Educación Superior determina que para los fines de aplicación de la presente Ley todas las instituciones que conforman el Sistema de Educación Superior adecuarán su estructura orgánica funcional, académica, administrativa, financiera y estatutaria a las disposiciones del nuevo ordenamiento jurídico contemplado en este cuerpo legal, a efectos que guarden plena concordancia y armonía con el alcance y contenido de esta Lev.
- QUE, el Art. 14 del Reglamento de Carrera y Escalafón del Profesor e Investigador del Sistema de Educación Superior, establece que: Las normas sobre las jornadas de trabajo establecidas en la Lev Orgánica del Servicio Público y el Código de Trabajo no serán aplicables para el desarrollo de las actividades del personal académico de las instituciones de educación superior.
- QUE, el Art. 24 del Estatuto de la Universidad Técnica Estatal de Quevedo determina que la Universidad Técnica Estatal de Quevedo ejerce su derecho a la autonomía académica.

REGLAMENTO DE CONTROL PARA EL DESARROLLO DE LAS ACTIVIDADES ACADÉMICAS DEL PROFESOR DE LA UNIVERSIDAD TÉCNICA ESTATAL DE QUEVEDO

 $\mathbf{1}$ 

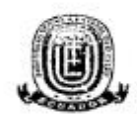

UNIVERSIDAD TÉCNICA ESTATAL DE QUEVEDO Campus "Ing. Manuel Haz Álvarez" CONSEJO UNIVERSITARIO - ORGANO COLEGIADO ACADÉMICO SUPERIO

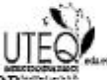

administrativa, financiera y orgánica, acorde con los objetivos del régimen de desarrollo y los principios establecidos en la Constitución.

QUE, el Art. 51 literal C del Estatuto de la Universidad Técnica Estatal de Quevedo determina: De las Atribuciones.- Son atribuciones del Consejo Universitario:

C.- Analizar, aprobar, reformar y, reconsiderar: reglamentos, instructivos, acuerdos, resoluciones, políticas institucionales y disposiciones generales, correspondiente a las funciones de docencia, investigación, vinculaci

QUE, la Universidad Técnica Estatal de Quevedo (UTEQ), como una entidad de educación superior, comprometida ética y moralmente con la sociedad, debe planificar, regular, controlar, normar, conducir, evaluar y coordinar las actividades en las funciones sustantivas de Docencia. Investigación, Vinculación y Gestión y entregar bienes y servicios de calidad y permanente a la<br>comunidad nacional e Internacional, con el propósito de dar una buena imagen y propender a desarrollo social y económico del país.

En ejercicio de sus atribuciones que le confiere el literal (c) del artículo 51 del Estatuto de la Universidad Técnica Estatal de Quevedo

#### **RESUELVE**

#### Expedir el siguiente

#### 'REGLAMENTO DE CONTROL PARA EL DESARROLLO DE LAS ACTIVIDADES ACADÉMICAS DEL PROFESOR DE LA UNIVERSIDAD TÉCNICA ESTATAL DE QUEVEDO"

#### **TÍTULO I**

#### ÁMBITO Y COMPETENCIA

- Art. 1. Objeto.- El presente reglamento establecen las disposiciones de orden técnico y administrativo aplicables al control de asistencia de los profesores de las Unidades Académicas de la Universidad Técnica Estatal de Quevedo en todas sus categorías, determinando derechos, obligaciones y responsabilidades.
- Art. 2. Alcance,- El presente reglamento se aplica a los (las) profesores(as) de la Universidad Técnica Estatal de Quevedo.
- Art. 3. Definición.« Se considerará profesor(a), a los profesores e investigadores titulares y no titulares de la Universidad Técnica Estatal de Quevedo.

#### **TÍTULO II**

#### DEDICACIÓN ACADÉMICA Y ACTIVIDADES DEL PROFESOR

- Art. 4. El profesor cumplirá el tiempo de dedicación académica de acuerdo al Reglamento de Carrera y Escalafón del Profesor e Investigador del Sistema de Educación Superior, según su tiempo de dedicación semanal y contemplada en el distributivo académico respectivo.
	- Exclusiva o tiempo completo, con cuarenta horas semanales vinculadas a la academia, a. gestión, vinculación e investigación;
	- Semi-exclusiva o medio tiempo, con veinte horas semanales vinculadas a la academia. b. vinculación e investigación;
	- Tiempo parcíal, con menos de veinte horas semanales vinculadas a la academia, c. vinculación e investigación;

REGLAMENTO DE CONTROL PARA EL DESARROLLO DE LAS ACTIVIDADES ACADÉMICAS DEL PROFESOR DE LA UNIVERSIDAD TÉCNICA ESTATAL DE QUEVEDO

 $\overline{2}$ 

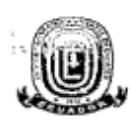

UNIVERSIDAD TÉCNICA ESTATAL DE QUEVEDO Campus "Ing. Manuel Haz Álvarez" CONSEJO UNIVERSITARIO - ORGANO COLEGIADO ACADÉMICO SUPERIO

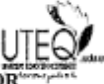

Art. 5. Actividades Académicas del Profesor.- El profesor (a) debe cumplir las actividades académicas determinadas en el artículo 9. Del Reglamento de Escalafón de los Profesores e Investigadores del Sistema de Educación Superior.

#### **TÍTULO III**

#### DEL CONTROL DE LABORES ACADÉMICAS

Art. 6. Se establecen los siguientes instrumentos para el control de las actividades del profesor(a):

#### Horas clases.

Sistema de control electrónico para entradas y salidas de las horas clase aula<br>asístidas por el docente, de acuerdo al horario de trabajo y al plan calendario. Se я incluye a este control las horas asignadas a la Coordinación del Proyecto integrador.

Cuando se trate de un horario de clase aula continua marcará en el sistema electrónico al inicio y al final de la jornada y; cuando se trate de la o las horas clase discontinuas, marcará al inicio y al final de éstas.

Registro diario escrito del desarrollo académico con relación al sílabo y plan calendario de cada asignatura, cómo el avance del proyecto integrador de acuerdo al formato establecido.

#### Horas Complementarias.

Informes mensuales de labores complementarias en formatos institucionales preestablecidos y aprobados por el Consejo Académico de las siguientes actividades:

- a. Preparación y actualización de clases, seminarios, talleres, entre otros;
- b. Diseño y elaboración de libros, material didáctico, guías docentes o syllabus;
- c. Orientación y acompañamiento a través de tutorías presenciales o virtuales, individuales o grupales;
- d. Visitas de campo y docencia en servicío;
- e. Dirección, seguimiento y evaluación de prácticas y pasantías profesionales;
- f. Preparación, elaboración, aplicación y calificación de exámenes, trabajos y prácticas;
- g. Dirección y tutoría de trabajos para la obtención del título;
- h. Dirección y participación de proyectos de experimentación e innovación docente;

i. Diseño e impartición de cursos de educación continua o de capacitación y actualización:

- Participación en actividades de proyectos sociales, artísticos, productivos y empresariales de
	- vinculación con la sociedad articulados a la docencia e innovación educativa;
- k. Trabajo colaborativo, con informes semanales.

Los custodios de la información generada por el control de las labores académicas, son los Coordinadores de Carrera.

REGLAMENTO DE CONTROL PARA EL DESARROLLO DE LAS ACTIVIDADES ACADÉMICAS DEL PROFESOR DE LA<br>UNIVERSIDAD TÉCNICA ESTATAL DE QUEVEDO

 $\overline{3}$ 

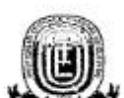

UNIVERSIDAD TÉCNICA ESTATAL DE QUEVEDO Campus "Ing. Manuel Haz Álvarez" CONSEJO UNIVERSITARIO - ORGANO COLEGIADO ACADÉMICO SUPERIOR

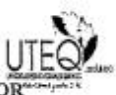

- Art. 7. Los profesores deberán presentar al coordinador de carrera dentro de los 5 primeros días del mes siguiente, los informes mensuales de sus labores académicas para el trámite legal correspondiente.
- Art. 8. Del registro del Profesor.- El profesor registrará su entrada y salida de sus actividades de clases, de conformidad al horario oficial entregado por la Unidad Académica correspondiente.

Podrá acumular en atrasos hasta un máximo de treinta minutos al mes, y no causará efecto en el descuento de su remuneración.

- Art. 9. La realización de prácticas de campo de las asignaturas, deberán estar consideradas en la re resume a presence de la carrera y, el trámite se realizará ante el Coordinador de Carrera,<br>planificación académica de la carrera y, el trámite se realizará ante el Coordinador de Carrera,<br>mínimo con cinco días hábiles d inmediatamente al Decano(a) de la Unidad Académica para el respectivo control de asistencia. Se considerará asistencia del profesor(a) el tiempo de duración de la práctica, así como de los profesores (as) que afecte por el desarrollo de la práctica.
- Art. 10. Para las actividades académicas complementarias a realizarse fuera de los predios de la UTEQ, el profesor(a) deberá solicitar el permiso respectivo al Coordinador de Carrera mínimo con cinco días hábiles de anticipación al día y hora de salida, quien informará inmediatamente al Decano(a) de la Unidad Académica o su equivalente, para el respectivo control de asistencia. Se considerará asistencia del profesor(a) el tiempo de duración de la actividad académica a realizarse e inclusive de los profesores (as) a quienes afecten el desarrollo de la actividad complementaria.
- Art. 11. Los horarios del profesor(a) serán previamente planificados por las autoridades de cada Unidad Académica, deberán estar organizados de: lunes a viernes en las Carreras con régimen presencial y de miércoles a domingo en las carreras con régimen semi-presencial.
- Art. 12. En el caso de presentarse hechos fortuitos o de fuerza mayor que no permitan el registro electrónico de las horas clase aula, el profesor(a) reportará la novedad en el término de 48 horas después de producido el hecho, con el justificativo correspondiente ante el Coordinador de Carrera de su respectiva Unidad Académica, quien informará al Decano(a) de la novedad para su debida justificación.
- Art. 13. En el caso de que el profesor registre la salida anticipada al horario establecido y, no presente el justificativo en 48 horas laborables, el tiempo no laborado se acumulará para fines de descuento en su remuneración mensual.
- Art. 14. En las semanas de exámenes finales y de suspensión, tanto de asignaturas como de las horas correspondientes únicamente en los horarios establecidos para estas actividades. proyecto integrador, el profesor(a) marcará en el control electrónico
- Art. 15. Las actividades complementarias se controlarán con la presentación de los informes mensuales en las semanas que hace relación al artículo anterior.
- Art. 16. Si los estudiantes de un curso no concurriesen a la hora de clase establecida, el profesor en los 15 minutos posteriores inmediatamente registrará la inasistencia de los estudiantes, comunicando del particular al Coordinador de Carrera.

#### **TÍTULO IV**

#### DE LICENCIAS, PERMISOS, FALTAS Y DECLARATORIAS EN COMISIÓN

Art. 17. De las Licencias.- Los profesores tienen derecho a lloencia con goce de remuneración y sin cargo a vacaciones por:

- a. Enfermedad;
- b. Maternidad y paternidad;
- c. Madre y padre adoptivos (En caso de adopción);

\*\*\*\*\*\*\*\*\*\*\*\*\*\*\*\*\*\*\*\*\*\*\*\*\*\* REGLAMENTO DE CONTROL PARA EL DESARROLLO DE LAS ACTIVIDADES ACADÉMICAS DEL PROFESOR DE LA UNIVERSIDAD TÉCNICA ESTATAL DE QUEVEDO

Δ

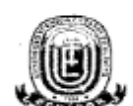

#### UNIVERSIDAD TÉCNICA ESTATAL DE OUEVEDO Campus "Ing. Manuel Haz Álvarez" CONSEJO UNIVERSITARIO - ORGANO COLEGIADO ACADÉMICO SUPERIO

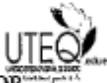

Atención de casos de hospitalización o patologías degenerativas de las hija(s) o hijo d.  $(s)$ 

- Calamidad doméstica;  $\Theta$
- ť. Matrimonio o unión de hecho;

Art. 18. De las licencias sin remuneración, sin cargo a vacaciones, para:

- a. Asuntos particulares;
- b. En reemplazo temporal u ocasional de una dignataria o dignatario Electo por votación popular;
- c. Participar como candidata o candidato de elección popular:
- Art. 19. De las comisiones de servicios con remuneración, sin cargo a vacaciones, para:
	- a. Servicios en el país;
	- b. Servicios en el exterior;
	- c. Otras comisiones de servicios;
- Art. 20. De los Permisos.- El profesor(a) podrá ausentarse legalmente de su lugar habitual de trabajo con permiso del Decano(a), sin cargo a vacaciones y con derecho a remuneración, en los siguientes casos:
	- Estudios regulares; a.
	- Atención médica: b.
	- Cuidado del recién nacido: C.
	- Representación de una sección laboral, científica, académica, cultural y deportiva; d.
	- familiares con discapacidades severas o enfermedades  $\overline{e}$ . Cuidado de catastróficas:
	- f Matriculación de hijos o hijas;
- Art. 21. Permisos Imputables a Vacaciones.- Los concedidos por la máxima autoridad de la unidad académica para asuntos personales.
- Art. 22. Cuando los profesores (as) se acojan a un permiso de sus labores académicas, mediante solicitud escrita dirigida al Decano (a) hará constar los períodos previstos para la recuperación de sus clases, los que permitirán eliminar los permisos imputables a vacaciones.
- Art. 23. Las faltas que no hayan sido debidamente justificadas serán descontadas de la remuneración mensual del profesor(a).

#### SECCIÓN V

#### **DISPOSICIONES GENERALES**

PRIMERA.- Lo que no esté contemplado en el presente Reglamento se acogerá lo determinado en La Exponsitución de la República del Ecuador, Ley Orgánica de Educación Superior, Reglamento<br>de Carrera y Escalafón del Profesor e Investigador del Sistema de Educación Superior,<br>Estatuto de la Universidad Técnica Estatal de

SEGUNDA .- Los y las Profesores titulares y no titulares que laboren en la UTEQ deberán cumplir con los días correspondientes a cada dedicación académica, de la manera siguiente:

TIEMPO COMPLETO:- Cinco días laborables de la semana.

MEDIO TIEMPO,- Tres días laborables de la semana

TIEMPO PARCIAL.- Entre uno y dos días laborables de la semana.

Se considerará días laborables de acuerdo a cada modalidad de estudio.

REGLAMENTO DE CONTROL PARA EL DESARROLLO DE LAS ACTIVIDADES ACADÉMICAS DEL PROFESOR DE LA UNIVERSIDAD TÉCNICA ESTATAL DE QUEVEDO

t,

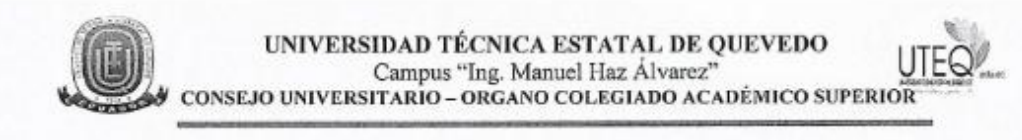

#### **DISPOSICIÓN FINAL**

ÚNICA.- El presente Reglamento fue analizado y aprobado por el Consejo Universitario en primera instancia mediante Resolución Trigésima de sesión ordinaria continuada de realizada los días matamura mediame resolucion i rigesima de sesión ordinaria continuada de realizada los días<br>12 y 13 de febrero de 2016; y, en segunda y definitiva instancia mediante Resolución Vigésima<br>de sesión ordinaria continuada de fe publicación por la Dirección de la Secretaría General.

Dado y firmado en la ciudad de Quevedo, provincia de Los Ríos, en la Sala de Sesiones del Consejo Universitario de la Universidad Técnica Estatal de Quevedo, a los veintisiete días del mes abril del año dos mil dieciséis

Dr. Eduardo Díaz Ogampo, Rector UTEQ. 1) Bond Ab. Francisco Pincay Rizo, Secretario General UTEQ.

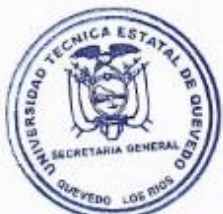

#### CERTIFICACIÓN

En mi calidad de Secretario General de la Universidad Técnica Estatal de Quevedo, CERTIFICO, que el "REGLAMENTO DE CONTROL PARA EL DESARROLLO DE LAS ACTIVIDADES ACADÉMICAS DEL PROFESOR DE LA UNIVERSIDAD TÉCNICA ESTATAL DE QUEVEDO" fue aprobado por el Consejo Universitario en primera instancia mediante Resolución Trigésima en sesión ordinaria continuada de fechas 12 y 13 de febrero del 2016; y, en segunda y definitiva instancia mediante Resolución Vigésima de sesión ordinaria continuada de fecha 26 y 27 de abril del 2016.

Quevedo, a 27 de abril del 2016.

 $AB$ Francisco Pincar

Secretario General Universidad Técnica Estatal de Quevedo

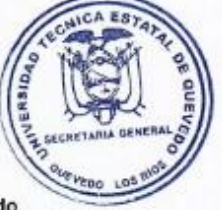

REGLAMENTO DE CONTROL PARA EL DESARROLLO DE LAS ACTIVIDADES ACADÉMICAS DEL PROFESOR DE LA UNIVERSIDAD TÉCNICA ESTATAL DE QUEVEDO

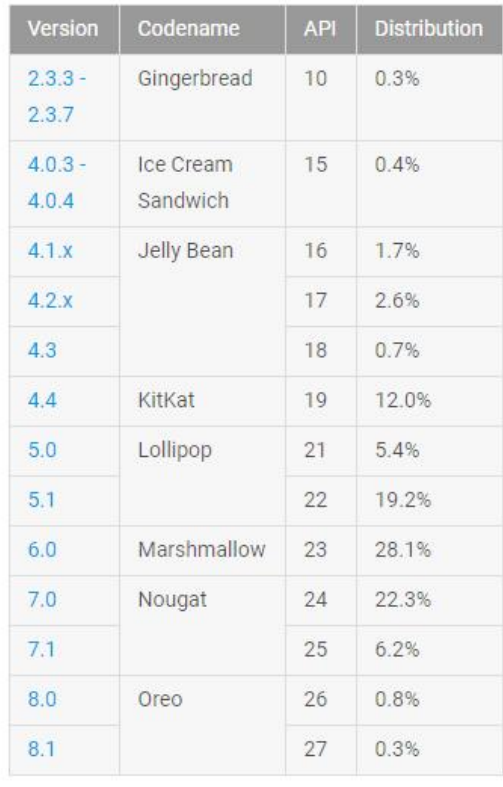

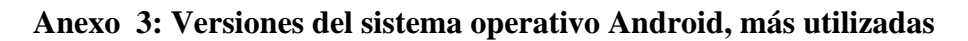

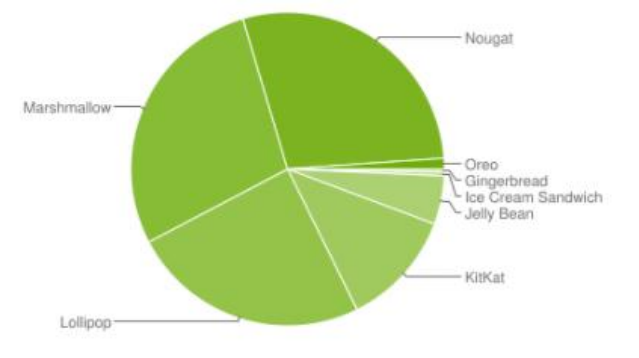

Datos recopilados durante un período de 7 días hasta 8/1/2018. No se muestran versiones con una distribución inferior al 0,1%.

# FUENTE: https://developer.android.com/about/dashboards/index.html?hl=es-419#Screens

## Anexo 4: Oficio Circular No. 1799 13 de marzo de 2012 Ministerio de Relaciones **Laborales**

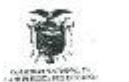

ŵ

i.

ò,

th Mildham<br>- 아**수충충충** de Relationes i sperates

er se

 $\mathbf{L}^+$ 

D SG

Disa Sheaw No. 1799  $0.028 - 1.7888332$ Schores.

MARIFROS DE ESTACO, PRESIDENTES EJECUTIVOS, SEDRETARIOS EJECUTIVOS, CARENTES GEREIRALES, DIRECTORIOS, DIRECTORIOS EJECUTIVOS, AUTORIDADES DE LOS GOREANOS DE CORRECTORIOS, DE LOS GOREANOS<br>AUTORIDADES DE LOS GREANAIRADOS, RE

Stenaritic.

De militaraidenability

Commune al Art int 5 del regionermi de la Lay Orgénica del Santon Poutes LOSER, que se<br>Folion e la linguage actualmente del caracter de los contratores Laboratos Miti, cara deportif a<br>mantener la linguage actualmente del c

in 1972, he dissipate versis herramismias (formers y benológicas para logicar el meguarriante)<br>permanenta de la sinoción al ciudadeno y la diferente de las instituciones de Sector Publico y<br>2013 servidores - Hi mauten y la

Los tidemas bioménitos estado inferromadados con el Biscono Internativo integrada de<br>Tamén Humana - 31714 que esta Mandonia esta espanyalardo para tedo el Gedas Padrigo.<br>Elgano que contenudo un mádulo de ingresos y asiatio

). Les matemations décrations miden a inieralitent styline calable issen derivaine et les paramètres de la permissa de compte de la permissa de la permissa de la permissa de la permissa de la permissa de la permissa de la

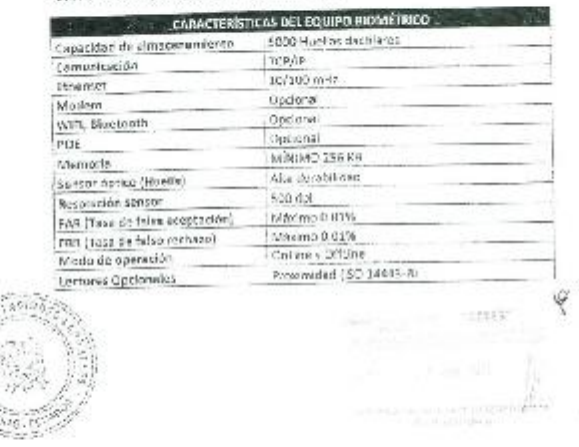

**Anexo 5: Normativa de distribución del tiempo de dedicación de las y los Profesores e Investigadores de la Universidad Técnica Estatal de Quevedo**

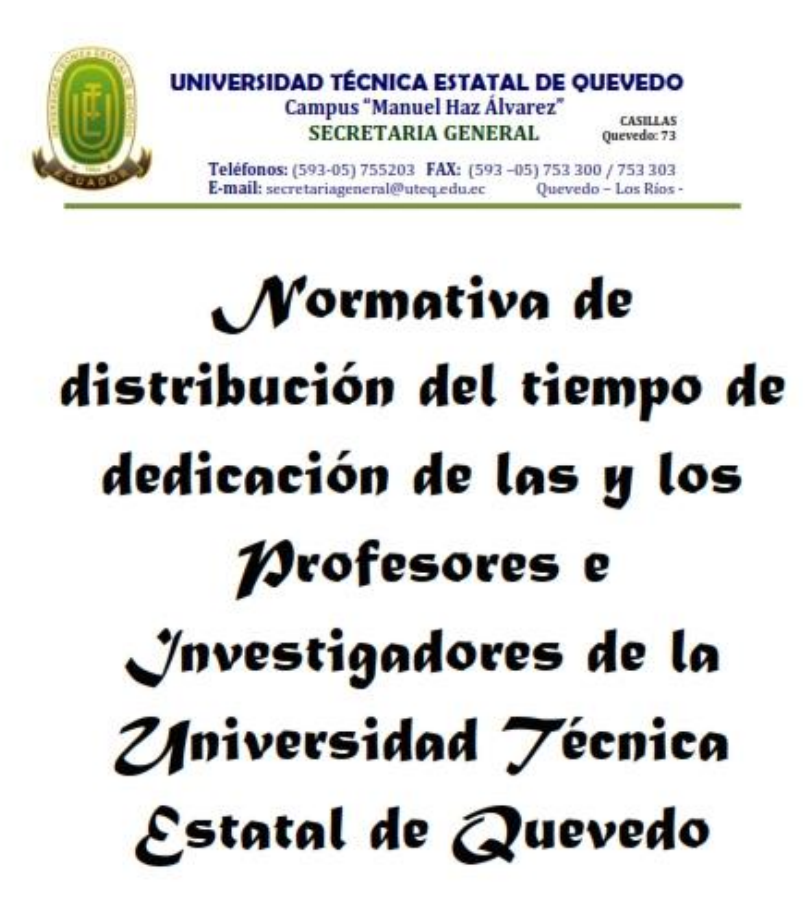

Aorobado mediante resolución Tercera de sesión de Conseio Universitario de fecha veintisiete de noviembre del dos mil doce; y según resolución Décima Octava del Consejo Universitario de fecha diecinueve de diciembre del dos mil doce, se aprueba el Ajuste.

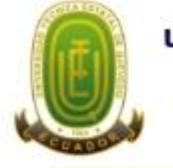

**UNIVERSIDAD TÉCNICA ESTATAL DE OUEVEDO Campus "Manuel Haz Álvarez"** CASILLAS **SECRETARIA GENERAL** Quevedo: 73 Teléfonos: (593-05) 755203 FAX: (593-05) 753 300 / 753 303

Quevedo - Los Rios -

#### El Consejo Universitario de la UTEQ:

E-mail: secretariageneral@uteq.edu.ec

#### **CONSIDERANDO:**

Que, la Constitución de la República del Ecuador en su artículo 355 inciso primero dispone "el Estado reconocerá a las Universidades y Escuelas Politécnicas autonomía académica, administrativa, financiera y orgánica, acorde con los objetivos del régimen de desarrollo y los principios establecidos en la Constitución";

Que, el artículo 28 de la Constitución de la República del Ecuador señala entre otros principios que, la educación responderá al interés público, y no estará al servicio de intereses individuales y corporativos;

Que, la Ley Orgánica de Educación Superior en su artículo 3 dispone: "La Educación Superior de carácter humanista, cultural y científica constituye un derecho de las personas y un bien público social que, de conformidad con la Constitución de la .<br>República responderá al interés público y no estará al servicio de intereses individuales y corporativos";

Que, el artículo 149 de la Ley Orgánica de Educación Superior en su parte pertinente dispone: "Los profesores o profesoras e investigadores o investigadoras serán: titulares, invitados, ocasionales u honorarios. Los profesores titulares podrán ser principales, agregados o auxiliares. (...).- El tiempo de dedicación podrá ser exclusiva o tiempo completo, es decir con cuarenta horas semanales; semiexclusiva o medio tiempo es decir, con veinte horas semanales; a tiempo parcial, con menos de veinte horas semanales.  $(...)^{n}$ 

Que, el Consejo Universitario de la UTEQ mediante resolución Tercera del 17 de Julio del 2012 aprobó en primera instancia el Proyecto de Reglamento de Escalafón de los Docentes.

Que, el Consejo de Educación Superior CES aprobó el 31 octubre del 2012, el Reglamento de Carrera y Escalafón del Profesor e Investigador del Sistema de Educación Superior.

Que, el Consejo Académico de la UTEQ, presidido por el Vicerrector Académico y conformado por los Subdecanos de cada una de las Facultades de la UTEQ y otros directivos universitarios, con la colaboración de la Unidad de Planeamiento Académico y la Unidad de Evaluación y Planificación, mediante Resolución Primera del 1 de octubre del 2012, aprobó un proyecto de normativa en la que se establece las directrices referentes al personal docente y su carga académica semanal en los cuatro ejes del quehacer educativo: Docencia, Investigación, Vinculación y Gestión, enmarcados en los principios de calidad, pertinencia e integralidad.

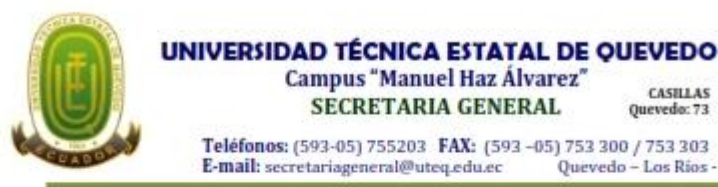

Que, es necesario armonizar el tiempo de dedicación a la institución de las y los profesores e investigadores de la Universidad Técnica Estatal de Quevedo, acorde con los términos previstos en la Ley Orgánica de Educación Superior;

CASILLAS

Quevedo: 71

Quevedo - Los Rios

En ejercicio de las facultades legales y reglamentarias, el Consejo Universitario de la Universidad Técnica Estatal de Quevedo.

#### RESUELVE expedir la siguiente:

#### NORMATIVA DE DISTRIBUCIÓN DEL TIEMPO DE DEDICACIÓN DE LAS Y LOS PROFESORES E INVESTIGADORES DE LA UNIVERSIDAD TÉCNICA ESTATAL DE QUEVEDO

#### TITULO I PRINCIPIOS GENERALES CAPÍTULO I PRINCIPIOS, OBJETO Y AMBITO

Art. 1. Principios.- La presente normativa se sustenta en los principios de: calidad. pertinencia e integralidad cuyo fin es garantizar el derecho a la educación superior mediante la docencia, la investigación, su vinculación con la sociedad y la gestión.

Art. 2. Objeto.- La presente normativa establece la distribución del tiempo de dedicación de las y los profesores e investigadores de la UTEQ, a fin de optimizar el talento humano armonizando su dedicación a las disposiciones que rigen el sistema de educación superior a nivel nacional.

Art. 3. Ámbito.- Las disposiciones de esta resolución normativa son de aplicación obligatoria para las y los profesores e investigadores titulares y no titulares de la Universidad Técnica Estatal de Quevedo, en cumplimiento a la Ley Orgánica de Educación Superior.

El personal administrativo y técnico docente de la UTEQ no forma parte del personal académico.

TÍTULO II DISTRIBUCIÓN DEL TIEMPO DE DEDICACIÓN DE LAS Y LOS PROFESORES **E INVESTIGADORES** 

CAPÍTULO I TIPOS Y TIEMPO DE DEDICACIÓN

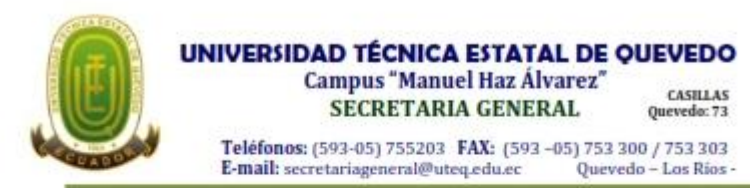

Art. 4. Tipos de personal académico. Los miembros del personal académico de la UTEO son titulares y no titulares.

Los titulares son aquellos que ingresan a la carrera y escalafón del profesor e investigador.

Su condición de titular les garantiza la estabilidad de conformidad con lo establecido en la Ley Orgánica de Educación Superior, su Reglamento General y el Reglamento de Escalafón.

Se clasifican en principales, agregados y auxiliares.

Los no titulares son aquellos que no ingresan a la carrera y escalafón del profesor e investigador. Se clasifican en honorarios, invitados y ocasionales.

Serán titulares aquellos que presten servicios en relación de dependencia con nombramiento en la institución. Las y los titulares podrán ser principales, agregados y auxiliares.

Serán invitados las y los profesores e investigadores nacionales o extranjeros provenientes de otra institución de educación superior o centro de investigación de reconocido prestigio, que por sus méritos académicos y su experiencia investigativa en un determinado campo del saber o área del conocimiento es invitado para prestar servicios de asesoria académica, docencia, investigación, vinculación con la sociedad y/o gestión.

Serán ocasionales las y los profesores e investigadores que cumpliendo requisitos establecidos en el Reglamento de Carrera y Escalafón del profesor e investigador del Sistema de Educación Superior, en especial en lo concerniente a su formación académica, debiendo acreditar como mínimo tener el grado académico de maestría debidamente registrado por la SENESCYT, en el área del conocimiento vinculada a sus actividades académicas, es contratado de manera temporal, para reemplazar a un (a) profesor (a) o investigador (a) titular o para asumir transitoriamente funciones académicas de docencia, investigación y dirección o gestión académica.

Serán honorarios aquellos de alto prestigio y trayectoria académica o científica que habiendo sido titulares se encuentren retirados; que hayan apoyado de manera sobresaliente al desarrollo de la educación superior, la ciencia, la tecnología, las artes, la innovación y a quien se contrata para el ejercicio de actividades específicas, relacionadas con la docencia, la investigación o la vinculación con la sociedad.

Art. 5. Tiempo de dedicación de las y los profesores e investigadores. El tiempo de dedicación de las y los profesores e investigadores podrá ser:

- a) Exclusiva o a tiempo completo con cuarenta horas semanales;
- b) Semiexclusiva o a medio tiempo con veinte horas semanales; y.
- c) A tiempo parcial, con menos de veinte horas semanales.

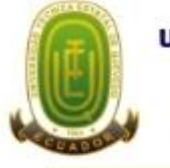

**UNIVERSIDAD TÉCNICA ESTATAL DE OUEVEDO Campus "Manuel Haz Álvarez"** CASILLAS **SECRETARIA GENERAL** Quevedo: 73 Teléfonos: (593-05) 755203 FAX: (593-05) 753 300 / 753 303 E-mail: secretariageneral@uteq.edu.ec Quevedo - Los Rios -

Art. 6. Distribución del tiempo de dedicación. La distribución del tiempo de dedicación de las y los profesores e investigadores será de acuerdo a las necesidades institucionales en la docencia y/o investigación y/o vinculación y/o gestión.

#### **CAPÍTULO II**

#### ACTIVIDADES ACADÉMICAS DE LAS Y LOS PROFESORES E INVESTIGADORES Y SU **DISTRIBUCIÓN**

Art. 7. Actividades académicas.- Las actividades académicas, que comprenden el tiempo de dedicación a la institución de las y los profesores e investigadores, podrán ser combinadas entre la docencia, investigación, vinculación con la sociedad y/o dirección o gestión académica.

Las y los profesores con dedicación a tiempo completo, deberán realizar actividades docentes y al menos otra actividad académica, las que serán distribuidas en los cinco días laborables de la semana, para las carreras presenciales. Las y los investigadores a tiempo completo deberán combinar la actividad de investigación con la de docencia. Sin prejuicio de los casos excepcionales

Art. 8. Actividades de docencia.- La docencia en la Universidad Técnica Estatal de Quevedo, comprende, entre otras, las siguientes actividades:

- Impartición de clases presenciales, virtuales o en linea, de carácter teórico o  $1.$ práctico, en la institución o fuera de ella, bajo responsabilidad y dirección de la misma.
- 2. Preparación y actualización de clases, seminarios, talleres, entre otros.
- 3. Orientación y acompañamiento a través de tutorías presenciales o virtuales, individuales o grupales.
- 4. Visitas de campo y docencia en servicio;
- 5. Dirección, seguimiento y evaluación de prácticas y pasantías profesionales.
- 6. Preparación, elaboración, aplicación y calificación de exámenes, trabajos y prácticas.
- 7. Dirección y tutoría de trabajos para la obtención del título, con excepción de tesis doctorales o de maestrías de investigación.

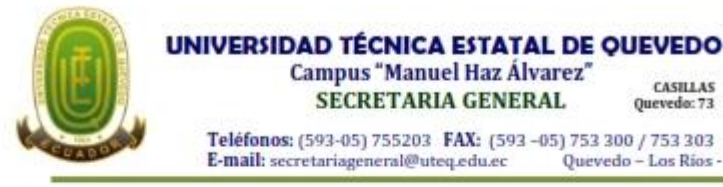

8. Dirección y participación de proyectos de experimentación e innovación docente;

CASILLAS

Quevedo: 73

Quevedo - Los Rios -

- $Q$ Diseño e impartición de cursos de educación continua o de capacitación y actualización:
- 10. Participación en actividades de proyectos sociales, artísticos, productivos y empresariales de vinculación con la sociedad articulados a la docencia e innovación educativa:
- 11. Participación y organización de colectivos académicos de debate, capacitación o intercambio de experiencias de enseñanza; y,
- 12. Uso pedagógico de la investigación y la sistematización como soporte o parte de la enseñanza

Art. 9. Actividades de investigación. La investigación en la UTEO comprende, entre otras, las siguientes actividades:

- 1. El diseño, dirección y ejecución de proyectos de investigación básica, aplicada, tecnológica y en artes, que supongan creación, innovación, difusión y transferencia de los resultados obtenidos;
- 2. El diseño, elaboración y puesta en marcha de metodologías, instrumentos, protocolos o procedimientos operativos o de investigación;
- 3. Actividades de investigación que se realizan en los laboratorios e instalaciones habilitadas para esta función y entornos sociales y naturales;
- 4. La asesoría, tutoría o dirección de tesis doctorales y maestrías de investigación;
- 5. La participación en congresos, seminarios y conferencias para la presentación de avances y resultados de sus investigaciones;
- 6. El diseño, la gestión y la participación en redes y programas de investigación local, nacional e internacional:
- 7. La participación en comités o consejos académicos y editoriales de revistas científicas y académicas indexadas y de alto impacto científico o académico;
- 8. La difusión de resultados y beneficios sociales de la investigación la cual incluye la producción artística, creación u organización de instalaciones, exposiciones, actuaciones, conciertos, entre otros;
- 9. Participación en colectivos académicos de debate, intercambio de experiencias y presentación de avances y resultados de investigaciones; y,
- 10. La vinculación con la sociedad a través de proyectos sociales, productivos y empresariales a partir de los resultados de la investigación.
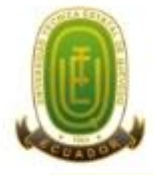

**UNIVERSIDAD TÉCNICA ESTATAL DE OUEVEDO Campus "Manuel Haz Álvarez"** CASILLAS **SECRETARIA GENERAL** Quevedo: 73

Teléfonos: (593-05) 755203 FAX: (593-05) 753 300 / 753 303 E-mail: secretariageneral@uteq.edu.ec Quevedo - Los Rios -

La participación en trabajos de consultoría institucional no se reconocerá como una actividad de investigación dentro de la dedicación horaria.

Para la asignación de cargas horarias para actividades de investigación, se considerará la ejecución de proyectos de investigación que estén enmarcados en las líneas de investigación de la UTEQ, los proyectos deben ser originales y serán presentados por los docentes, con el auspicio y aprobación de la Facultad respectiva.

La asignación de la carga horaria de 10 horas semanales para Proyecto de Investigación, se hará sobre la base de un proyecto específico, en casos debidamente justificados se podrá reconocer una mayor carga horaria, que obligatoriamente deberá constar en el informe técnico de la comisión evaluadora del proyecto. Sólo se podrá presentar un provecto por docente.

Los provectos presentados serán calificados por una comisión técnica designada para el efecto, la cual podrá consultar a pares internos o externos, el informe final de los proyectos seleccionados deberá ser conocido y aprobado por el Consejo Académico.

Un provecto de investigación puede ser desarrollado hasta por 4 docentes (uno de los cuales será el responsable) que acrediten formación académica y experiencia en un área afín al tema de investigación planteado.

Los docentes que realicen investigación deberán poseer título de master o Ph.D., estar cursando un doctorado o acreditar experiencia investigativa en un área afin a la línea de investigación respectiva.

Se podrá incluir además en los Grupos de Investigación personal colaborador como: personal docente e investigador con el grado de doctor de otras Universidades públicas o privadas, nacionales o internacionales, investigadores pertenecientes a empresas que colaboren con el grupo en proyectos, contratos, publicaciones, o cualquier otra actividad científica, personal técnico; que colaboren con el grupo en proyectos, contratos, publicaciones, o cualquier otra actividad científica, siempre que se acredite documentalmente la colaboración.

El financiamiento de los proyectos constará en el presupuesto de la institución.

El seguimiento de la ejecución del proyecto será realizado por la Coordinación de Gestión de Proyectos de Investigación de la UTEQ.

## AJUSTE (Aprobado según resolución décima octava del Consejo Universitario en sesión ordinaria de fecha 19 de diciembre del 2012)

Incluir en el Art. 9 Actividades de investigación, el numeral 2 del Reglamento de escalafón del profesor docente e investigador del sistema de educación superior Realización de la investigación para la recuperación, fortalecimiento y potenciación de saberes ancestrales.

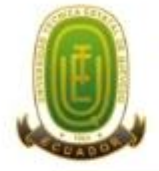

**UNIVERSIDAD TÉCNICA ESTATAL DE OUEVEDO Campus "Manuel Haz Álvarez"** CASILLAS **SECRETARIA GENERAL** Quevedo: 73 Teléfonos: (593-05) 755203 FAX: (593-05) 753 300 / 753 303 E-mail: secretariageneral@uteq.edu.ec Quevedo - Los Rios

Art. 10. Actividades de dirección o gestión académica. Comprende el gobierno y dirección de la UTEQ, así como la organización de los procesos académicos de docencia e investigación en la misma.

También se contemplará como actividades de dirección o gestión académica las que desempeñe el personal académico en los órganos que rigen el sistema de educación superior (CES y CEAACES), en la Secretaria Nacional de Educación Superior, Ciencia, Tecnología e Innovación o en los institutos públicos de investigación, así como en las comisiones de evaluación del desempeño del personal académico.

Los cargos de dirección o gestión administrativa, financiera, talento humano, planificación no académica, tecnologías de la información, asesoría jurídica y otros que no sean de índole académica se excluyen del ámbito de este artículo, por lo que no se encuentran regulados por este Reglamento y deberán sujetarse a las disposiciones de la Ley Orgánica de Servicio Público o del Código del Trabajo según corresponda.

La actividad de dirección y gestión académica comprende también el desempeño de cargos de dirección y/o participación en comisiones académicas previstas en el Estatuto por Procesos de la UTEQ y demás normativas internas y/o por requerimientos institucionales.

Son actividades de dirección y gestión académica las coordinaciones de áreas del conocimiento de las carreras, coordinaciones de investigación y de vinculación de unidades académicas. Se reconocerán 12 horas por estas actividades.

Art. 11. Actividades de vinculación con la sociedad. Las actividades de vinculación con la sociedad deberán enmarcarse dentro de las actividades de docencia e investigación conforme al Reglamento de Escalafón del CES.

Art. 12. Distribución del tiempo de dedicación del personal académico. En la distribución del tiempo de dedicación en las actividades del personal académico de la UTEQ, se observará lo siguiente:

- 1. El personal académico con dedicación a Tiempo Parcial deberá:
	- a) Impartir al menos 2 horas y hasta 9 horas efectivas de clase semanales; y,
	- b) Diseño y elaboración de libros, material didáctico, guías docentes o syllabus.
	- c) Dedicar por cada hora de clase que imparta al menos una hora semanal a las demás actividades de docencia, entre las que obligatoriamente deberán considerarse las actividades de los numerales 2 y 7 del artículo 8 de esta normativa.
	- d) El personal académico a tiempo parcial no podrá realizar actividades de dirección o gestión académica.

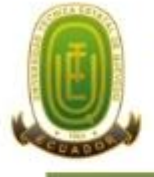

**UNIVERSIDAD TÉCNICA ESTATAL DE OUEVEDO Campus "Manuel Haz Álvarez"** CASILLAS **SECRETARIA GENERAL** Quevedo: 73 Teléfonos: (593-05) 755203 FAX: (593-05) 753 300 / 753 303 E-mail: secretariageneral@uteq.edu.ec Quevedo - Los Rios -

- 2. El personal académico con dedicación a Medio Tiempo deberá:
	- a) Impartir 10 horas semanales de clase; y,
	- Dedicar por cada hora de clase que imparta al menos una hora semanal a las  $b1$ demás actividades de docencia, entre las que obligatoriamente deberán considerarse las actividades de los numerales del art. 8 de esta Normativa.

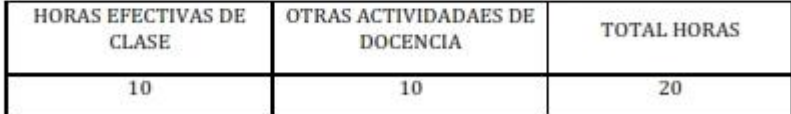

c) No podrá realizar actividades de dirección o gestión académica

3. El personal académico con dedicación a Tiempo Completo deberá:

- a) Impartir al menos 3 horas y hasta 16 horas semanales de clase, en cada periodo académico.
- b) Dedicar por cada hora de clase que imparta al menos una hora semanal a las demás actividades de docencia, entre las que obligatoriamente deberán considerarse las actividades de los numerales 2 y 7 del art. 8 de esta Normativa.

El personal académico podrá para completar las 40 horas semanales:

- Dedicar hasta 31 horas semanales a la investigación: v.  $a<sub>1</sub>$
- $b$ Dedicar hasta 12 horas semanales a las actividades de dirección o gestión académica (Coordinaciones de Áreas del conocimiento de Carreras, Coordinación de Investigación Facultad, Vocalia principal Consejo Directivo Unidad Académica, Coordinación de Vinculación de Facultad).

Únicamente los directores o coordinadores de carreras o programas de pre y posgrado, cuando sean de jerarquía inferior a la de autoridad académica, podrán dedicar hasta 20 horas semanales a las actividades de dirección;

## DOCENTES A T.C. CON DEDICACIÓN MAYORITARIA DE INVESTIGACIÓN

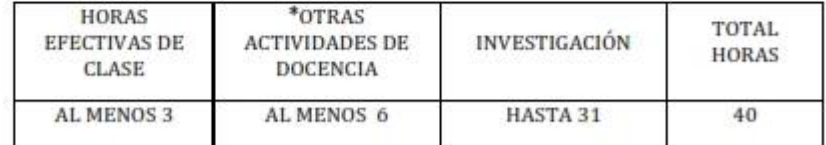

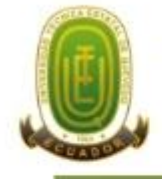

### UNIVERSIDAD TÉCNICA ESTATAL DE QUEVEDO Campus "Manuel Haz Álvarez" CASILLAS SECRETARIA GENERAL Quevedo: 73

\*Otras actividades de docencia a Tiempo Completo: Las consideradas en el Art. 8. de la presente normativa

# DOCENTES A T.C. CON DEDICACIÓN MAYORITARIA DE DOCENCIA

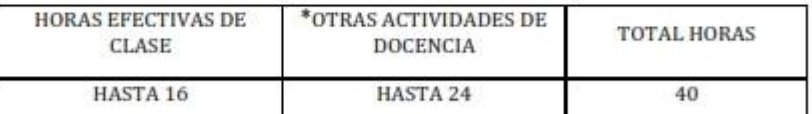

 $*$ Otras actividades de docencia a T.C.: Las consideradas en el Art. 8, de la presente normativa

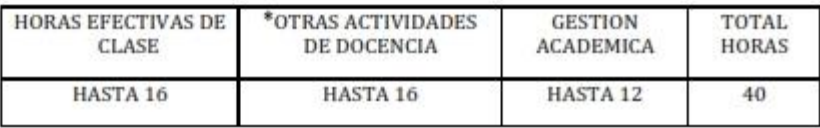

\*Otras actividades de docencia a T.C.: Las consideradas en el Art. 8. de la presente normativa

## DOCENTES A T.C. COORDINADORES DE CARRERAS

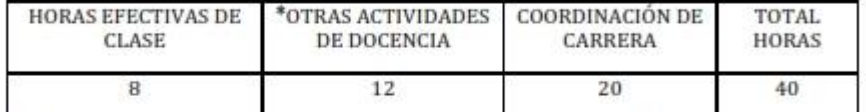

\*Otras actividades de docencia docente T.C.: Las consideradas en el Art. 8. de la presente normativa

DOCENTES CON ACTIVIDADES DE INVESTIGACIÓN

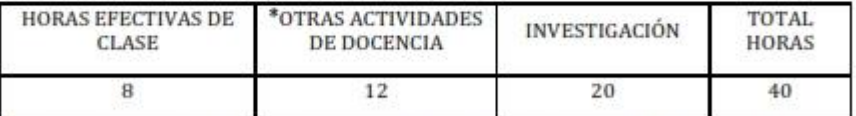

\*Otras actividades de docencia docente T.C.: Las consideradas en el Art. 8. de la presente

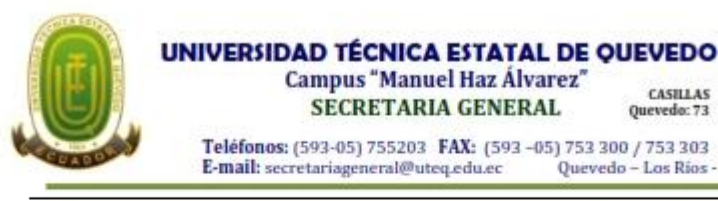

normativa

## DOCENTES CON ACTIVIDADES DE DIRECCIÓN E INVESTIGACIÓN

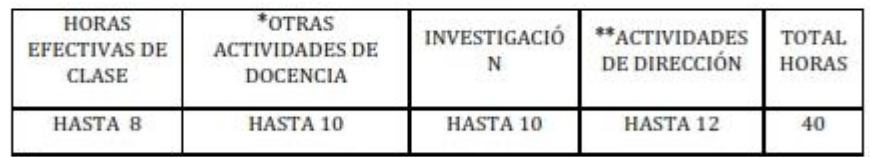

Otras actividades de docencia del docente T.C.: Las consideradas en el Art. 8 de la presente normativa.

\*\* Coordinaciones de Áreas, Coordinación Investigación Facultad. Vocales Principales Consejo Directivo Facultad, Coordinación de Vinculación Facultad

La asignación de horas de los numerales 2, 3 y 7 del artículo 8 de esta normativa es la siguiente:

- √ Preparación y actualización de clases, seminarios, talleres, entre otros
- √ Diseño y elaboración de libros, material didáctico, guías docentes o syllabus,
- v Preparación, elaboración, aplicación y calificación de exámenes, trabajos y prácticas; hasta 5 horas, según el siguiente detalle:
	- Hasta 5 horas efectivas de clases se considerará 1 hora.
	- De 6 a 10 horas efectivas de clases se considerarán 3 horas.
	- De 11 a 16 horas efectivas de clases se considerarán 5 horas.
- ← Coordinación del Proyecto Integrador: hasta 6 horas.
- √ Orientación y acompañamiento a través de Tutorías presenciales o virtuales, individuales; hasta 3 horas.
- $\checkmark$  Dirección, seguimiento y evaluación de prácticas y pasantías profesionales; hasta 10 horas
- √ Dirección y tutoría de trabajos para la obtención del título, con excepción de tesis doctorales o de maestrías de investigación; hasta 6 horas.
- Participación en actividades de proyectos sociales, artísticos, productivos y empresariales de vinculación con la sociedad articulados a la docencia e innovación educativa; hasta 10 horas por Provecto Didáctico Productivo.

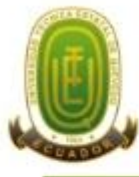

#### **UNIVERSIDAD TÉCNICA ESTATAL DE OUEVEDO Campus "Manuel Haz Álvarez"** CASILLAS **SECRETARIA GENERAL** Quevedo: 73

Teléfonos: (593-05) 755203 FAX: (593-05) 753 300 / 753 303 E-mail: secretariageneral@uteq.edu.ec Quevedo - Los Rios

- Proyectos productivos FCP: Cacao, Especies Menores, Bovinos, Porcinos, Ovinos, Avícola, Musáceas, Lombricultura, Jugos y Hortalizas, Cereales y Oleaginosas, Lácticos y Cárnicos.
- Proyectos productivos FCA: Hortalizas, Ciclo Corto, Pecuario, Abonos orgánicos.
- Proyectos productivos FCAmb: Herbario y Xiloteca, Manejo de plantaciones forestales
- Proyecto de Desarrollo Empresarial y Apoyo al Centro de Emprendimiento.
- √ Los docentes a tiempo completo, de acuerdo al artículo 8 de esta normativa realizarán además las siguientes actividades en función de las necesidades institucionales, con un máximo de 3 horas.
- √ Visitas de campo y docencia en servicio.
- √ Participación y organización de colectivos académicos de debate, capacitación o intercambio de experiencias de enseñanza; y,
- √ Uso pedagógico de la investigación y la sistematización como soporte o parte de la enseñanza.
- √ Dirección y participación de proyectos de experimentación e innovación docente:
- √ Diseño e impartición de cursos de educación continua o de capacitación y actualización:

El personal académico a tiempo completo podrá desempeñar otros cargos a medio tiempo y tiempo parcial en el sector público o privado, de conformidad con las normas de la Ley Orgánica de Servicio Público y del Código del Trabajo, respectivamente.

- 4. Para el rector y vicerrectores de la UTEQ, se reconocerán exclusivamente las actividades de dirección o gestión académica, a las que deberán dedicar 40 horas semanales, de las cuales como máximo 3 horas podrán ser dedicadas a actividades de docencia o investigación.
- Los Decanos, Subdecanos, , Director Académico, Director de Investigación, Director 5. de Vinculación, Director de Evaluación, Coordinador de Admisión y Registro, Director de Posgrado, Coordinador de Educación a Distancia, se les podrá reconocer hasta 12 horas de actividades de docencia dentro de su dedicación de tiempo completo.
- 6. A los representantes docentes principales al Consejo Universitario se les reconocerá 20 horas, y a los Representantes Docentes al Consejo Directivo se les reconocerá 6 horas
- 7. Al Coordinador de Educación Continua, Coordinador de Planificación Académica, Coordinador de Promoción de la Investigación, Coordinador de Gestión de la Investigación, a los miembros docentes de los comités técnicos institucionales de

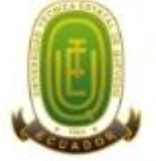

#### **UNIVERSIDAD TÉCNICA ESTATAL DE OUEVEDO Campus "Manuel Haz Álvarez"** CASILLAS **SECRETARIA GENERAL** Quevedo: 71 Teléfonos: (593-05) 755203 FAX: (593-05) 753 300 / 753 303

E-mail: secretariageneral@uteq.edu.ec

actividades de docencia dentro de su dedicación a tiempo completo.

Investigación, Planificación Académica, Evaluación y Vinculación, Coordinación de seguimiento de graduados de la UTEQ, se les reconocerá hasta 20 horas de

Quevedo - Los Rios

A las autoridades académicas del área de investigación de la UTEO, se les reconocerá hasta 12 horas de actividades de investigación.

8. Las autoridades de la UTEQ no podrán realizar actividades de consultoría institucional y prestación de servicios institucionales.

Las normas sobre las jornadas de trabajo establecidas en la Ley Orgánica de Servicio Público y el Código del Trabajo no serán aplicables para el desarrollo de las actividades del personal académico de la UTEQ.

AJUSTE (Aprobado según resolución décima octava del Consejo Universitario en sesión ordinaria de fecha 19 de diciembre del 2012)

En el Art. 12 Distribución del tiempo de dedicación del personal académico. Numeral 1. Literal b. incluir el numeral 3 del Art. 8.

Art. 13. Duración de la hora clase efectiva.- La duración de la hora clase efectiva será de sesenta (60) minutos.

Art. 14. Informe de disponibilidad y requerimientos de las horas.- Las o los decanos, presentarán al Consejo Académico el distributivo de actividades académicas de las y los profesores e investigadores.

En el caso de que algún (os) profesoras o profesores, según su tiempo de dedicación, no cumpla(n) en la unidad académica a la cual pertenece el número de horas laborables las completará en otras Unidades Académicas de la institución, considerando el perfil del profesor y las necesidades de la carrera.

Art. 15. Análisis y aprobación de la distribución de las actividades académicas de las y los profesores e investigadores.- El análisis y aprobación de la distribución de las actividades académicas de las y los profesores e investigadores son funciones del Consejo Académico; resolución que será trasladada al Consejo Universitario para su aprobación definitiva.

Art. 16. Dirección del desarrollo y supervisión del cumplimiento de las actividades académicas.- La o el Subdecano de Facultad, Coordinador de Carrera, serán los responsables de dirigir el desarrollo, supervisar y garantizar el cumplimiento de las actividades académicas de las y los profesores e investigadores. Los docentes deberán entregar el "PLAN DE TRABAJO ANUAL DEL DOCENTE" lleno, en la Secretaría del Subdecanato de cada Facultad o Coordinación de Carrera, hasta el segundo viernes una

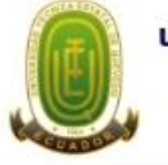

**UNIVERSIDAD TÉCNICA ESTATAL DE OUEVEDO Campus "Manuel Haz Álvarez"** CASILLAS **SECRETARIA GENERAL** Quevedo: 71 Teléfonos: (593-05) 755203 FAX: (593-05) 753 300 / 753 303 E-mail: secretariageneral@uteq.edu.ec Quevedo - Los Rios

el período lectivo, original, copia en formato digital. Para que vez iniciado posteriormente sea remitido desde la dependencia a la Coordinación de Planificación Académica.

El Subdecano y Coordinador de Carrera, deberán avalar con su firma la información del "PLAN DE TRABAJO DOCENTE" presentado por el Docente.

En el caso que se detecte incumplimiento, las autoridades académicas citadas, acordarán con la o el profesor o investigador las acciones correctivas correspondientes para el desarrollo y cumplimiento de las actividades académicas planificadas. De persistir el incumplimiento, se notificará inmediatamente a la máxima autoridad ejecutiva de la Unidad Académica y éste a su vez, a la Dirección de Talento Humano y al Consejo Universitario, para los fines legales pertinentes.

Art. 17. Justificación del cumplimiento de las actividades académicas de las y los profesores e investigadores.- Sin perjuicio de la dirección del desarrollo y supervisión del cumplimiento de las actividades académicas a cargo de sus responsables, las y los profesores e investigadores deberán justificar semestralmente el cumplimiento de la planificación de sus actividades académicas conforme se señala a continuación:

La o el profesor o investigador hasta el último día de clases, según el calendario académico institucional, presentará a la o el Subdecano de Facultad, Coordinador de Carrera, un informe de las actividades académicas de docencia, investigación, y gestión o dirección académica, realizadas en el período académico que concluye.

Este informe será evaluado y validado por la autoridad receptora, posteriormente se lo remitirá a la Dirección de Evaluación y Dirección Académica, a fin de que se consolide un archivo y base de datos institucional sobre la ejecución de estas actividades.

La o el Subdecano de Facultad, Coordinador de Carrera, de detectar incumplimiento en el desarrollo de la planificación de la distribución de las actividades académicas, notificará inmediatamente a la máxima autoridad de la Unidad Académica y éste a su vez a Consejo Universitario, para los fines legales pertinentes.

Art. 18. Del reconocimiento económico adicional y el derecho de participación.-El personal académico de la Universidad Técnica Estatal de Quevedo podrá recibir remuneración variable cuando participe en proyectos de investigación financiados con fondos externos.

Esta remuneración variable sumada a la remuneración establecida para cada nivel del escalafón no podrá superar la remuneración del Presidente de la República. La normativa para la remuneración variable será emitida por el Consejo de Educación Superior.

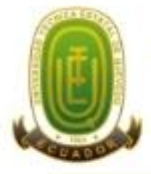

**UNIVERSIDAD TÉCNICA ESTATAL DE OUEVEDO Campus "Manuel Haz Álvarez"** CASILLAS **SECRETARIA GENERAL** Quevedo: 73

Teléfonos: (593-05) 755203 FAX: (593-05) 753 300 / 753 303 E-mail: secretariageneral@uteq.edu.ec Quevedo - Los Rios -

## DISPOSICIONES GENERALES

PRIMERA.- En sujeción al Reglamento de Escalafón Docente del Consejo de Educación Superior los cargos de dirección o gestión administrativa, financiera, talento humano, planificación no académica, tecnologías de la información, asesoría jurídica y otros que no sean de indole académica se excluyen del ámbito de dirección y gestión académica.

En consecuencia no deben ser asignadas horas en el distributivo académico por el desempeño de tales funciones.

SEGUNDA. El Art. 4 del Reglamento de escalafón del CES, define al personal técnico docente como el servidor o trabajador universitario que cuente con título profesional, experiencia y experticia para realizar tareas de apoyo y facilitación de las actividades de docencia e investigación.

En tal virtud, las actividades antes mencionadas serán cumplidas según el caso por personal técnico docente en los laboratorios de bromatología, biotecnología, básicos, rumiología, agroindustrial, digitales y automatización, suelos y aguas; en los talleres de lácticos y cárnicos, mecánica; vivero forestal; Ordenamiento Territorial-SIG; biblioteca, y en todas aquellas dependencias académicas incursas. El personal técnico docente no forma parte del personal académico.

TERCERA. Las labores tutoriales y de seguimiento de prácticas y pasantias pre profesionales serán de exclusiva responsabilidad de los docentes a tiempo completo.

CUARTA.- El personal académico de la UTEQ que por sus conocimientos y experiencia sea requerido para colaborar fuera del tiempo de su dedicación, en la misma u otra institución, en calidad de profesores, facilitadores o instructores en eventos de capacitación, nivelación en el Sistema de Nivelación y Admisión, tendrá derecho a percibir honorarios por su trabajo. Igual derecho tendrá cuando realice actividades académicas en cursos de postgrado y participe en el desarrollo de trabajos de consultoría que se contraten con la institución de educación superior.

QUINTA - Las carreras que funcionan en dos modalidades tendrán un coordinador por modalidad, su comité académico se integrará de manera conjunta.

## DISPOSICIONES TRANSITORIAS

PRIMERA.- Las Unidades Académicas deben revisar y establecer las áreas de competencia de sus profesores, porque es necesario que el docente tenga el 60% de sus horas de docencia en un área afin a su título de cuarto nivel

SEGUNDA.- El proyecto Siembra Balsa deberá ser desarrollado como proyecto de investigación.

TERCERA.- APROBACION Y VIGENCIA.- La presente NORMATIVA DE DISTRIBUCIÓN DEL TIEMPO DE DEDICACIÓN DE LAS Y LOS PROFESORES E INVESTIGADORES DE LA UNIVERSIDAD TÉCNICA ESTATAL DE QUEVEDO, fue aprobado por el H. Consejo

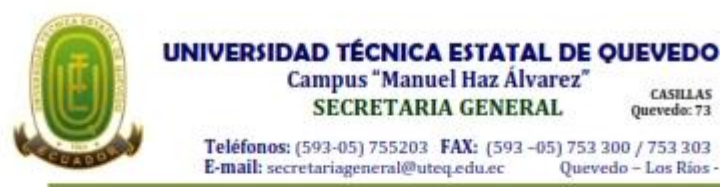

CASILLAS Quevedo: 73

Quevedo - Los Rios

Universitario en primera y definitiva instancia, mediante resolución Tercera de sesión de fecha 27 de noviembre del dos mil doce, y el mismo que entrará en vigencia a partir de la presente fecha.

Dado y firmado en la ciudad de Quevedo, provincia de Los Ríos, en la Sala de Sesiones del Consejo Universitario de la Universidad Técnica Estatal de Quevedo, a los veintisiete días del mes de Noviembre del dos mil doce.

f) Ing. Zoot. Msc. Roque Luis Vivas Moreira, Rector UTEQ.

f) Ab. Francisco B. Pincay Rizo, Secretario General UTEQ

## **CERTIFICACION:**

Ab. Francisco Pincay Rizo, en mi calidad de Secretario General de la Universidad Técnica Estatal de Quevedo CERTIFICO que la presente NORMATIVA DE DISTRIBUCIÓN DEL TIEMPO DE DEDICACIÓN DE LAS Y LOS PROFESORES E INVESTIGADORES DE LA UNIVERSIDAD TÉCNICA ESTATAL DE QUEVEDO, fue aprobado por el H. Consejo Universitario en primera y definitiva instancia, mediante resolución tercera del Consejo Universitario de fecha veintisiete de noviembre del dos mil doce;, y el mismo que entrará en vigencia a partir de la presente fecha.

Particular que certifico por así constar en los archivos a mi cargo, a los cuales me remitiré en caso de ser necesario.

Quevedo noviembre 27, 2012

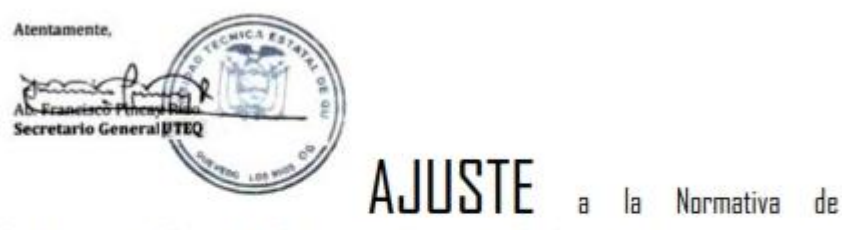

Distribución del Tiempo de Dedicación de las y los Profesores e Investigadores de la Universidad Técnica Estatal de Quevedo, aprobada según resolución Décima Octava del Consejo Universitario de fecha diecinueve de diciembre del dos mil doce.

1. Incluir en el Art. 9 Actividades de investigación, el numeral 2 del Reglamento de escalafón del profesor docente e investigador del sistema de educación superior Realización de la investigación para la recuperación, fortalecimiento y potenciación de saberes ancestrales.

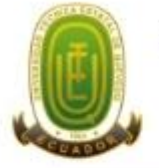

#### UNIVERSIDAD TÉCNICA ESTATAL DE QUEVEDO **Campus "Manuel Haz Álvarez"** CASILLAS **SECRETARIA GENERAL** Quevedo: 73

Teléfonos: (593-05) 755203 FAX: (593-05) 753 300 / 753 303<br>E-mail: secretariageneral@uteq.edu.ec Quevedo - Los Ríos-E-mail: secretariageneral@uteq.edu.ec

2. En el Art. 12 Distribución del tiempo de dedicación del personal académico, Numeral 1. Literal b, incluir el numeral 3 del Art. 8. 1. En el Art. 12 Distribución del tiempo de dedicación del personal académico, Numeral 3. Literal b, incluir el numeral 3 del Art. 8.

3. En el Art. 12 Distribución del tiempo de dedicación del personal académico, suprimir la tabla 5 denominada DOCENTES CON ACTIVIDADES DE INVESTIGACION.

4. En el Art. 12 Distribución del tiempo de dedicación del personal académico, en la tabla 6: DOCENTES CON ACTIVIDADES DE DIRECCION E INVESTIGACION, suprimir Vocales Principales Consejo Directivo Facultad, porque en el Art. 12 numeral 6 está establecida la carga horaria de los Vocales Principales Consejo Directivo Facultad.

5. En el Art. 12 incluir luego de Coordinador del Proyecto Integrado: hasta 6 horas, los siguientes ítems:

6. Miembro de Comité de Investigación de Carrera (hasta 2 miembros): hasta 6 horas.

7. Proyecto de Vinculación: (10 horas

Particular que certifico por así constar en los archivos a mi cargo, a los cuales me remitiré en caso de ser necesario.

Quevedo diciembre 19, 2012.

Atentament Secretario General UTEC

# **Anexo 6: Resumen de las encuesta realizada a los docentes**

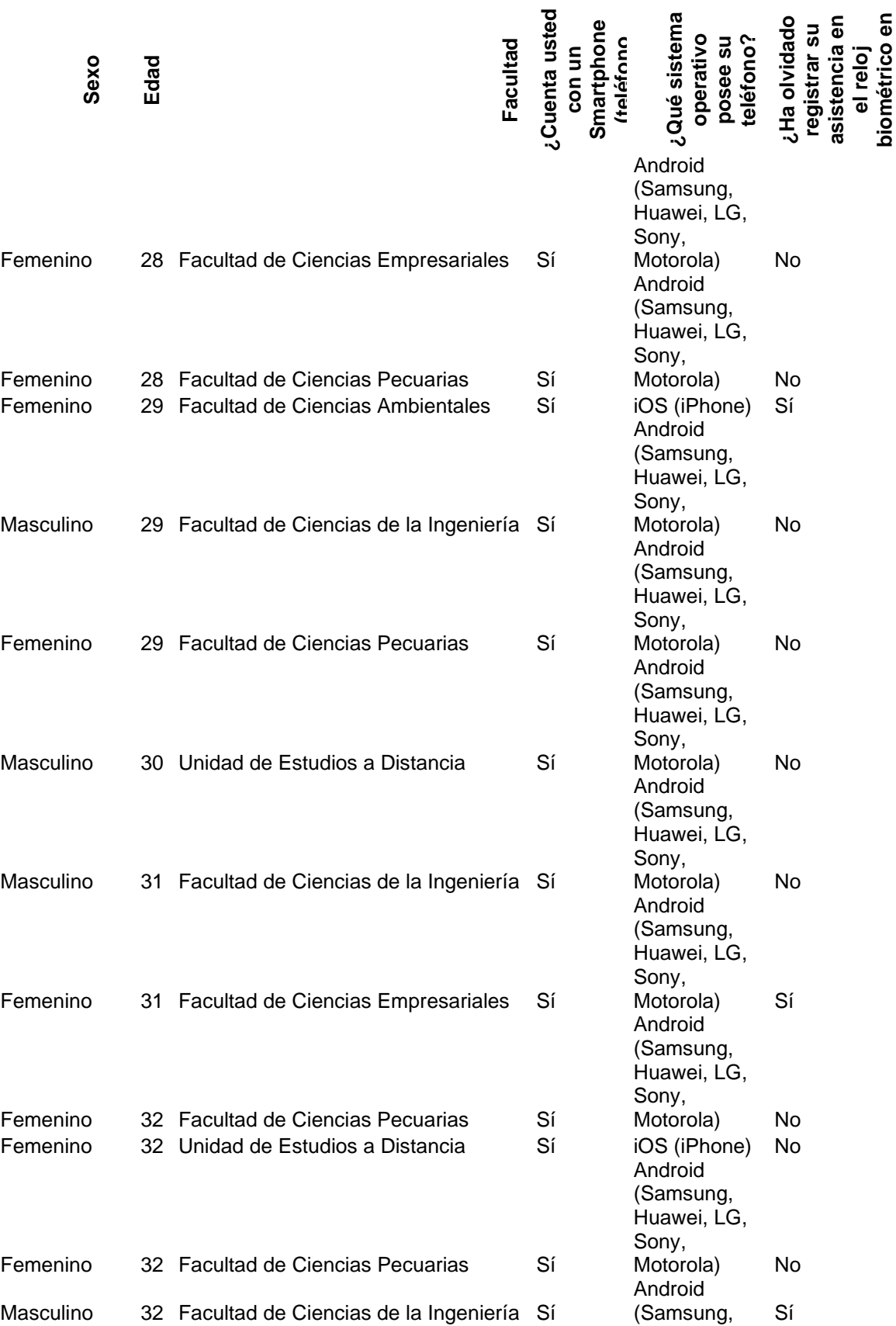

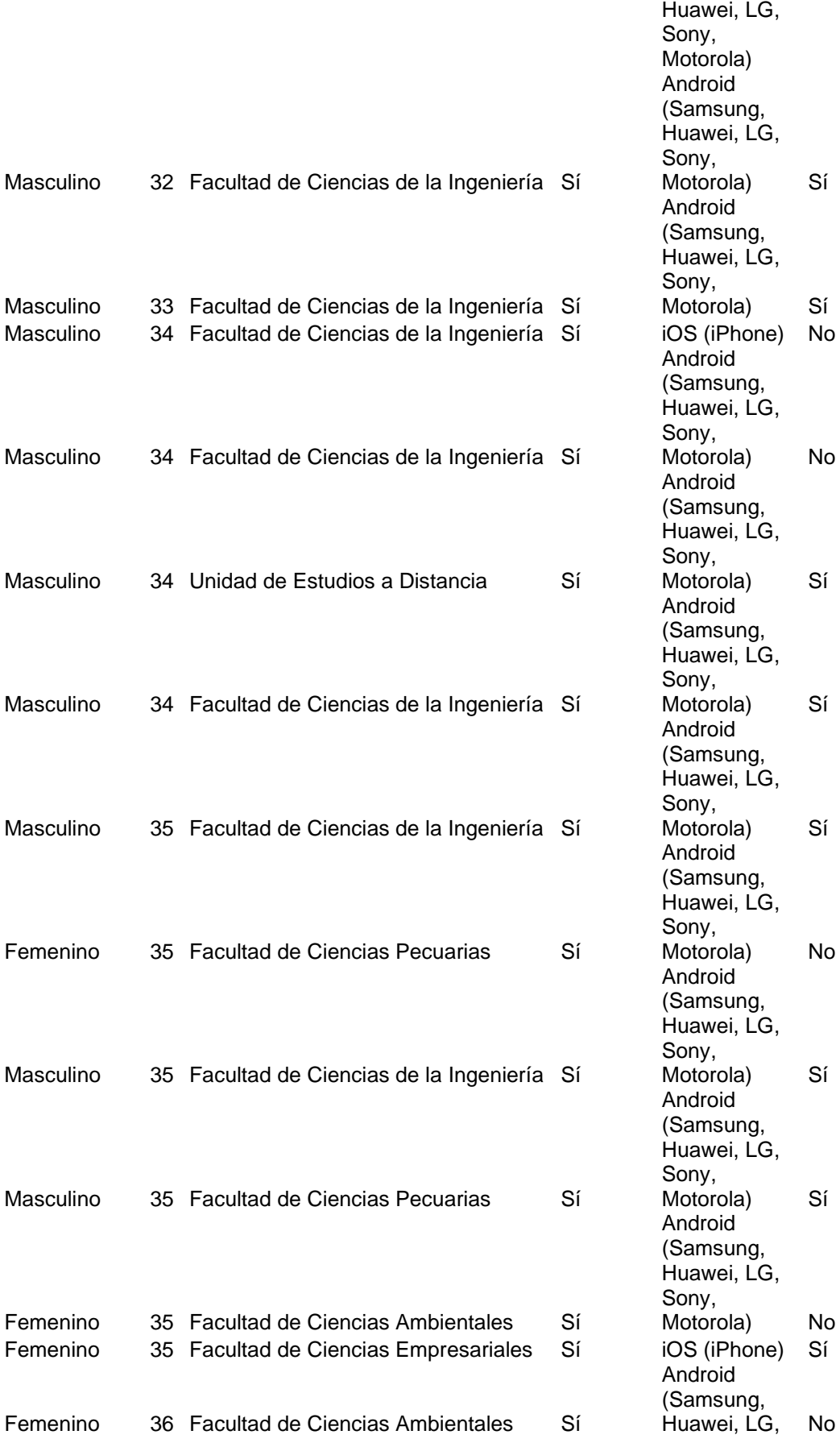

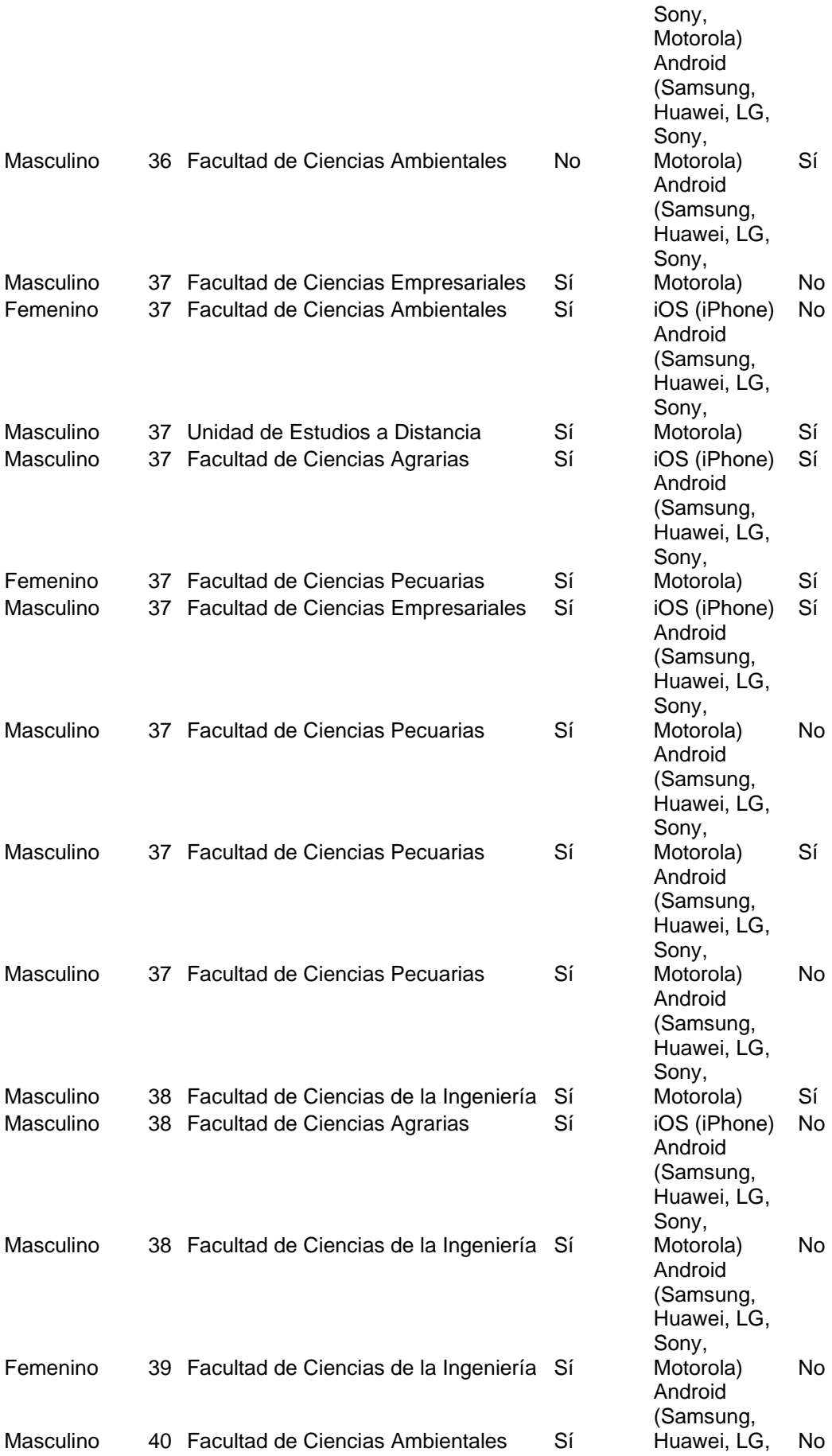

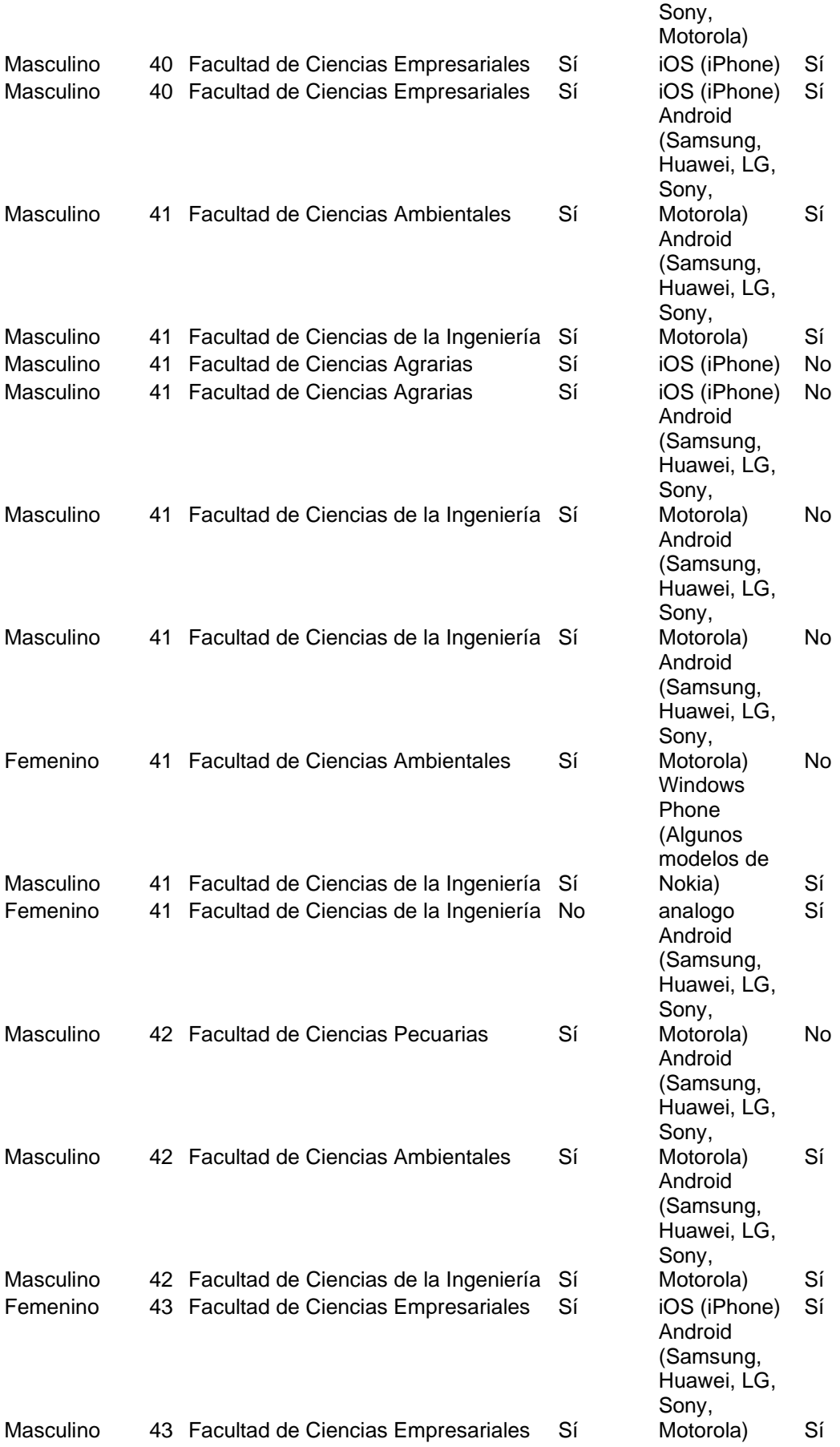

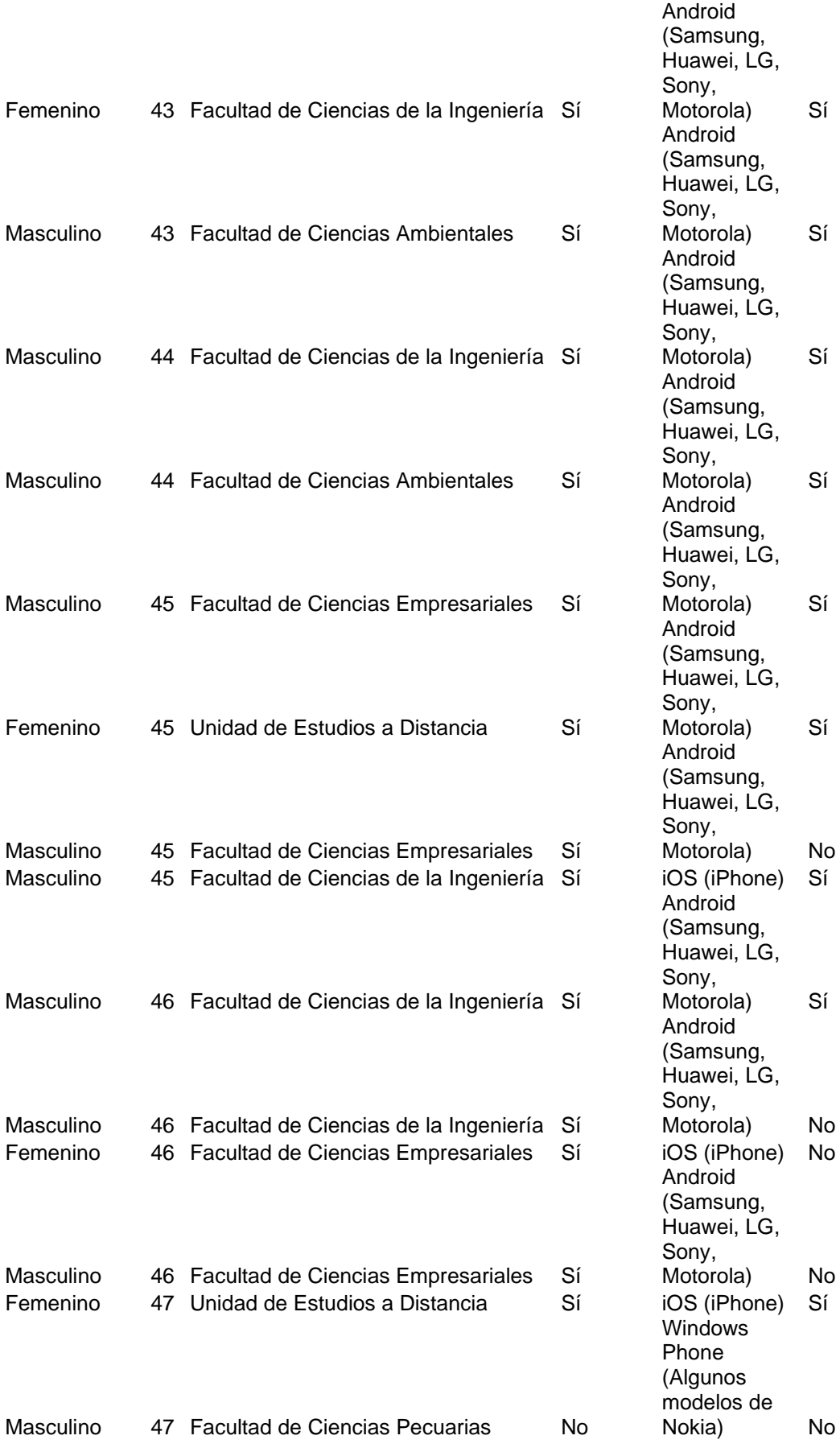

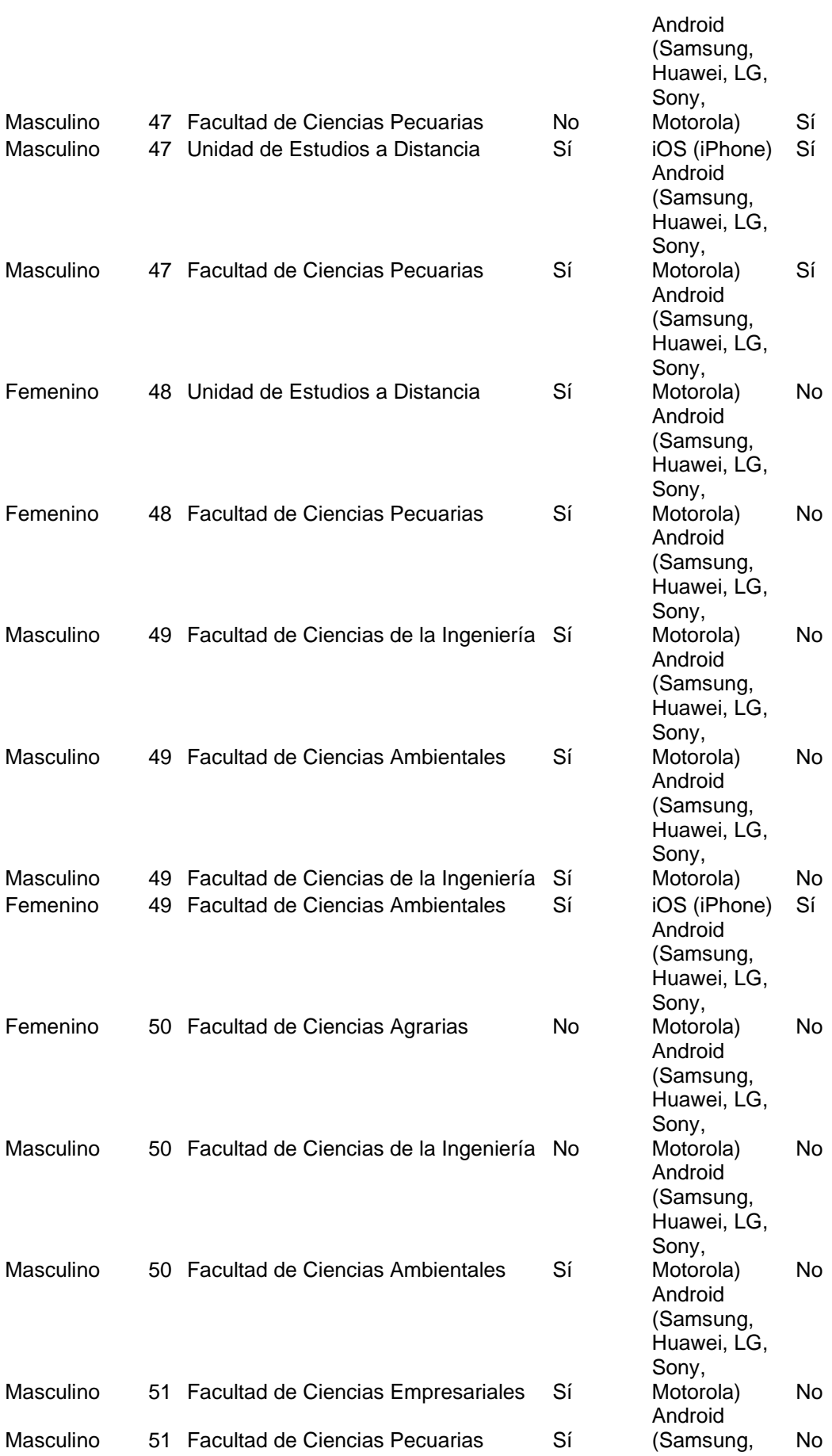

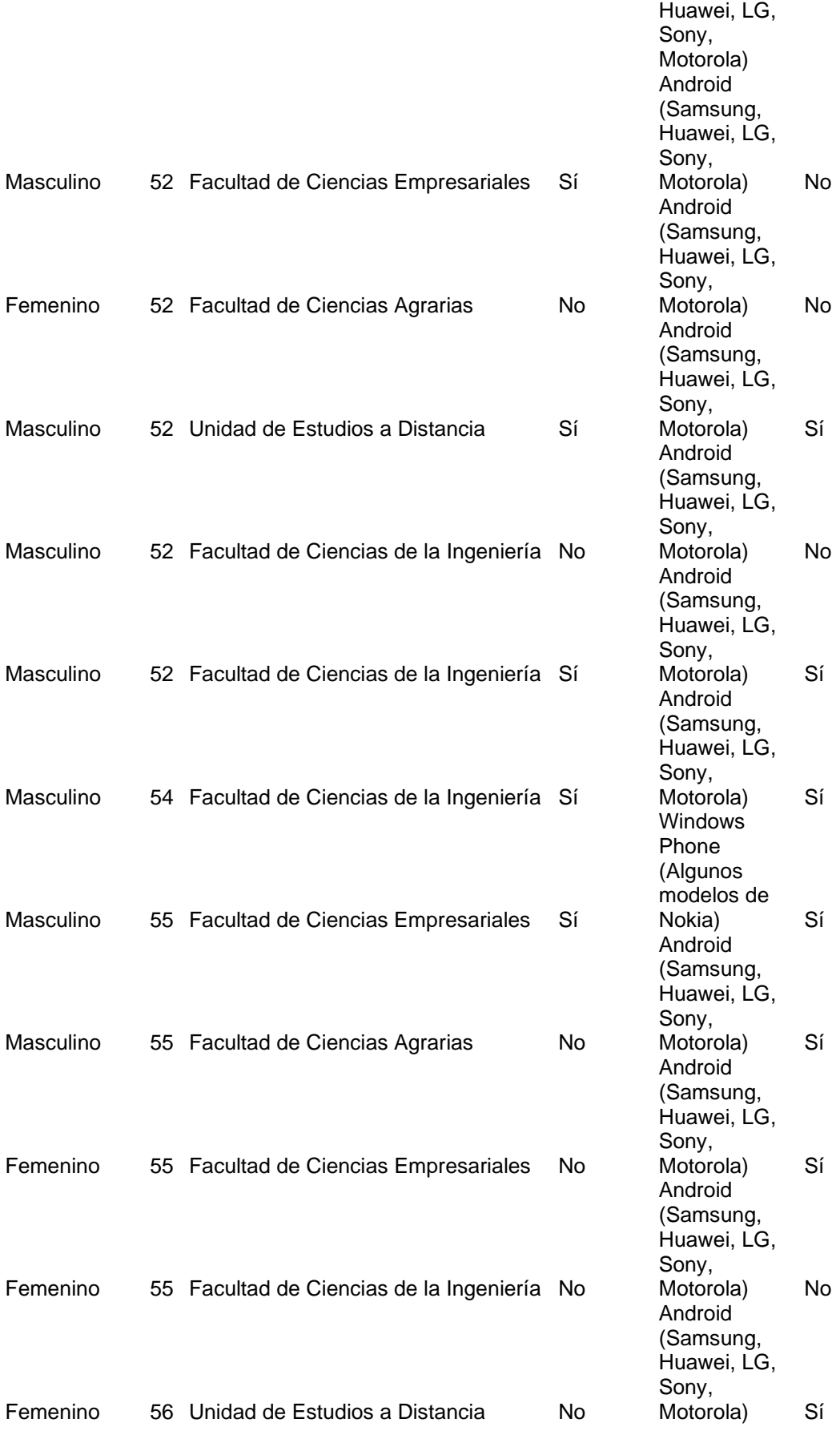

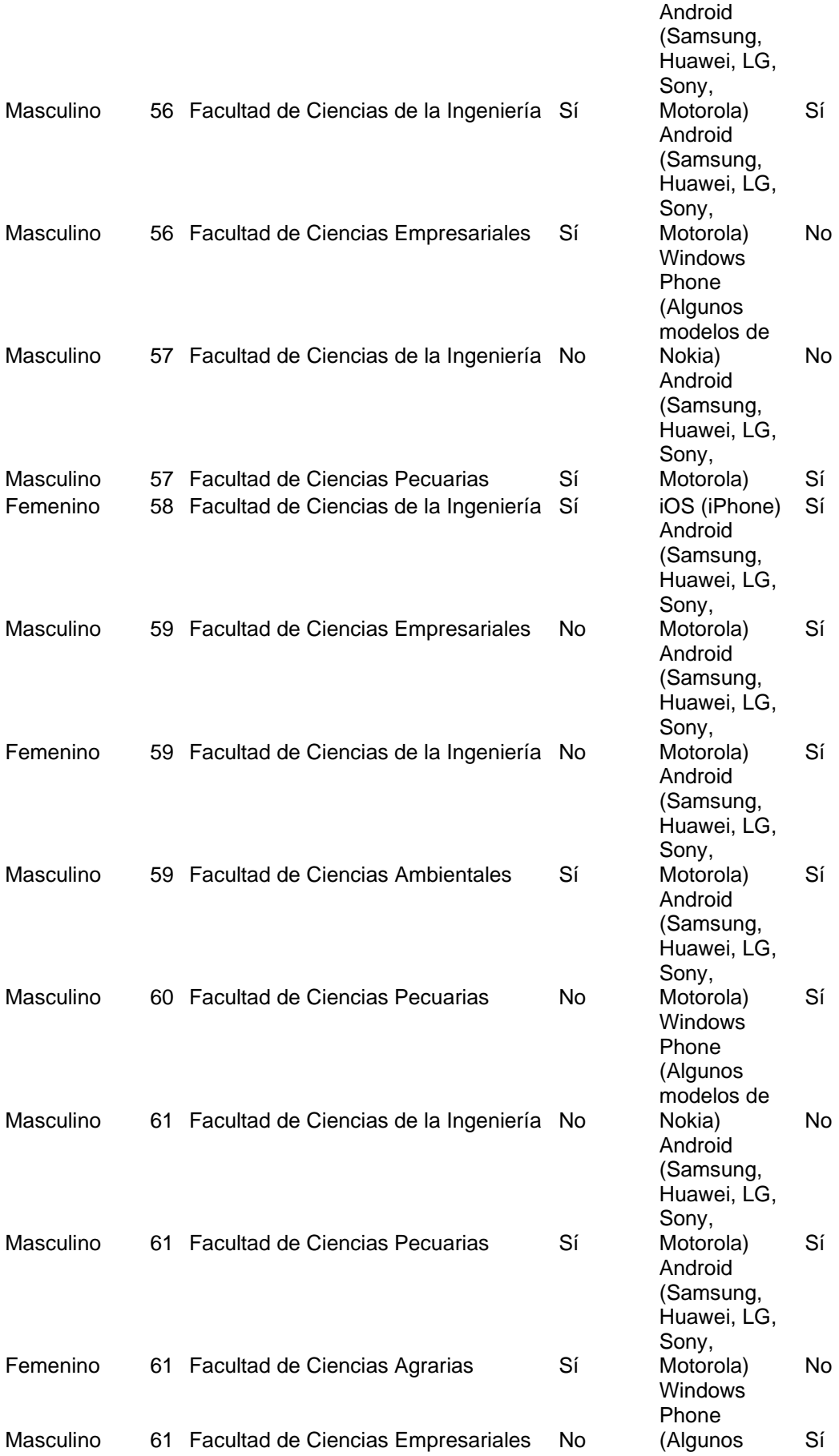

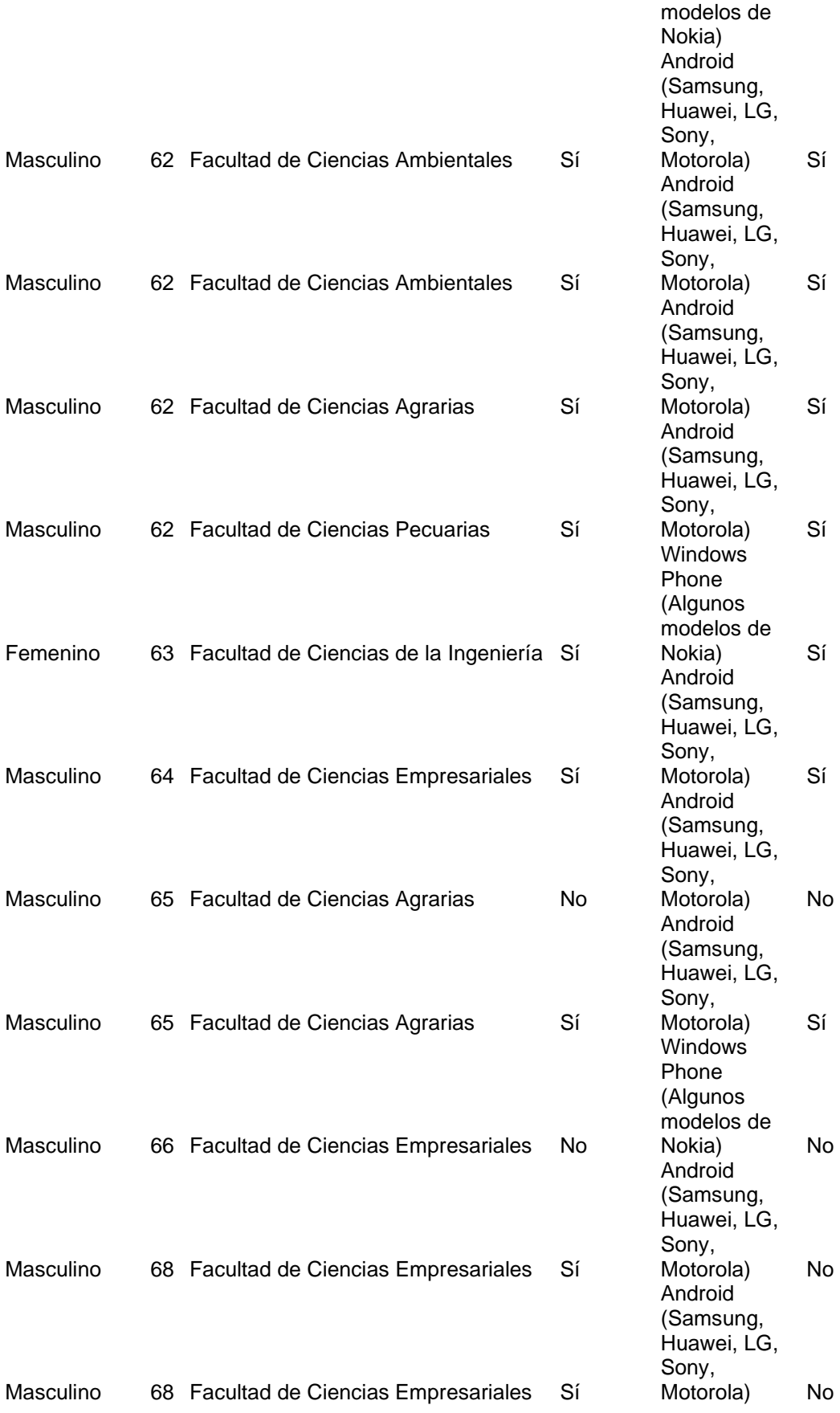

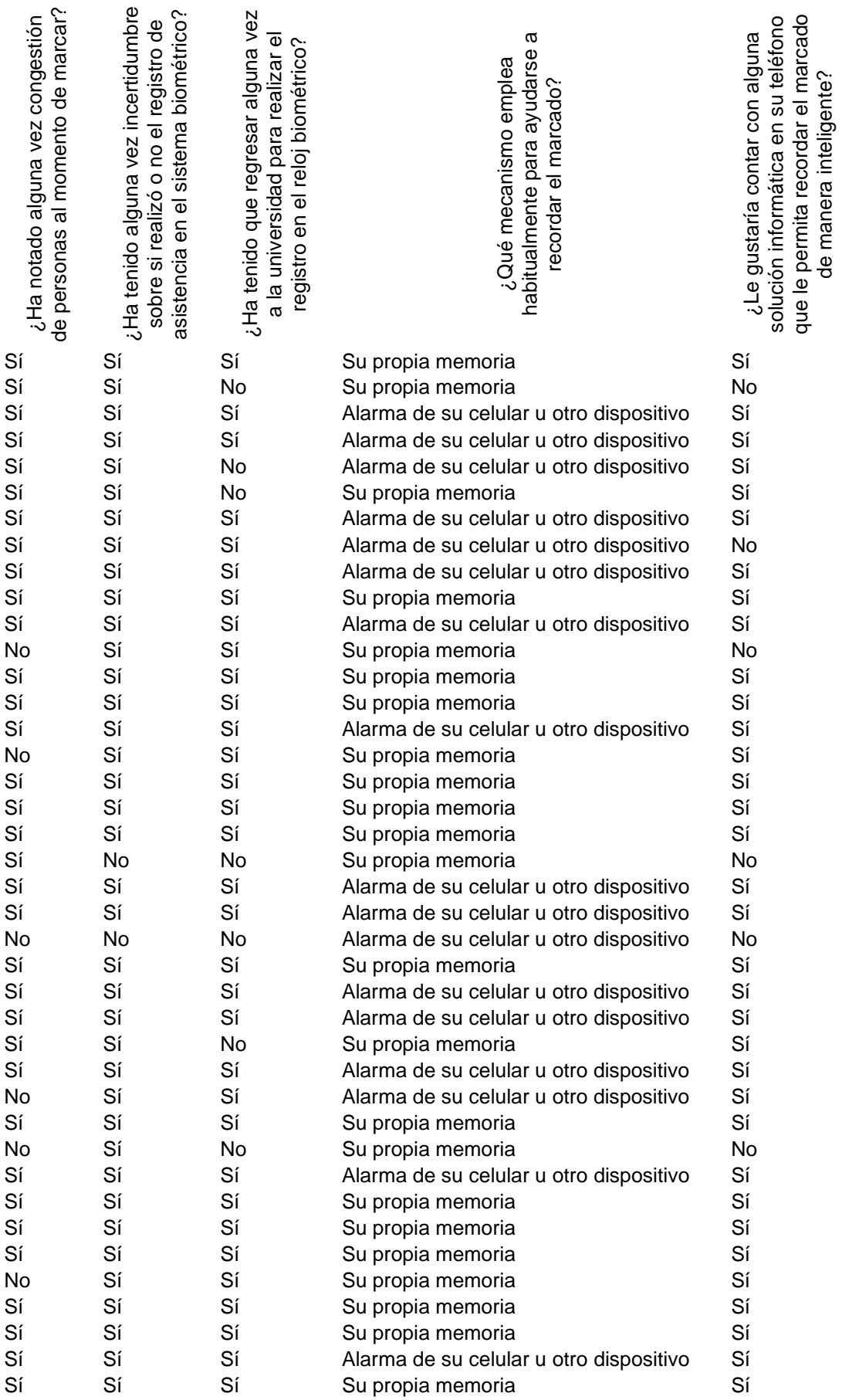

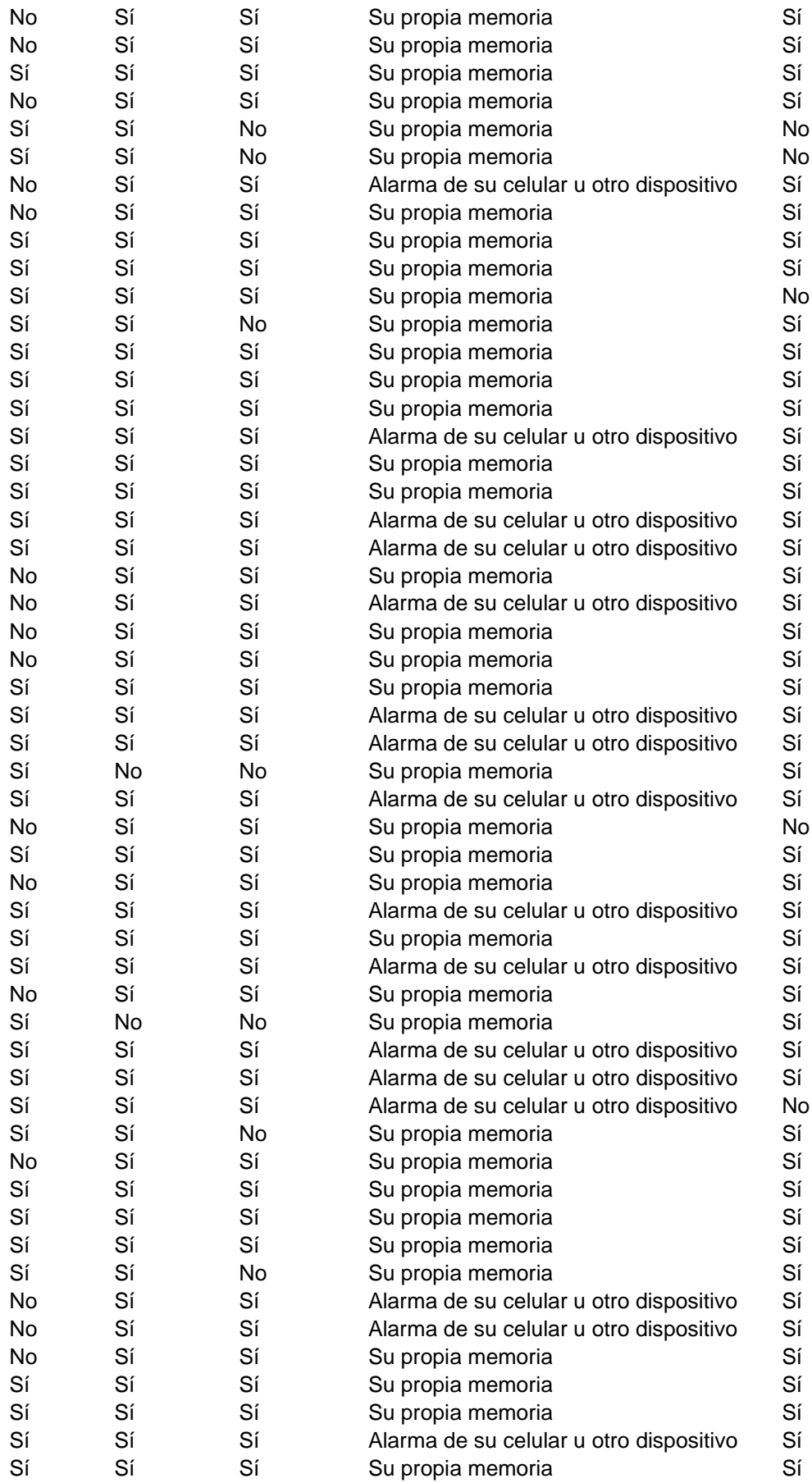

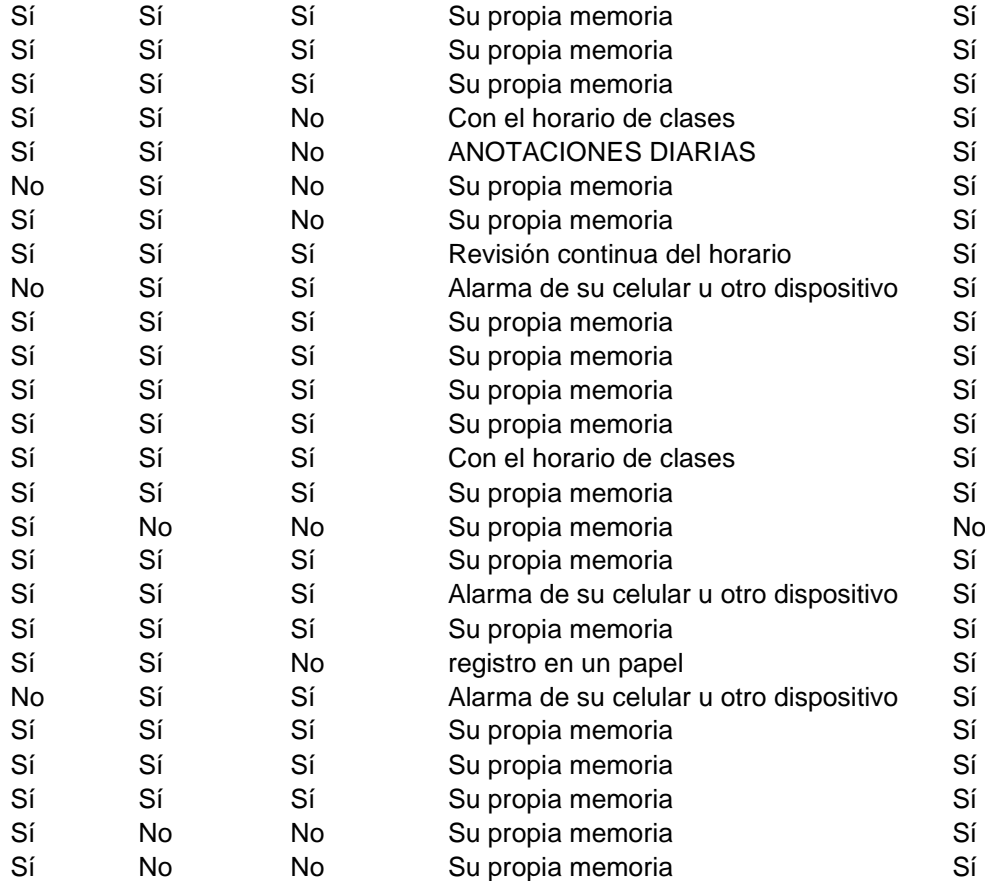

En caso de responder<br>afirmativamente la pregunta<br>anterior, ¿desea que dicha<br>solución incluya alguna<br>funcionalidad en especial?<br>funcionalidad en especial?<br>En caso de contar con alguna<br>sugerencia adicional sobre cómo<br>registr de qué se trata? **de qué se trata?**

Se muestren en la pantalla del celular las marcaciones del reloj biométrico por día en su totalidad y se pueda evidenciar cuales ya se efectuaron o cumplieron. De ser posible que se pueda detallar la unidad de aprendizaje que toca y el curso correspondiente.

Podría crearse una aplicación para poder revisar digitalmente de manera diaria o semanal el detalle de los marcados, y de esa manera estar seguros de que hemos registrado nuestra asistencia, incluso podría haber una opción que indique el número de atrasos, %, etc. Desde mi punto de vista evitar las marcaciones del trabajo colaborativo; puesto que, si un docente se encuentra dando clases en el tercer piso del edificio, debe bajar con antelación y muchas veces puede encontrarse en importante explicación de la actividad que desarrolla. Y

Que se pueda llevar un control de los atrasos o días con permisos solicitados. Se pueda observar el registro pasado para evidenciar la eficacia del cumplimiento en el registro. volver a subir para continuar de acuerdo a su horario, genera retrasos, en mujeres inflamaciones, y la situación se agrava cuando uno se debe desplazar desde los laboratorios debido que son distancias mas largas y que no cuentan con un reloj cercano para evitar retrasos, que luego es complicado andar justificando. Mas relojea biométricos, al menos uno en cada piso Mensaje en la pantalla, redes sociales Debería ser una aplicación en la cual se cargue el horario personal, es decir las horas que se debe timbrar. si podria dar alarma de las horas segun nuestro horario RECORDATORIO DE MARCACION NINGUNA Colocar otros biometrico en la finca la maria, siempre se congestiona el reloj. Que me indique que ya marque y me indique cual es la próxima marcada y me la recuerde. que se envíe un mensaje al celular de que ya se marco, pero dentro los siguientes 2 o 3 minutos máximo. Puede ser con un mensaje de recordatorio sea éste vía correo electrónico o mensaje de texto. De olvidar el registro en el reloj y no estar dentro de la facultad, que exista un código y sea validado con un ping que llegue al celular y así un colega que se encuentre en la Universidad pueda registrar nuestra marcación al reloj. Siempre y cuando sea controlado y en ocasiones permitidas.

> El problema es cuando hay horas intermedias de trabajo colaborativo en cada jornada por ejemplo: mi horario : 7h30-10h30 horas clases; 10h30 - 11h30 horas colaborativo; 11h30-12h30 horas clases

nuestro telfono se pudiera registrar estas horas porque a veces hay que bajar y subir de un 3cer entonces mi marcado es: 7h30-10h30 - 11h30 - 12h30 cuando son horas en las cuales entodas se dan

clases, entonces el reloj deberia de cojer toda una sola jornada, 7h30-12h30

Por supuesto fuera genial que recibiéramos un mensaje si hemos marcado o no porque muchas veces marcamos y no aparecen registrado

Tipo alarma

Si deberian de hacer por ejemplo que desde

piso por el motivo que explico en la pregunta siguiente. logicamente desde la red de la UTEQ

QUE HUBIERA LOS RELOJ BIOMETRICOS EN CADA AREA QUE ME ENVIE UN MENSAJE DE CONFIRMACION DE LA MARCADA EN EL RELOJ **BIOMETRICO** Si No todos poseen internet permanentemente, que se abra una señal de internet en toda la facultad especialmente para los docentes. No

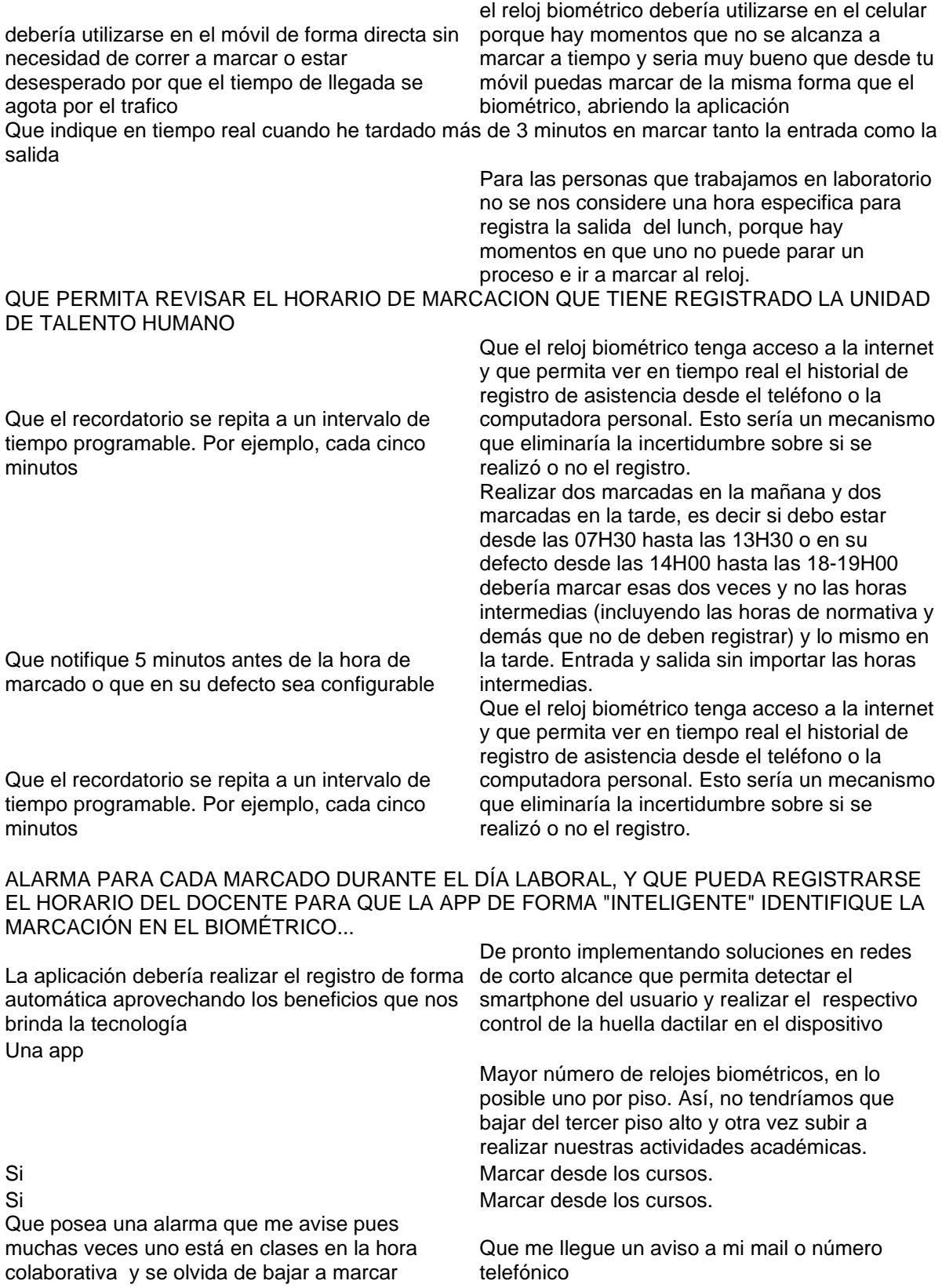

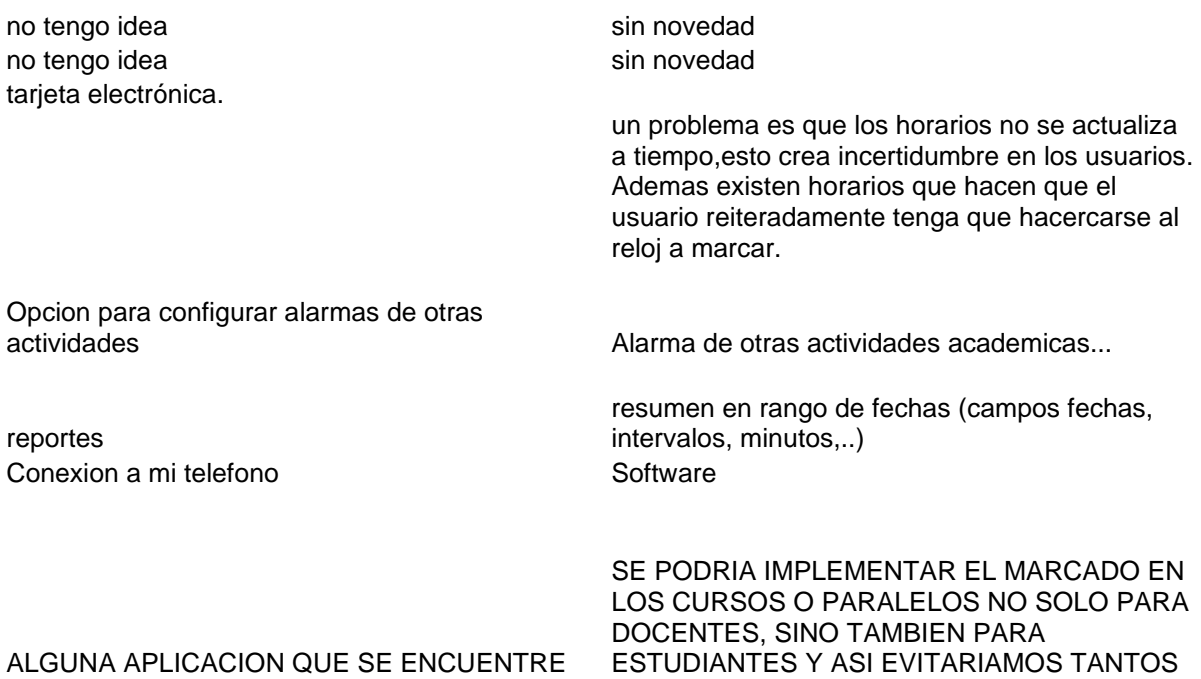

CONECTADA CON MI TELEFONO PARA QUE ME AYUDE EN EL RECORDATORIO, DATOS ESTADISTICOS DE MARCADO DEL RELOJ BIOMETRICO O ALGO ASI.

INCONVENIENTES DE PERDIDAS POR FALTA EN EL SICAU. Y AYUDAMOS AL ESTUDIANTE A SER DISCIPLINADO CON LA ASISTENCIA AL IGUAL QUE AL DOCENTE.

Que llegue algún mensaje o advertencia al celular que no se ha marcado el reloj biométrico y de esa manera solucionar este inconveniente.

facilidades de acceso al registro en el sistema y que este se encuentre actualizado de forma automática para evitar que después de 3 meses me digan que justifique las faltas

Suene una alarma, mensaje de texto.

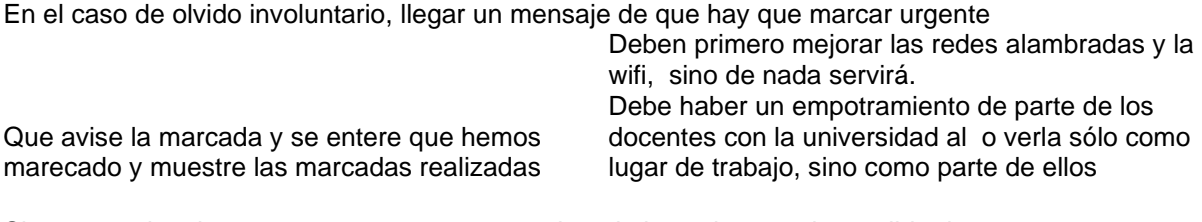

Si que permita observar que se marco y se registro la hora de entrada y salida de manera automática y que llegue dicho reporte inmediatamente Si porque, resulta un verdadero ´problema hacer

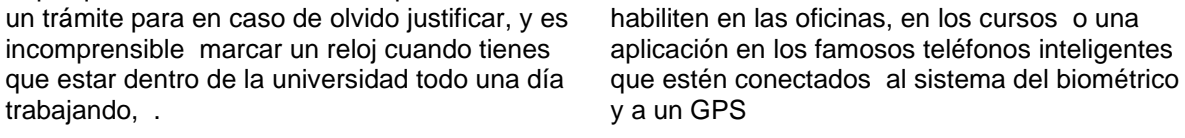

que exista varios sitios para marcar en el reloj biométrico que se marque en todos los reloj biométrico de la universidad

no

De repente sería mucha tecnología, pero debe ser algo bueno y nuevo,, que al no marcar la entrada o salida de una determinada hora, un mensaje sea recibido en el teléfono, indicando que no ha marcado, sea la entrada o la salida.

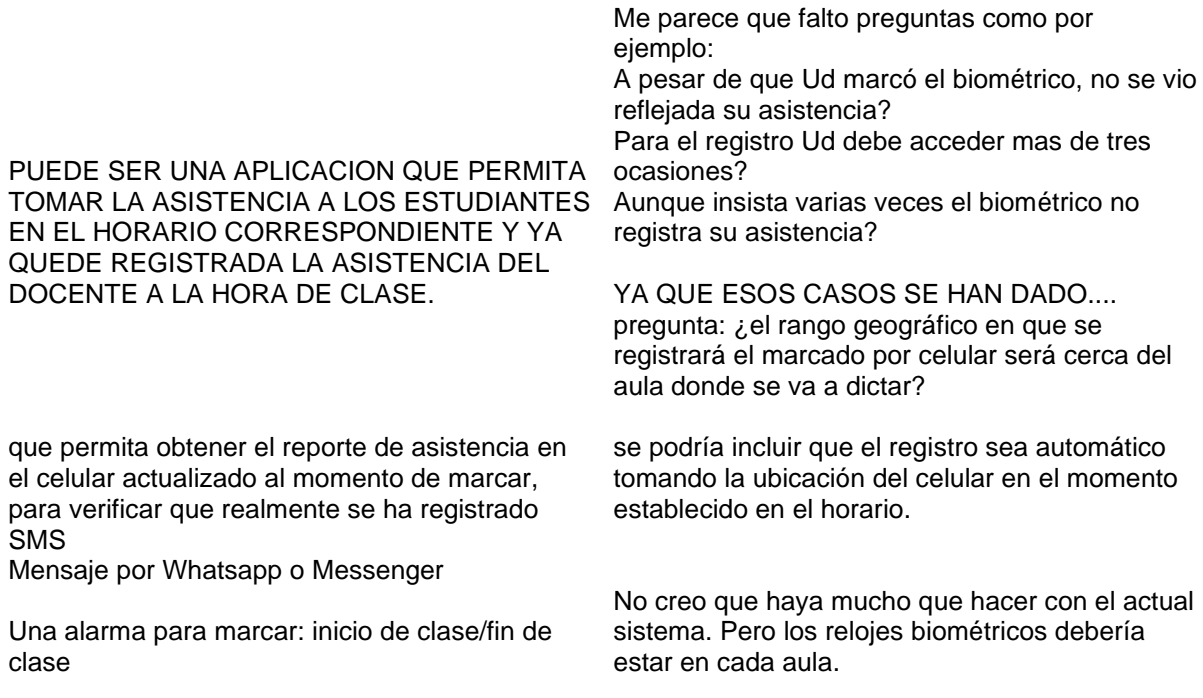

colocar video camaras frente al reloj biometrico.

Por medio del celular tener una aplicación conectada al reloj biométrico para poder marcar de forma directa

# AVISO DE LA MARCADA AL CELULAR NO

Que no sólo sea el reconcimiento para un sólo dedo sino para unos 3 dedos al menos....

Que permita elegir el tipo de alarma al usuario

Que me recuerde el marcado según horario establecido

Programa automatizado que nos alerte a la antes de realizar la marcacion.

No

Que permite el recordatorio mediante alarma tipo vibración

Que me llegue a mi celular una alarma apenas se pasa la hora exacta de marcación me indique que no he registrado mi huella biométrica.

Que cuando uno se olvide de marcar que me ha sucedido en dos ocasiones en un año, una vez no lo recuerdo porque salí de prácticas de campo, pero la segunda vez si marqué, lo que no pude escuchar si fue exitosa por el ruido de los estudiantes que estaban aglomerados. Que se tenga como otra opción las cámaras donde con la visualización de la llegada de la persona se verifique si realmente llegó a la hora prevista, cabe indicar que esto se hace en otras instituciones, desde luego esto no debe suceder siempre con la misma persona, sino por olvido, no por dejadez, atrasos u otras situaciones. Sugiero además que cuando un docente u otro funcionario se olvide de marcar y presente sus justificativos se debe considerar el historial de sus marcaciones para ver si se le justifica o no.

En algunas ocasiones he marcado el reloj biométrico y este acepta la marcada y luego me

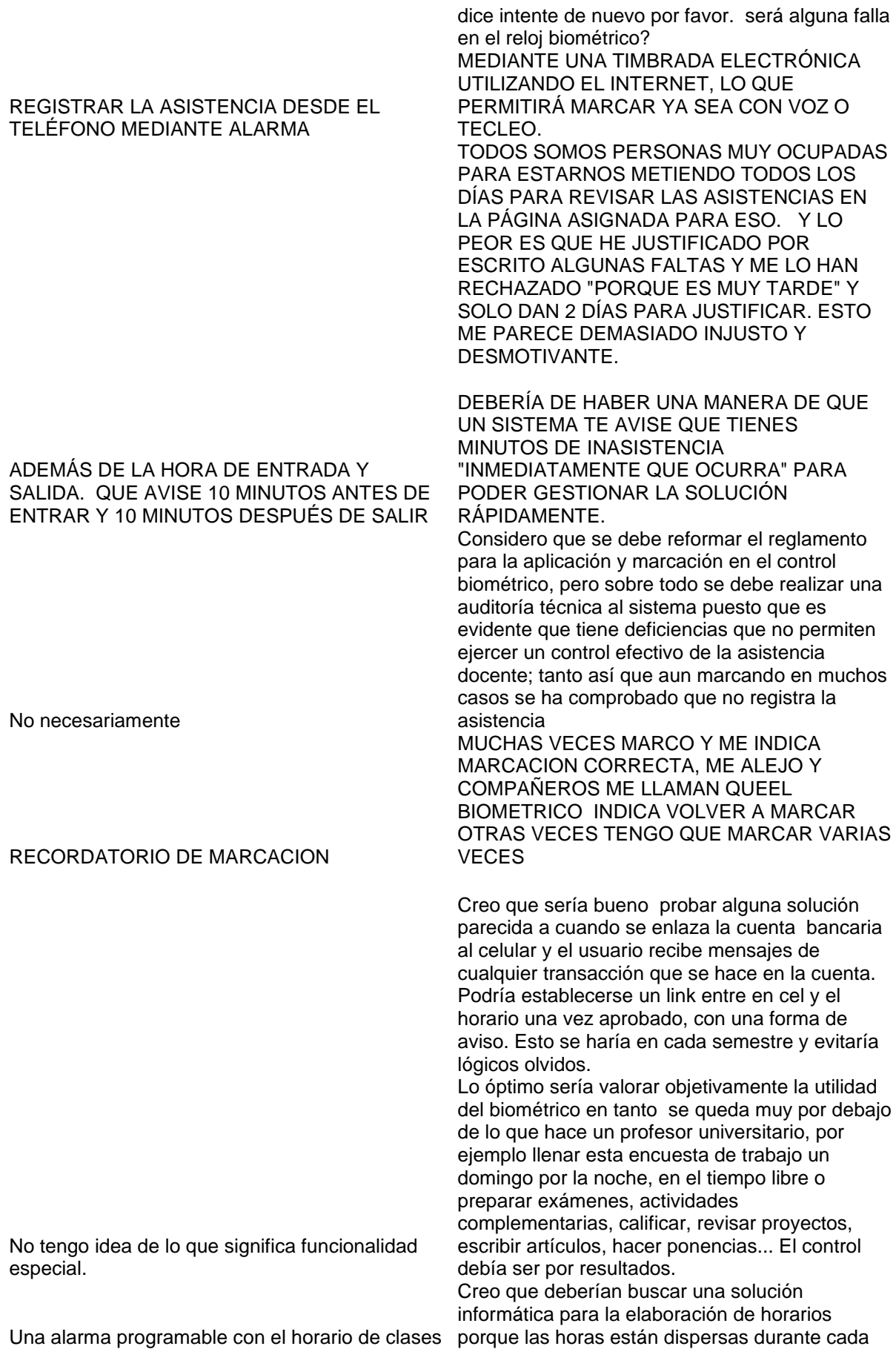

jornada. Las horas de clase del docente deben ser continuas porque el olvido se produce en la marcación de salida y entrada en las horas libres. Es decir en los espacios que dejan sin horas de clase. Ejemplo: tiene primera y segunda hora, luego cuarta y quinta. Debe marcar salida de la segunda y entrada a la cuarta, pero ahí se olvida de marcar. Si tiene las dos jornadas y muchos días con horas libre entre las horas de clase, el riesgo de olvidarse es mayor.

Recordatorio durante los minutos previos a marcar Si sería de mucha utilidad No UNA LARMA DEL CELULAR SI NO SE HA MARCADO A TIEMPO

Cuando he marcado. Aunque dice acceso correcto algunas veces he notado que no se ha registrado la asistencia. Eso me paso este mes de noviembre del 2017. Fuera bueno contar con la ayuda de mi teléfono con un programa para estar pendiente del problema. Me parece acerteda esta encuestand. Gracias.

que tuviera mi celular un programa para que me alerte sobre las horas que tenga que marcar. NO

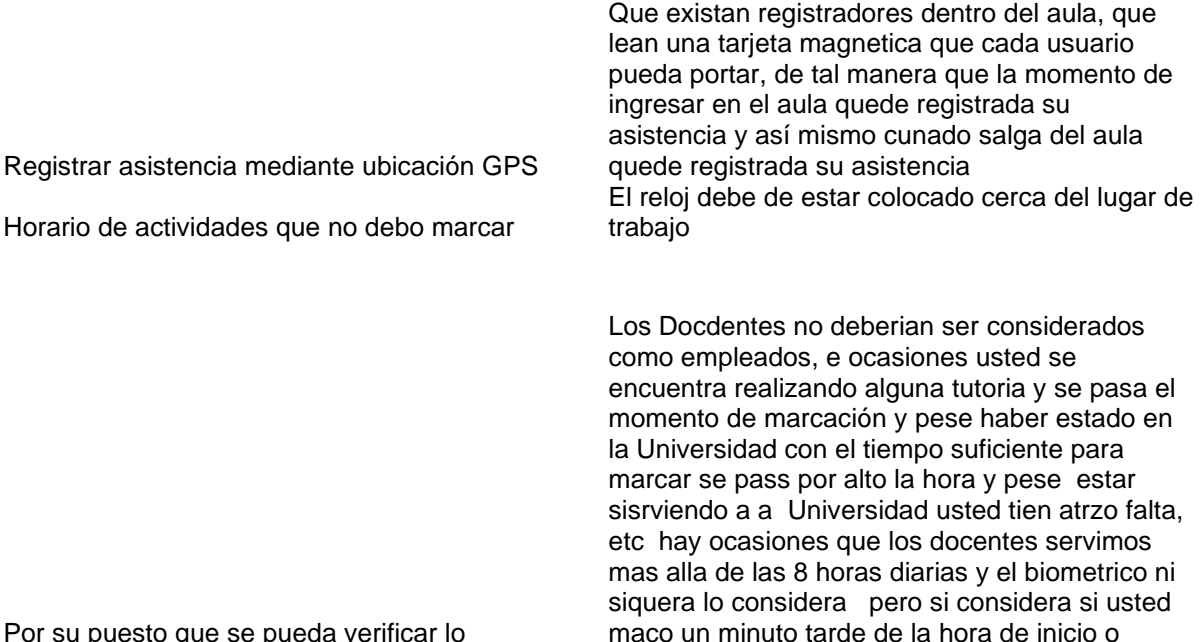

Por su puesto que se pueda verificar lo maarcado o no con facilidad y acesibilidad

Sería ideal que el registro de la huella en el biométrico quede registrado en mi teléfono, así el descargo por asistencia podría comprobarse inmediatamente y no después de 24 horas como sucede actualmente Además esto serviría para evitar el molestoso trámite burocrático y documentación que se requiere presentar, bastaría con enseñar el registro que uno tiene en el teléfono y sería suficiente prueba para que en

En caso de no darse la copia del registro del biométrico en mi teléfono, sería aconsejable que se haga un programa a fin de que el biométrico emita un comprobante del registro de la huella, y eso sería prueba plena para justificar en el departamento de Talento Humano la asistencia

marco un minjuto antes de la hora de finalización

el departamento de Talento Humano se corrija la falta

Sería ideal que el registro de la huella en el biométrico quede registrado en mi teléfono, así el descargo por asistencia podría comprobarse inmediatamente y no después de 24 horas como sucede actualmente Además esto serviría para evitar el molestoso trámite burocrático y documentación que se requiere presentar,

bastaría con enseñar el registro que uno tiene en el teléfono y sería suficiente prueba para que en el departamento de Talento Humano se corrija la falta

En caso de no darse la copia del registro del biométrico en mi teléfono, sería aconsejable que se haga un programa a fin de que el biométrico emita un comprobante del registro de la huella, y eso sería prueba plena para justificar en el departamento de Talento Humano la asistencia